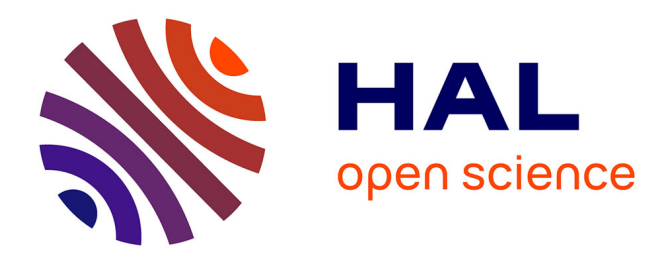

## **Outils d'aide à la conception pour les laboratoires sur puce**

Alexi Bonament

#### **To cite this version:**

Alexi Bonament. Outils d'aide à la conception pour les laboratoires sur puce. Autre. Université de Strasbourg, 2021. Français.  $NNT : 2021STRAD011$ . tel-03540611v2

### **HAL Id: tel-03540611 <https://theses.hal.science/tel-03540611v2>**

Submitted on 9 Jun 2022

**HAL** is a multi-disciplinary open access archive for the deposit and dissemination of scientific research documents, whether they are published or not. The documents may come from teaching and research institutions in France or abroad, or from public or private research centers.

L'archive ouverte pluridisciplinaire **HAL**, est destinée au dépôt et à la diffusion de documents scientifiques de niveau recherche, publiés ou non, émanant des établissements d'enseignement et de recherche français ou étrangers, des laboratoires publics ou privés.

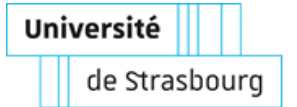

# **UNIVERSITÉ DE STRASBOURG**

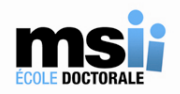

#### *ÉCOLE DOCTORALE MATHEMATIQUE, SCIENCE DE L'INFORMATION ET DE L'INGENIEUR*

**Laboratoire des sciences de l'ingénieur, de l'informatique et de l'imagerie (ICube, UMR 7357)**

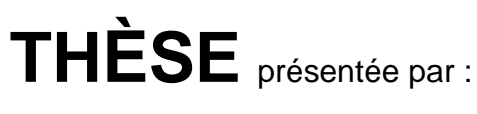

## **Alexi BONAMENT**

soutenue le : **23 Avril 2021**

pour obtenir le grade de : **Docteur de l'université de Strasbourg**

Discipline/ Spécialité : Science de l'ingénieur

## **Outils d'aide à la conception pour les laboratoires sur puce**

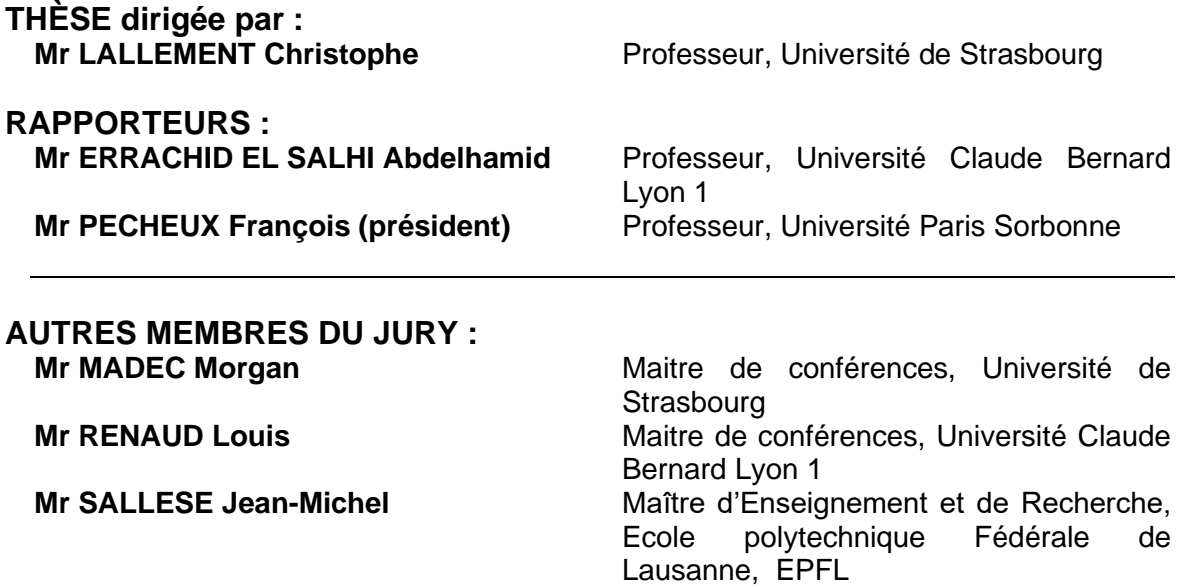

### <span id="page-2-0"></span>Remerciements

Je voudrais tout d'abord remercier mon directeur de thèse Christophe Lallement pour l'accueil chaleureux et son suivi enrichissant que j'ai pu avoir au sein de son équipe. J'aimerais remercier également Michel De Mathelin pour m'avoir accepté dans le laboratoire ICube.

Je voudrais remercier Abdelhamid Errachid el Salhi et François Pêcheux pour avoir accepté d'être les rapporteurs de ma thèse, ainsi que Louis Renaud et Jean-Michel Sallese d'avoir accepté d'être membres du jury.

Un grand merci surtout à Morgan Madec qui m'a suivi au cours de ces trois ans de thèse. J'ai énormément appris à ses côtés. Il m'a accompagné tout le long du chemin et comme chacun sait ce n'est pas l'arrivée qui compte mais le chemin parcouru. Je ne sais pas comment j'aurais pu faire tout ça sans toi. Toujours par deux ils vont, le maitre et l'apprenti.

Je voudrais également remercier Norbert Dumas avec qui j'ai pu échanger énormément pendant cette thèse. J'ai beaucoup appris avec toi et nos discussions du diner me manqueront beaucoup. Je remercie également Yoshi Takakura qui m'a initié au monde de l'optique et avec qui j'ai particulièrement apprécier discuter.

J'aimerais remercier également Wilfried Uhring et Luc Hébrard qui ont su prêter une oreille attentive lorsque je rencontrais des problèmes et qui m'ont également beaucoup apporté scientifiquement.

Un grand merci à tous les étudiants qui m'ont aidé sur le projet PCR : Amélie, Lorenzo, Selma, Alexis, Lara, Sandra, Célia, Léna, Manon, Bastien et Steven. En particulier, j'aimerai remercier Marc Torzynski qui m'a grandement aidé pour la réalisation finale du projet.

J'aimerais remercier également Paul Perronno, mon premier stagiaire qui a participé activement à la réalisation du simulateur 2D. Il fait partie maintenant de la relève doctorante de l'équipe et j'en suis particulièrement content.

J'aimerais remercier tous les doctorants avec qui j'ai pu discuter, sortir boire un verre et rediscuter derrière : Anastasia, Argheesh, Briseis, Devesh, Eleonor, Etienne, Hongyu et Jennifer.

Un grand merci aussi au duo de Cro qui ont toujours été là pour moi dans les bons comme les mauvais moments : Vinh et Lucas.

Et tu pensais que je t'avais oublié ? Je ne sais pas ce que j'aurais pu faire pendant ces trois années sans lui, il m'a accompagné, supporté, aidé, il a été là dans les moments de joie comme dans les moments de peine. Les mots sont peu par rapport au sentiment mais Alexis Prel merci ! Merci pour tout !

A présent j'aimerais aussi remercier mes amis qui n'était pas sur Strasbourg mais qui m'ont supporté à distance et qui me sont chers après tant d'années. Ils sont nombreux les amis du lycée : Vincent, Jim, Brice, Nelly, Pauline, Amandine, Faustine et Jess.

Sans eux je n'aurais pas autant ri pendant mes années d'école d'ingé et ils ont encore été là pour moi pendant cette thèse : Cédou, Valou, Vico et Alain. La petite poche vaincra !

Un remerciement tout particulier pour les copains de pharma, toujours fidèles après ces nombreuses années : Hugo, Cyp, Willou et Gladys. Merci cent fois !

Pour mes amis de toujours, merci Gégé ! C'est toujours un régal de discuter avec toi, même après plus de 20 ans de connaissance. Budapest ça fait loin pour se voir mais chaque fois est un plaisir sans nom. Merci à toi Théo ! Je pense que tu as été celui le plus à l'écoute de mes problèmes pendant la thèse et tu as été là tous les soirs pour discuter avec moi, même à distance ! T'es le meilleur mec ! Merci pour tout !

Finalement j'aimerais remercier ma famille. Mes parents sans qui je ne serais pas là aujourd'hui. Vous avez été là pour me soutenir sans concession et sans vous je n'aurais jamais pu faire ce que j'ai fait. Merci à Jo et Manu ! Les twins, vous êtes les meilleurs et vous avez su utiliser les mots justes dans les bons et mauvais moments. Merci infiniment !

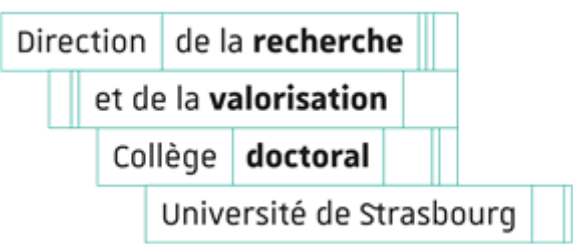

## Déclaration sur l'honneur

## *Declaration of Honour*

J'affirme être informé que le plagiat est une faute grave susceptible de mener à des sanctions administratives et disciplinaires pouvant aller jusqu'au renvoi de l'Université de Strasbourg et passible de poursuites devant les tribunaux de la République Française.

Je suis conscient(e) que l'absence de citation claire et transparente d'une source empruntée à un tiers (texte, idée, raisonnement ou autre création) est constitutive de plagiat.

Au vu de ce qui précède, **j'atteste sur l'honneur que le travail décrit dans mon manuscrit de thèse est un travail original et que je n'ai pas eu recours au plagiat ou à toute autre forme de fraude.**

*I affirm that I am aware that plagiarism is a serious misconduct that may lead to administrative and disciplinary sanctions up to dismissal from the University of Strasbourg and liable to prosecution in the courts of the French Republic.*

*I am aware that the absence of a clear and transparent citation of a source borrowed from a third party (text, idea, reasoning or other creation) is constitutive of plagiarism.*

*In view of the foregoing, I hereby certify that the work described in my thesis manuscript is original work and that I have not resorted to plagiarism or any other form of fraud.*

**Nom : Prénom : BONAMENT Alexi**

**Ecole doctorale : MSII (Math, Sciences de l'information et de l'ingénieur)**

**Laboratoire : ICube**

**Date : 31/03/2021**

**Signature :** 

## Table des matières

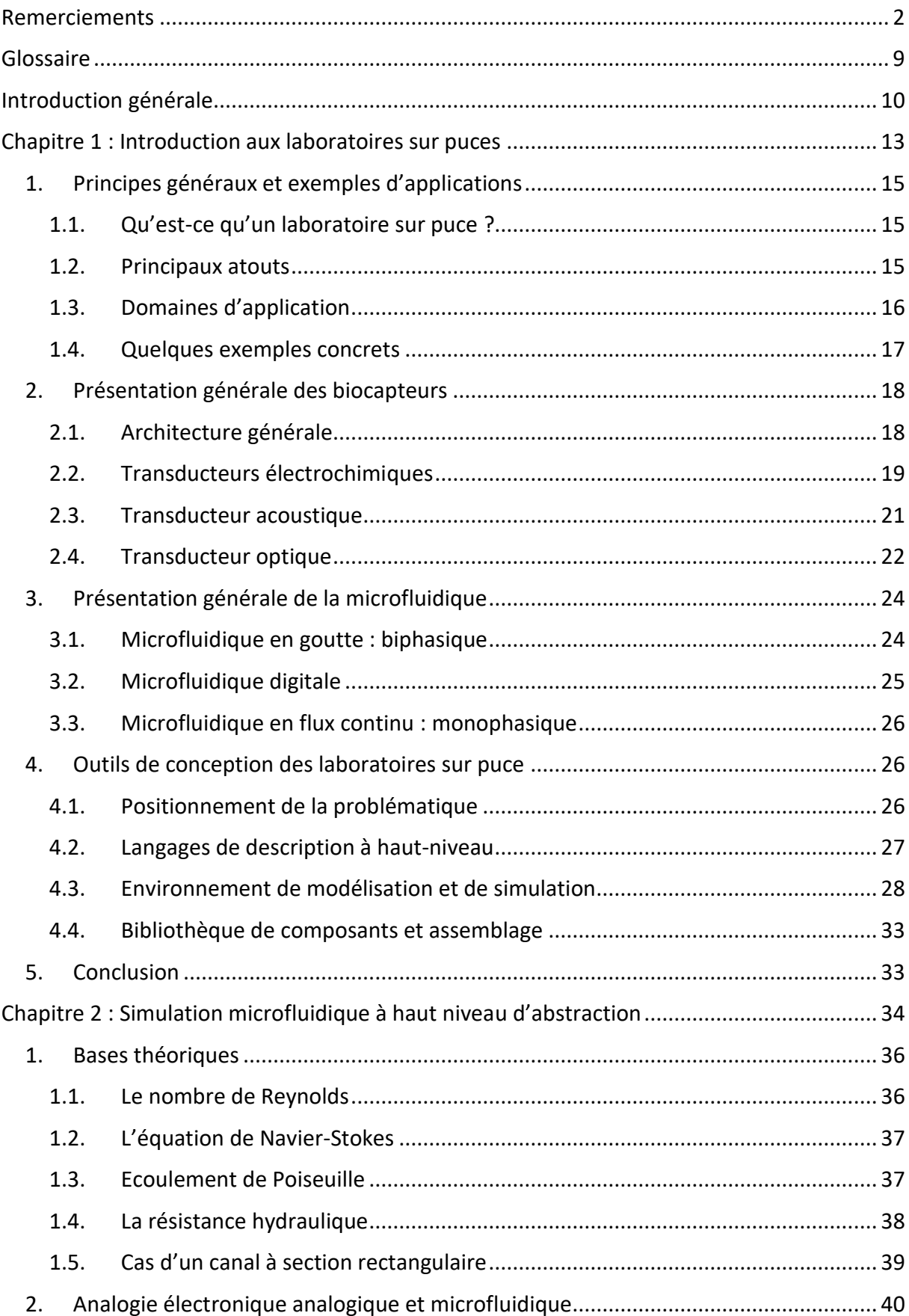

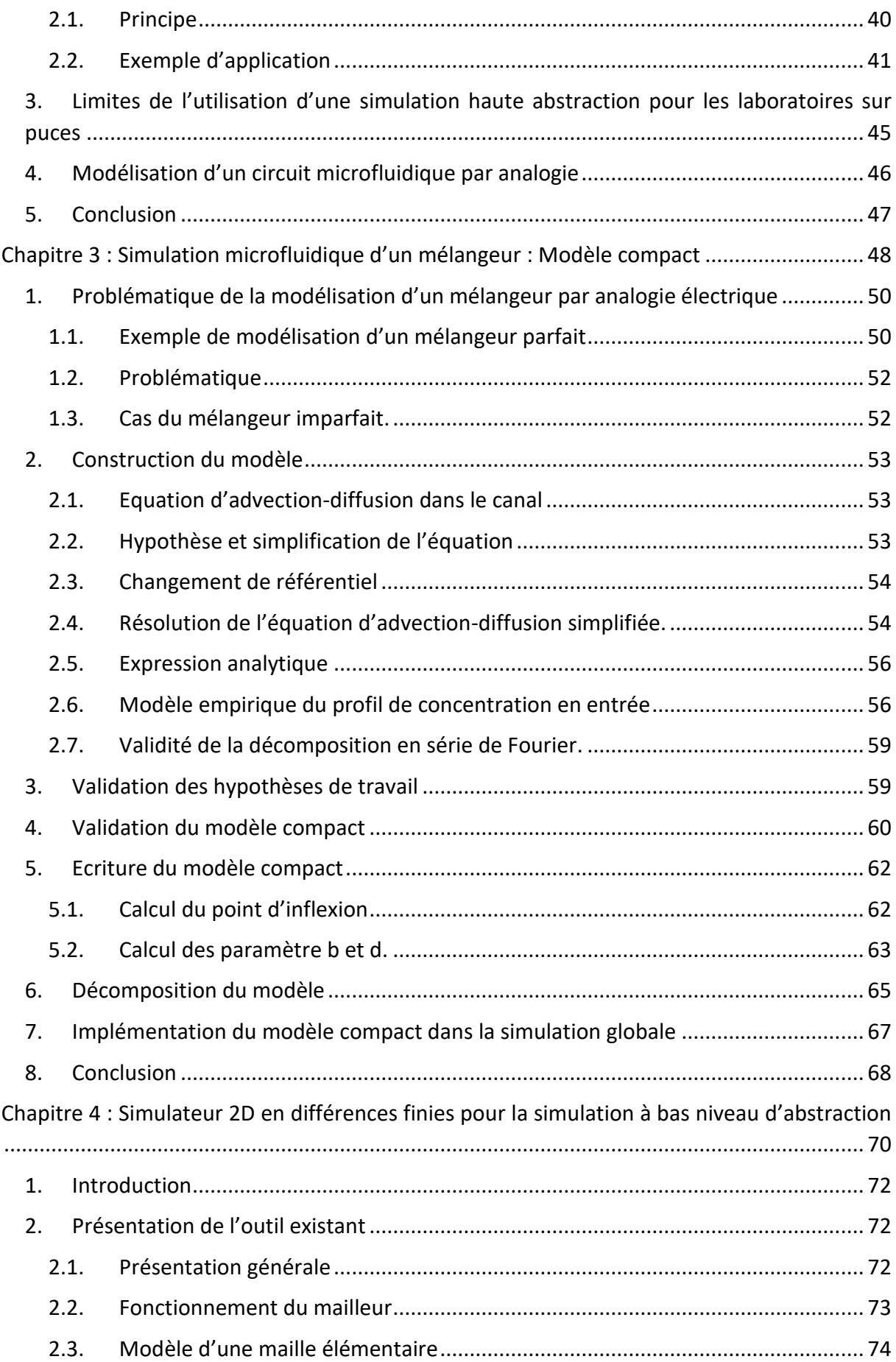

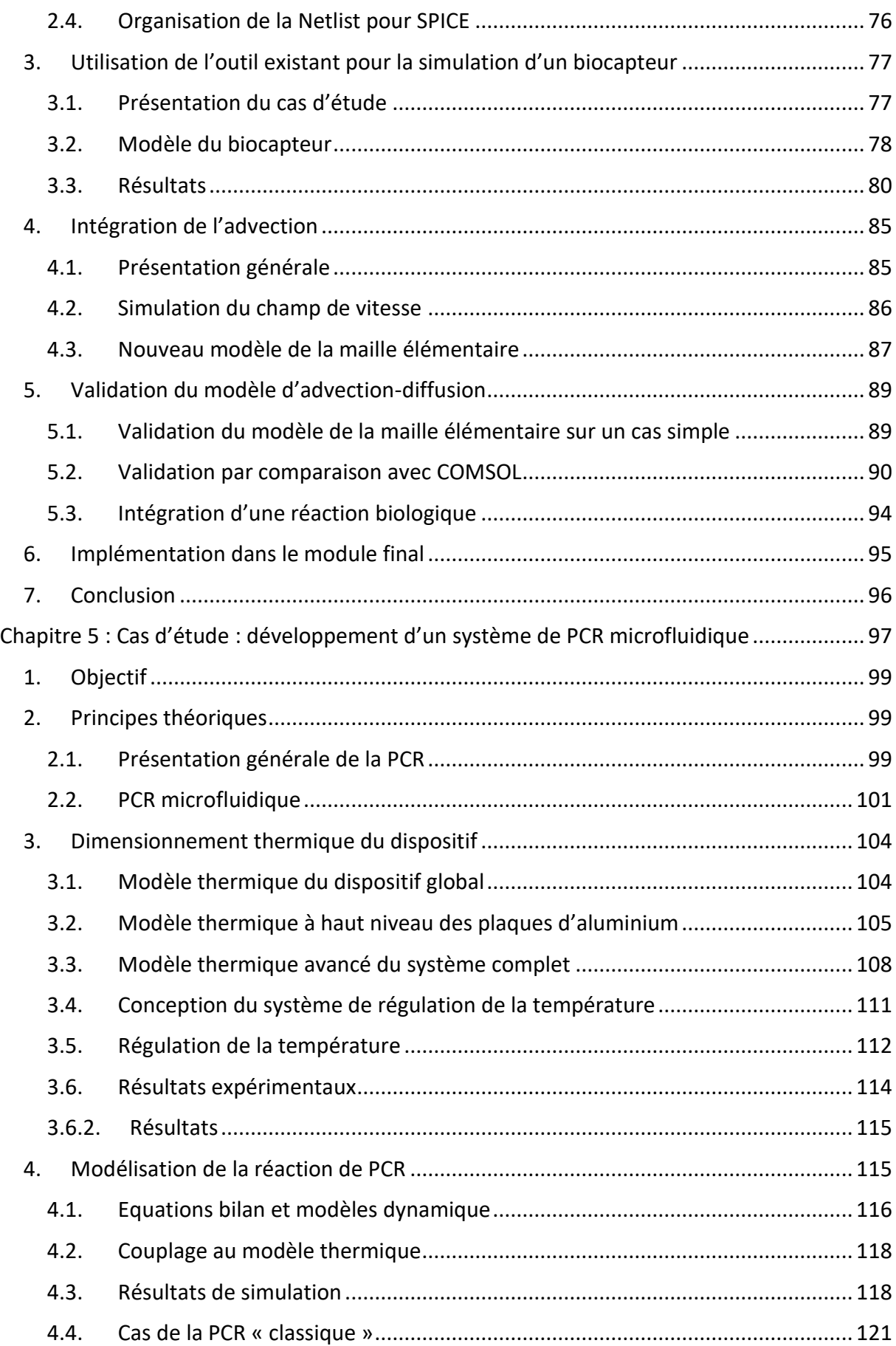

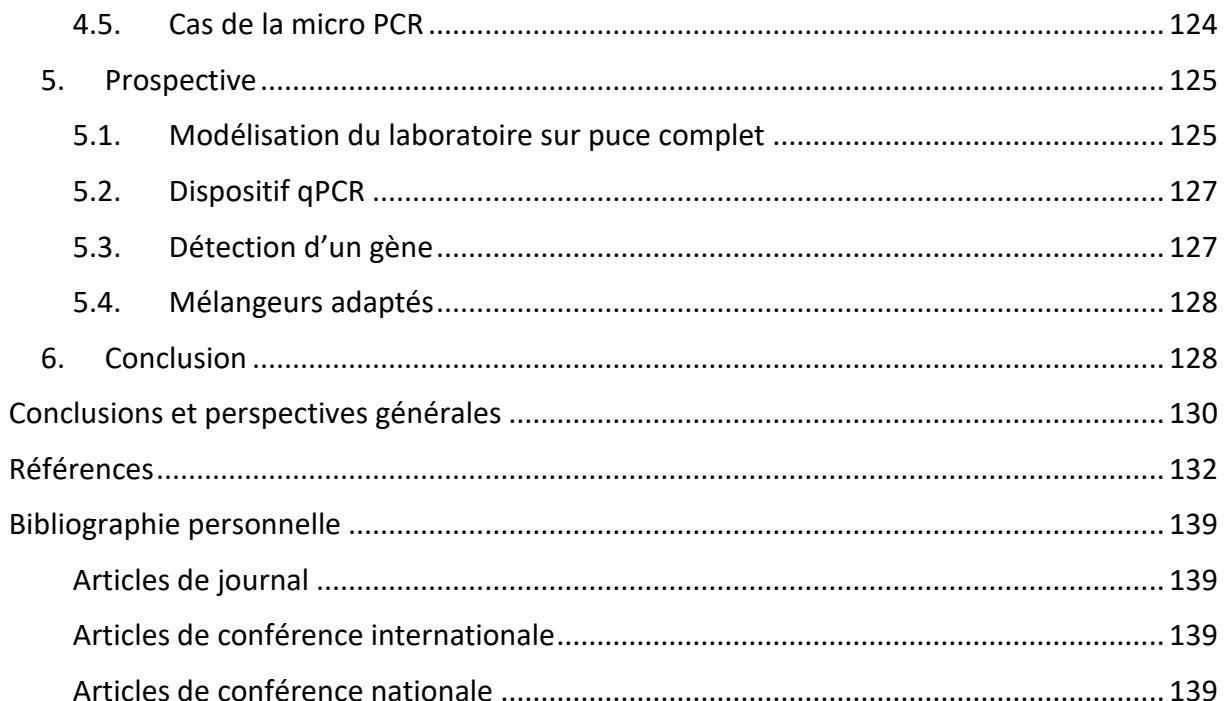

## <span id="page-9-0"></span>Glossaire

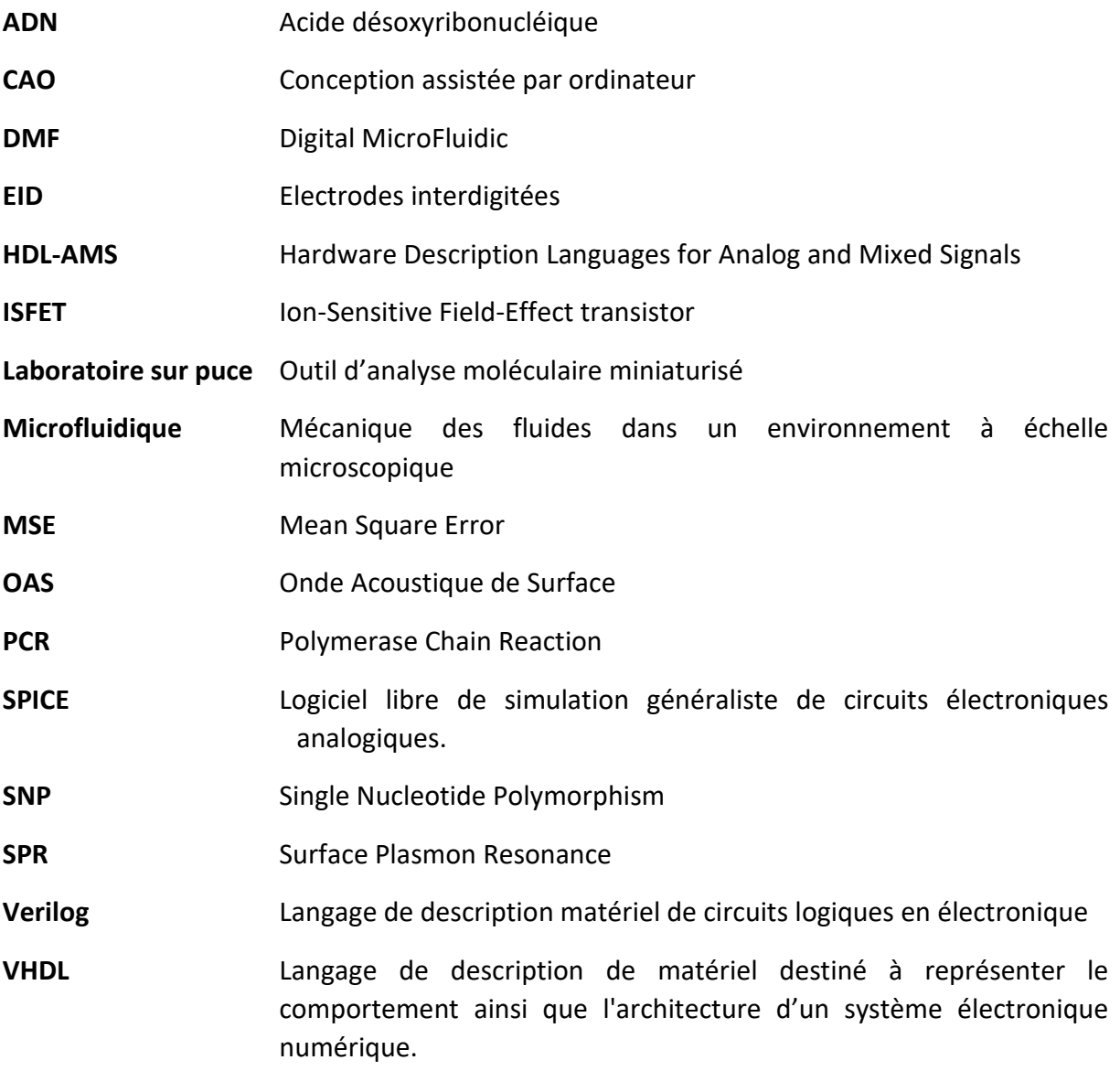

## <span id="page-10-0"></span>Introduction générale

Depuis les années 2000, la demande en outils d'analyses biologiques et chimiques, fiables et portatifs a augmenté dans plusieurs domaines, notamment :

- dans le milieu de la santé :
	- Afin de diversifier le nombre d'outils de dépistage
	- Ou pour la suivie en continue de l'état de santé d'un patient
- dans le domaine de l'environnement :
	- Pour la surveillance du taux de pollution dans l'eau, l'air ou la terre
- et même dans l'industrie agroalimentaire :
	- Pour la surveillance de la contamination d'aliments

Pour répondre à cette demande, des outils d'analyses miniaturisés appelés « laboratoires sur puces » se sont développés, en particulier sur le plan technique, au cours de la dernière décennie. Cependant, les développements industriels à grande échelle des laboratoires sur puces restent encore à découvrir et à être exploités.

Le développement des laboratoires sur puces fait suite au développement de la microfluidique. Le développement d'une technique de fabrication par George WHITSIDE [1] utilisant le PDMS a permis un développement de la microfluidique dans le milieu de la recherche. En effet, nous pouvons voir une forte augmentation du nombre d'articles scientifiques depuis le début des années 2000 suite à cette technique de fabrication permettant le prototypage rapide de circuits microfluidiques.

Cependant à ce jour, cette technique de fabrication utilisant le PDMS permet seulement d'avoir qu'un prototype efficace, mais pas un développement industriel à la chaine de circuits microfluidiques.

De plus, actuellement, nous pouvons voir que la majorité des publications sur la microfluidique concerne des défis techniques complexes réalisés par des spécialistes du domaine [2],[3]. Or, une grande partie des circuits est pensée pour une utilisation par des chercheurs d'autres domaines : chimie et/ou biologie.

Le problème actuel vient de l'obligation des chercheurs hors domaine microfluidique à faire des collaborations avec des micro-fluidiciens pour pouvoir développer leurs idées. Ceci est un frein évident au développement. Un parallèle serait d'avoir besoin d'un informaticien pour pouvoir se servir d'un ordinateur.

Ainsi les laboratoires sur puces devront connaitre deux développements majeurs afin de pouvoir se développer dans le milieu industriel :

- Le développement d'outils de fabrication de masse fiables, reproductibles et standardisés.

- Le développement d'outils de prototypage virtuel accessibles à tous.

Ces deux points ont été les raisons du succès de l'industrialisation de la microélectronique. En effet, notre postulat de base est un mimétique du développement de la microélectronique.

Celui-ci a été fulgurant ces 50 dernières années grâce à la séparation des compétences de technologies de fabrication et de celles de modélisation. Cette séparation a permis la libre création d'industries spécialisées, soit dans la fabrication, soit dans la modélisation, sans interdépendance l'une avec l'autre.

La spécialité de notre équipe nous a orientés vers le développement d'outils de prototypage virtuel des laboratoires sur puces. Nous nous sommes donc intéressés au développement des outils de conceptions pour les laboratoires sur puces et avons découvert qu'il n'existait pas d'outils d'aide à la conception prenant en compte le laboratoire sur puce dans son ensemble.

En effet, les laboratoires sur puces sont des outils complexes mélangeant de nombreux domaines (physique, chimie, biologie, …). Ainsi un outil de prototypage nécessiterait de nombreux modèles pour les différentes parties du laboratoire sur puce pouvant communiquer les unes les autres rapidement.

Pour ceci, nous nous sommes intéressés au développement d'un outil de prototypage des laboratoires sur puces dans un environnement de simulation de la microélectronique. Pour pouvoir réaliser notre outil, nous avons pu voir qu'il nous fallait de nombreuses bibliothèques de modèles de différents domaines permettant de prendre en compte les fonctionnalités d'un laboratoire sur puce tel que :

- la mécanique des fluides,
- les réactions biologiques ou chimiques,
- la réponse des biocapteurs,
- ainsi que tout le contrôle électronique des outils annexes.

En cherchant dans la littérature, nous nous sommes rendu compte qu'il existait déjà des modèles permettant de modéliser ces différents domaines, mais qu'aucun ne permettait la modélisation globale d'un laboratoire sur puce. Nous nous sommes donc intéressés à l'interconnexion entre ces différents modèles, et au développement de nouveaux modèles, notamment pour la microfluidique, afin de répondre au mieux aux besoins pour le développement de notre outil de prototypage virtuel.

Ce manuscrit de thèse contient 5 chapitres :

- Un chapitre introductif des laboratoires sur puces et des modèles déjà présents,
- Un chapitre présentant les résultats de la littérature sur la modélisation de la microfluidique par schéma électrique équivalent,
- Un chapitre pour le développement d'un modèle compact pour la modélisation d'un mélangeur passif,
- Un chapitre sur le développement d'un outil de simulation 2D/3D, compatible avec le reste de nos modèles, de la microfluidique permettant une possibilité de simulation plus précise pour le prototypage d'un laboratoire sur puce,
- Et finalement un chapitre plus expérimental avec le développement d'un prototype de PCR microfluidique qui nous a permis de développer des modèles thermiques et biologiques associés. La fin de ce chapitre nous montre également un visuel de

prototypage virtuel d'un laboratoire sur puce complet avec tous les outils que nous avons développés au cours de cette thèse.

# **Chapitre 1 :**

<span id="page-13-0"></span>**Introduction aux laboratoires sur puces**

Dans cette première partie, nous développerons la logique des réflexions qui a abouti à la conception de ce sujet de thèse. Dans un premier temps, nous expliquerons ce qu'est un laboratoire sur puce : ses avantages, sa composition (microfluidique, réaction biologique, biocapteur et dispositifs de contrôles électroniques), nous définirons plus en détail ses deux éléments principaux :

- Le circuit microfluidique
- Le(s) biocapteur(s)

Puis dans un second temps, nous montrerons la problématique de l'industrialisation d'un laboratoire sur puce, ce qui nous amènera à la nécessité du développement d'un outil d'aide à la conception prenant en compte l'ensemble des différentes interactions physico-chimiques d'un laboratoire sur puce complet.

Nous passerons en revue les différents outils de modélisation actuellement utilisés pour les laboratoires sur puce, et nous verrons alors qu'il existe de nombreux outils utilisés pour modéliser les différentes parties d'un laboratoire sur puce. Cependant il existe un manque d'outils d'aide à la conception généralisée prenant en compte tous les différents composants d'un laboratoire sur puce en même temps.

#### <span id="page-15-1"></span><span id="page-15-0"></span>1. Principes généraux et exemples d'applications

#### 1.1. Qu'est-ce qu'un laboratoire sur puce ?

La technologie des laboratoires sur puce se concentre sur le développement de dispositifs hybrides, qui intègrent des composants fluidiques et électroniques sur la même puce [4]. Ils sont principalement consacrés au test et à la manipulation d'échantillons liquides. Les fonctionnalités de laboratoire sur puce incluent la manipulation, le mélange, le filtrage, l'analyse et la surveillance des échantillons. Un dispositif de laboratoire sur puce typique contient des micro-canaux qui permettent aux échantillons liquides de s'écouler à l'intérieur de la puce, mais intègre également des composants de mesure, de détection et d'actionnement tels que des micro-valves, des mélangeurs microfluidiques, des microélectrodes, des éléments thermiques ou des dispositifs optiques. Certains appareils commerciaux de laboratoire sur puce intègrent des composants électroniques qui permettent le contrôle des différentes parties du laboratoire sur puce (voir dans les exemples d'applications cités ci-dessous).

Les laboratoires sur puce sont constitués de trois parties principales qui devront être adaptées à la miniaturisation de l'analyse de composants :

- Un circuit microfluidique ; il est utilisé pour conduire l'échantillon vers sa zone d'analyse. Il est également utilisé pour toute technique de préanalyses nécessaires telle que le mélange ou la préconcentration.
- Le système d'analyse est également adapté ; en effet, il doit permettre de transformer un signal chimique ou biologique en un signal électrique. De plus, il devra traiter généralement des échantillons de faible quantité avec des concentrations faibles. Des dispositifs appelés « biocapteurs » ont été développés pour répondre à cette problématique.
- Les dispositifs d'interfaçage et de contrôle restent globalement identiques aux outils utilisés pour des techniques d'analyses classiques automatisées mais ont été adaptés à leur nouvelle utilisation, que ce soit par l'utilisation de microcontrôleurs ou le contrôle par logiciel informatique.

#### 1.2. Principaux atouts

<span id="page-15-2"></span>Comparés aux technologies classiques que sont les instruments de paillasse, les laboratoires sur puce permettent de réduire des dispositifs d'analyse, ce qui a pour conséquence une meilleure intégration, une sensibilité accrue, une consommation minimale de réactifs, la stérilisation, une détection et une séparation efficace des échantillons.

Conçus pour automatiser les processus de laboratoire, certains avantages techniques notables des dispositifs de laboratoire sur puce sont la compacité, la portabilité, la modularité, l'informatique embarquée, la manipulation automatisée des échantillons, le faible bruit électronique, la consommation d'énergie limitée et l'intégration simple de leurs composants. En plus de la demande de quantité minimale d'échantillons, d'analytes ou de réactifs, les dispositifs de laboratoire sur puce sont entièrement fermés, ce qui réduit la contamination des échantillons transportés.

En outre, les dispositifs de laboratoire sur puce sont capables de prendre en charge un large éventail de processus tels que l'échantillonnage, l'acheminement, le transport, la distribution et le mélange, principalement avec des composants mobiles ou rotatifs réduits, ce qui augmente la facilité d'utilisation et la durée de vie de l'appareil. En raison de leur petite taille, les dispositifs de laboratoire sur puce offrent un transport fluidique précis via l'utilisation d'électrocinétique ou de micro-pompage, une séparation efficace des échantillons liquides et une précision dans la mesure des échantillons. Bien que généralement le transport fluidique concerne des flux continus, les flux segmentés à base de gouttelettes sont également favorisés  $[5]-[7]$ .

En raison des faibles volumes fluidiques qu'ils gèrent, les dispositifs de laboratoire sur puce peuvent réduire le temps de synthèse d'un produit et le temps d'analyse d'un échantillon. Ils peuvent mesurer des échantillons avec une plus grande précision (à condition d'avoir suffisamment d'information et de volume), mais le plus essentiel est leur capacité à contrôler les réactions chimiques grâce à un contrôle efficace de la concentration des réactifs. Les laboratoires sur puce peuvent fournir un traitement d'échantillons en cascade ou en parallèle. L'avantage du traitement parallèle permet de tester simultanément différents échantillons avec différents réactifs, de sorte que l'efficacité du produit peut être caractérisée de manière performante.

#### 1.3. Domaines d'application

<span id="page-16-0"></span>Des biochimistes, des chimistes synthétiques et des médecins évaluent actuellement le potentiel des dispositifs de laboratoire sur puce dans le contexte de la synthèse biochimique, de l'analyse et du criblage. Des domaines d'applications spécifiques ont émergé, de la détection des maladies infectieuses et du diagnostic à l'évaluation de la qualité des aliments.

En pharmacie, les dispositifs de laboratoire sur puce deviennent progressivement précieux dans le domaine de la recherche sur les médicaments en mettant l'accent sur le ciblage cellulaire [8], [9] et la synthèse de médicaments [10],[11]. Les dispositifs de laboratoire sur puce s'avèrent prometteurs dans l'analyse des médicaments et la détermination des dosages optimaux. Les réseaux microfluidiques sur puce offrent des opportunités uniques pour imiter les veines naturelles, pour tester des nanoparticules en tant que vecteurs de médicaments, pour cibler les cellules, et de plus, ils offrent des opportunités pour examiner in vitro les métabolismes des cultures biologiques.

Les limitations techniques telles que la réduction de la taille, les taux d'entrée des échantillons, la consommation d'énergie, mais aussi la fiabilité et la biocompatibilité des puces doivent toutes être prises en compte dans la conception des dispositifs de laboratoire sur puce.

De plus les laboratoires sur puce permettent le développement de la prochaine génération de dispositifs bioélectroniques portables et implantables. En raison de leur capacité de détection biologique et de leur concept d'intégration, les systèmes de laboratoire sur puce sont des plates-formes attrayantes pour le développement de capteurs bio-inspirés implantables [12].

La technologie de laboratoire sur puce a adopté la plupart des méthodes de chimie analytique de référence à travers les différentes physiques : électrochimie, optique, massique, acoustique.

#### 1.4. Quelques exemples concrets

<span id="page-17-0"></span>Dans un premier temps, nous allons donner un exemple de laboratoire sur puce avec le travail de Zeynep Altintas et al. [13]. Il s'agit d'un laboratoire sur puce dont le rôle est de permettre le dépistage de la bactérie *Escherichia coli* avec comme gamme de détection 1.99 × 10<sup>4</sup> cfu/mL et 50 cfu/mL. Nous pouvons voir la description du laboratoire sur puce en Figure 1. A la figure 1A, nous pouvons voir le dispositif complet ; il est composé d'un support d'échantillons et réactifs nécessaires pour la mesure. Ceux-ci sont prélevés et injectés à l'aide d'un dispositif électrique dans une cassette composée du système microfluidique et du système d'analyse (Figure 1B). Sur cette figure 1B, nous pouvons voir un schéma éclaté de la cassette avec une entrée/sortie de fluide dans une cavité microfluidique. La cavité microfluidique permet de mélanger les différents réactifs et les mène vers le biocapteur. Celui-ci détecte alors les bactéries par une mesure électrochimique dont le principe sera développé dans la partie 2.2 [13]. Le signal en provenance du biocapteur est ensuite traité par ordinateur pour pouvoir être visualisé sur un moniteur (figure 1C).

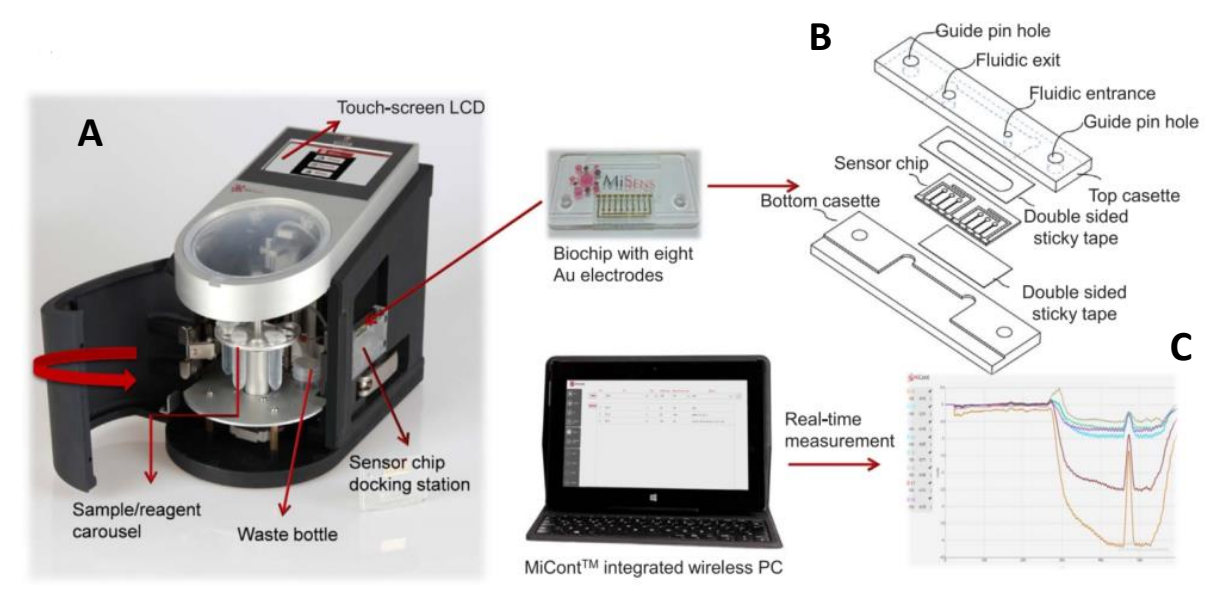

*Figure 1. Description du laboratoire sur puce de Z. Altintas et al [1], pour la détection de bactéries.*

Un second exemple est un système qui a été développé par Chao-Wei Huang et al. [14]. Il permet d'optimiser le séquençage ADN pour des OGM animaux. Nous pouvons voir un circuit microfluidique complexe avec plusieurs zones de mélange (Figure 2) :

- La zone d'extraction (en jaune) permet de mélanger un échantillon de sang avec un tampon de lyse, c'est-à-dire une solution qui va casser les membranes cellulaires, ce qui va avoir pour conséquence de libérer l'ADN des cellules analysées
- La zone d'amplification (en rouge) permet de mélanger l'ADN extrait du sang avec des réactifs afin d'effectuer une PCR (Polymerase Chain Reaction) [15]. La PCR est une réaction utilisée en biologie afin de multiplier des brins d'ADN. Elle est basée sur des réactions biologiques successives et nécessite un contrôle en

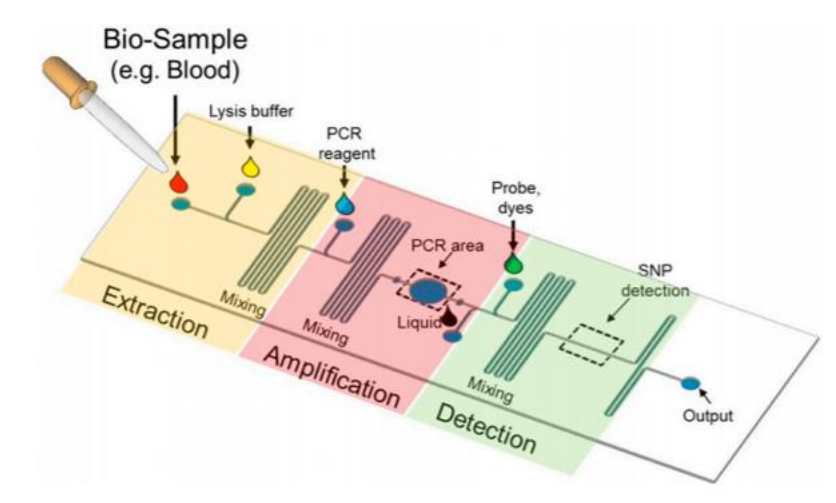

*Figure 2. Exemple de laboratoire sur puce pour la détection d'ADN dans un échantillon de sang.*

température. Cela va donc immobiliser l'ADN et les réactifs au niveau d'une cavité. Celle-ci sera ensuite chauffée et refroidit plusieurs fois afin d'augmenter la concentration d'ADN de l'échantillon et d'amplifier le signal pour le biocapteur [16]. La PCR sera plus expliquée en détail dans le chapitre 5.

• La zone de détection (en vert), dans laquelle les brins d'ADN sont mélangés à des sondes. Une sonde est un fragment d'ADN dont la séquence est complémentaire à la séquence que nous souhaitons détecter (ADN cible) et qui est marquée grâce à des composés radioactifs, fluorescents ou un anticorps. Si la solution issue de la PCR contient l'ADN cible, les sondes vont se lier et cette liaison va être détectée par le biocapteur. Dans cette application, la sonde va être spécifique à un seul nucléotide et la liaison avec la cible sera détectée par fluorimétrie. La méthode, appelée SNP (Single Nucleotide Polymorphism)[17], permet de révéler les modifications génétiques sur l'ADN.

#### <span id="page-18-1"></span><span id="page-18-0"></span>2. Présentation générale des biocapteurs

#### 2.1. Architecture générale

Comme nous l'avons vu dans le paragraphe précédent, les laboratoires sur puce ont pour la plupart, vocation à mesurer des signaux biologiques. Cette mesure se fait grâce aux biocapteurs qui sont des dispositifs analytiques capables de fournir des résultats quantitatifs et/ou qualitatifs.

La Figure 3 donne une vue synoptique d'un biocapteur qui est constitué de plusieurs parties. Si nous suivons le sens de l'information, nous avons :

- L'analyte, qui est le signal biologique que nous souhaitons mesurer. Ce signal peut être une molécule, une cellule unique ou une population de cellule.
- Le bio-récepteur qui permet la reconnaissance de l'analyte par une réaction biochimique. Il est généralement composé d'enzymes ou des protéines de liaison, tels que des anticorps immobilisés sur la surface des transducteurs physico-chimiques. Le terme immunocapteur est souvent utilisé pour décrire les biocapteurs qui utilisent des anticorps comme système de bioreconnaissance. Les enzymes et anticorps de ces

systèmes peuvent également comprendre des acides nucléiques, des bactéries et des organismes unicellulaires voir même des tissus entiers d'organismes supérieurs.

- Le transducteur qui est sensible aux interactions spécifiques entre l'analyte cible et le bio-récepteur. La réaction induite lorsque ces deux éléments sont mis en présence produit des changements physico-chimiques détectables et mesurables par le transducteur ; celui-ci va ensuite les traduire par un signal électrique. Le transducteur peut reposer sur plusieurs principes physico-chimiques : électrochimique, optique, mesure de variation de masse ou de variations d'onde acoustique.
- L'unité de traitement du signal qui transforme les signaux électriques mesurés par le transducteur en données exploitables par l'utilisateur. Cette partie est constituée en quasi-exclusivité de composants électroniques réalisant des fonctions analogiques simples (amplification, filtrage, démodulation, etc.)
- L'unité de pilotage qui inclut notamment l'interface utilisateur : contrôle du process de mesure, pilotage des actionneurs, récupération des mesures et affichage des résultats.

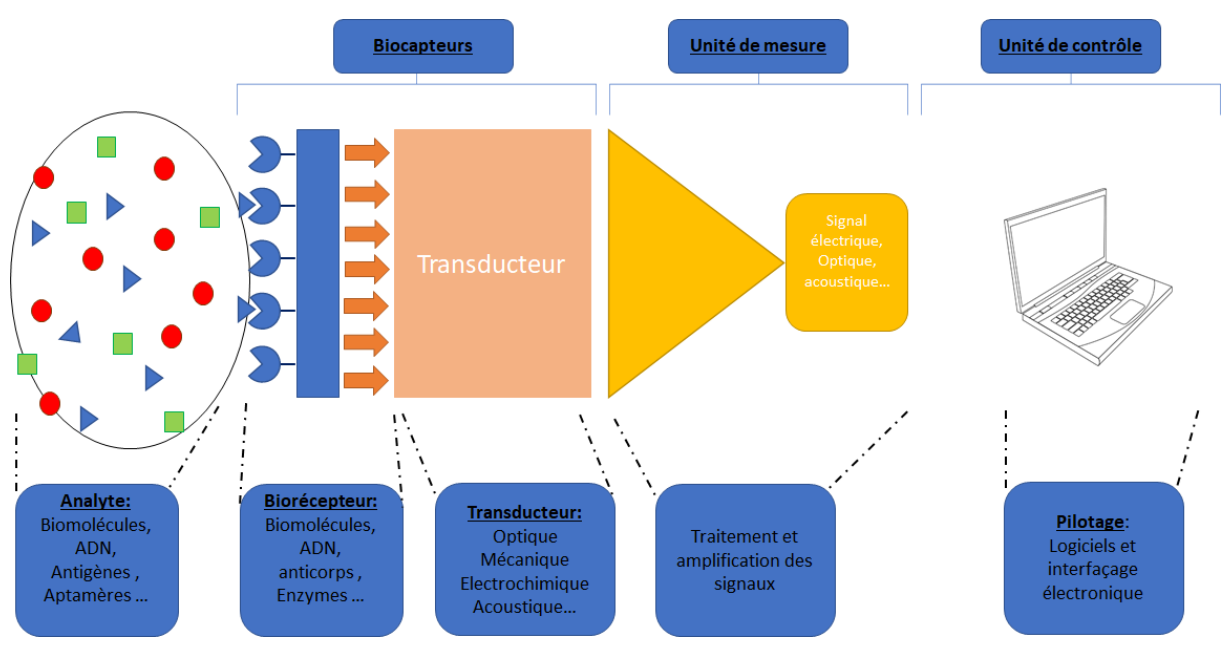

*Figure 3. Schéma récapitulatif des composants principaux d'un biocapteur, et de son environnement*

Les biocapteurs combinent la sélectivité existante de la biologie, la puissance de traitement de données de la microélectronique et de l'optoélectronique modernes pour offrir de nouveaux outils performants d'analyse dédiés à la médecine, l'environnement et à l'industrie agro-alimentaire.

Dans la suite du chapitre, nous décrirons plus en détails les différents types de transducteurs que nous pouvons trouver dans un laboratoire sur puce ; cette liste n'étant bien entendu pas exhaustive.

#### 2.2. Transducteurs électrochimiques

<span id="page-19-0"></span>Le principe d'un transducteur électrochimique est de mesurer les changements dans les propriétés électriques causés par la présence de cibles biologiques spécifiques. Ces changements peuvent être causés par des interférences dans les champs électriques [18], des réactions chimiques [19], ou à partir de sondes conductrices attaché à l'analyte [20].

Des électrodes (généralement en or) sont utilisées comme interfaces pour appliquer des champs électriques aux échantillons testés et mesurer les signaux de détection électriques. Les types de signaux électriques mesurés varient également en fonction de l'application, et peuvent être de simples mesures d'impédance ou de résistance (Figure 5a)[18], de mesures de capacité (Figure 4)[20] ou de spectroscopie d'impédance, prenant des mesures sur une gamme de fréquences [19].

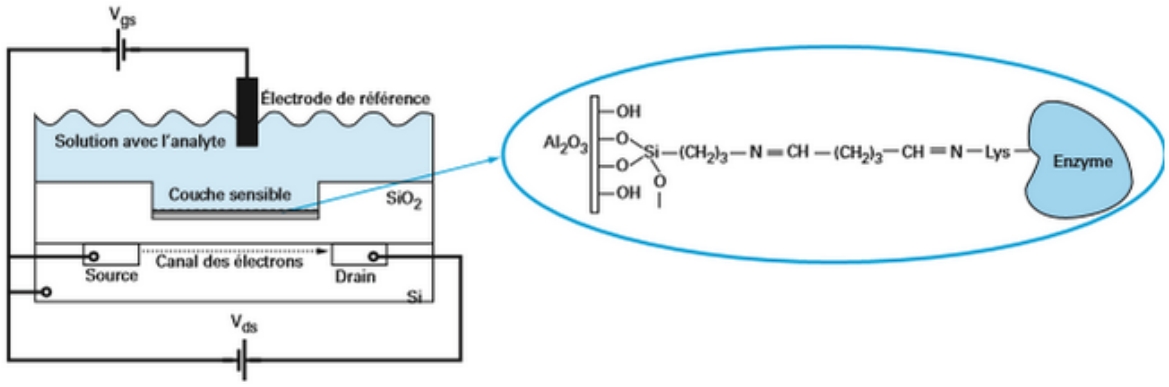

*Figure 4. Schéma représentatif d'un biocapteur potentiométrique*

Au-delà d'être une simple interface, les propriétés des électrodes utilisées dans les biocapteurs électriques et électrochimiques peuvent avoir un impact significatif sur la fonction et l'efficacité du biocapteur. Un exemple commun est l'utilisation d'électrodes interdigitées (EID) dans les biocapteurs. Comme nous pouvons le voir sur la figure 5b, les EID sont constitués de deux plaques métalliques imbriquées, mais séparées, ayant chacune un nombre de doigts individuels qui chevauchent ceux de l'autre électrode. L'application d'une tension aux EID, statique ou alternative, crée un champ électrique entre les doigts. Ce champ électrique peut être perturbé et altéré par la présence de biomolécules cibles spécifiques, de cellules ou de marqueurs électriquement actifs et le changement qui en résulte peut ensuite être mesuré. Presque toutes les applications de biocapteurs des EID utilisent de l'or comme matériau d'électrode, en raison de sa biocompatibilité [21]. La biocompatibilité est la compatibilité biologique d'un matériau ; celui-ci ne provoque pas de toxicité ou d'altération des composés biologiques (protéine, ADN, cellules, etc).

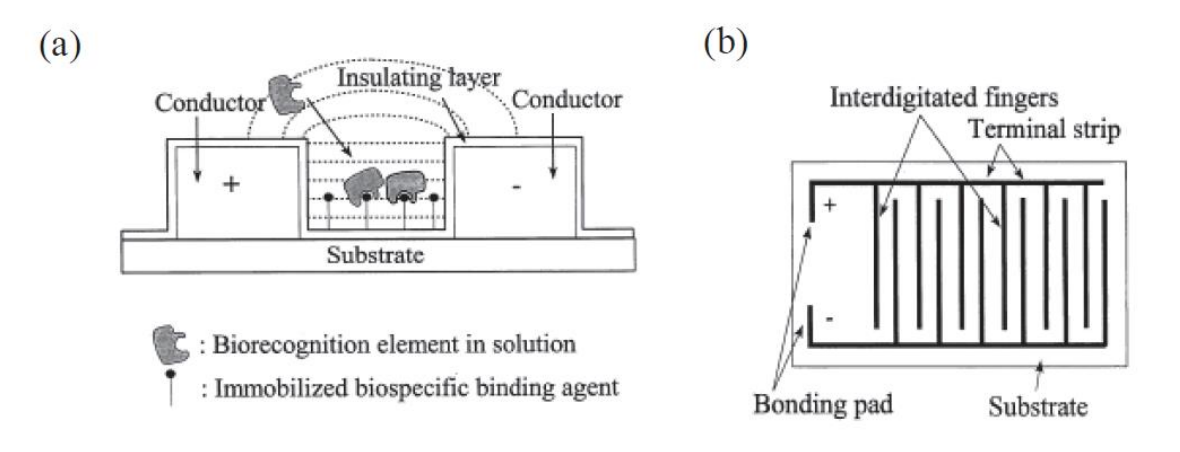

*Figure 5. (a) Biocapteur d'affinité d'électrodes interdigités. (b) Capteur d'affinité capacitif basé sur deux plaques métalliques.*  Les changements dans les propriétés diélectriques entre les électrodes en liant ou libérant un analyte dans ou hors du champ *entre les électrodes induira un changement de capacité* [103]*.*

L'application du biocapteur va dicter les dimensions des EID qui peuvent avoir un grand impact sur leur performance. La largeur des doigts et leur espacement sont particulièrement importants. Un plus petit espacement entre les doigts entraîne généralement une plus haute sensibilité de détection. Des dimensions de plusieurs micromètres (pour la largeur et l'espacement des doigts) se sont révélées efficaces pour la détection des cellules et des bactéries [9], tandis que des électrodes de dimensions inférieures au micron ont été fabriquées pour être suffisamment sensibles pour détecter l'hybridation de l'ADN [22].

Les EID sont utilisés pour différents types de biocapteurs électrochimiques mais pas uniquement. En effet ceux-ci sont utilisés par les biocapteurs acoustiques comme nous allons le voir à présent.

#### 2.3. Transducteur acoustique

<span id="page-21-0"></span>Le principe fondamental des transducteurs acoustiques est de mesurer les variations des propriétés des ondes se propageant dans un matériau lorsque celui-ci est en contact des analytes. Comme nous pouvons le voir sur la figure 6, le transducteur est constitué de deux séries d'électrodes interdigités (EID), l'une permettant la génération d'onde acoustiques de surface (OAS) et l'autre servant de détecteur pour ces OAS. Entre les deux, l'onde traverse une ligne à retard dont nous allons mesurer les propriétés. Deux types d'OAS sont fréquemment utilisés : les ondes de Rayleigh et les ondes de Love. Les ondes de Rayleigh sont des ondes perpendiculaires à la surface entre les EID (Figure 6a) tandis que les ondes de Love sont des ondes dans le plan de la surface entre les EID (Figure 6b). Les EID d'entrée génèrent une OAS à une fréquence de résonance particulière.

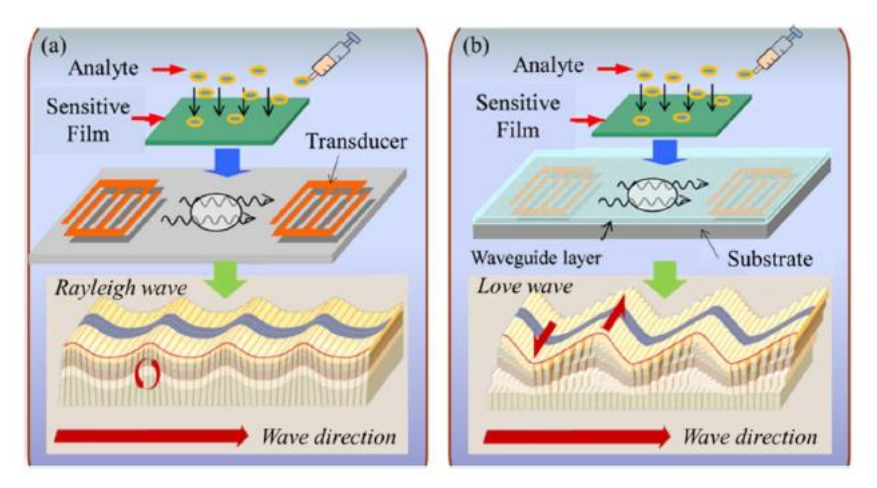

*Figure 6. Propagation d'OAS: (a) Schéma de l'onde de Rayleigh, ayant à la fois des composantes de surface normale et de surface parallèle par rapport à la direction de propagation. (b) Schéma de l'onde Love de cisaillement horizontal, une couche de guidage ajoutée maintient la plupart des vibrations près de la surface.*

La propagation de l'OAS dans la ligne à retard est perturbée lorsqu'une masse est appliquée sur la surface de celle-ci. Ainsi sur cette ligne de retard, des anticorps vont être immobilisés ; ils pourront alors capturer l'analyte et ainsi induire ces changements de masse [23].

#### 2.4. Transducteur optique

<span id="page-22-0"></span>Comme le nom l'indique, les transducteurs optiques détectent des modifications des propriétés optiques d'une solution en fonction de la présence ou non de l'analyte. Ils possèdent de nombreuses applications dans la recherche [24]. Généralement, il existe deux protocoles de détection qui peuvent être mis en œuvre dans la détection optique : la détection avec sonde et la détection sans sonde. De plus, différentes propriétés optiques peuvent être mesurées : densité optique, turbidité, couleur ou émission de fluorescence ; cette dernière est probablement la plus exploitée.

Dans la détection par fluorescence, des molécules cibles ou des molécules de bioreconnaissance sont modifiées avec des marqueurs fluorescents aussi appelés fluorophores. L'intensité de la fluorescence indique la présence des molécules cibles qui auront réagi avec la molécule marquée par le fluorophore. Alors que la détection par fluorescence est extrêmement sensible, avec la limite de détection jusqu'à une seule molécule, elle nécessite l'étape de marquage de l'analyte par les sondes, ce qui est un processus souvent laborieux et qui peut également interférer avec la fonction de la molécule de bioreconnaissance en changeant son efficacité de reconnaissance de l'analyte. L'analyse quantitative est difficile en raison du biais du signal de fluorescence, car le nombre de fluorophores sur chaque molécule ne peut pas être contrôlé avec précision [25]. En complément de la mesure de l'intensité du signal de fluorescence, il peut également être utile de mesurer la décroissance temporelle de ce signal, dont le temps de demi-vie est caractéristique d'un fluorophore. Le temps de demi-vie est la moitié de la durée caractéristique pendant laquelle la molécule reste à l'état excité avant de retourner à son état basal. Cette technique s'appelle la fluorescence résolue en temps et permet notamment de distinguer plusieurs fluorophores avec une seule mesure [26].

En revanche, dans la détection sans marquage, les molécules cibles ne sont pas marquées ou modifiées, et sont détectées dans leurs formes naturelles. Certaines molécules d'intérêt sont par exemple naturellement fluorescentes et peuvent donc être détectées par les techniques décrites ci-dessus, mais sans avoir recours à une sonde [27]. Un autre mécanisme de détection sans étiquette consiste à mesurer les changements d'indice de réfraction (IR) induits par les interactions moléculaires, qui sont liés à la concentration de l'échantillon ou à la densité surfacique [28]. Par conséquent, le signal de détection ne diminue pas avec le volume d'échantillon. Cette caractéristique est particulièrement intéressante lorsqu'un volume de détection de l'ordre du picolitre est impliqué, et est avantageuse par rapport à une détection par fluorescence dont le signal dépend généralement du nombre total d'analytes dans le volume de détection ou sur la surface de détection [29]. Dans ce milieu d'étude, nous pouvons compter l'analyse par fluorescence résolue en temps (TRF) qui est considérée comme l'un des principaux outils de recherche en biochimie et biophysique. Une application de cette méthode est l'étude des interactions biomoléculaires avec des applications prometteuses pour la biodétection [30]. Enfin, toujours dans le domaine de la détection sans marquage, citons également la détection par densité optique (opacité d'une solution) qui reste une mesure de référence pour le monitoring de populations cellulaires [31].

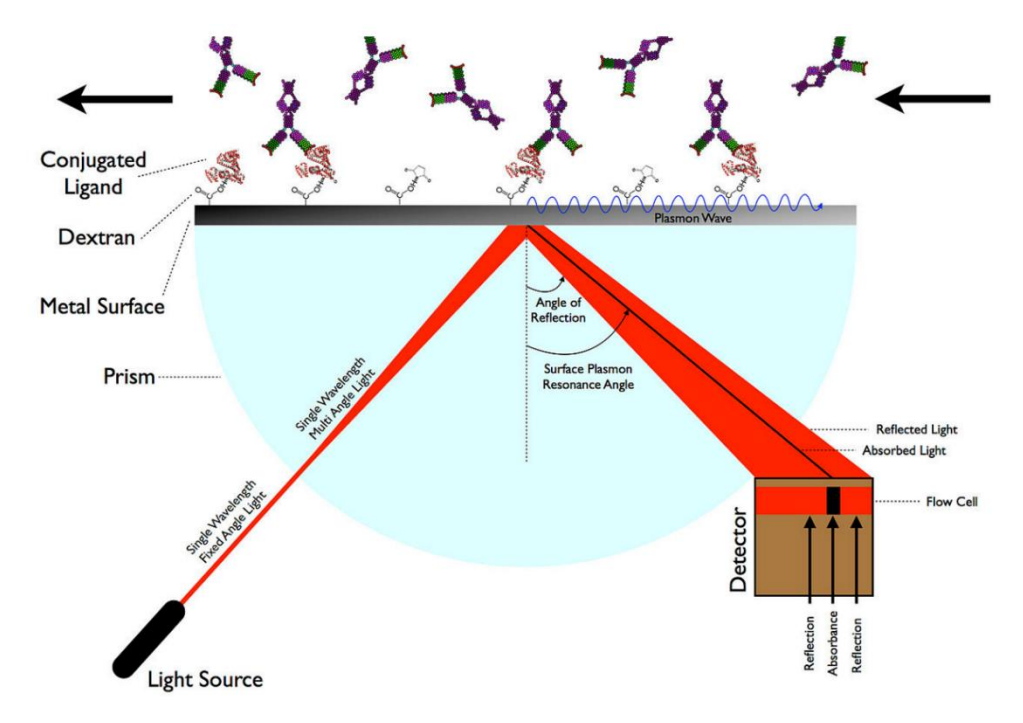

*Figure 7. Schéma explicatif générale de la détection SPR.*

Toujours parmi ces techniques de mesure sans marquage, des biocapteurs basés sur le principe de la résonance de plasmon de surface (SPR) ont récemment émergés [32]. La SPR (Figure 7) est une technique analytique optique de surface. Elle permet d'analyser les variations d'interférences sur une surface conductrice donnée. Le plasmon de surface est une onde électromagnétique de surface non radiative qui se propage dans une direction parallèle à l'interface de matériau diélectrique de permittivité négative. Etant donné que l'onde est située sur la limite du conducteur et du milieu extérieur (air, eau ou sous vide par exemple), ces oscillations sont très sensibles à toute variation de cette limite, par exemple l'adsorption des molécules à la surface conductrice. Ainsi la bio reconnaissance d'un anticorps, préalablement fixé sur la couche métallique sensible, avec l'analyte va modifier l'onde plasmonique. Une source lumineuse monochromatique va réfléchir sur le dos de la couche métallique. La modification de l'onde plasmonique au niveau des anticorps de surface qui auront réagi avec l'analyte va empêcher la réflexion de l'onde monochromatique en absorbant cette longueur d'onde particulière. Nous pouvons ainsi faire de l'imagerie des interactions de surface [32].

#### <span id="page-24-0"></span>3. Présentation générale de la microfluidique

Comme nous l'avons vu précédemment, l'échantillon sur lequel la mesure est faite doit subir un certain nombre de manipulations avant de pouvoir être analysé par le biocapteur. Qu'il s'agisse d'un simple transport ou de réaction chimique, ces manipulations doivent être faites, idéalement, sans nécessité d'action de la part de l'opérateur. Dans un laboratoire sur puce, elles sont réalisées par des puces microfluidiques.

Le domaine de la microfluidique étudie la mécanique des fluides avec des volumes faibles. Ce domaine s'est particulièrement développé à partir du début des années 2000 avec le développement et la démocratisation des techniques de fabrication de circuits microfluidiques en PDMS (=polydimethylsiloxane), un polymère à base de silice particulièrement malléable, résistant à la pression et biocompatible. George Whitesides est un des pionniers de l'utilisation du PDMS pour la microfluidique. Il définit la microfluidique comme « *la science et la technologie des systèmes qui manipulent de petits volumes de fluides (10<sup>−</sup><sup>9</sup> à 10<sup>−</sup><sup>18</sup> litres), en utilisant des canaux de la dimension de quelques dizaines de micromètres* » [33]. Selon Patrick Tabeling, « *on peut définir la microfluidique comme une discipline portant sur les écoulements de fluides simples ou complexes, mono ou multiphasiques, dans des microsystèmes artificiels, c'est-à-dire fabriqués à l'aide des nouvelles techniques* » [34]. P. Tabeling précise qu'il entend essentiellement par « *nouvelles techniques* » les techniques de micro-fabrication héritées de la micro-électronique. Nous pouvons définir plus largement la microfluidique comme la science et la technologie des systèmes manipulant des fluides et dont au moins l'une des dimensions caractéristiques est de l'ordre du micromètre.

La microfluidique est un domaine assez large qui revêt plusieurs facettes. Dans ce manuscrit, seule la fluidique des liquides, qui correspond à une grande majorité des laboratoires sur puces, est abordée. La microfluidique liquide se divise en trois principaux domaines.

#### 3.1. Microfluidique en goutte : biphasique

<span id="page-24-1"></span>La microfluidique biphasique consiste à créer des gouttes microscopiques par le mélange de deux liquides non miscibles (ex : hydrophile et hydrophobe) de sorte à isoler des échantillons à analyser les uns des autres. Comme nous pouvons le voir en figure 8, il existe trois principales techniques pour la fabrication de gouttes. Dans chacune de ces trois techniques, le débit  $Q_c$ est toujours supérieur au débit  $Q_d$  et la variation du rapport des deux débits va influencer la taille des gouttes. La formation de la goutte est due à la rupture de tension de surface qui va s'opérer avec la croissance continue de la gouttelette dans un milieu non miscible.

Cette technique est beaucoup étudiée dans le domaine de la création de médicaments afin de créer des microréacteurs chimiques [35] ou encore la détection de microorganismes grâce à leur incorporation dans des gouttelettes qui pourront être, elles-mêmes, immobilisées pour l'analyse [9]. Un exemple plus détaillé d'un de ces dispositifs sera présenté dans le chapitre 2. L'optimisation et l'uniformisation de forme des gouttes avec un débit adapté à son utilisation reste aujourd'hui un vaste champ exploratoire de la microfluidique.

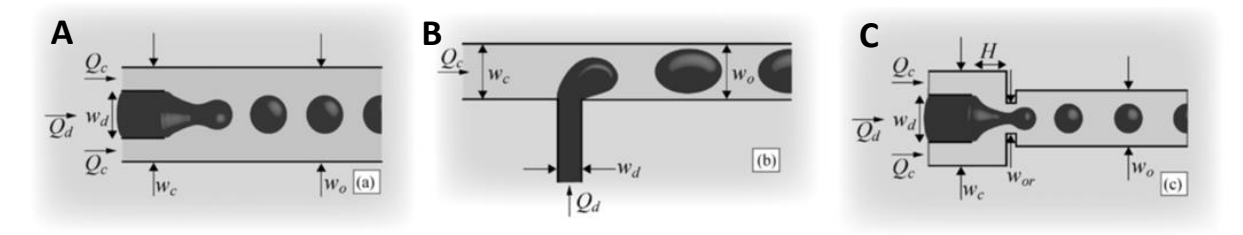

*Figure 8. Illustrations des trois principales géométries microfluidiques utilisées pour la formation des gouttelettes. (a) des courants dans la même direction, (b) des courants transversaux dans une jonction en forme de T, et (c) un écoulement allongé dans une géométrie de focalisation de l'écoulement* [2]*.*

#### 3.2. Microfluidique digitale

<span id="page-25-0"></span>La microfluidique digitale (DMF = Digital MicroFluidic) est une technologie émergente de manipulation de liquides qui manipule les liquides en gouttelettes discrètes dans des dispositifs microfluidiques intégrés. Ici nous utilisons le terme microfluidique digitale pour désigner les systèmes intégrés dont les gouttelettes sont manipulées sur un réseau d'électrodes, plutôt que sur des systèmes dans lesquels des gouttelettes sont manipulées dans des microcanaux fermés comme vu dans la section précédente. Dans la DMF, des gouttelettes de taille d'un picolitre à un microlitre sont adressées indépendamment sur un réseau ouvert d'électrodes revêtues d'un isolant hydrophobe. Par l'application d'une série de potentiels à ces électrodes, des gouttelettes peuvent être individuellement manipulées pour fusionner, mélanger, se diviser (figure 9). Comme pour le format microfluidique basé sur les canaux (vu plus tôt), la DMF profite des avantages d'une faible consommation de réactif et d'un transfert de chaleur rapide, et elle peut être facilement intégrée avec d'autres techniques analytiques. Notons que la DMF possède des caractéristiques intéressantes qui ne sont pas présentes en microfluidique basée sur les canaux. Dans la DMF, chaque gouttelette est contrôlée individuellement sans avoir besoin pour les réseaux de canaux, de pompes, vannes ou mélangeurs mécaniques. Ainsi, divers processus peuvent être réalisés simultanément avec un design simple et compact. Les gouttelettes sont manipulées par des réseaux génériques d'électrodes, les opérations de gouttelettes sont reconfigurables d'une expérience à l'autre.

Il est également simple de prélever des échantillons après le traitement des demandes préparatoires, car les volumes de gouttelettes sont relativement importants et les dispositifs DMF sont souvent ouverts à l'atmosphère. En outre, les échantillons solides dans les systèmes DMF peuvent être manipulés et utilisés sans risque de colmatage [36].

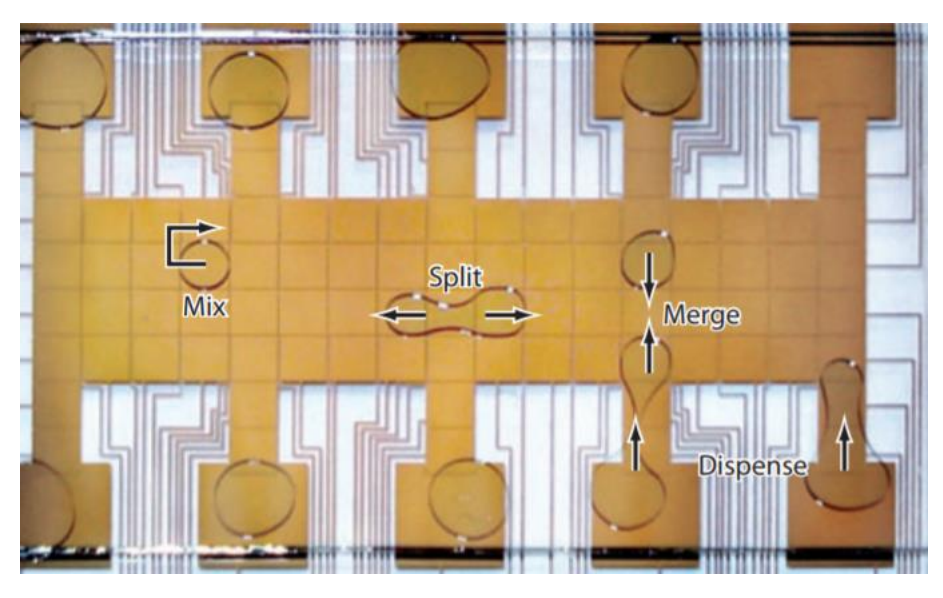

*Figure 9. Exemple d'un réseau de manipulation de gouttes pour la microfluidique digitale*

#### <span id="page-26-0"></span>3.3. Microfluidique en flux continu : monophasique

Ce domaine d'étude travaille avec des fluides en flux continue contenant le ou les échantillons à analyser [14], [37]–[39]. Aux petites dimensions, les phénomènes physiques macroscopiques ne subissent pas seulement une diminution linéaire de leurs effets. Certains phénomènes négligeables deviennent prépondérants, comme la capillarité. Inversement, d'autres forces telles que la gravité deviennent négligeables [40]. C'est en particulier sur ce type de microfluidique que nous nous focaliserons dans ce manuscrit.

#### <span id="page-26-1"></span>4. Outils de conception des laboratoires sur puce

Dans cette dernière partie, nous allons aborder la conception des laboratoires sur puce d'un point de vue des outils informatiques et de la conception assistée par ordinateur.

#### 4.1. Positionnement de la problématique

<span id="page-26-2"></span>Comme nous avons pu le voir, la conception de laboratoire sur puces passe par la modélisation de plusieurs parties : la microfluidique, le biocapteur et les réactions biologiques/chimiques potentielles. Comme cette modélisation devra prendre en compte chacune de ces parties, il sera donc indispensable qu'elle soit multi-domaines : Mécanique des fluides, biologie et électronique.

Malgré tous les avantages que peuvent apporter les laboratoires sur puces, ceux-ci sont confrontés à de grandes difficultés pour leur développement industriel. En effet, les demandes techniques pour la fabrication sont très importantes et les paramètres à prendre en compte pour simuler ces dispositifs le sont tout autant. Il faut donc à la fois des outils de conception performants et des techniques de fabrication à la pointe de la technologie.

Or actuellement, la recherche s'est beaucoup focalisée sur les techniques de fabrication et l'optimisation de chacun des composants du laboratoire sur puce mais a peu investigué les outils d'aide à la conception.

En effet, nous allons voir ici qu'il existe de nombreux outils pour chacun des domaines. Cependant, concevoir chaque domaine individuellement puis les relier à posteriori peut engendrer de nombreux disfonctionnements ainsi qu'une perte de temps et d'argent pour une modélisation d'un laboratoire sur puce complet.

Un parallèle de développement industriel peut être fait avec la microélectronique qui a vu son essor industriel arriver dès lors que la conception et la fabrication ont pu être séparées ; ceci permettant aux industriels de pouvoir se spécialiser dans l'une de ces branches et connaitre le succès que nous lui connaissons aujourd'hui. Ainsi, en calquant le modèle de la microélectronique, nous pouvons facilement penser que l'avenir des laboratoires sur puce passera par la spécialisation des tâches. Nous aurions donc 2 métiers : concepteur et technologue. Le technologue met à disposition du concepteur une bibliothèque de ce qu'il sait faire (par exemple : distance minimal nécessaire entre les serpentins pour mélangeur, largeur maximale des canaux, profondeur maximale des canaux, collage : règles de dessin (*design rules* en électronique)) comme brique de base, avec un modèle associé. Le concepteur assemble ces briques de bases dans un logiciel, simule, optimise et quand il est satisfait, renvoie un fichier de conception au technologue qui fabrique le Lab-on-chip pour le concepteur.

L'industrialisation des laboratoires sur puces passera très probablement par les mêmes conclusions. En effet, alors que la microfluidique est en plein essor, de nombreux travaux portent sur leur industrialisation en utilisant la lithographie [41] ou encore l'impression 3D [42], il existe peu de logiciels d'aide à la conception pour les laboratoires sur puces. Ces derniers sont généralement partiels et ne prennent en compte qu'une partie des composants d'un laboratoire sur puce.

Il n'existe pas encore de langage ou d'outil universellement adopté pour cela. Certains sont trop spécifiques à un domaine donné, d'autres sont trop complexes et ne peuvent être utilisés à l'échelle du système complet, d'autres encore sont trop simplistes pour accompagner la démarche de conception. C'est ce que nous allons voir dans cette partie.

#### 4.2. Langages de description à haut-niveau

<span id="page-27-0"></span>La CAO des laboratoires sur puce passe dans un premier temps par l'existence d'un langage permettant de décrire, avec un niveau d'abstraction relativement élevé, les actions faites dans le laboratoire sur puce. BioStream est le pionnier dans cet exercice. Il s'agit d'un environnement logiciel permettant de décrire un protocole expérimental comme une séquence d'injection de fluide dans un réacteur. Une extension de BioStream, nommée BioCoder [43], est arrivée plus tard en 2010. Elle permet de décrire plus spécifiquement le protocole d'expérience utilisé. On y décrit, au début de la simulation, la liste des réactifs (solides, liquides, …) et des outils utilisés (tube à essai, flacons stérile, …). Puis l'utilisateur peut programmer des fonctions préétablies telles que *centrifuge(), measure\_fluid(), store(),* … Cette description est ensuite compilée afin de valider la fiabilité du protocole expérimental, sortir une description textuelle du protocole et lister tous les outils nécessaires à la réalisation du protocole.

BioCoder sert donc à décrire un protocole mais ne fait pas le lien avec la réalisation pratique par un laboratoire sur puce. Pour cela, il faudrait disposer d'une part d'un environnement de modélisation et de simulation englobant les différents aspects du laboratoire sur puce, et d'autre part d'une bibliothèque de composants élémentaires et interopérables (microfluidique, réaction biologique, biocapteur) pour lesquels nous disposerions d'un modèle et qui pourraient être assemblés pour réaliser la fonction décrite par BioCoder.

#### 4.3. Environnement de modélisation et de simulation

<span id="page-28-0"></span>Les modèles et les simulations de laboratoires sur puces peuvent être imaginés à différents niveaux d'abstractions. En sciences pour l'ingénieur, nous parlons de niveau d'abstraction pour désigner la distance qu'il peut y avoir entre le comportement décrit et le comportement réel de ce qui est décrit. Un haut niveau d'abstraction correspond à une description très superficielle des objets : on décrit les fonctions, leur comportement, leur fonction transfert, etc. Il est en général simple d'un point de vue mathématique et calcul, mais ne permet pas de décrire finalement comment un système fonctionne dans le détail. A l'inverse, un bas niveau d'abstraction correspond à une description très détaillée des objets : on décrit par exemple la physique d'un composant, son architecture interne, etc. Il est de fait beaucoup plus complexe d'un point de vue mathématique et beaucoup moins efficace en termes de temps de simulation. En revanche, il est bien plus précis et permet d'intégrer autant d'effets parasites (non-linéarités, offsets, etc.) que nous souhaitons.

Dans la suite, nous verrons comment il est possible de modéliser les différentes parties d'un lab-on-chip à différents niveaux d'abstractions. Un certain nombre d'éléments existent déjà dans la littérature, et d'autres font l'objet de ce travail de thèse.

#### *4.3.1. Microfluidique*

Pour la microfluidique, la plupart des modèles existants sont basés sur la physique associée. Il s'agit donc de modèles à bas niveau d'abstraction utilisant des équations aux dérivées partielles (EDP). Il existe de nombreux logiciels commerciaux pour simuler ce type de modèle. COMSOL [44] ou Fluent sont les plus courants. Des alternatives open-sources peuvent être trouvés tel que FreeFEM++ ou Feel++. Ces outils sont particulièrement efficaces pour la simulation et l'optimisation de certaines parties du circuit microfluidique [45]. En revanche, pour un large circuit microfluidique, l'utilisation de tels modèles est rédhibitoire d'un point de vue du temps de calcul.

Récemment, la modélisation et la simulation de circuits microfluidiques à haute abstraction ont été beaucoup étudiées. En effet, pour la microfluidique en flot continu, une analogie avec l'électronique a pu être démontrée [46]. Les lois de Kirchhoff s'appliquent aux circuits microfluidiques, ce qui a permis le développement de la microfluidique en utilisant les outils de conception de la microélectronique, notamment pour la description de circuits complexes de mélangeurs pour la création d'un dégradé de concentration [47]. Cette technique de modélisation de circuit microfluidique sera plus détaillée dans le chapitre suivant puisqu'elle est la base de notre réflexion de travail.

Ces techniques se sont développées afin de répondre efficacement à une demande de modélisation simple de circuits microfluidiques. Ainsi, nous pouvons voir apparaitre des travaux comme ceux de Elishai Ezra Tsur et al. qui ont pu développer récemment un outil permettant de créer un fichier adapté à de l'impression 3D à partir de la demande pratique

d'utilisateurs pour leur concevoir un circuit microfluidique utilisant ce système d'analogie [48]. Nous détaillerons ces travaux plus en détails dans le chapitre 2.

#### *4.3.2. Réactions biologiques*

Comme pour la microfluidique, la modélisation et la simulation des réactions biologiques ont beaucoup évolué ces dernières années, notamment avec l'arrivée de la bio-informatique. Ces modèles in silico peuvent revêtir plusieurs facettes.

La modélisation à plus bas niveau se fait au niveau moléculaire, en décrivant les interactions entre les atomes formant la molécule et les molécules voisines. Cela permet de déterminer la géométrie des molécules et de déterminer leurs zones actives. Des modèles sont basés sur les équations de la physique des particules. Nous retrouvons des logiciels tel que HADDOCK [49], [50]. HADDOCK est une approche d'amarrage flexible et polyvalente axée sur l'information pour la modélisation de complexes biomoléculaires. En donnant des informations issues de l'expérimental sur les interactions entre les atomes d'une molécule (par exemple des résultats d'analyse RMN), le logiciel va reconstruire en 3D la ou les molécules étudiées. Si nous étudions plusieurs molécules qui réagissent ensemble, nous pouvons alors modéliser leur réaction. En prenant en compte les solutions les moins énergétiques, le logiciel va modéliser en 3D les différentes molécules et mettre en évidence la zone d'interaction.

Nous pouvons voir sur la figure 10 une simulation type provenant de l'article [51]. Nous pouvons y voir, sur la partie supérieure de la figure, la modélisation 3D des deux protéines avec deux couleurs différentes. Puis nous pouvons voir un zoom sur la zone d'interaction sur la partie inférieure de la figure ; nous pouvons y voir des acides aminés mis en avant en bleu pour la protéine de gauche sur la figure et en rouge pour la protéine de droite. L'encadré du zoom fait ressortir le nom des acides aminés concernés (ex : K, R et D) ainsi que leur position. Bien que particulièrement puissante et précise, cette méthode de modélisation peut être lourde en calcul pour des réactions déjà connues.

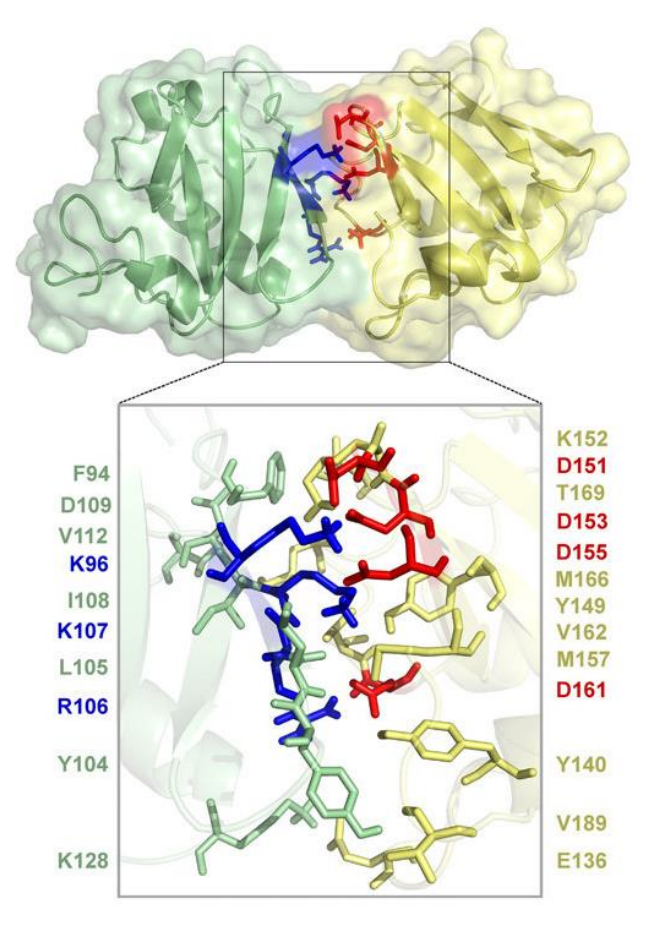

*Figure 10. Modèle basé sur les données HADDOCK de l'homodimère PsIAA4 PB1. Un modèle ancré protéine-protéine de l'homodimère PsIAA4 PB1 a été généré par HADDOCK en utilisant des données de RMN.*

Une seconde approche à un niveau d'abstraction moyen consiste à modéliser la molécule ellemême comme une particule, et à étudier les interactions avec les autres molécules en solutions. Ce type de simulation peut se faire de manière déterministe ou stochastique. La simulation déterministe consiste à résoudre les équations de diffusion-réaction qui sont aussi des équations aux dérivées partielles. La simulation stochastique fait intervenir une marche aléatoire des molécules et des probabilités d'interactions. HSIM est l'un des logiciels référence en la matière [52]. A ce niveau d'abstraction, le temps de calcul augmente exponentiellement avec le nombre total de molécules qui rentrent en jeu dans la réaction.

La troisième approche consiste à considérer non plus chaque molécule individuellement mais la concentration de chacune des molécules en solution. Cette approche n'est valable que lorsque nous pouvons considérer que chaque type de molécule est présent en grand nombre et que leur concentration est homogène dans l'espace. Dans ce cas, l'état du système est décrit comme un équilibre de flux de molécules ; chaque flux a pour origine une réaction chimique et la cinétique associée. Par exemple, dans le cas d'une réaction enzymatique, le modèle à haut niveau serait l'équation de Michaelis-Menten [53]. Là encore, cet équilibre de flux peut être calculé de manière déterministe à l'aide d'un système d'équations différentielles ordinaires (ODE) couplées, soit par une approche stochastique, soit avec une approche stochastique à l'aide d'algorithmes dédiés comme l'algorithme de Gillespie. [54],[55], [56].

Dans notre cas, nous nous cantonnerons à des simulations déterministes à haut-niveau d'abstraction, ou à niveau d'abstraction intermédiaire lorsque cela sera nécessaire. Des études précédentes ont démontré la possibilité de décrire les systèmes biologiques par analogie à des circuits électriques, que ce soit pour les modèles de haut niveau (BB-SPICE [57]) ou les modèles de niveau intermédiaire BB-SPICE 3D.

#### *4.3.3. Transducteur et électronique*

Le transducteur est avant tout un circuit électronique auquel il faut pouvoir ajouter une entrée biologique. Pour ce qui concerne la description de circuits électroniques « purs », beaucoup d'outils existent et ont été optimisés au cours du temps et font office de références dans le milieu. SPICE (Simulation Program with Integrated Circuit Emphasis) a été l'un des pionniers dans le domaine dans les années 1970. Il est composé d'un mécanisme permettant de décrire comment des composants élémentaires sont reliés entre eux et d'un simulateur résolvant les lois de Kirchhoff sur l'ensemble du réseau décrit [57]. Parmi les composants reconnus par SPICE, nous trouvons des sources de courant et de tensions commandables et pour lesquelles les équations sont personnalisables. Il est donc possible d'intégrer les entrées biologiques nécessaires à la description des transducteurs.

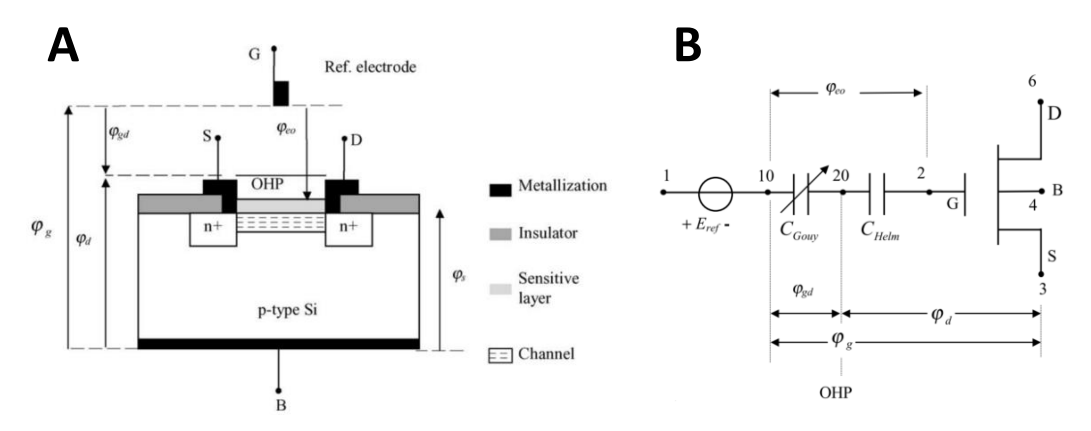

*Figure 11. (A) Représentation schématique d'un ISFET pour la détection des changements de pH. (B) Modélisation en schéma électrique équivalent de l'ISFET.*

Nous trouvons par exemple de nombreux modèles SPICE pour les ISFETS (Ion-Sensitive Field-Effect transistors) [58]. Les ISFET sont des biocapteurs potentiométriques, basés sur la technologie des MOSFET, sensibles au changement de pH d'une solution. Comme nous pouvons le voir sur la figure 11, l'ISFET se traduit facilement en un modèle électrique simulable via un environnement de simulation de la microélectronique.

Les résultats que nous obtenons avec ce modèle peuvent être vus sur la figure 12. Les résultats sont significativement similaires entre les résultats expérimentaux et le modèle simulé avec SPICE.

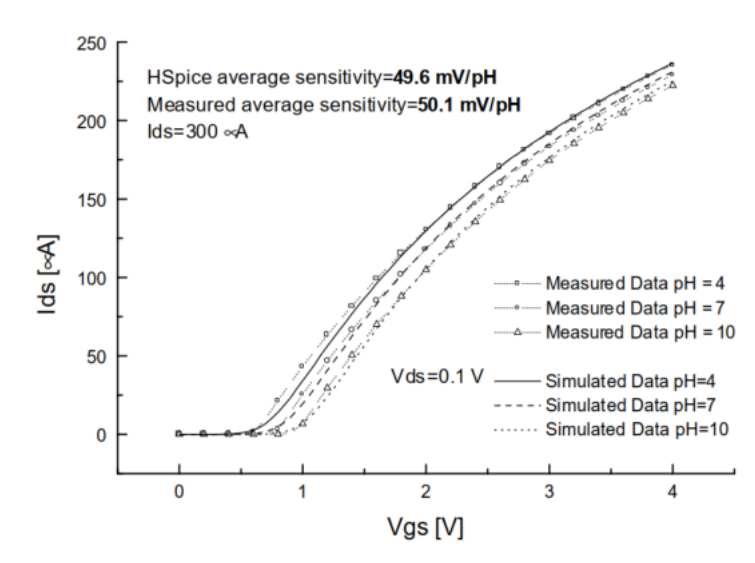

*Figure 12. Comparaison des résultats de simulation SPICE et de mesure pour un ISFET à pH 4, 7 et 10 et avec un Vds = 0.1V*

Nous pouvons également voir des modèles en schéma électrique équivalent pour des biocapteurs d'impédancemétrie [59], [60]. La figure 13A et 13B, présente un schéma simple de fonctionnement d'un biocapteur à impédance. Nous y mesurons la résistance du passage des charges vers l'électrode. Lorsque l'anticorps réagit avec sa cible, la résistance du passage des charges va augmenter, et nous pourrons alors détecter cette réaction. La figure 13C montre le modèle en schéma électrique équivalent avec  $R_{CT}$  la résistance au transfert de charge,  $R_B$  la résistance intrinsèque du milieu réactionnel et  $C_{DL}$  la capacité de la double couche. La résistance de transfert de charge est attribuée aux interactions électrostatiques des ions dans la solution avec les électrons des électrodes, qui produisent un courant. La capacité double couche est attribuée à la distribution spatiale des ions formés à proximité de l'interface électrode-électrolyte [61].

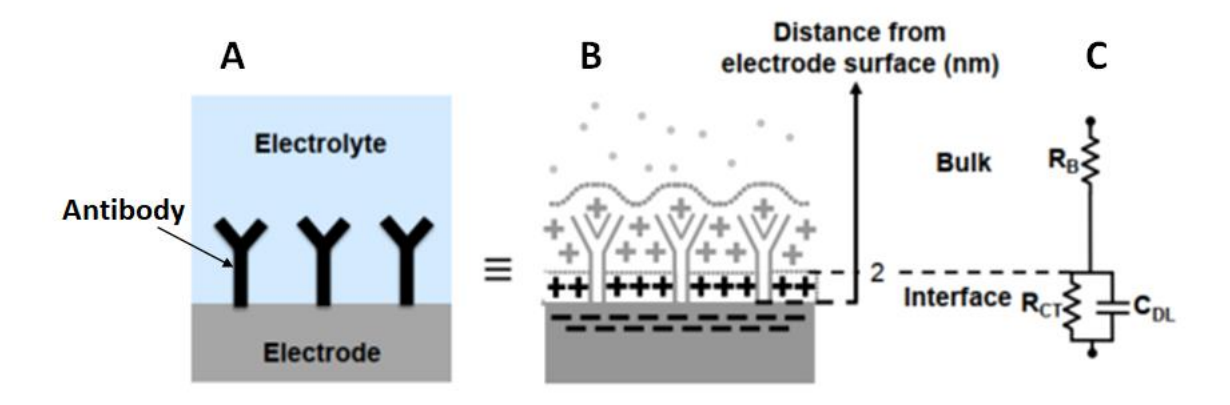

*Figure 13. (A) Représentation schématique du transducteur à impédance. (B) Représentation schématique du transducteur avec les charges. (C) Modèle en schéma électrique équivalent du transducteur.*

L'intégration d'autres domaines de la physique avec SPICE a été facilitée dans les années 2000 avec l'apparition des HDL-AMS (Hardware Description Languages for Analog and Mixed Signals) [62]. De nombreuses bibliothèques décrivant plusieurs physiques sont apparues en traduisant les équations différentielles associées en schéma électrique équivalent. Ainsi ce langage permet, à l'aide des bibliothèques dédiées, de simuler de nombreuses physiques interagissant les unes avec les autres. Les exemples donnés dans l'article [63] montrent la simulation d'une batterie Pb/Fe et la simulation d'un airbag. La batterie est un couplage de plusieurs énergies : électrique, chimique et thermique afin de pouvoir produire un courant à travers une réaction d'oxydo-réduction. Pour l'airbag, il y a un couplage entre un accéléromètre pour le capteur, un système de contrôle électrique puis un actionneur qui suit une cascade de décisions électriques jusqu'à une réaction chimique pour le gonflage du ballon.

#### 4.4. Bibliothèque de composants et assemblage

<span id="page-33-0"></span>Dès lors que nous disposons d'un environnement de modélisation et de simulation commun à tous les domaines, il sera possible de créer une bibliothèque de fonction élémentaires pour lesquelles nous disposerons à la fois d'un modèle numérique et d'une « recette de cuisine » pour la réalisation pratique. Automatiser la sélection des fonctions à assembler afin de correspondre à une description à haut niveau, comme c'est le cas en électronique numérique par exemple, semble toutefois utopiste lorsqu'il s'agit de laboratoire sur puce. En revanche, la création d'un environnement permettant l'assemblage à la main et la validation de prototypes en simulation, sans passer systématiquement à la paillasse, constituerait déjà une avancée majeure et semble un objectif atteignable à court terme.

#### <span id="page-33-1"></span>5. Conclusion

Le domaine d'étude des laboratoires sur puces est très large et complexe. Il demande à la fois des connaissances en mécanique des fluides, en biologie et en électronique.

Bien que ce domaine soit particulièrement porteur, sa complexité globale rend sa modélisation complète très longue avec les outils de simulation déjà existants. Pour répondre à cette attente, nous avons travaillé sur un logiciel d'aide à la conception avec plusieurs niveaux d'abstractions afin de donner plusieurs possibilités de conception de laboratoires sur puces.

Notre point de départ pour notre développement a été de pouvoir faire les simulations sur un outil de simulation en libre d'accès. Celui-ci devra être capable de pouvoir simuler différentes physiques et à différents niveaux d'abstraction.

Un travail effectué au sein de notre équipe utilisait déjà SPICE pour faire de la simulation 2D multiphysique [64]. Nous sommes donc partis de cette base de travail pour l'améliorer et lui ajouter des fonctionnalités pour pouvoir simuler un laboratoire sur puce complet.

Notre premier obstacle a été la simulation de la microfluidique. Cependant nous utilisions déjà SPICE, et comme nous l'avons vu brièvement, les circuits microfluidiques peuvent être simulés par un schéma électrique.

Dans la prochaine partie nous parlerons plus en détails de la microfluidique. Nous développerons les équations nécessaires à la compréhension de ce domaine et nous expliquerons plus en détail l'analogie qui peut être faite entre la microfluidique et l'électronique.

# **Chapitre 2 :**

# <span id="page-34-0"></span>**Simulation microfluidique à haut niveau**

# **d'abstraction**

Dans ce chapitre, nous présenterons des avancées faites pour la modélisation des circuits microfluidiques à haut niveau d'abstraction. En effet durant ces dernières décennies, de nombreuses publications ont montré l'intérêt d'une modélisation haute abstraction pour la microfluidique.

Cette modélisation passe par l'analogie simple qui peut être faite entre l'électronique analogique et la microfluidique. De ce fait, les outils de conception utilisés en électronique, qui ont été fortement optimisés au court des décennies passées, peuvent être à leur tour utilisés pour concevoir des circuits microfluidiques.

Dans ce chapitre, nous développerons dans un premier temps les équations nécessaires à la compréhension de la microfluidique. Puis nous montrerons l'analogie qui peut être faite avec l'électronique, ainsi que les applications déjà développées pour la conception de circuit microfluidique.

Finalement, nous montrerons l'utilisation que nous en ferons pour notre outil de conception.
## 1. Bases théoriques

Cette partie a pour objectif de rappeler les bases théoriques de la microfluidique qui seront nécessaires à la bonne compréhension de la suite du document. Comme nous avons pu le voir dans le chapitre 1.3 précèdent, il y a trois types d'étude de la microfluidique : en flux continu, en goutte et digitale. Les modèles développés dans le cadre de cette thèse concernent plus particulièrement la microfluidique en flux continu. Les équations présentées restent également valables dans la microfluidique en goutte, cependant cette dernière présente des équations plus compliquées au niveau des effets de surfaces que nous ne présenterons pas ici [65].

### 1.1. Le nombre de Reynolds

Dans un premier temps, nous devons déterminer les conditions nécessaires pour être dans un système dit microfluidique laminaire.

Un paramètre physique en particulier, le nombre de Reynolds  $Re$ , est classiquement utilisé pour caractériser le comportement fluidique dans les canaux, tels que l'écoulement laminaire ou turbulent. Ce nombre est défini comme le rapport des forces d'inertie aux forces visqueuses.

$$
Re = \frac{F_{inertie}}{F_{visqueuse}} = \frac{\rho \cdot d \cdot v}{\eta}
$$
 1

Avec  $\rho$  la masse volumique (kg/m<sup>3</sup>),  $d$  la taille caractéristique du système (m),  $v$  une vitesse caractéristique (m/s) et  $\eta$  la viscosité dynamique du fluide (kg/m/s).

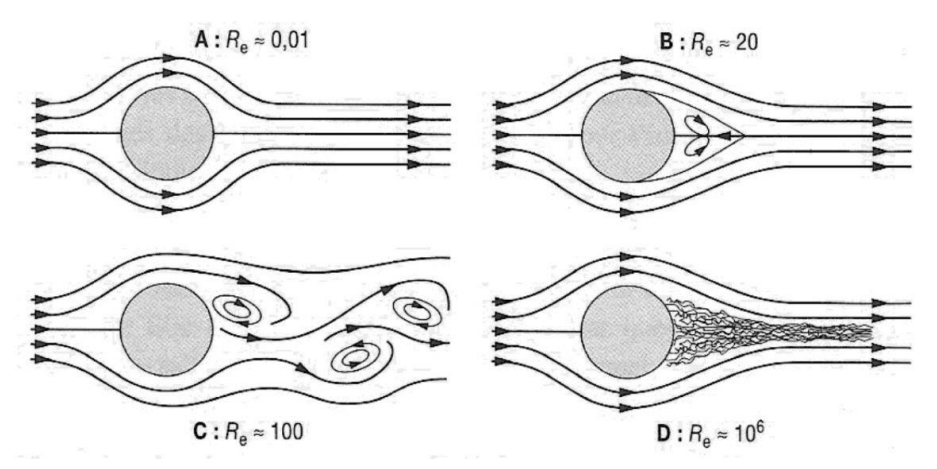

<span id="page-36-0"></span>*Figure 14. Différents champs de vitesses en fonction du nombre de Reynolds*

Afin de nous retrouver avec un écoulement laminaire, il nous faut avoir un faible nombre de Reynold (typiquement  $Re < 10$  pour les canaux droits et lisses [66]), où les forces visqueuses sont dominantes (voir Figure 14).

Généralement, nous considérons ne plus être dans des conditions de microfluidique laminaire lorsque le nombre de Reynolds devient grand.

Tant que les forces d'inerties sont plus importantes que les forces visqueuses, nous sommes dans un régime turbulent, et ce à partir de Re > 10, comme nous pouvons le voir sur les [Figure](#page-36-0)  [14B](#page-36-0), [Figure 14C](#page-36-0) et [Figure 14D](#page-36-0).

Ainsi, si nous reprenons l'équation 1 décrivant le nombre de Reynolds pour un fluide donné,  $\rho$  la masse volumique et  $\eta$  la viscosité dynamique du fluide sont des constantes à température constante. Aussi, les seuls paramètres qui influent sur le nombre de Reynolds sont  $d$  la taille caractéristique du système et  $\nu$  une vitesse caractéristique. Rappelons que dans un circuit microfluidique,  $d$  aura comme ordre de grandeur 10<sup>-6</sup>m. Si nous voulons avoir un écoulement turbulent, il faut alors une  $v$  une vitesse caractéristique très forte, ce qui implique donc un débit très élevé dans des tuyaux microscopiques. Nous arrivons alors à un problème technologique due à la pression dans ces tuyaux. Ceci explique pourquoi la microfluidique retrouve des comportements laminaires dans ces circuits.

#### 1.2. L'équation de Navier-Stokes

L'équation de conservation de la masse est bien connue et s'écrit :

<span id="page-37-1"></span>
$$
\frac{d\rho}{dt} + \rho \cdot \nabla \mathbf{u} = 0
$$

Où  $\rho$  est la masse volumique du fluide [kg/m3], t est le temps [s] et  $u$  la vitesse de l'écoulement du même fluide [m/s].

Le comportement des fluides Newtoniens est régi par la loi de Navier Stokes qui s'écrit [34]:

$$
\frac{\partial \mathbf{u}}{\partial t} = -\frac{1}{\rho} \cdot \nabla \mathbf{P} + \mathbf{v} \cdot \Delta \mathbf{u} + \frac{1}{\rho} \cdot \mathbf{F}
$$

 $\nu$  est la viscosité cinématique  $\nu = \frac{\eta}{\rho}$  $\frac{\eta}{\rho}$  [m²/s],  $P$  est la pression [Pa] et  $\boldsymbol{F}$  est la somme force massique externe telle que la pesanteur.

Nous avons alors  $\frac{\partial u}{\partial t}$  qui correspond à l'accélération,  $\frac{1}{\rho}\cdot\nabla p$  aux forces de pression,  $v\cdot\Delta\bm{u}$  aux forces de convection et  $\frac{1}{\rho}\cdot \pmb{F}$  les forces externes. Les forces externes telles que la gravité sont souvent négligées dans des conditions microfluidiques laminaires, car les effets de volumes sont négligeables devant les effets de surface, de plus nous considérons la pression homogène dans la largeur du canal. Dans ce cas, l'équation de Navier-Stokes peut se réduire à l'équation dite de Stokes en l'absence de force externe :

$$
\frac{\partial \mathbf{u}}{\partial t} + \frac{1}{\rho} \cdot \frac{\partial P}{\partial x} = \mathbf{v} \cdot \left( \frac{\partial^2 \mathbf{u}}{\partial x^2} + \frac{\partial^2 \mathbf{u}}{\partial y^2} + \frac{\partial^2 \mathbf{u}}{\partial z^2} \right)
$$

1.3. Ecoulement de Poiseuille

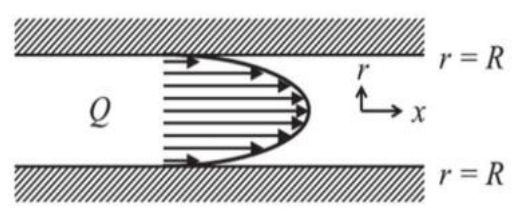

<span id="page-37-0"></span>*Figure 15. Représentation de l'écoulement de Poiseuille dans un canal microfluidique*

Dans les conditions microfluidiques laminaires, considérons un long canal cylindrique de rayon R. Considérons le système en coordonnées cylindriques, avec x la direction le long de l'axe du canal et r la coordonnée radiale [\(Figure 15](#page-37-0)). L'axe des abscisses se trouve au centre du canal. En régime permanent d'écoulement de fluide, son champ de vitesse est unidirectionnel et il n'y a pas d'accélération du fluide. Ainsi, les termes instationnaires sont tous nuls, soit  $\frac{\partial u}{\partial t}=0$ . L'équation [3](#page-37-1) devient alors :

<span id="page-38-1"></span><span id="page-38-0"></span>
$$
\nabla P = \eta \cdot \Delta u \tag{5}
$$

L'équation [5](#page-38-0) met en évidence l'équilibre entre la force de pression nette et la force de convection. En considérant la condition aux limites tel que  $u(r = R) = 0$ , le mouvement de pression, appelé écoulement de Poiseuille, dans le canal circulaire de rayon  $R$  [m] est dans la direction radiale :

$$
u = \int_0^{2\pi} \int_r^R \frac{1}{\eta} \cdot \left( -\frac{dP}{dx} \right) \cdot r \cdot dr \cdot d\theta
$$

$$
u = \frac{R^2 - r^2}{4\eta} \cdot \left(-\frac{dP}{dx}\right) = u_{\text{max}} \cdot \left(1 - \frac{r^2}{R^2}\right)
$$

où  $u_{max}$  est la vitesse maximale :  $u_{max} = \frac{R^2}{4n}$  $\frac{R^2}{4\eta} \cdot \left(-\frac{dP}{dx}\right)$  au centre du canal ( $r=0$ ).

L'écoulement de Poiseuille est caractérisé par un profil de vitesse parabolique. La vitesse d'écoulement au centre du canal est supérieure à celle vers les parois extérieures [47].

Pour obtenir le débit volumétrique total Q [m<sup>3</sup>/s] dans le canal circulaire, nous devons intégrer spatialement sur une section du canal les contributions de vitesse (équation [7\)](#page-38-1).

$$
Q = \int_0^{2\pi} \int_0^R \frac{R^2 - r^2}{4 \cdot \eta} \cdot \left( -\frac{dP}{dx} \right) \cdot r \cdot dr \cdot d\theta
$$
8

En conséquence, le débit volumétrique pour l'écoulement de fluide commandé par pression en régime permanent dans le canal, devient :

<span id="page-38-2"></span>
$$
Q = \frac{\pi \cdot R^4}{8 \cdot \eta} \cdot \left( -\frac{dP}{dx} \right)
$$

C'est la loi de Poiseuille-Hagen. En supposant que la variation de pression est linéaire l'équation [9](#page-38-2) peut se simplifier pour le cas d'un cylindre fini de longueur  $L$  et de rayon  $R$  tel que :

<span id="page-38-4"></span>
$$
Q = \frac{\pi \cdot R^4}{8 \cdot \eta} \cdot \frac{\Delta P}{L}
$$

Où ΔP est le différentiel de pression entre l'entrée et la sortie du cylindre.

#### 1.4. La résistance hydraulique

L'équation 9 peut-être réécrite ainsi :

<span id="page-38-3"></span>
$$
\Delta p = Q \cdot R_H \tag{11}
$$

Le paramètre  $R_H$  est alors la résistance hydraulique (Pa.s/m<sup>3</sup>). Cette résistance hydraulique représente la perte de charge subie par un fluide dans un canal microfluidique [34]. Par identification entre les équations [9](#page-38-2) et [11,](#page-38-3) nous pouvons écrire :

$$
R_{\rm H} = \frac{8 \cdot \eta \cdot L}{\pi \cdot R^4} \tag{12}
$$

1.5. Cas d'un canal à section rectangulaire

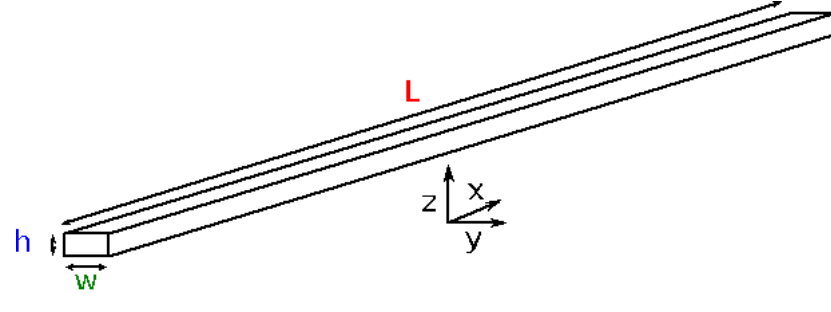

*Figure 16. Schéma d'un micro-canal rectangulaire*

<span id="page-39-0"></span>A la [Figure 16,](#page-39-0) nous considérons cette fois un canal microfluidique rectangulaire caractérisé par trois dimensions : L la longueur du canal, w la largeur du canal et  $h$  la profondeur du canal. Nous établissons que  $L \gg h$  et  $w \gg h$ . En partant du principe que nous étudions un fluide en écoulement permanent, incompressible et Newtonien, sa masse volumique et sa viscosité sont des constantes et l'accélération est nulle.

En reprenant l'équation 4,  $\frac{\partial^2 u}{\partial y^2} = 0$ ,  $\frac{\partial^2 u}{\partial z^2}$  $\frac{\partial u}{\partial z^2} = 0$ , nous obtenons :

$$
\frac{\partial^2 \mathbf{u}(\mathbf{z})}{\partial \mathbf{z}^2} = \frac{-\Delta P}{\eta \cdot \mathbf{L}}\tag{13}
$$

Nous obtenons alors l'expression suivante pour le champ de vitesse :

$$
u(z) = \frac{-\Delta P \cdot z^2}{2 \cdot \eta \cdot L} + A \cdot z + B
$$

Tout comme le cylindre circulaire, les vitesses sont nulles sur les parois soit  $u(-h/2) = u(h/2) = 0$ . Nous écrivons donc :

$$
u(z) = \frac{\Delta P}{8 \cdot \eta \cdot L} \cdot h^2 \cdot \left(1 - \frac{4 \cdot z^2}{h^2}\right)
$$

Nous obtenons alors le débit en intégrant sur la section :

$$
Q = \int \int u(z) \cdot dy \cdot dz = \frac{\Delta P}{12 \cdot \eta \cdot L} \cdot w \cdot h^{3}
$$

La résistance hydraulique est donc :

<span id="page-39-2"></span><span id="page-39-1"></span>
$$
R_H = \frac{12 \cdot \eta \cdot L}{w \cdot h^3}
$$
 17

## 2. Analogie électronique analogique et microfluidique

## 2.1. Principe

Les équations [\(10\)](#page-38-4)-[\(11\)](#page-38-3) et [\(15\)](#page-39-1)-[\(16\)](#page-39-2) mettent en évidence une analogie possible entre la microfluidique en régime laminaire et l'électronique analogique. La loi d'Ohm présente en électronique analogique se retrouve également dans la mécanique des fluides.

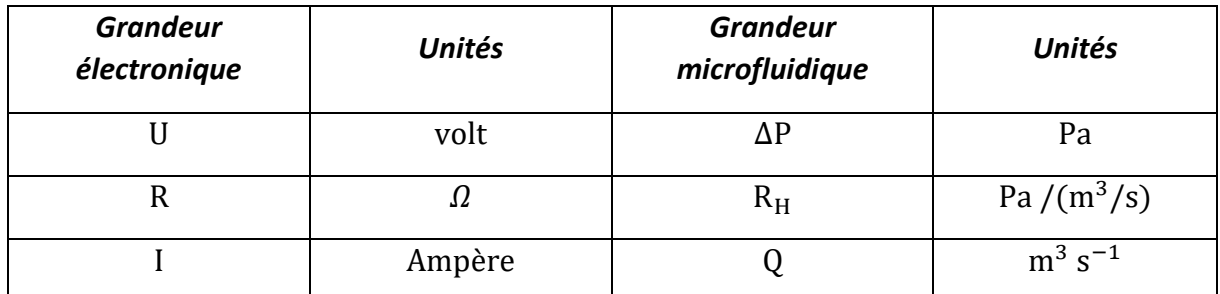

De manière usuelle, les unités que nous allons retrouver seront plus en mbar pour la pression, en µl/h pour le débit et en mbar/(µL/h) pour la résistance. Les conversions se font comme suit :

• 1 m<sup>3</sup>/s = 3,6 m<sup>3</sup>/h = 3,6x10<sup>6</sup> l/h = 3,6x10<sup>12</sup> µl/h

- $1$  Pa =  $10^{-2}$  mbar = 0.01 mbar
- 1 Pa/(m<sup>3</sup>/s) = 0,01/(3,6x10<sup>12</sup>) mbar/(µl/h) = 2,777x10<sup>-15</sup> mbar/(µl/h)

Les résistances hydrauliques se comportent ainsi de manière similaire aux résistances électriques : si N résistances fluidiques  $R_{H,i}$  sont arrangées en séries dans un circuit microfluidique, la résistance hydraulique équivalente  $R_{H,equ}$  de celui-ci est égale à la somme de ces mêmes résistances :

$$
R_{H,equ} = R_{H,1} + R_{H,2} + \dots + R_{H,N}
$$

De même, lorsque ces mêmes résistances sont mises en parallèle, la résistance hydraulique équivalente vérifie :

$$
\frac{1}{R_{H,equ}} = \frac{1}{R_{H,1}} + \frac{1}{R_{H,2}} + \dots + \frac{1}{R_{H,N}}
$$

Comme en électronique, les lois de Kirchhoff généralisées s'appliquent également en microfluidique. Ainsi en électronique, la somme des courants est nulle en un nœud du circuit (loi des nœuds). En microfluidique, c'est la somme des débits arrivant à une intersection qui est nulle [47]:

$$
\sum_{n=1}^{N} Q_n = 0
$$

La seconde loi fondamentale en électronique se trouve être la conservation de l'énergie. Ainsi, la somme des tensions électriques le long d'un circuit fermé est nulle. En microfluidique, c'est la somme des différentes différences de pressions sur une boule fermée qui doit être égale à 0 [47]:

$$
\sum_{n=1}^{N} \Delta P_n = 0
$$

#### 2.2. Exemple d'application

L'analogie entre microfluidique et électronique permet d'utiliser les mêmes outils CAO, comme SPICE par exemple [67], pour la conception de circuits microfluidiques et de circuits électroniques. Nous présenterons ici quelques applications pratiques développées

#### *2.2.1. Manipulation d'une goutte*

L'équipe de Xiaming Chen [5] a travaillé sur une puce microfluidique intégrée réalisant plusieurs fonctions telles que la génération de gouttelettes, l'appariement, le piégeage, la fusion, le mélange et la libération. Le circuit est intégralement contrôlé par un flux de liquide. Leur circuit est appliqué au criblage des composés médicamenteux qui inhibent l'agrégation tau-peptide [68], un phénomène lié aux troubles neurodégénératifs.

Leur démarche a été de concevoir leur circuit microfluidique en s'appuyant sur l'analogie existante avec l'électronique. Comme nous pouvons le voir sur la [Figure 17,](#page-42-0) Chen a modélisé son circuit microfluidique à partir de schémas électriques pour pouvoir manipuler des gouttes contenant ses échantillons. Chaque puits de piégeage a une entrée sur la gauche qui se connecte à un court canal horizontal (en référence au canal principal, *Lmain*, représenté sur l[a Figure 17A](#page-42-0)) à travers lequel une gouttelette peut pénétrer dans le puits. Il a également deux espaces sur la droite qui se connectent à la branche droite du canal de dérivation. Cette conception à deux espaces peut retenir la gouttelette piégée tout en permettant à plus de fluide de traverser le piège.

Alors que leur application est sur des mouvements de goutte, ceux-ci ont modélisé les mouvements de fluides continus autour des gouttes par un schéma électrique équivalent comme nous pouvons le voir sur la [Figure 17B](#page-42-0).

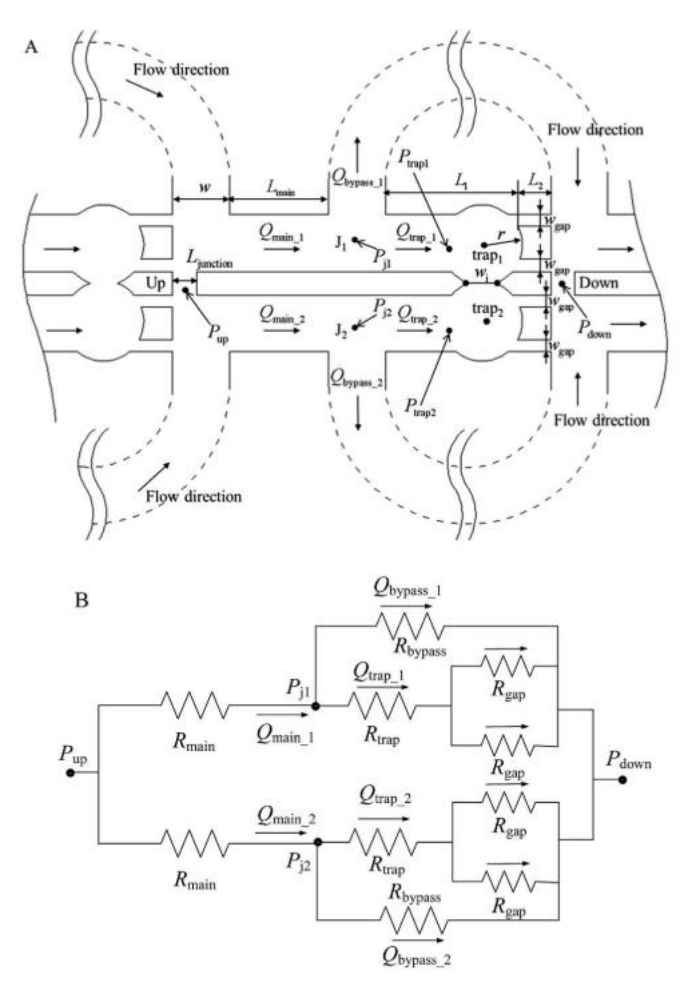

<span id="page-42-0"></span>*Figure 17. (A) Représentation schématique du circuit microfluidique avec les dimensions nécessaires pour pouvoir capturer deux gouttes côte à côte afin que les produits dans chacune d'elles réagissent ensembles. (B) Schéma électrique équivalent du circuit microfluidique.*

#### *2.2.2. Système de dilution microfluidique*

L'équipe de Kwang W. Oh [47] a développé l'utilisation de l'analogie pour la conception de nombreux outils microfluidiques et notamment un outil de dilution microfluidique.

La question des mélanges de fluides en microfluidique laminaire n'est pas triviale. En effet, le mélange ne se fait que par diffusion des molécules dans la direction transversale [\(Figure 18\)](#page-43-0). Cette problématique sera expliquée plus en détail au Chapitre 3. Toutefois, pour la compréhension de cet exemple, nous devons introduire la notion de longueur de diffusion. Celle-ci représente la longueur de canal nécessaire pour un mélange considéré comme uniforme à la sortie du canal [47],[69], [70]:

<span id="page-42-1"></span>
$$
L_D \approx \frac{Q}{D_D} \tag{22}
$$

Avec  $L_D$  la longueur de mélange [m],  $Q$  le débit [m<sup>3</sup>/s] et  $D_D$  le coefficient de diffusion de l'espèce étudiée [m<sup>2</sup>/s].

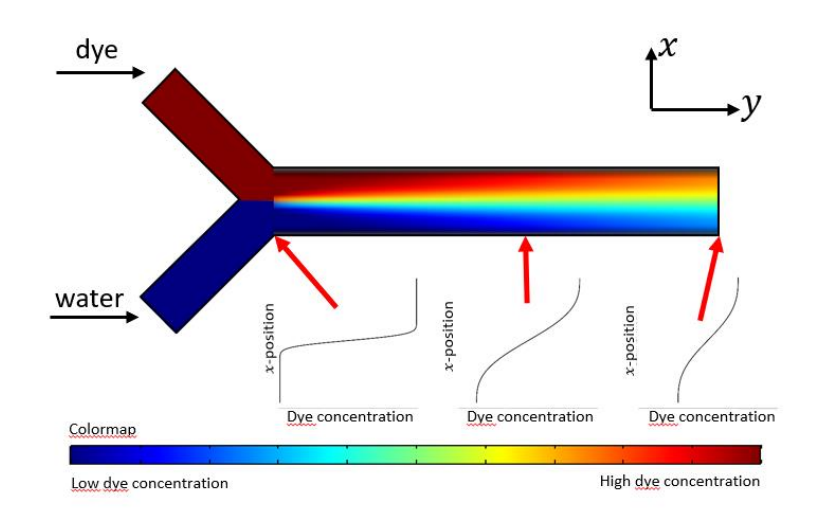

<span id="page-43-0"></span>*Figure 18. Schéma d'une distribution de concentration typique dans un micro-canal sans élément de mélange spécifique. Les graphiques ci-dessous montrent la distribution de concentration en fonction de la coordonnée normale à la paroi du canal, (y), à plusieurs sections de canal.*

La concentration en sortie de ce type de mélangeur est directement reliée aux concentrations et aux débits des canaux afférents. En partant du principe que nous avons un canal 1 avec une concentration  $C_1$  et un débit  $Q_1$  qui rejoint un canal 2 avec une concentration  $C_2$  de la même molécule et un débit  $Q_2$ , la concentration moyenne C en sortie du canal est :

$$
C = \frac{Q_1}{Q_1 + Q_2} \cdot C_1 + \frac{Q_2}{Q_1 + Q_2} \cdot C_2
$$

La concentration en sortie d'un mélangeur peut donc être contrôlée par les débits d'entrées qui peuvent, eux-mêmes être contrôlés soit par les pressions appliquées, soit par les résistances hydrauliques des circuits en amont. C'est sur ce dernier paramètre qu'a joué Kwang et al. pour réaliser son système de dilution (Figure 19). Il a établi un modèle électrique équivalent du circuit microfluidique réalisé puis a utilisé un logiciel de CAO pour calculer les résistances hydrauliques nécessaires pour chaque tronçon de canal microfluidique afin d'obtenir les débits souhaités.

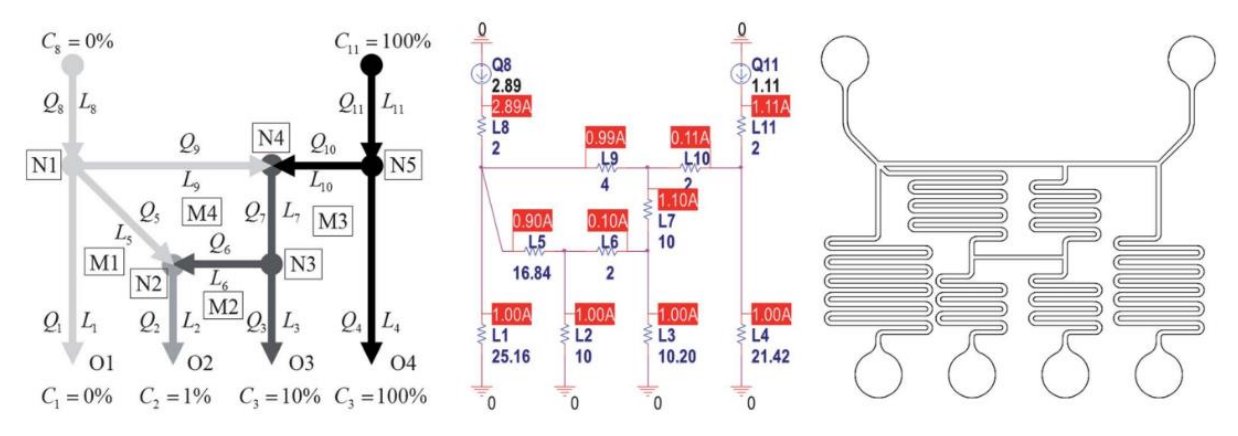

<span id="page-43-1"></span>*Figure 19. (a) Illustration d'un réseau microfluidique de dilution en série typique générant un profil 10 fois logarithmique d'une concentration d'échantillon, (b) résultats de simulation PSpice et (c) disposition du masque résultant du réseau.*

Une fois les valeurs des résistances établies, le circuit a pu être réalisé en pratique en ajustant la longueur des canaux. En effet, comme nous avons pu le voir plus tôt (équation [11\)](#page-38-3), si la section du canal est inchangée, alors  $R_H \propto L$ . Ici certaines longueurs souhaitées sont directement reliées à la longueur de mélange lorsqu'il y a une dilution. Ici nous voulons avoir quatre sorties avec un débit égale et une concentration en sortie, de gauche à droite, de 0%, 1%, 10% et 100%.

Prenons comme exemple le chemin amenant à la sortie O3 sur la [Figure 19.](#page-43-1) Nous voulons une concentration de 10% du produit et un débit de 1 µL/min en sortie. Le nœud N4 est l'intersection de deux canaux, l'un ne contenant pas de molécule et l'autre avec une concentration de 100%. Nous souhaitons avoir une concentration de 10% en sortie. D'après l'équation [22,](#page-42-1) il faut donc :

$$
\frac{Q_{10}}{Q_9 + Q_{10}} = 0.1
$$

et  $Q_7 = Q_9 + Q_{10}$ . D'où  $Q_7 = 10 \cdot Q_{10}$ 

Pour des raisons équivalentes, au nœud N2 nous voulons

$$
\frac{Q_6}{Q_5+Q_6}=0.1
$$

et  $Q_2 = 10 \cdot Q_5$  Ces considérations permettent d'ajuster les valeurs des résistances hydraulique de tous les canaux du circuit. De plus, nous voulons également assurer que  $Q_1 = Q_2 = Q_3 = Q_4 = 1$ . Or, d'après les lois de Kirchhoff, nous pouvons écrire

$$
Q_{11} = Q_4 + Q_{10} = Q_4 + \frac{Q_7}{10}
$$

Or  $Q_7 = Q_6 + Q_3$ , donc

$$
Q_{11} = Q_4 + \frac{Q_3}{10} + \frac{Q_6}{10} = Q_4 + \frac{Q_3}{10} + \frac{Q_2}{100} = 1.11
$$

Ceci permet donc de dimensionner le débit  $Q_{11}$ . De la même manière,

$$
Q_8 = Q_1 + Q_5 + Q_9 = 1 + \frac{9 \cdot Q_2}{10} + \frac{9 \cdot Q_7}{10} = \frac{19}{10} + \frac{9}{10} \cdot (Q_6 + Q_3) = \frac{28}{10} + \frac{9}{100} \cdot Q_2 = 2.89
$$

Ainsi, en modifiant les résistances et avec une différence de pression stable, le débit va changer dans chacun des tronçons du circuit. En adaptant bien les résistances, nous obtenons donc les concentrations que nous souhaitons en sortie.

#### *2.2.3. Outils CAO pour circuit microfluidique*

Bien que potentiellement très utile, l'automatisation de la conception de circuit microfluidique a été très peu abordée dans la littérature. S'il existe quelques exemples d'outils de CAO pour la microfluidique digitale [3], [71], les exemples se font plus rares pour la microfluidique continue.

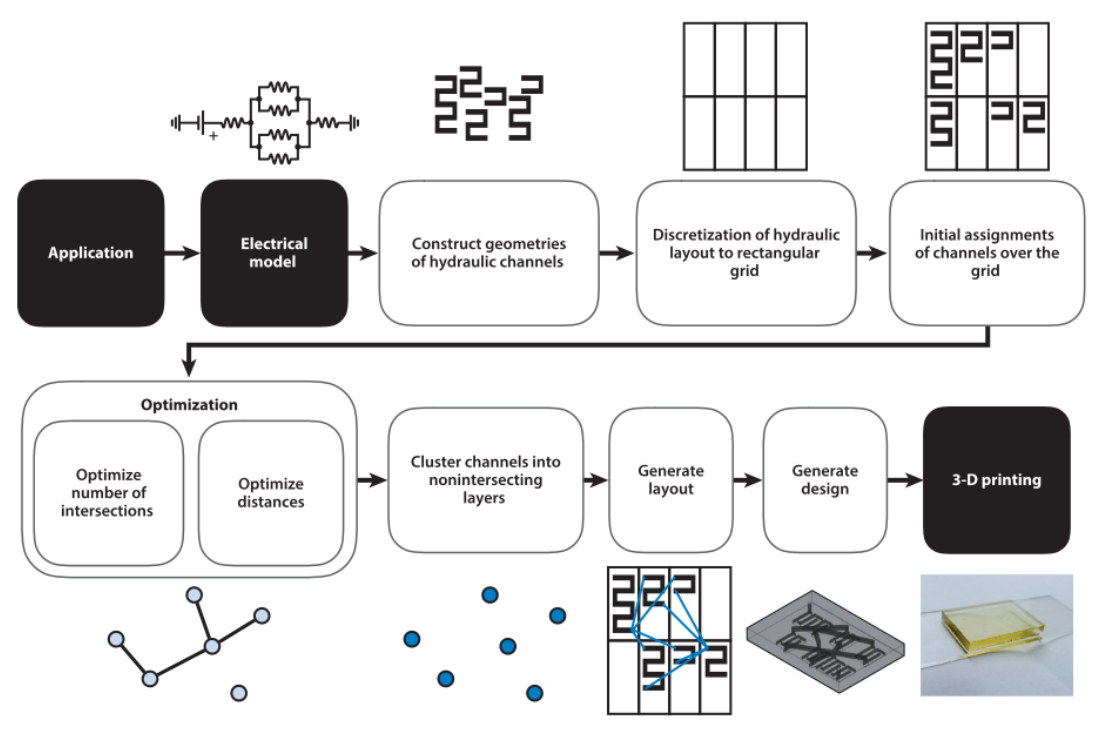

<span id="page-45-0"></span>*Figure 20. Schéma du flot de conception utilisé pour permettre la création d'un fichier d'impression 3D pour la microfluidique.*

Nous pouvons toutefois citer les travaux de Elishai Ezra Tsur [72] qui a développé un outil de CAO complet basé autour de cette analogie microfluidique/électronique. Le point d'entrée est un modèle électrique équivalent du circuit microfluidique à réaliser. Cela implique une première étape de conception manuelle pour établir ce modèle en adéquation avec l'application visée. La suite du processus est automatisée. L'outil crée automatiquement un layout de canaux microfluidiques, dont le schéma électronique équivalent correspond à celui fourni en entrée, et génère des fichiers de conception pouvant être directement utilisés sur une imprimante 3D (voir [Figure 20](#page-45-0)). Le principe de l'outil repose sur la découpe du circuit microfluidique en tronçons de longueurs différentes, et de leur assemblage pour obtenir les résistances souhaitées entre chaque nœud. Les différents canaux sont ensuite reliés ensemble conformément au schéma équivalent et placés sur une surface par un algorithme d'optimisation similaire aux algorithmes de placement et de routage utilisés en électronique.

Cette utilisation finale montre bien l'engouement qu'il y a derrière la conception de circuits microfluidiques automatisés à travers l'utilisation des outils de conceptions déjà présents pour l'électronique.

## 3. Limites de l'utilisation d'une simulation haute abstraction pour les laboratoires sur puces

Comme nous avons pu le voir plus tôt dans la partie 1, la simulation de circuits microfluidiques est une des trois parties fondamentales de la CAO des laboratoires sur puces, avec la simulation de réactions biologiques et celle des biocapteurs. Toutefois, les techniques usuelles décrites dans ce chapitre ne sont pas pleinement satisfaisantes pour plusieurs raisons.

Dans un premier temps, les modèles décrits ici ne sont valables que pour des systèmes microfluidique constitués d'un seul type de molécule. En effet, comme nous avons pu le voir dans l'exemple en 3.b, le calcul de la concentration d'une molécule n'est qu'une conséquence des concentrations présentes en entrée et des rapports de débits. Cependant, ils n'interviennent pas directement dans l'analogie électrique.

De plus, les calculs se font dans l'hypothèse de mélanges homogènes, ce qui n'est pas nécessairement le cas dans un système microfluidique [73].

4. Modélisation d'un circuit microfluidique par analogie

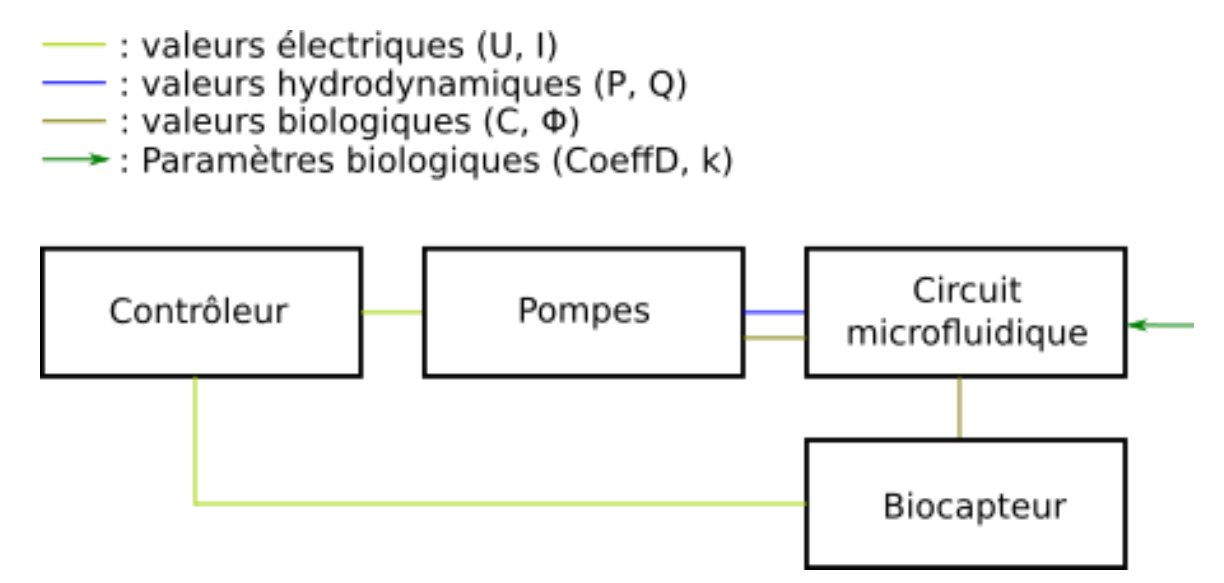

*Figure 21. Schéma explicatif des différents composants. U = tension (V), I = intensité (A), P = différence de pression (Pa), Q = débit (m<sup>3</sup>/s), C = concentration (mol/L), Φ = flux de molécule (mol/L/s), CoeffD = Coefficient de diffusion (m²/s) et k = vitesse de réaction (s-1 )*

Pour pallier ces limitations, nous avons envisagé le développement d'un environnement de simulation, toujours en lien avec les outils de CAO utilisés en électronique, mais capable d'intégrer ces deux problématiques. L'idée de base de notre simulateur est schématiquement représentée avec la figure 21 sur un exemple simplifié. Un modèle électronique de contrôleur génère des signaux électriques de commande d'une pompe. Celle-ci contrôle des débits de molécules (et donc de concentration de molécules) à l'entrée d'un circuit microfluidique. Une ou plusieurs réactions biochimiques se produisent au sein du circuit microfluidique, ce qui va avoir pour conséquence de générer un signal biologique. Ce signal est capté par un biocapteur (et plus particulièrement par le transducteur) qui renvoie alors un signal électrique au contrôleur.

D'un point de vue de la simulation, nous aurons plusieurs modèles avec différentes natures d'interfaces (électriques, biologiques, hydrauliques), tous exprimés dans le même langage, tous reposant sur les circuits électriques équivalents et tous interconnectés entre eux par les lois de Kirchhoff. Cela permettra d'avoir un seul et unique environnement de simulation pour l'ensemble du laboratoire sur puce. Pour la partie microfluidique, nous nous baserons évidement sur l'analogie présentée ci-dessus, mais nous irons au-delà en proposant, d'une part, un modèle compact de mélangeur microfluidique permettant de prendre en compte des mélanges incomplets entre plusieurs molécules et d'autre part, des composants microfluidiques pour lesquels les concentrations ne sont pas homogènes et/ou où la localisation spatiale des molécules joue un rôle prépondérant dans la réponse du système. Ces deux nouveaux modèles seront décrits respectivement dans les chapitres 3 et 4.

## 5. Conclusion

Au sein de ce chapitre, nous avons pu voir les équations de mécanique des fluides qui décrivent le comportement du fluide en microfluidique laminaire. Puis nous avons pu expliquer en détails le principe d'analogie entre la mécanique des fluides en milieu microscopique et l'électronique.

Nous avons pu voir également que ce principe était déjà largement étudié pour la conception de circuits microfluidiques. Nous utiliserons cette modélisation pour les parties simples de notre outil de conception de laboratoire sur puce.

La prochaine étape pour le développement de notre simulateur de laboratoire sur puce devra alors passer par l'étude du mélange de deux espèces moléculaires.

En effet de nombreux laboratoires sur puces mélangent un ou plusieurs réactifs. Nous étudierons ce mélange pour la microfluidique laminaire, les limitations de la modélisation par analogie électrique et notre réponse à cette limitation.

# **Chapitre 3 :**

# **Simulation microfluidique d'un mélangeur :**

# **Modèle compact**

Dans ce chapitre, nous allons développer une partie importante d'un laboratoire sur puce à savoir le mélangeur. Dans un premier temps, nous montrerons comment l'analogie entre la microfluidique et l'électronique nous permet de modéliser des mélangeurs.

Puis nous verrons que la liberté de modélisation y est réduite surtout lorsque nous voulons un mélange de deux solutions avec des molécules différentes, chacune créant un gradient de concentration au sein d'un canal mélangeur.

Afin de répondre à cette problématique, nous avons développé un modèle compact compatible avec la modélisation haute abstraction par analogie afin d'améliorer certaines parties spécifiques de la simulation d'un laboratoire sur puce.

Nous expliquerons les spécificités physiques du mélange microfluidique et les équations qui en découlent. Ceci nous permettra de nous intéresser à l'équation différentielle décrivant notre problème.

La construction du modèle compact, basé sur la résolution de cette même équation différentielle, sera alors détaillée. Une comparaison de notre modèle sera également faite avec notre logiciel de simulation numérique de référence à savoir COMSOL Multiphysics®.

## 1. Problématique de la modélisation d'un mélangeur par analogie électrique

## 1.1. Exemple de modélisation d'un mélangeur parfait

Pour représenter la problématique du mélange, nous allons présenter le schéma électrique pour un mélangeur parfait dont le principe reprend les travaux que nous avons pu voir plus tôt dans le chapitre précèdent. Nous y ajouterons les flux de molécules afin de compléter notre modèle avec des sources de courant pour pouvoir les simuler.

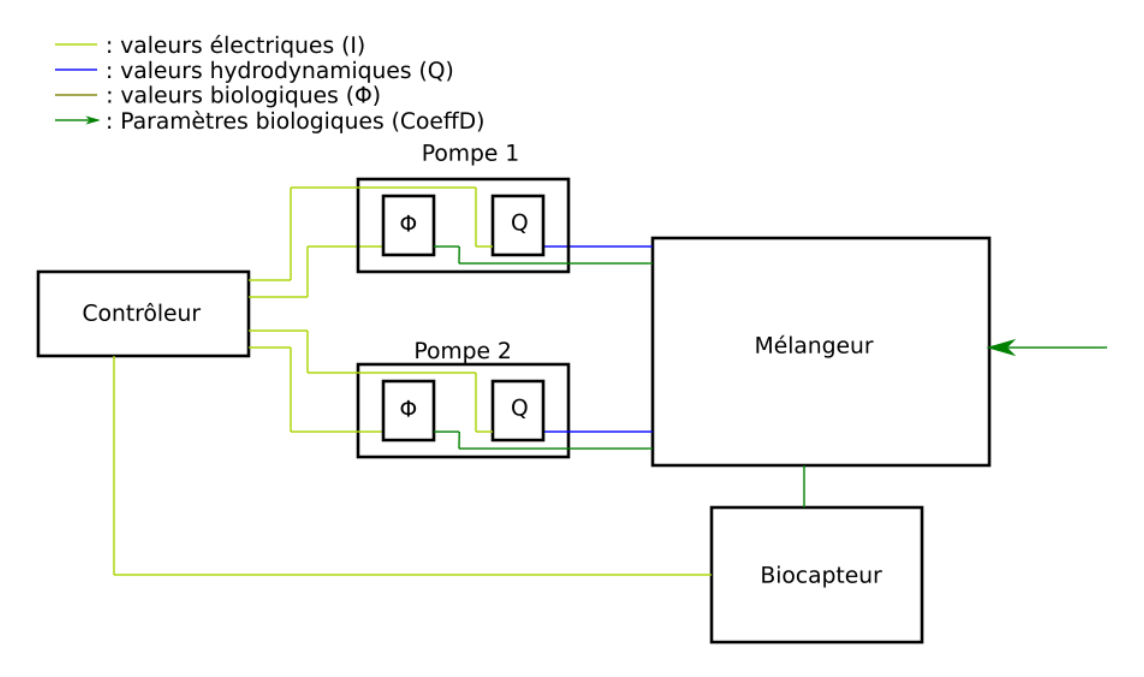

<span id="page-50-0"></span>*Figure 22. Schéma bloc d'un mélangeur microfluidique parfait.*

Pour cela, le bloc circuit microfluidique va se décomposer pour pouvoir donner les valeurs hydrodynamiques et biologique comme nous pouvons le voir sur la [Figure 22](#page-50-0) qui représente un schéma bloc d'un mélangeur microfluidique parfait. Le contrôleur génère des signaux électriques qui commandent les pompes. Dans notre exemple, nos pompes sont des pompes péristaltiques qui génèrent un débit. Ces pompes sont également directement reliées à un réservoir de molécules à quantité molaire variable Expérimentalement, nous pouvons imaginer un contenant relié à deux entrées. L'une des entrées déverse une solution concentrée de molécules, ce qui va augmenter la concentration dans le contenant. L'autre entrée déverse du solvant qui va diluer la concentration dans le contenant. Ces pompes sont ensuite reliées au mélangeur qui sera une suite plus ou moins complexe de réseaux de résistances en fonction de l'application. Pour notre cas simple, nous avons décidé de faire se mélanger une solution de molécule A venant de la pompe 1 et une solution de molécule B venant de la pompe 2.

Comme nous avons pu le voir dans le chapitre 2, nous pouvons modéliser un mélangeur parfait avec des composants électroniques. Pour cela, nous allons devoir coupler deux sous-circuits, l'un calculant les valeurs hydrodynamiques et l'un calculant les valeurs biologiques.

La [Figure 23](#page-51-0) montre la traduction de la [Figure 22](#page-50-0) en schéma électrique. Les liens entre les différents nœuds se font simplement en reliant les deux nœuds par un câble. Nous allons à

présent expliquer plus en détail la partie mélangeur pour chacune des deux parties : hydrodynamique et biologique.

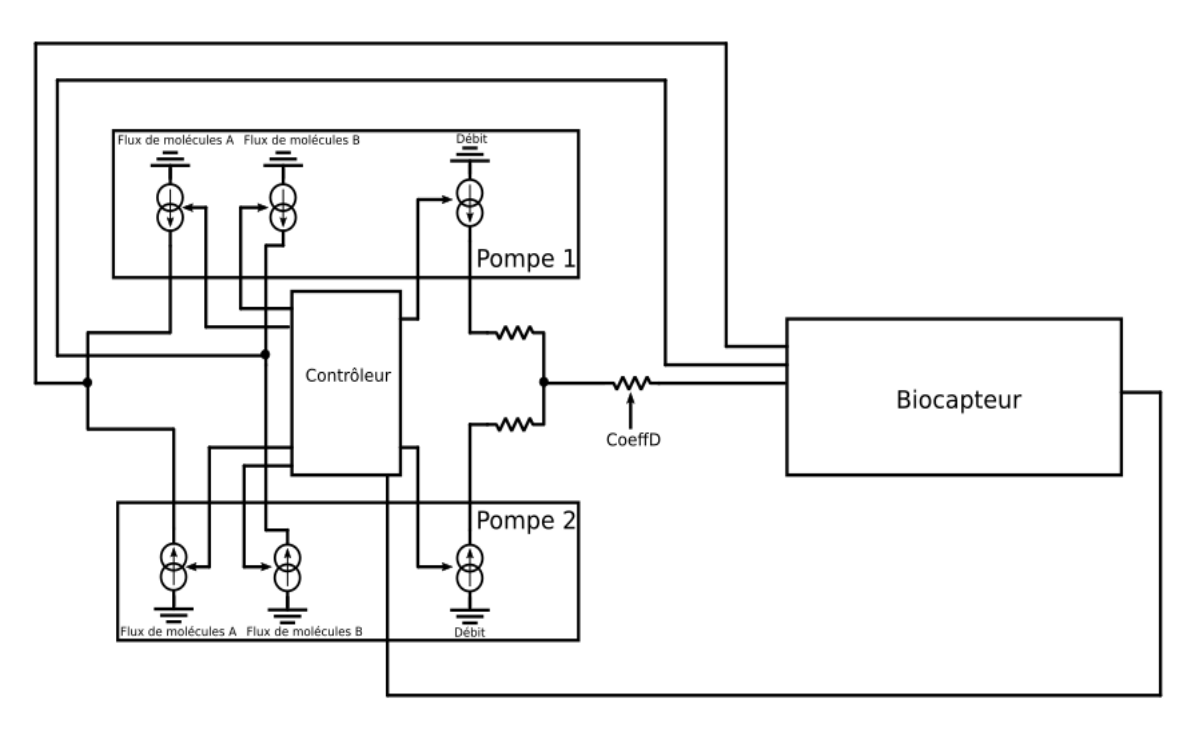

<span id="page-51-0"></span>*Figure 23. Représentation en schéma électrique du schéma bloc représentant un circuit microfluidique simple avec deux canaux microfluidiques qui vont se rejoindre et mélanger parfaitement les réactifs pour ensuite se diriger vers un biocapteur.*

## *1.1.1. Mélangeur : partie mécanique des fluides*

Pour cette partie, nous voulons savoir quelle doit être la taille du canal permettant le mélange total des deux espèces. Nous rappelons l'équation pour connaitre la longueur de diffusion :

$$
L_D = \frac{Q}{D_D} \tag{22}
$$

Avec  $L_D$  la longueur de diffusion (m),  $Q$  le débit (m<sup>3</sup>/s) et le coefficient de diffusion  $D_D$  (m<sup>2</sup>/s). Ici nous mélangeons deux espèces avec, potentiellement, un coefficient de diffusion différent. Ainsi, pour que les deux espèces soient mélangées correctement, nous prendrons comme référence celle qui mettra le plus de temps à se mélanger. L'espèce avec le  $D<sub>D</sub>$ le plus faible déterminera la longueur nécessaire pour le canal mélangeur.

Ainsi, comme nous pouvons le voir sur la [Figure 23,](#page-51-0) le coefficient de diffusion le plus faible influencera directement la valeur de la résistance du mélangeur.

#### *1.1.2. Mélangeur : partie biologique*

Nous avons ici une gestion simple des flux biologiques. En effet, comme nous pouvons le voir sur la [Figure 23,](#page-51-0) nous avons deux flux de molécules pour chacune des pompes. Ces flux sont représentés par des sources de courant distinctes pour les molécules A et B. Ces différentes sources s'additionnent simplement avant de rejoindre le biocapteur.

#### 1.2. Problématique

Dans l'analogie présentée ici, nous ne modélisons que des fluides homogènes ou considérés comme homogènes. Lorsque nous mélangeons deux produits, il existe un gradient de concentration dans la largeur du canal lorsque la longueur de diffusion n'est pas atteinte. L'analogie microfluidique/électronique ne tient plus puisque les flux d'électrons ne sont pas différenciés lorsque deux branches d'un canal se rejoignent. Pour pouvoir modéliser ce phénomène, il nous faut alors compléter le modèle précèdent afin de modéliser ce gradient de concentration dans la largeur du canal.

### 1.3. Cas du mélangeur imparfait.

La simulation haute abstraction basée sur l'analogie microfluidique/électronique décrite dans le chapitre précèdent peut poser certains problèmes. En effet, lorsque nous voulons connaitre les profils de concentration dans la largeur d'un canal d'un mélangeur microfluidique, cette technique est remise en question. Comme nous pouvons le voir sur la [Figure 24](#page-52-0) extraite d'un article de N. Scott Lynn Jr. [74], nous voyons ici un circuit microfluidique permettant le mélange de deux produits détectés par la suite au niveau d'un rétrécissement au centre du canal. Nous pouvons voir ici qu'un mélange complet des deux produits serait inutile puisque la zone d'analyse ne se fait que sur un point précis au centre du canal dans la largeur.

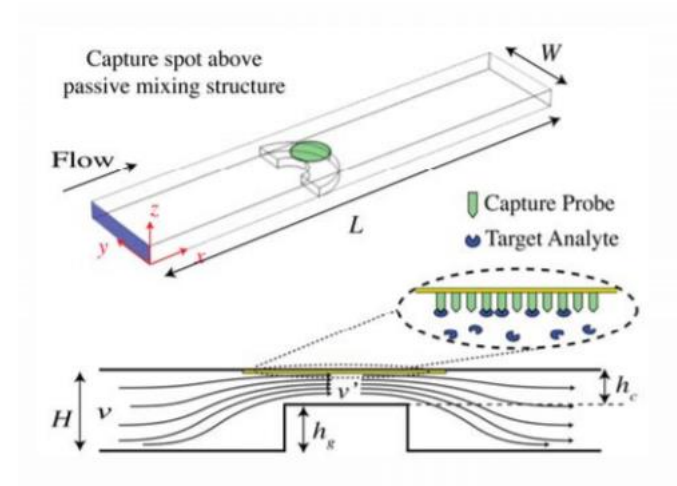

<span id="page-52-0"></span>*Figure 24. Schéma d'un circuit microfluidique d'un mélangeur passif permettant l'amélioration de la détection d'un biocapteur.*

Pour répondre à cette problématique, nous avons développé un modèle compact de mélangeur imparfait qui aurait comme paramètres la géométrie du canal et la constante de diffusion des molécules mélangées, et en entrée-sorties les quantités hydrodynamiques (pressions et débit) complétées par des qualités traduisant les profils de concentration pour les différentes espèces à mélanger.

Ce modèle compact repose sur une solution analytique des équations de diffusion, sous certaines hypothèses, et en utilisant une décomposition en séries de Fourier.

#### 2. Construction du modèle

#### 2.1. Equation d'advection-diffusion dans le canal

La structure d'un mélangeur passif a déjà pu être décrite dans le paragraphe 2.2.2 du chapitre précédent. Le mélangeur est un canal droit cylindrique dans lequel les deux fluides s'écoulent de façon laminaire. Le mélange entre les deux fluides est entièrement régi par les phénomènes de diffusion dans la direction transversale à l'écoulement.

La concentration d'une molécule dans le mélangeur est décrite par l'équation d'advectiondiffusion qui suit les lois de conservation de la masse pour un volume élémentaire [34]*.* Nous considérons dans un premier temps un canal de section rectangulaire et les axes  $x$  et  $y$ représentant respectivement les directions transversales et longitudinales du canal (voir [Figure 25\)](#page-57-0). La jonction introduit une inhomogénéité des concentrations dans la direction des x. La longueur du canal est  $L$  et sa largeur W. L'origine du repère est prise dans le coin supérieur gauche du canal. Nous considérons, pour simplifier le problème, que les concentrations sont homogènes dans la  $3<sup>eme</sup>$  direction, ce qui est une hypothèse raisonnable si les épaisseurs des canaux avant et après la jonction sont les mêmes. En géométrie cylindrique nous prendrons l'axe  $x$  comme étant le rayon, ainsi l'équation d'advectiondiffusion, dans sa forme complète, s'écrit.

$$
\frac{\partial C}{\partial t} = D\Delta C - \boldsymbol{u}(x, y, t) \cdot \nabla C + s(x, y, t)
$$

où  $C(x, y, t)$  est la concentration d'une molécule donnée (mol.L<sup>-1</sup>), D est le coefficient de diffusion de cette molécule (m<sup>2</sup>.s<sup>-1</sup>),  $u(x, y, t)$  est le champ de vitesse du fluide (m.s<sup>-1</sup>),  $s(x, y, t)$  (mol.L<sup>-1</sup>.s<sup>-1</sup>) est une source locale (ou une perte, selon son signe) de molécules (par exemple en raison d'une réaction chimique se produisant dans le canal), ∆ est l'opérateur Laplacien et  $\overline{VC}$  est le gradient de  $\overline{C}$ .

#### 2.2. Hypothèse et simplification de l'équation

<span id="page-53-1"></span>Dans un canal droit, en raison de l'écoulement laminaire, la composante transversale (i.e. selon l'axe x, comme le montre la [Figure 25\)](#page-57-0) du champ de vitesse peut être considérée comme nulle. De plus, nous considérons le système en régime stationnaire. Le champ de vitesse ne dépend pas du temps et est le même quel que soit la position en y le long de l'axe du canal. De fait, le champ de vitesse n'a qu'une composante selon l'axe  $y$  et cette valeur ne dépend que de x  $(\mathbf{u}(x, y, t) = u_{\mathbf{v}}(x))$ . Enfin, nous considérons qu''il n'y a pas de source de molécules (par exemple, aucune réaction chimique ne se produit dans le canal), et donc  $s(x, y, t) = 0$ . L'équation d'advection-diffusion se simplifie donc ainsi :

$$
\frac{\partial C}{\partial t} = D \cdot \left( \frac{\partial^2 C}{\partial x^2} + \frac{\partial^2 C}{\partial y^2} \right) - u_y(x) \cdot \frac{\partial C}{\partial y}
$$

Pour finir, nous faisons également l'hypothèse que la diffusion le long du canal est négligeable par rapport au transport dû à l'advection. Cette hypothèse sera validée *a posteriori* par des simulations numériques (voir Section 3). Selon ces hypothèses, l'équation [25](#page-53-0) devient :

<span id="page-53-0"></span>
$$
\frac{\partial C}{\partial t} = D \cdot \frac{\partial^2 C}{\partial x^2} - u_y(x) \cdot \frac{\partial C}{\partial y}
$$

En régime permanent, cette équation s'écrit :

<span id="page-54-0"></span>
$$
D \cdot \frac{\partial^2 C}{\partial x^2} - u_y(x) \cdot \frac{\partial C}{\partial y} = 0
$$

#### 2.3. Changement de référentiel

Plaçons-nous maintenant dans un référentiel suivant un front de diffusion, c'est-à-dire un référentiel animé d'une vitesse constante  $v_y$  selon l'axe y. Les coordonnées dans le nouveau référentiel  $(x', y')$  sont liées aux coordonnées dans le référentiel terrestre  $(x, y)$  par les relations :

<span id="page-54-1"></span>
$$
\begin{cases}\n x' = x \\
 y' = y + v_y \cdot t\n\end{cases}
$$
 28

Dans le nouveau référentiel, l'équation [27](#page-54-0) s'écrit :

$$
D\frac{\partial^2 C}{\partial x'^2} - v_y \cdot \frac{\partial y'}{\partial y} \cdot \frac{\partial t}{\partial y'} \cdot \frac{\partial C}{\partial t} = 0
$$

D'après l'équation [28,](#page-54-1)  $\frac{\partial y'}{\partial y} = 1$  et  $\frac{\partial y'}{\partial t} = v_y$ . L'équation [29](#page-54-2) se réécrit donc ainsi :

<span id="page-54-3"></span><span id="page-54-2"></span>
$$
\frac{\partial C}{\partial t} = D \cdot \frac{\partial^2 C}{\partial x'^2}
$$

Pour simplifier l'écriture, dans toute la suite nous travaillerons toujours dans ce nouveau référentiel mais nous abandonnerons l'écriture avec les apostrophes

#### 2.4. Résolution de l'équation d'advection-diffusion simplifiée.

Comme nous avons pu le voir plus tôt, notre référentiel suit le front de molécules et il n'y a pas de perte ni de création de matière le long du canal, donc dans ce référentiel, nous pouvons considérer que la concentration ne dépend pas de y. Ainsi, en utilisant l'équation [30,](#page-54-3) nous nous retrouvons à résoudre :

<span id="page-54-4"></span>
$$
\frac{\partial C(x,t)}{\partial t} - D \frac{\partial^2 C(x,t)}{\partial x^2} = 0
$$

Nous cherchons une solution à cette équation en utilisant la méthode de séparation des variables [75] soit :

$$
C(x,t) = C_X(x) \cdot C_T(t) \tag{32}
$$

L'équation [31](#page-54-4) devient alors :

$$
C_X(x)\frac{dC_T(t)}{dt} = DC_T(t)\frac{d^2C_X(x)}{dx^2}
$$

Que nous pouvons réécrire comme :

$$
\frac{1}{D \cdot C_T(t)} \frac{dC_T(t)}{dt} = \frac{1}{C_X(x)} \frac{d^2C_X(x)}{dx^2}
$$

Cette équation doit être valable pour tout  $x$  et tout  $t$ . Or, le terme à gauche de l'équation ne dépend pas de  $x$  et le terme du côté droit ne dépend pas de  $t$ . Par conséquent, la seule manière de respecter cette équation, quelque soient x et t, est que les termes de gauche et de droites soient constants. Appelons α cette constante.

#### *2.4.1. Calcul du terme temporel*

Commençons par le terme temporel.  $C_T(t)$  est solution de l'équation différentielle :

$$
-\alpha \cdot D \cdot C_T(t) = 0 \qquad \qquad 34
$$

Il s'agit d'une équation du  $1<sup>er</sup>$  ordre dont la solution générale est une exponentielle :

$$
C_T(t) = A \cdot e^{D \cdot \alpha \cdot t} \tag{35}
$$

Où A est une constante d'intégration. Nous cherchons la solution pour tout  $t > 0$ . Il est alors essentiel que la constante  $\alpha$  soit négative. Si ce n'était pas le cas, la concentration tendrait vers l'infini infini pour un temps qui tendrait vers l'infini. La constante  $\alpha$  peut donc être réécrite  $-\lambda^2$  avec  $\lambda$  un réel quelconque. En introduisant cette nouvelle constante, le terme temporel devient :

$$
C_T(t) = A \cdot e^{-\lambda^2 \cdot D \cdot t}
$$

#### *2.4.2. Développement de la partie spatiale*

Le terme spatial  $C_x(x)$ ) est solution de l'équation différentielle :

$$
\frac{d^2C_X(x)}{dx^2} \mp \lambda^2C_X(x) = 0
$$

Pour ce terme, nous cherchons une solution à cette équation sous la forme d'une série de Fourier. Cependant, exprimer  $C_X(x)$  sous la forme d'une série de Fourier implique que  $C_X(x)$ est périodique, ce qui n'est pas le cas ici (voir sur la [Figure 18\)](#page-43-0). Pour pallier cette problématique, nous allons « périodiser » le problème selon l'axe des  $x$  en considérant une série de canaux parallèles, chaque canal étant de miroir du précédent. Ainsi, nous remplaçons la fonction  $\mathcal{C}_X(x)$ qui n'est définie que dans l'intervalle  $[0\ ;\ W]$  par une fonction  $\mathcal{C}^*_X(x)$ , définie sur  $[-\infty; +\infty]$  périodique de période 2  $\cdot$   $W.$  Cette nouvelle fonction  $\mathcal{C}^*_X(x)$  peut donc être décomposée en séries de Fourier.

$$
C_X^*(x) = \sum_{n=0}^{\infty} C_n(x) = \sum_{n=0}^{\infty} A_n \cdot \sin(\lambda_n \cdot x) + B_n \cdot \cos(\lambda_n \cdot x)
$$

$$
C_{X,n}(x) = A_n \cdot \sin(\lambda_n \cdot x) + B_n \cdot \cos(\lambda_n \cdot x) \qquad (38)
$$

 $C_n(x)$  étant le n-ième terme de la série de Fourier, c'est-à-dire la solution de l'équation différentielle (38) avec  $\lambda = \lambda_n$ .  $A_n$  et  $B_n$  sont les *n*-ièmes coefficients de Fourier Et une constante associée au  $n$ -ième terme de la série. Pour Les concentrations étant nulles sur les parois du canal, les conditions aux limites permettant de calculer  $A_n$  et  $B_n$  sont  $\frac{\partial C}{\partial x}$  $\frac{\partial c}{\partial x} = 0$  pour  $x = 0$  et  $x = W$ . Ceci conduit à écrire :

$$
\begin{cases}\n\frac{\partial C}{\partial x}(0) = A_n = 0 \\
\frac{\partial C}{\partial x}(W) = B_n \cdot \cos(\lambda_n \cdot W) = 0\n\end{cases}
$$
\n39

forçant les valeurs de  $\lambda_n$  à

<span id="page-56-0"></span>
$$
\lambda_n = \frac{n \cdot \pi}{W} \tag{40}
$$

L'équation complète de la solution spatiale est donc :

$$
C_X(x) = \sum_{n=0}^{\infty} B_n \cdot \cos\left(\frac{n \cdot \pi \cdot x}{W}\right)
$$

Où  $A_n$  sont des constantes à déterminer et qui définissent le profil de concentration.

#### *2.4.3. Solution générale*

La solution générale de l'équation [29](#page-54-2) peut être obtenue en associant à chaque terme  $C_{X,n}$  de la série de Fourier sa composante temporelle  $C_{T,n}$ . La solution générale s'écrit donc

$$
C(x,t) = \sum_{n=0}^{\infty} B_n \cdot \cos\left(\frac{n \cdot \pi \cdot x}{W}\right) \cdot e^{-D * t * \left(\frac{n * \pi}{W}\right)^2}
$$

#### 2.5. Expression analytique

Pour calculer les coefficients de Fourier, considérons l'équation [42](#page-56-0) à  $t = 0$ . Par définition de la série de Fourier, le coefficient  $B_n$  s'exprime ainsi :

<span id="page-56-1"></span>
$$
B_n = \frac{1}{W} \int_{-W}^{W} C(x, 0) \cos (\pi * n * \frac{x}{W}) dx
$$

Le coefficient  $B_n$  dépend donc directement de  $C(x, 0)$ , qui correspond donc au profil de concentration à  $t = 0$ , c'est-à-dire en entrée du canal. Il n'existe cependant pas d'expression analytique pour  $C(x, 0)$ . Notre stratégie a donc été d'utiliser un simulateur à éléments finis, COMSOL Multiphysics<sup>®</sup> [44], pour trouver une équation empirique pour  $C(x, 0)$ .

#### 2.6. Modèle empirique du profil de concentration en entrée

La géométrie simulée sous COMSOL est représentée sur la [Figure 25.](#page-57-0) Afin de résoudre cette simulation, nous avons utilisé le module « mécanique des fluides laminaires » ainsi que le module « mélange d'espèces chimiques ». Ceux-ci nous permettent d'importer les physiques nécessaires pour simuler respectivement les champs de vitesses du fluide et le transport des molécules (diffusion et convection).

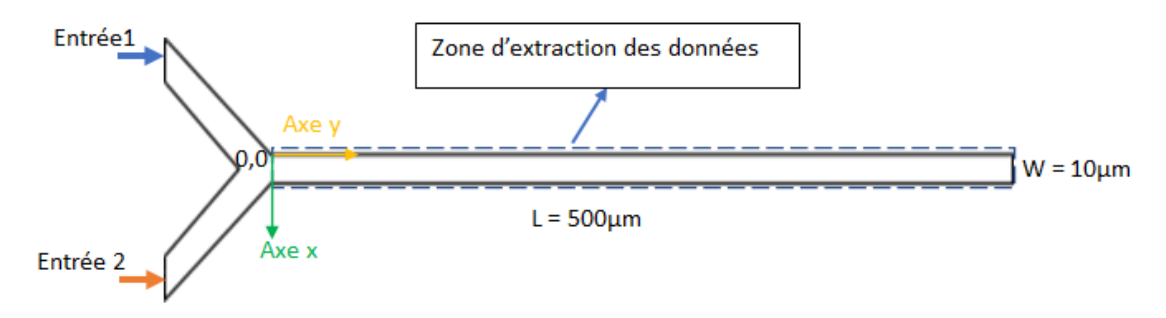

<span id="page-57-0"></span>*Figure 25. Schéma représentatif de la simulation COMSOL pour un mélangeur passif microfluidique*

Toutes les simulations montrées dans cette partie seront faites sur ce modèle avec les débits en entrée 1 et 2 variant entre 0.5 nl/s et 2.5nln/s. L'entrée 1 correspond à du solvant pur tandis que l'entrée 2 contient la molécule dont nous voulons connaitre le profil de concentration. Le coefficient de diffusion de celle-ci variera entre 10<sup>-8</sup> m<sup>2</sup>/s et 10<sup>-10</sup>m<sup>2</sup>/s et sa concentration entre 1 mM et 2 mM.

Les simulations COMSOL montrent que, quel que soient les paramètres du système, le profil de concentration prend la forme représentée sur la [Figure 26.](#page-57-1) Ce profil est classiquement modélisé par une sigmoïde [47]. Nous avons pu voir que l'équation la plus proche de notre modèle est l'équation de la sigmoïde dont l'équation dépend de quatre paramètres :

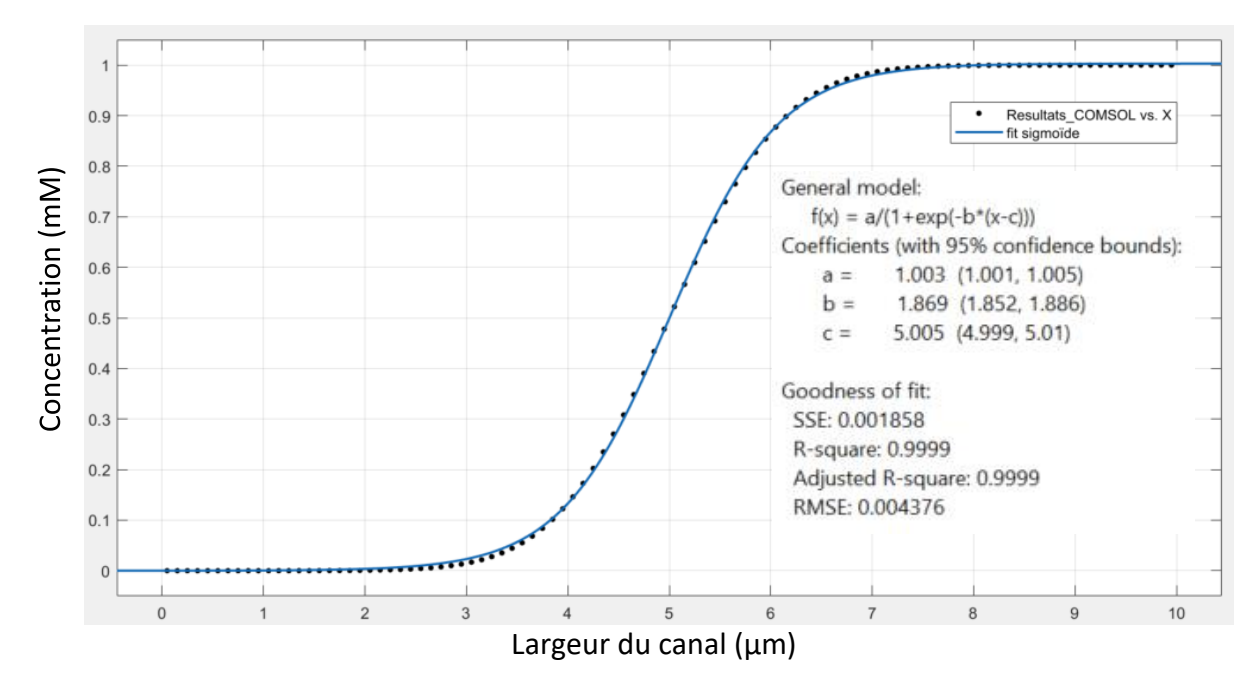

<span id="page-57-1"></span>*Figure 26. Profil de la concentration dans la largeur, à l'entrée d'un canal mélangeur microfluidique. Ici le paramètre d n'est pas indiqué puisqu'il est égal à 0 au début du canal. Données obtenues par COMSOL, et fit obtenu par MATLAB*

$$
C(x) = \frac{a}{1 + e^{-b(x - c)}} + d
$$

où  $a, b, c$  et d sont quatre paramètres à ajuster.  $a$  est l'amplitude de la sigmoïde, d sa valeur basse,  $c$  est l'abscisse du point d'inflexion et  $b$  est représentatif de la pente au point d'inflexion.

Nous utilisons ensuite MATLAB pour ajuster les paramètres de la sigmoïde aux courbes fournies par COMSOL. Dans les conditions de la [Figure 27,](#page-58-0) nous obtenons un bon ajustement avec un écart quadratique moyen de 0.0044.

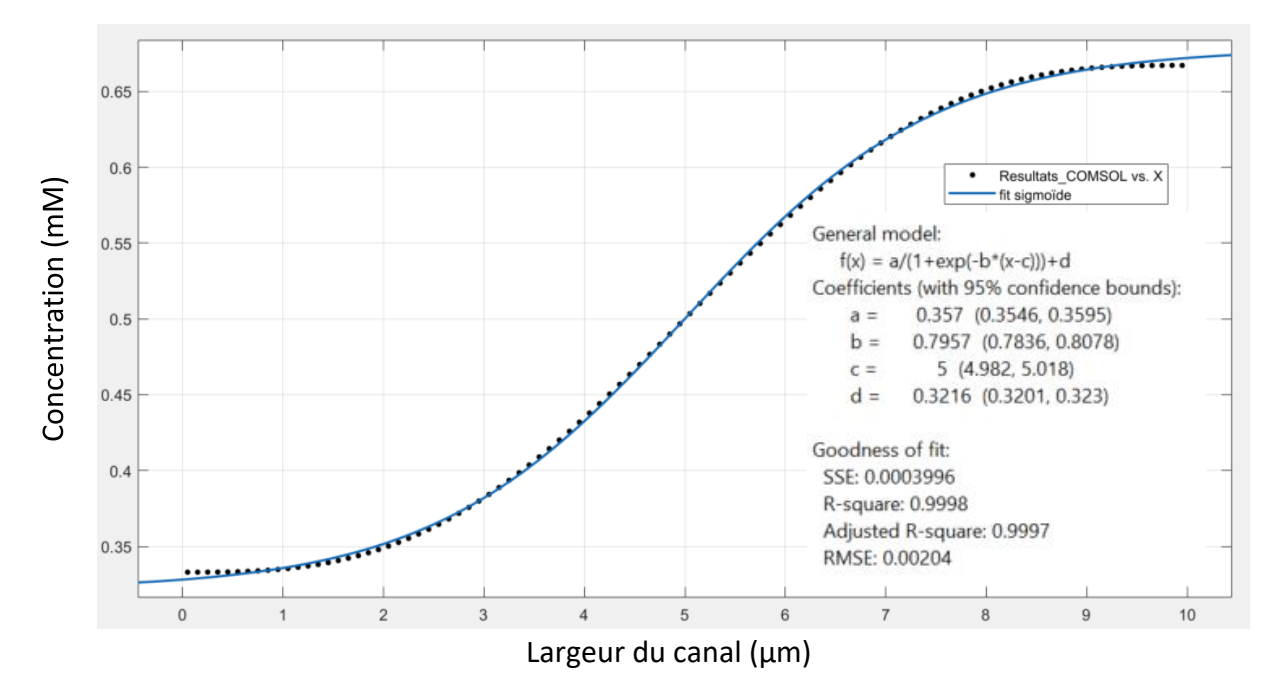

<span id="page-58-0"></span>*Figure 27. Profil de la concentration dans la largeur, à la sortie d'un canal mélangeur microfluidique. Données obtenues par COMSOL, et fit obtenu par MATLAB*

Nous effectuons ensuite la même démarche pour plusieurs débits et plusieurs concentrations initiales. Les paramètres extraits montrent que nous pouvons prédire les valeurs de a, b, c, d en fonction des débuts  $Q_1$  et  $Q_2$  ainsi que des concentrations de molécule  $C_1$  et  $C_2$  aux entrées 1 et 2 par les équations suivantes :

<span id="page-58-1"></span>
$$
\begin{cases}\n a = C_2 - C_1 \\
 b = k_1 \cdot (Q_1 + Q_2) + k_2 \\
 c = \frac{Q_1}{Q_1 + Q_2} \cdot W \\
 d = C_1\n\end{cases}
$$
\n45

où  $k_1$  et  $k_2$  sont deux paramètres d'ajustement qui dépendent de la géométrie de la jonction Y et de l'homogénéité du fluide. Ils devront être extraits de la simulation COMSOL pour chaque forme de jonction. Dans notre cas,  $k_1$  = 605 s.µm<sup>-4</sup> et  $k2$  = 1,3  $\mu$ m<sup>-1</sup>.

L'écart maximal entre la sigmoïde et le profil réel est de 0,01 mM, ce qui représente une erreur relative d'environ 2%.

Nous profitons également de ces simulations COMSOL pour vérifier que le profil de concentration conserve une forme sigmoïde tout au long du canal. Celle-ci a tendance à s'aplatir à cause de la diffusion qui s'exerce tout au long du canal, mais comme nous le voyons sur la [Figure 27](#page-58-0), l'utilisation du profil sigmoïde reste valable même à la sortie du canal.

2.7. Validité de la décomposition en série de Fourier.

Les coefficients de Fourier sont calculés par intégration numérique sous Python à partir de l'équations [43.](#page-56-1) Le résultat de la [Figure 26](#page-57-1) et sa décomposition en série de Fourier jusqu'à l'ordre 20 est affiché à la [Figure 28.](#page-59-0)

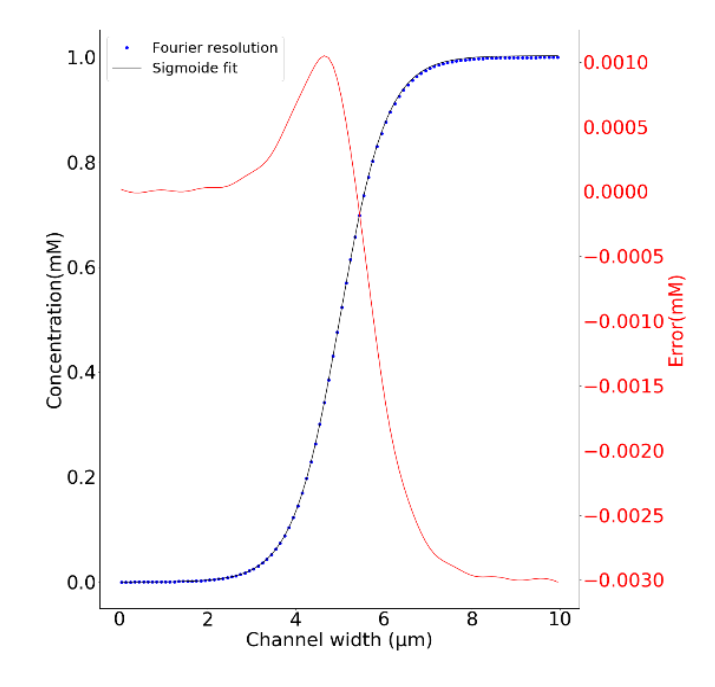

<span id="page-59-0"></span>*Figure 28. Résultats de la résolution de Python Fourier vs équation sigmoïde : distribution des concentrations à l'entrée du canal du mélangeur microfluidique*

En pratique, nous ne pourrons calculer qu'un nombre fini  $N$  de termes dans la série de Fourier et il nous est apparu important d'estimer l'ordre minimal  $N_{min}$  auquel il faut aller pour avoir un écart raisonnable. Le tableau 1 résume les écarts quadratiques mesurés entre le profil obtenu par simulation numérique sous COMSOL, celui obtenu avec la courbe sigmoïde par rapport à celui obtenu après la décomposition en série de Fourier et ce en fonction de  $N$ .

L'approximation du profil de concentration simulé par COMSOL par une série de Fourrier est la somme de 2 erreurs : l'approximation du profil par une sigmoïde et l'approximation de la sigmoïde par une série de Fourrier. Nous définissons  $N_{min}$ , la valeur au-delà de laquelle la deuxième erreur devient négligeable devant la première. D'après les données de la table 1,  $N_{min}$  peut être fixé à 5.

| N-order                       |                               |       | 9+     |
|-------------------------------|-------------------------------|-------|--------|
| MSE COMSOL/Fourier (%)   2.70 | $\vert$ 0.418   0.330   0.317 |       | >0.311 |
| MSE Sigmoïde/Fourier (%) 2.76 | $0.835 \;   \; 0.303$         | 0.116 | >0.05  |

*Tableau 1. Erreur quadratique dans le canal pour la série de Fourier d'ordre n*

#### 3. Validation des hypothèses de travail

Le modèle établi repose sur le fait que la diffusion est négligeable face à l'advection dans la direction du canal (voir section [2.2\)](#page-53-1). Afin de valider cette hypothèse, nous avons comparé les

résultats obtenus sur des simulations COMSOL avec, dans un cas, une diffusion isotrope (cas standard), et dans l'autre cas, une diffusion anisotrope obtenue en annulant la diffusion dans l'axe du canal. Les autres caractéristiques de la simulation seront les mêmes que précédemment. Les résultats sont présentés sur la [Figure 29](#page-60-0) pour différents couples de débits d'entrée. Nous observons une erreur maximale de 1,2% sur l'ensemble des tests, ce qui confirme le rôle mineur joué par la diffusion le long de l'axe du canal dans le phénomène simulé.

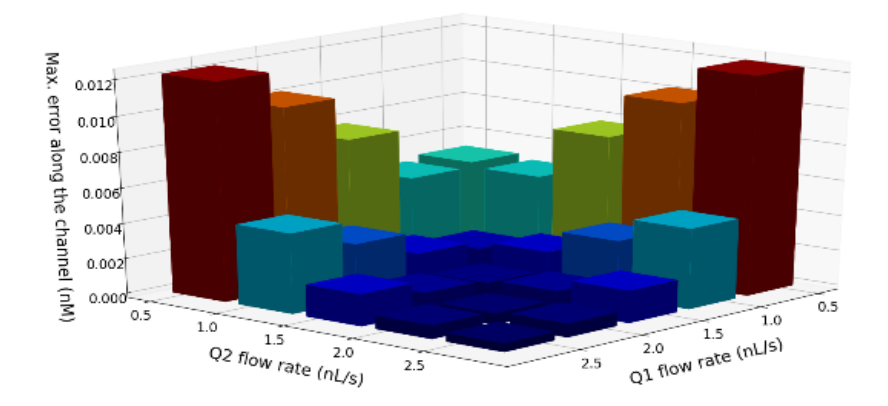

<span id="page-60-0"></span>*Figure 29. Validation d'hypothèse : erreur maximale pour différents débits. Ce graphique en 3D a dans les axes x et y les débits Q1 et Q2 et dans l'axe z les écarts quadratiques moyens maximum que l'on peut avoir dans la longueur du canal en entier.*

## 4. Validation du modèle compact

Le modèle compact du mélangeur a été écrit en Python. Les profils de concentration dans l'axe transverse du canal, obtenus avec COMSOL et le modèle compact, sont comparés à différentes positions dans le canal et pour différents paramètres configurations décrites dans le tableau 2.

Un exemple de distribution de concentration pour les 6 configurations est montré sur la [Figure](#page-61-0)  [30.](#page-61-0) Les résultats trouvés sont qualitativement équivalents à ceux que nous pouvons trouver dans la littérature [69], [70].

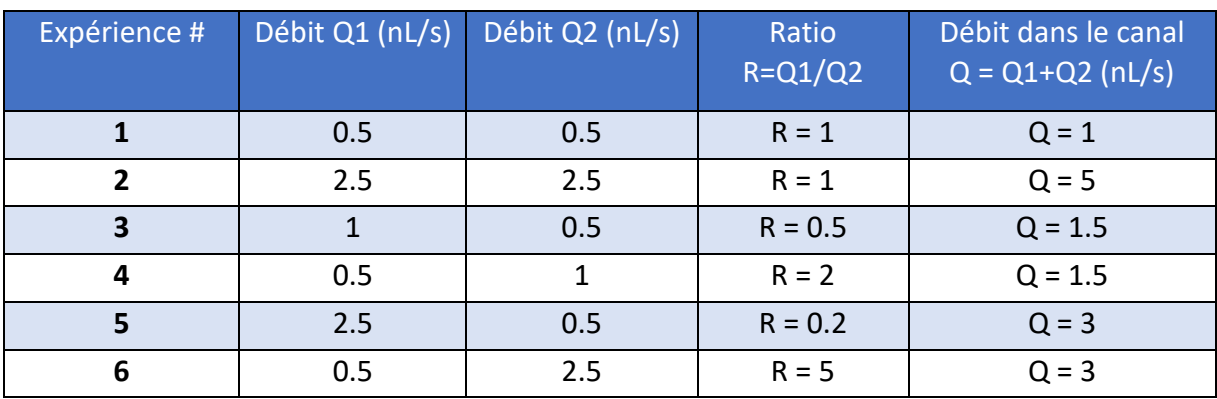

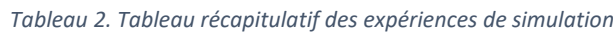

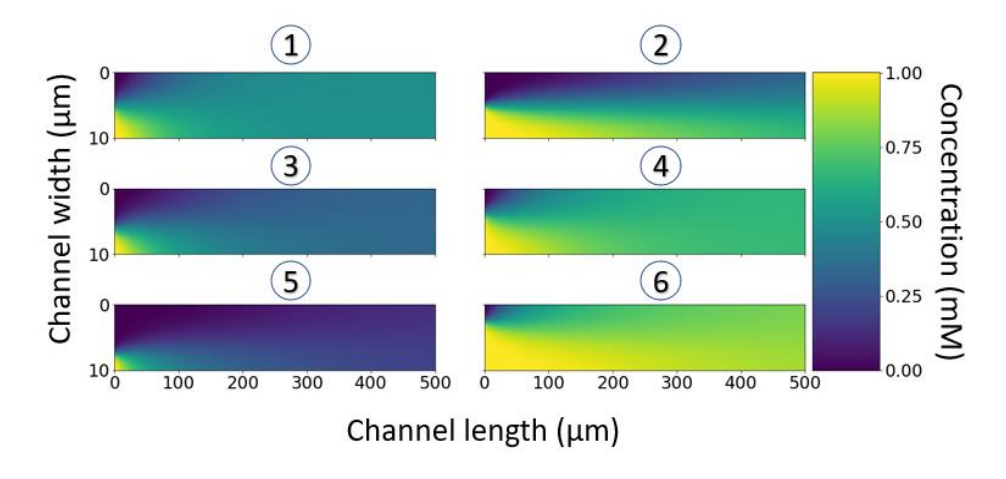

<span id="page-61-0"></span>*Figure 30. Résultats des expériences 1 à 6 de la résolution en Python de la série de Fourier. La largeur du canal de l'axe Y est à l'échelle 1:10 pour améliorer la visibilité. L'échelle à droite montre la concentration dans le canal.*

La [Figure 31](#page-61-1) montre la différence absolue mesurée entre les résultats de simulation de notre modèle et les résultats de simulation COMSOL pour les 6 configurations décrites dans la table 2. L'erreur maximale absolue est d'environ 0,07 mM, ce qui représente 7% de la plage de concentration à l'intérieur du canal. Il convient également de noter que l'erreur maximale se produit au début du canal. Cela peut s'expliquer par la perturbation de l'écoulement laminaire due à la jonction Y, qui est calculée par COMSOL mais non intégrée dans notre modèle. Nous pouvons également remarquer une erreur décroissante le long du canal.

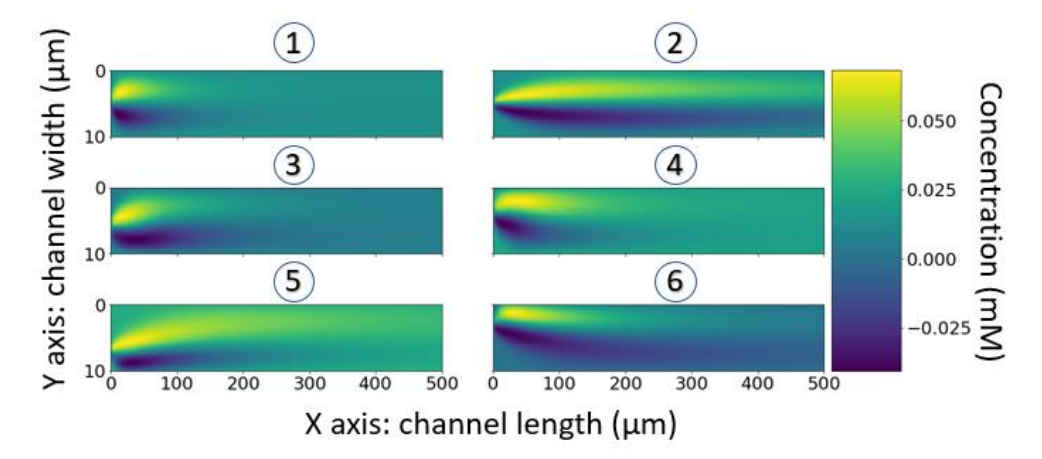

<span id="page-61-1"></span>*Figure 31. Résultats des expériences 1 à 6 : résultats de la résolution en Python de la série de Fourier moins les résultats obtenus avec COMSOL. La largeur du canal de l'axe Y est à l'échelle 1:10 pour améliorer la visibilité. L'échelle à droite montre la concentration dans le canal.*

La [Figure 32](#page-62-0) montre une comparaison entre le profil de concentration en sortie calculé par COMSOL et celui estimé par notre modèle compact pour la configuration 1. L'erreur maximale est de 0,02 mM, ce qui représente 4% de la concentration moyenne à la sortie du canal. Nous calculons également l'erreur quadratique pour 25 couples de débits tout le long du canal. La [Figure 33](#page-62-1) montre que l'erreur quadratique est raisonnable dans le canal (l'erreur quadratique maximale est inférieure à 2% sur l'ensemble du canal) et très faible en sortie (<0,3%).

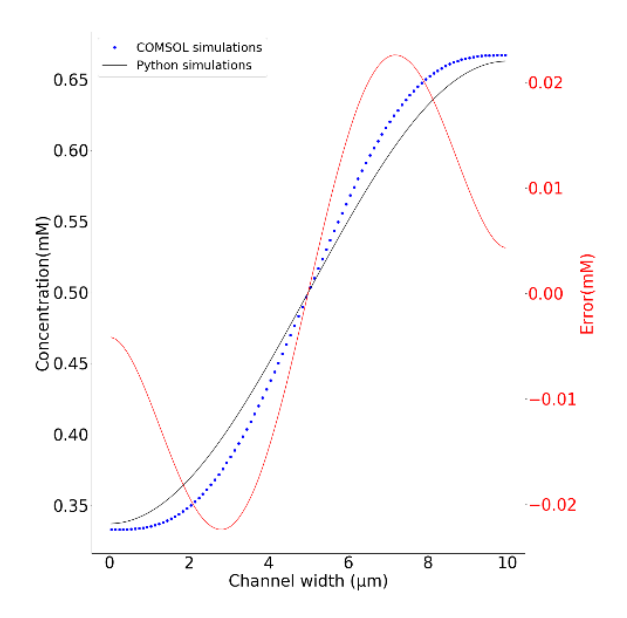

<span id="page-62-0"></span>*Figure 32. Tranche transversale à la fin du canal de l'expérience 2. Différences obtenues avec notre simulation python vs simulation COMSOL*

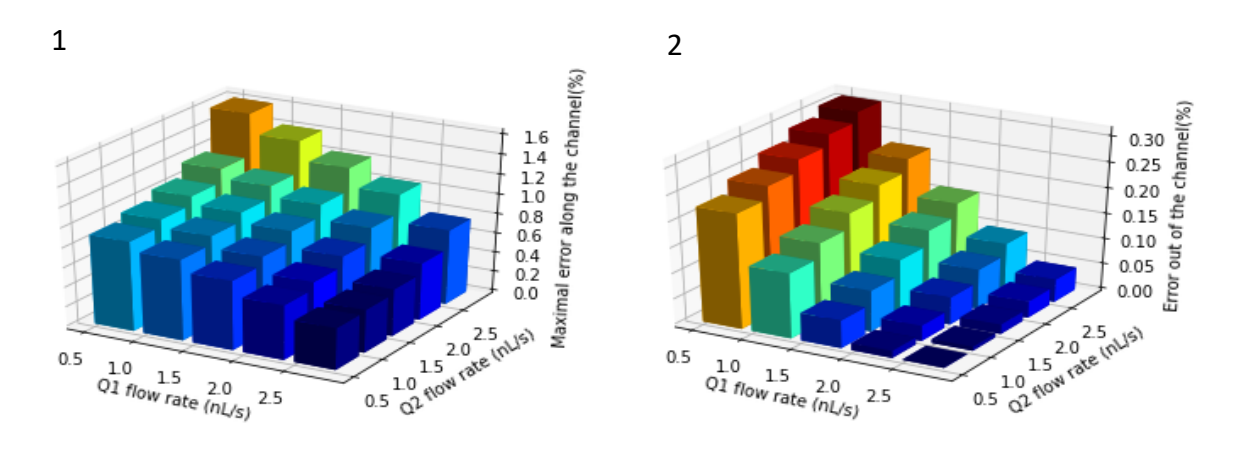

<span id="page-62-1"></span>*Figure 33. Erreur quadratique (1) maximum le long du canal et (2) à la fin du canal pour différentes combinaisons de débit.*

#### 5. Ecriture du modèle compact

Le modèle compact en Python utilise des fonctions d'ajustement de courbe et d'intégration numérique du module SciPy Python qui n'existent pas naturellement en Verilog-A ou en SPICE. L'intégration numérique peut se faire sans trop de difficultés en codant une fonction Verilog - A basé sur la méthode des trapèzes. Concernant la fonction d'ajustement, elle est à remplacer par un processus d'ajustement manuel à développer.

#### 5.1. Calcul du point d'inflexion

Pour simplifier l'extraction des paramètres de la sigmoïde, nous allons la réécrire sous cette forme :

<span id="page-62-2"></span>
$$
C(x) = \frac{2 * (a' - d')}{1 + e^{b(x - c)}} + d'
$$

Avec cette forme, c et a' sont les coordonnées du point d'inflexion  $C(x)$  et représente d'est la valeur d'asymptote de  $C(x)$  au point d'inflexion. Par définiton, le point d'inflection

correspond au maximum de la dérivée de  $C(x)$ , comme nous pouvons le vérifier sur la figure 34A. .

Pour pouvoir trouver le point d'inflexion, nous calculons numériquement  $C'(x)$ , la dérivée de  $C(x)$ , puis nous faisons une interpolation de Lagrange avec les trois points les plus élevés de  $C'(x)$  (voir [Figure 34](#page-65-0)B). L'interpolation de Lagrange est le polynôme d'ordre 2:

$$
L(x) = a_2 \cdot x^2 + a_1 \cdot x + a_0
$$

Soient  $(x_1; y_1)$ ,  $(x_2; y_2)$  et  $(x_3; y_3)$  les trois points par lesquels  $L(x)$  doit passer. Par définition du polynôme de Lagrange, les coefficients  $a_0$ ,  $a_1$ et  $a_2$  peuvent être calculés à partir de ces trois points, ainsi :

$$
a_2 = \frac{y_1}{(x_1 - x_2) \cdot (x_1 - x_3)} + \frac{y_2}{(x_2 - x_1) \cdot (x_2 - x_3)} + \frac{y_3}{(x_3 - x_1) \cdot (x_3 - x_2)} \tag{48}
$$

$$
a_1 = \frac{-y_1 \cdot (x_2 + x_3)}{(x_1 - x_2) \cdot (x_1 - x_3)} - \frac{y_2 \cdot (x_1 + x_3)}{(x_2 - x_1) \cdot (x_2 - x_3)} - \frac{y_3 \cdot (x_1 + x_2)}{(x_3 - x_1) \cdot (x_3 - x_2)} \tag{49}
$$

$$
a_0 = \frac{y_1 \cdot x_2 \cdot x_3}{(x_1 - x_2) \cdot (x_1 - x_3)} + \frac{y_2 \cdot x_1 \cdot x_3}{(x_2 - x_1) \cdot (x_2 - x_3)} + \frac{y_3 \cdot x_1 \cdot x_2}{(x_3 - x_1) \cdot (x_3 - x_2)} \hspace{1cm} 50
$$

L'interpolation de Lagrange de  $C'(x)$  est illustrée sur la [Figure 34](#page-65-0)C. S'agissant d'un polynôme du second ordre, il est facile de déterminer la position de son maximum, et donc l'abscisse du point d'inflexion.

$$
c = -\frac{a_1}{2 \cdot a_2} \tag{51}
$$

A partir de la valeur de  $c$ , il est possible de calculer  $a'$  par une simple interpolation linéaire de la sigmoïde autour du point d'inflexion :

$$
a' = y'_1 \cdot \frac{(c - x'_2)}{(x'_1 - x'_2)} + y'_2 \cdot \frac{(c - x'_1)}{(x'_2 - x'_1)}
$$

où  $(x'_1; y'_1)$  et  $(x'_2; y'_2)$  sont les coordonnées des deux points de la sigmoïde entourant le point d'inflexion.

#### 5.2. Calcul des paramètre b et d.

En plus de donner le point d'inflexion, le polynôme de LaGrange permet également de calculer la pente au point d'inflexion. Cette pente s est tout simplement la valeur de  $L(x)$  en  $c$ .

$$
s = a_2 \cdot c^2 + a_1 \cdot c + a_0 \tag{53}
$$

Or s est aussi égal à la dérivée de  $C(x)$  pour  $x = c$ . D'après l'équation [46,](#page-62-2) nous avons donc :

$$
s=\frac{d'-a}{2}\cdot b
$$

b peut donc être calculé à partir de s uniquement à condition de pouvoir estimer  $d'$  au préalable. Or d' correspond à la valeur de  $C(x)$  lorsque x tend vers l'infini. Nous pouvons supposer que la valeur  $C(W)$  constitue une bonne approximation à condition que la sigmoïde ait atteint son asymptote pour  $x = W$ , ce qui n'est pas garanti (voir [Figure 34A](#page-65-0)).

La recherche des valeurs de  $b$  et de  $d'$  ne peut donc se faire que par une méthode itérative très simple. A la première itération, nous fixons  $d' = C(W)$  et  $b = \frac{2 \cdot s}{dt}$  $\frac{25}{d'-a}$  et nous calculons l'erreur quadratique  $\varepsilon_0$  entre la sigmoïde et son modèle. Puis nous augmentons  $d'$  de  $\Delta d$  et nous refaisons le calcul de l'erreur quadratique  $\varepsilon_1$ . Nous procédons de même jusqu'à ce que, sur deux itérations successives,  $\varepsilon_{k+1} > \varepsilon_k$ . Nous obtenons alors la meilleure approximation de  $d'$  (à  $\Delta d$  près) et de  $b$ .

Cette méthode, bien que triviale, est efficace pour deux raisons : i) à partir du choix initial de b et de  $d'$ , nous savons dans quelle direction faire évoluer  $d'$  pour essayer de réduire l'erreur et ii) les données de références sont non bruitées. Les résultats obtenus seront peut-être moins précis que ceux que l'on aurait pu obtenir avec des méthodes d'optimisation plus sophistiquées (descente de gradient par exemple) mais le principal avantage de cette méthode est de pouvoir l'implémenter facilement en Verilog-A.

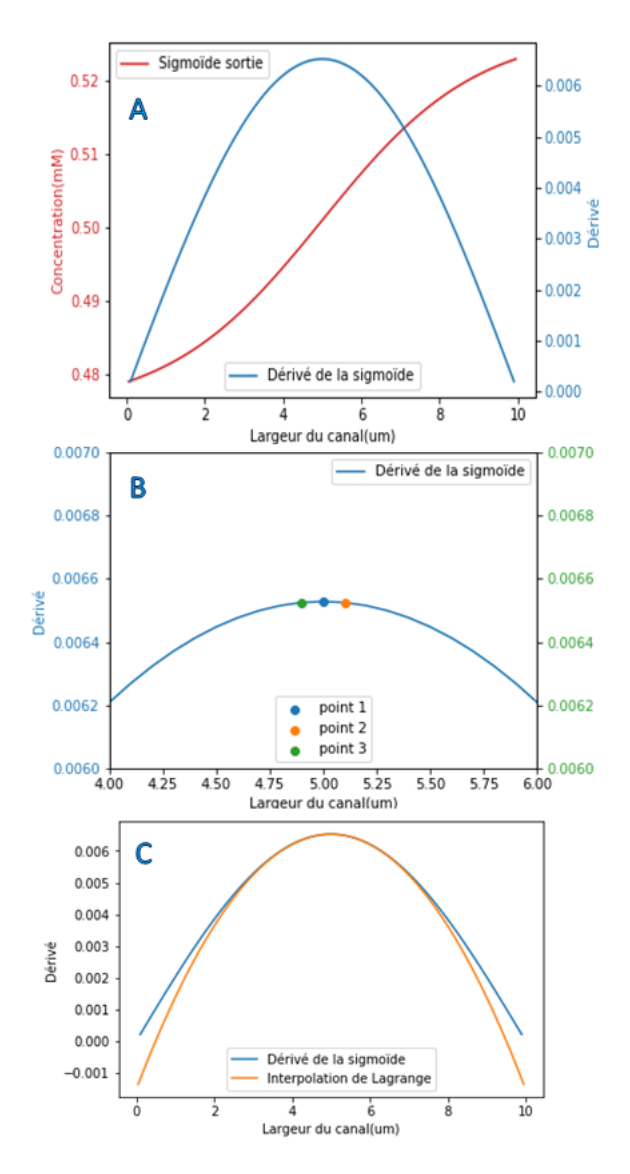

<span id="page-65-0"></span>*Figure 34. A, Courbe sigmoïde en sortie d'une simulation par série de Fourier et la représentation de sa dérivée. B, zoom sur le haut de la courbe de la dérivée avec les trois points utilisés pour effectuer l'interpolation de Lagrange. C, courbe de la dérivée de la sigmoïde et superposition de la courbe de l'équation du second degré calculée par l'interpolation de Lagrange.*

#### 6. Décomposition du modèle

Dans cette dernière partie, nous souhaitons démontrer que notre modèle peut servir de brique élémentaire pour composer un modèle d'un réseau de canaux microfluidiques plus complexe. A présent, nous voulons faire en sorte que notre modèle compact puisse être décomposé, cela nous permettra de modéliser des mélangeurs bout-à-bout avec le même modèle compacte mis bout-à-bout. Pour cela, les entrées et les sorties doivent être compatibles. En ce qui concerne les paramètres hydrauliques (pression et débit), cette compatibilité est directement assurée par le fait que nous utilisons des quantités liées par les lois de Kirchhoff. Concernant le profil de concentration en revanche, il est nécessaire de réaliser un modèle qui corresponde à celui décrit sur la [Figure 35.](#page-66-0)

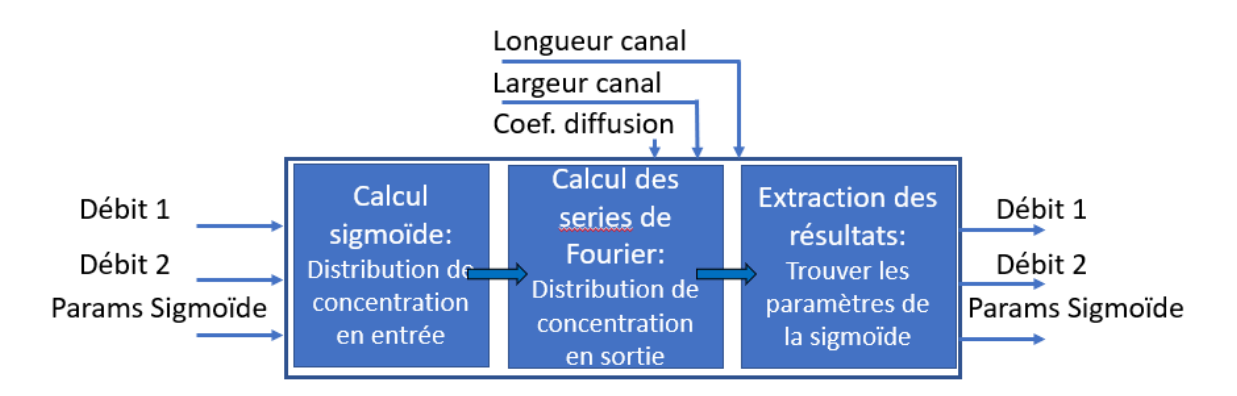

<span id="page-66-0"></span>*Figure 35. Représentation du modèle compact simulant un mélangeur microfluidique simple.*

Ce module est constitué de trois blocs successifs. Le premier calcule la distribution de concentration en entrée du canal. Si le modèle correspond à un tronçon de canal juste après la jonction, les paramètres de sigmoïde ne sont pas encore connus et doivent être calculés à partir des concentrations et des débits selon les équations (Equation [45\)](#page-58-1). S'il s'agit d'un tronçon de canal ne contenant pas de jonction, les paramètres de sigmoïdes correspondent à ceux en sortie du tronçon de canal qui le précède et sont donc utilisés par le modèle pour calculer le profil d'entrée. Le second bloc calcule les coefficients de Fourier à partir du profil de concentration selon l'équation [42.](#page-56-0) Enfin, le 3<sup>ème</sup> bloc utilise la procédure d'extraction des paramètres de la sigmoïde décrite dans la partie 4. Ces paramètres sont réintroduits en entrée du tronçon suivant.

Pour valider la composition des modèles, nous comparons les résultats de simulation d'un mélangeur constitué d'une jonction et d'un seul tronçon de 500µm et d'un mélangeur constitué d'une jonction et de deux tronçons successifs de 250µm. Les premiers résultats visibles sur la [Figure 36A](#page-67-0) et [Figure 36B](#page-67-0) montrent les résultats bruts de la simulation à 500µm et le résultat de la fusion des simulations successives de 250µm ; la barre de coloration représente alors la concentration dans le canal. La [Figure 36C](#page-67-0) nous montre un graphique 2D de la différence absolue entre les deux simulations ; la barre de couleur représente alors l'erreur absolue entre les [Figure 36A](#page-67-0) et [Figure 36](#page-67-0)B. L'erreur étant <1%, nous la considérons comme négligeable.

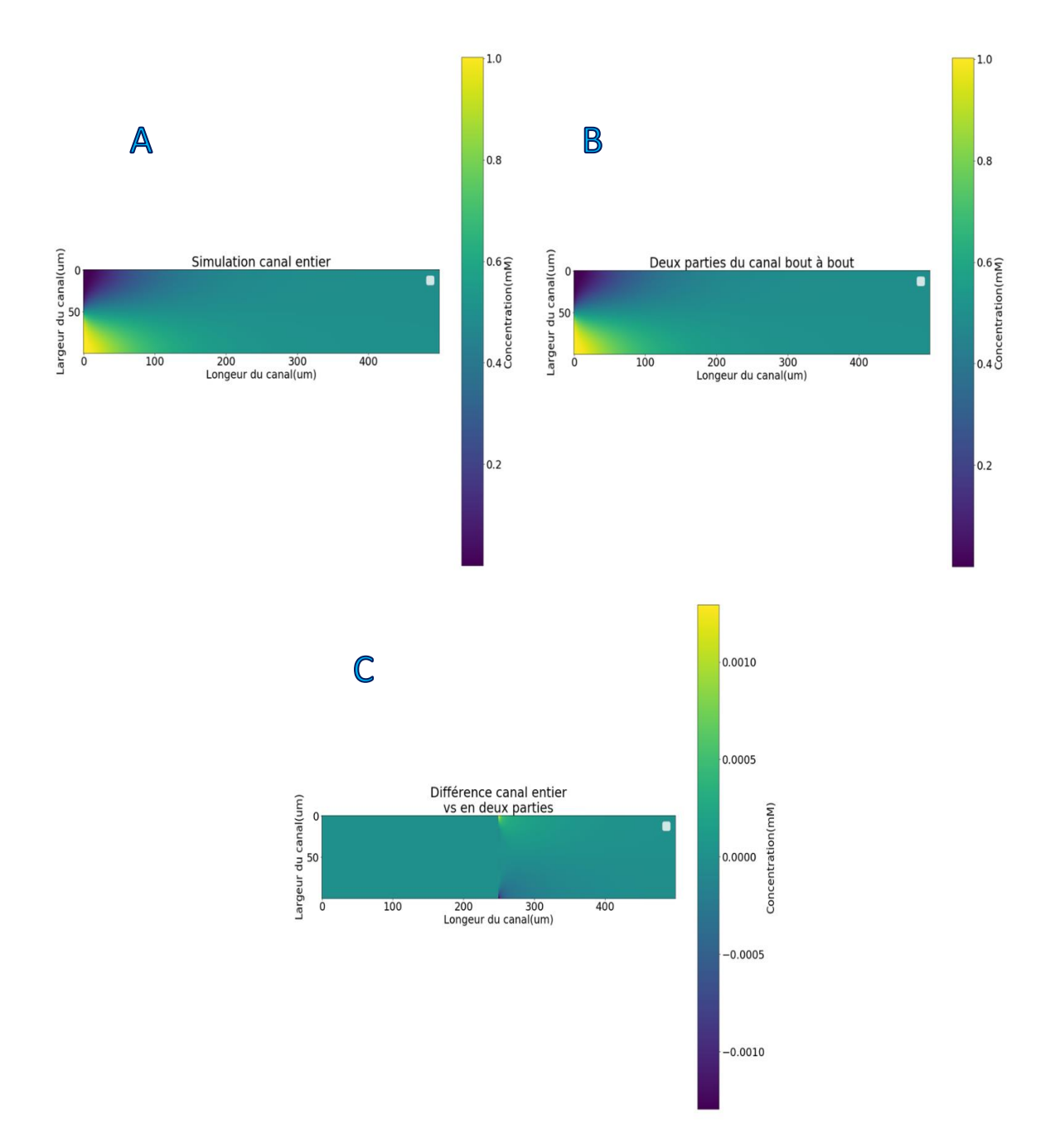

<span id="page-67-0"></span>*Figure 36. Les conditions de simulations de base sont Q\_1=Q\_2=0.5nL/s. (A) Résultat de simulation d'un canal microfluidique de 500µm. (B) Résultat de la fusion d'une simulation successive d'un canal de 250µm se déversant dans un second canal de 250µm. (C) Différence (A)-(B)*

## 7. Implémentation du modèle compact dans la simulation globale

Le fait que nous ayons un modèle compact directement traduisible en langage SPICE nous aide grandement pour l'implémentation générale.

En effet, en reprenant le concept du laboratoire sur puce basique que nous avons pu développer dans le chapitre précédant, nous pouvons remplacer directement notre mélangeur simple par notre modèle compact dans un environnement SPICE. Comme nous pouvons le voir sur la [Figure 37,](#page-68-0) les données en entrées du modèle compact resteront les mêmes avec :

- Les valeurs hydrodynamiques des deux canaux afférant
- Les valeurs biologiques telles que les concentrations
- Les paramètres biologiques.

Ces valeurs permettent d'avoir les paramètres de sigmoïde, comme nous avons pu le voir plus tôt. Puis en sortie du modèle compact nous retrouvons :

- Les valeurs hydrodynamiques
- Les paramètres de sigmoïde de chacune des espèces, traduisant la répartition de la concentration dans la largeur du canal

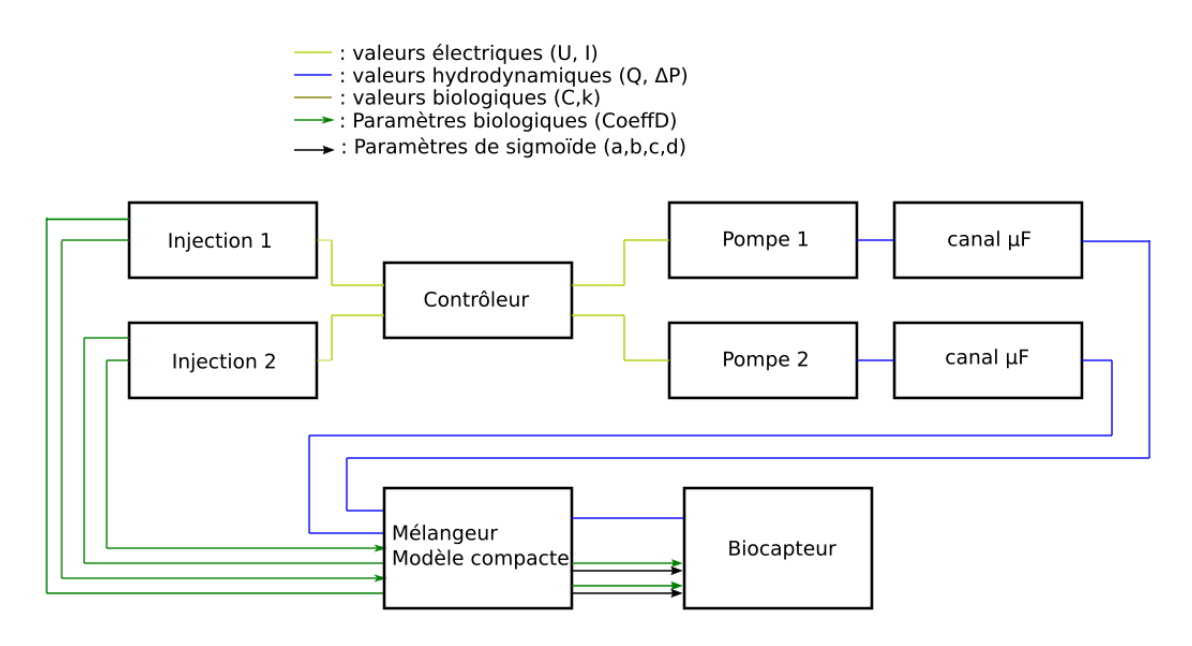

<span id="page-68-0"></span>*Figure 37. Représentation schématique de la simulation d'un laboratoire sur puce prenant en compte le modèle compacte pour le mélange.*

## 8. Conclusion

Au sein de ce chapitre, nous avons pu montrer dans un premier temps que la modélisation du mélangeur microfluidique par analogie électrique nécessitait une amélioration. En effet dans certains cas, la modélisation du gradient de concentration au sein d'un canal est primordiale pour la modélisation de laboratoires sur puces.

Nous avons ensuite pu expliquer les phénomènes liés à ce mélange passif au sein d'un mélangeur microfluidique. Les équations associées nous ont permis de développer un modèle compact en résolvant cette équation à travers les séries de Fourier. Ceci nous a alors permis de développer un modèle compact de mélangeur microfluidique avec des résultats convaincants face à un simulateur plus complexe d'éléments finis.

Il reste cependant des améliorations à faire pour avoir un modèle compact complet décrivant un mélangeur microfluidique. En effet actuellement, comme nous avons pu le voir, une partie des paramètres de sigmoïde est encore calculée avec des paramètres d'ajustement obtenus à partir de la simulation COMSOL. Ces paramètres d'ajustement sont liés à la géométrie de la jonction entre les deux canaux afférant. Une relation pourrait être trouvée afin de nous séparer complètement d'outils de simulations annexes.

De plus, nous n'avons malheureusement pas su développer efficacement la réaction au sein du mélangeur. Le développement directement via une série de Fourier semble particulièrement difficile.

Pour pouvoir pallier ce manque, nous avons également développé en parallèle un outil de simulation 2D utilisant les différences finies compatible avec un environnement SPICE. Ce nouvel outil nous permet de simuler plus précisément les déplacements de concentrations. Il est compatible avec BB-SPICE, permettant ainsi de modéliser également les réactions biologiques.

# **Chapitre 4 :**

## **Simulateur 2D en différences finies pour la**

## **simulation à bas niveau d'abstraction**

Au sein de ce chapitre nous développerons une partie importante de notre outil de modélisation complexe : La modélisation basse abstraction. En effet, nous voulions avoir la possibilité de modéliser plus précisément certaines parties des laboratoires sur puces. Le défi était de pouvoir faire une modélisation basse abstraction tout en restant dans un environnement de simulation de la microélectronique, compatible avec les outils que nous avons pu développer dans les chapitres précédents.

Dans un premier temps, nous parlerons de l'outil de base à partir duquel nous avons travaillé, à savoir un outil de modélisation de la diffusion par différence finie dans un environnement SPICE. Cet outil avait été développé précédemment au sein de notre équipe, et nous avons pu valider son utilité pour des laboratoires sur puces particuliers.

Dans un second temps, nous développerons les améliorations que nous avons apportées à notre outil afin d'y ajouter l'advection, à savoir l'impact du mouvement du fluide sur les concentrations locales.
# 1. Introduction

Pour la création de notre simulateur, comme nous avons pu le voir avec les parties précédentes, nous voulons avoir accès à plusieurs niveaux d'abstraction. Dans un premier temps, nous nous sommes intéressés au comportement des systèmes microfluidiques dans leur ensemble, en supposant que les concentrations étaient homogènes dans les canaux. Puis, au chapitre 3, nous avons considéré le cas d'un mélangeur non-idéal pour lequel des gradients de concentration pouvaient exister. Nous avons écrit un modèle comportemental de ce type de dispositifs basé sur l'équation d'advection-diffusion. Dans ce chapitre, nous considèrerons le cas de dispositifs microfluidiques pour lesquels la concentration est inhomogène et doit être calculée au plus bas niveau d'abstraction, c'est-à-dire en résolvant directement l'équation d'advection-diffusion décrite au chapitre précédent.

L'exemple d'application utilisé tout au long de ce chapitre est une cavité microfluidique. En effet de nombreux laboratoires sur puces utilisent des cavités où les analytes vont passer afin d'être détectés et analysés à l'aide de biocapteurs. Afin de pouvoir simuler au mieux cette partie, il est nécessaire de déterminer précisément la concentration de la molécule d'intérêt à l'endroit du biocapteur, cette concentration n'étant pas nécessairement homogène dans la cavité. Pour ce faire, nous avons développé un simulateur capable de résoudre l'équation d'advection-diffusion dans un environnement SPICE afin de le rendre compatible avec les autres modèles établis précédemment.

Le développement de ce simulateur repose sur un outil existant développé au sein de notre équipe de recherche qui permet de simuler la diffusion de molécules pour des applications en biologie synthétique. Dans ce chapitre, nous démontrerons dans un premier temps comment cet outil peut être adapté pour la simulation de laboratoire sur puce, puis comment il peut être enrichi pour tenir compte des phénomènes d'advection lorsque l'échantillon contenant l'analyte est pris dans un flux.

# 2. Présentation de l'outil existant

L'outil sur lequel nous avons basé notre étude a été développé dans le cadre de la thèse d'Elise Rosati. Il avait pour objectif de simuler le comportement de systèmes biologiques pour lesquels la concentration des molécules n'était pas uniforme dans l'espace (*e.g.* diffusion de molécules sécrétés par une cellule, communication inter-cellulaire, etc). L'outil a été publié en 2018 [76]. Son fonctionnement est rappelé dans les grandes lignes dans la suite. Une description plus détaillée de l'outil et des exemples d'application se trouvent dans le manuscrit de thèse d'Elise Rosati [64].

# 2.1. Présentation générale

Le simulateur est constitué de plusieurs outils interconnectés, comme nous pouvons le voir sur la [Figure 38](#page-73-0). L'utilisateur spécifie dans un premier temps les paramètres d'entrées du système, à savoir les valeurs et position des flux moléculaires, les caractéristiques physicochimiques des espèces étudiées et la géométrie de l'espace de simulation (volume d'intérêt). Ces paramètres sont utilisés par un mailleur codé en C++ qui permet de discrétiser le volume d'intérêt en parallélépipèdes. L'utilisateur choisit la taille de la maille élémentaire mais peut également spécifier des zones dans lesquelles un maillage plus fin est nécessaire. Le mailleur fourni deux fichiers CSV, l'un contenant la liste des nœuds du réseau avec leurs coordonnées,

et l'autre contenant la liste des mailles avec, pour chacune, le numéro des nœuds de chacun de leurs coins.

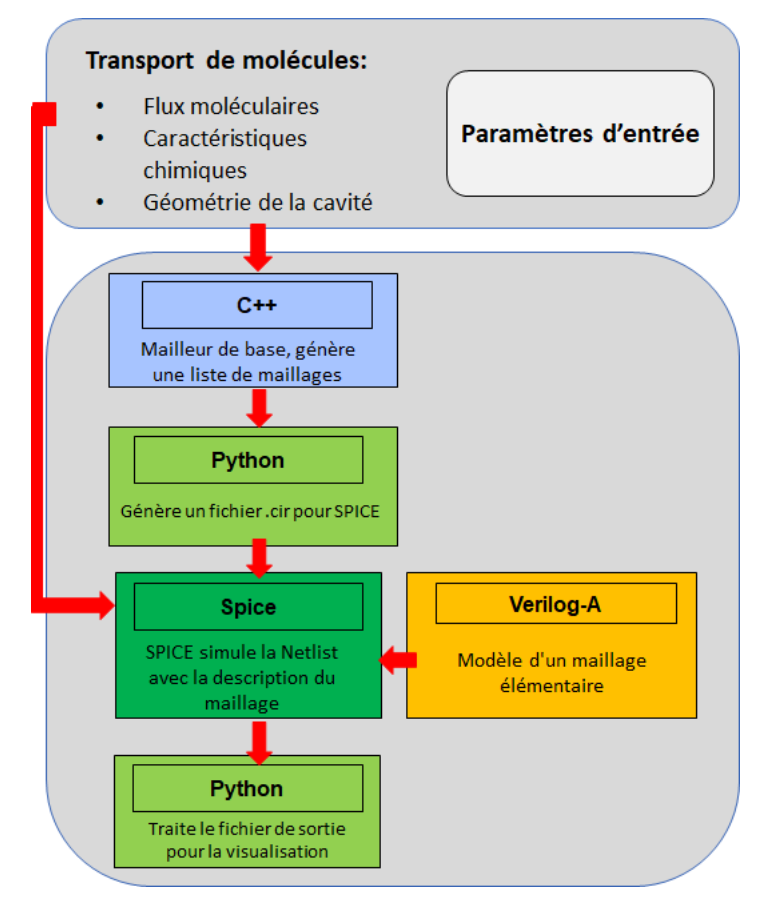

<span id="page-73-0"></span>*Figure 38. Représentation schématique des transferts de données pour la simulation de la diffusion*

Un script Python est ensuite utilisé pour lire ses fichiers CSV et générer une netlist SPICE. Cette netlist est constituée d'une série d'instances d'un modèle de maille élémentaire écrit en Verilog-A ou en SPICE. Plus de détails sur ce modèle de maillage élémentaire sont donnés dans la section 2.b. Cette netlist SPICE est ensuite complétée par les flux de molécules, des modèles de réactions chimiques pouvant avoir lieu dans la zone d'intérêt, d'autres instances de composants permettant de simuler les conditions aux limites et des directives de simulations.

La simulation est ensuite réalisée par un simulateur SPICE. Deux simulateurs ont été validés : l'un gratuit et open-source (NgSpice [77]) et l'autre industriel (Spectre [78]). Un nouveau script Python est ensuite utilisé pour collecter et traiter les résultats de simulation.

# 2.2. Fonctionnement du mailleur

Le mailleur écrit en C++ prend en entrée un fichier décrivant l'espace à discrétiser (taille, nombre minimal de division pour chaque direction) et un fichier contenant les zones dans lesquelles le maillage doit être raffiné et le degré de raffinement associé à chaque zone. Si une maille chevauche une zone de raffinement, celle-ci est divisée en 8 sous-mailles, puis chaque sous-maille est à nouveau divisée en 8, etc. Ce processus est répété autant de fois que le degré de raffinement de la zone le nécessite. Puis l'algorithme vérifie s'il y a au plus un degré de raffinement d'écart entre une maille et ses voisins directs. Si ce n'est pas le cas, les voisins

subissent également un raffinement afin de respecter cette règle de différence de degré de raffinement.

Une fois le processus achevé, le mailleur génère une liste de mailles et de leurs nœuds associés, ainsi qu'une liste de toutes les coordonnées des nœuds. Le maillage est à priori en 3D mais peut-être facilement ramené à un cas 2D en ne considérant que la couche de maille pour  $z = 0$ .

Le mailleur fournit deux fichiers de sortie. La netlist est un fichier CSV composé d'une ligne par maille dans le maillage et de 27 colonnes par ligne. La première colonne est le numéro de la maille. Les colonnes 2 à 9 correspondent au numéro de nœud de chaque coin. Les colonnes 10 à 15 correspondent au numéro de nœud du centre de chaque face. Les colonnes 16 à 27 correspondent au numéro du milieu de chaque arête. La valeur -1 est affectée si un nœud n'existe pas, ce qui est le cas lorsque deux mailles adjacentes ont le même degré de raffinement. Le fichier nodelist est un fichier CSV composé d'une ligne par nœud dans le maillage et de 4 colonnes. La première colonne est le numéro du nœud ; les trois suivantes sont les coordonnées des nœuds en  $x$ ,  $y$  et  $z$ .

#### 2.3. Modèle d'une maille élémentaire

La maille élémentaire décrit la contribution d'une maille au flux de molécule arrivant à chacun de ses nœuds. Pour des raisons de simplicité, nous décrirons ici le modèle de la maille élémentaire en 2D, mais ce modèle a également été établi en 3D [79]. La concentration  $C(x, y, t)$  d'une molécule donnée dans un espace fermé peut être décrite par l'équation de diffusion en 2D :

$$
\frac{\partial C}{\partial t} = D \cdot \left( \frac{\partial^2 C}{\partial x^2} + \frac{\partial^2 C}{\partial y^2} \right) - d_X \cdot C
$$
 54

Avec D le coefficient de diffusion (m<sup>2</sup>/s) et  $d<sub>x</sub>$  la constante de dégradation. Nous considérons la discrétisation de l'espace de la [Figure 39.](#page-74-0)

<span id="page-74-1"></span>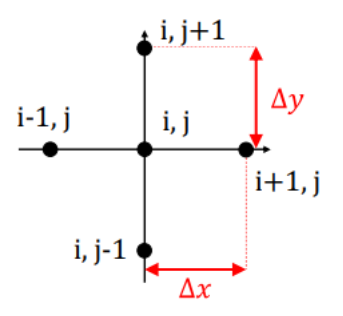

*Figure 39. Notation de l'espace discrétisé*

<span id="page-74-0"></span>Considérons maintenant un espace discrétisé [\(Figure 39\)](#page-74-0) et intéressons-nous à la concentration  $C_{i,j}$  en un point de coordonnées  $(i,j)$ . Soient  $\Delta x$  et  $\Delta y$  les pas entre les nœuds dans les deux directions. Nous appliquons un schéma de discrétisation d'Euler centré. La dérivée seconde de l'équation [54](#page-74-1) peut être exprimée en fonction des concentrations des nœuds proches :

$$
\frac{\partial^2 C_{i,j}}{\partial x^2} = \frac{\frac{\partial C}{\partial x}(x + \Delta x) - \frac{\partial C}{\partial x}(x - \Delta x)}{\Delta x} = \frac{\frac{C(x + \Delta x) - C(x)}{\Delta x} - \frac{C(x) - C(x - \Delta x)}{\Delta x}}{\Delta x}
$$

Soit également, en utilisant la notation de l'espace discrétisé, comme :

<span id="page-75-0"></span>
$$
\frac{\partial^2 C_{i,j}}{\partial x^2} = \frac{C_{i+1,j} - C_{i,j} - (C_{i,j} - C_{i-1,j})}{\Delta x^2}
$$

L'équation [56](#page-75-0) peut également être appliquée à la coordonnée  $y$ . Si nous considérons une maille carrée où  $\Delta x = \Delta y = \Delta l$ , l'équation [54](#page-74-1) devient :

$$
\frac{\partial C_{i,j}}{\partial t} = \frac{D}{\Delta l^2} (C_{i+1,j} + C_{i-1,j} + C_{i,j+1} + C_{i,j-1} - 4 \cdot C_{i,j}) - d_X \cdot C_{i,j}
$$

Cette équation différentielle peut être retrouvée en considérant un nœud électrique dont la tension serait  $C_{i,j}$  et qui serait connecté aux quatre nœuds voisins par des résistances de valeur  $\frac{\Delta l^2}{D}$  et à la masse par un condensateur de valeur 1 et une résistance de valeur  $\frac{1}{d_X}$ . Avec cette analogie, il est possible de construire un modèle électrique équivalent d'une maille élémentaire en répartissant ces 8 composants [\(Figure 40\)](#page-75-1).

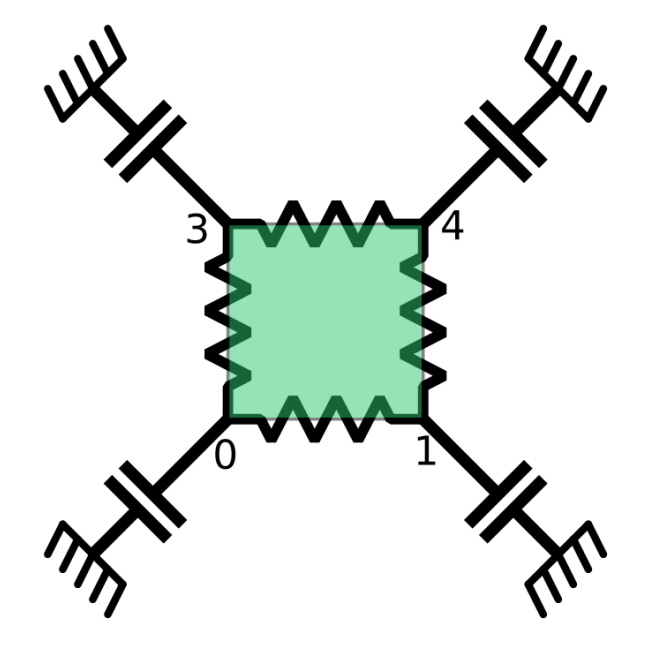

*Figure 40. Schéma d'une maille élémentaire*

<span id="page-75-1"></span>Dans les 4 mailles voisines,  $C_{i,j}$  est le nœud commun ([Figure 41\)](#page-76-0). Lorsque les mailles voisines sont de tailles différentes, le nombre de nœuds de la maille élémentaire évolue et la répartition des composants électrique entre chacun des nœuds évolue aussi. Les calculs sont détaillés dans [64].

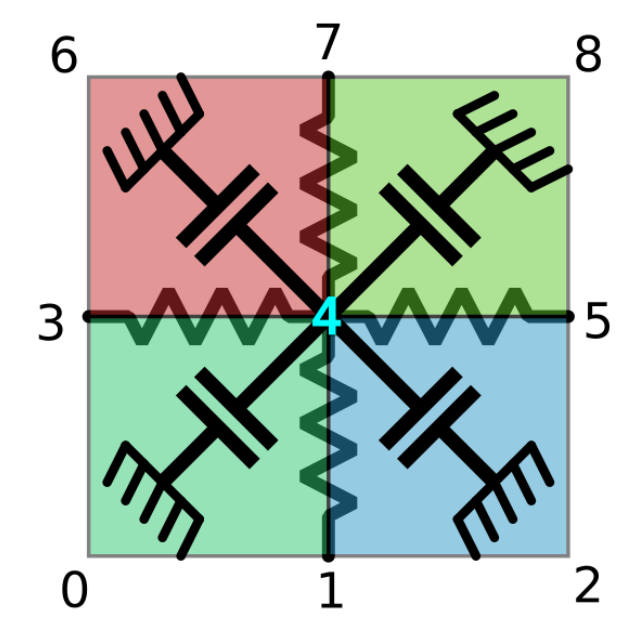

*Figure 41. Schéma d'un nœud dans une maille carré simple*

<span id="page-76-0"></span>Le modèle de la maille élémentaire a été implémenté en Verilog-A et en SPICE. Il est composé de 9 terminaux représentant les concentrations moléculaires à chacun des coins de la maille (C0, C1, C2 et C3) et au milieu de chaque côté (C01, C12, C23 et C30) ainsi qu'un nœud de référence. Il prend en entrée 10 paramètres décrits en Tableau 3. Les nœuds en coins sont toujours connectés, alors que les nœuds au milieu de chaque côté ne sont connectés qu'en cas de raffinement.

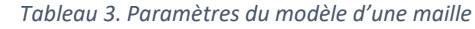

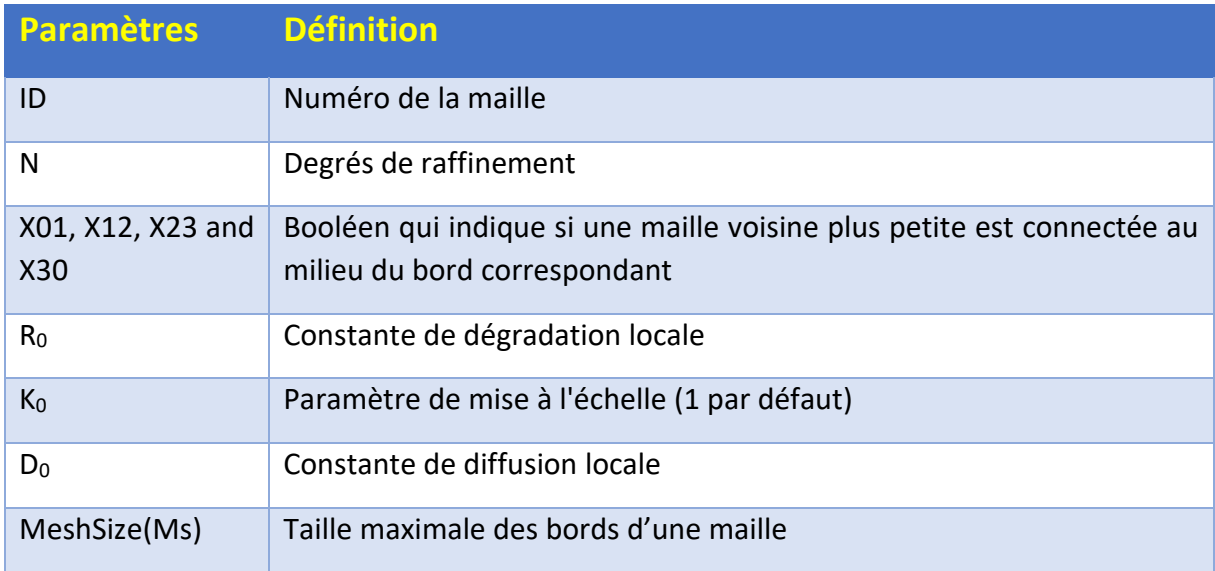

#### 2.4. Organisation de la Netlist pour SPICE

Le simulateur SPICE nécessite une description du système sous forme de netlist. Ce fichier contient les éléments suivants :

1) la définition des paramètres globaux du modèle,

- 2) les instanciations des mailles élémentaires selon la liste des mailles fournie par le mailleur,
- 3) une carte des concentrations initiales (optionnelle),
- 4) l'instanciation de composants spécifiques pour reproduire les conditions aux limites,
- 5) les instanciations de tous les modèles biologiques des mécanismes locaux consommant ou produisant des molécules
- 6) et des directives de simulation.

Concernant les conditions aux limites, différents types peuvent être décrits. Par défaut, l'espace représenté par le maillage est considéré comme fermé. Du point de vue de la modélisation, cela correspond à des circuits ouverts après chaque nœud de bordure. L'espace peut également être considéré comme suffisamment grand pour avoir une concentration fixe (souvent nulle) à ses bords. Dans ce cas, les nœuds de bordure sont reliés à des sources de tensions fixes. Enfin, il est également possible de modéliser une diffusion supplémentaire audelà des frontières du maillage en ajoutant une résistance mise à la terre à tous les nœuds de bordure. Bien évidemment, les conditions limites peuvent être différenciées pour une seule et même simulation.

Concernant les modèles biologiques, ceux-ci peuvent également être représentés par des réseaux électriques équivalents, comme cela a été démontré dans [57].

- 3. Utilisation de l'outil existant pour la simulation d'un biocapteur
	- 3.1. Présentation du cas d'étude

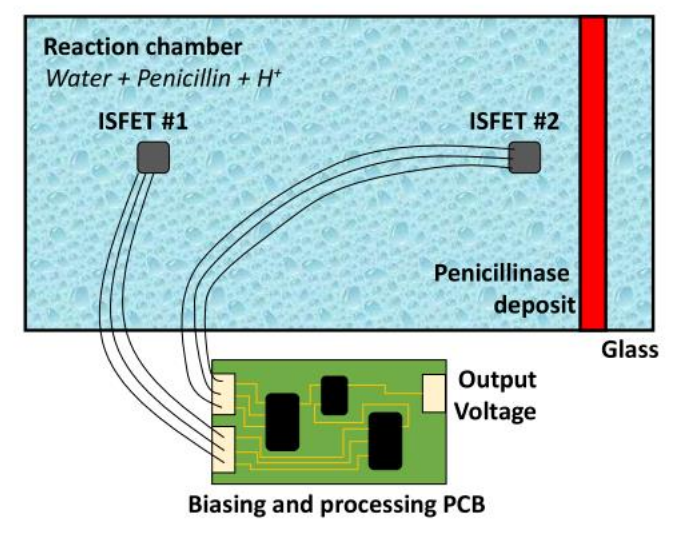

*Figure 42. Schéma d'un laboratoire sur puce pour la détection de pénicilline*

<span id="page-77-0"></span>Pour illustrer la possibilité de simuler un laboratoire sur puce avec l'outil décrit précédemment, nous nous intéressons à un cas d'étude simple : un laboratoire sur puce pour la détection de pénicilline, représenté schématiquement à la [Figure 42.](#page-77-0) Il est composé d'une chambre de réaction 40x20x5mm<sup>3</sup> contenant l'échantillon à analyser. Les dimensions ne sont pas microfluidique, mais nous étudions ici que la diffusion, et donc il n'y a pas de mouvements de fluides. L'étude peut ainsi être retranscrite quelles que soient les dimensions. La face arrière de la chambre de réaction est une plaque de verre fonctionnalisée par un dépôt local

de pénicillinase. La solution à l'intérieur de la chambre est en contact avec deux ISFETs via des trous percés dans la plaque de verre. La pénicilline contenue dans l'échantillon est dégradée par la pénicillinase sur le verre. Cette réaction produit des ions H<sup>+</sup> conduisant à une diminution locale du pH. Cette diminution est mesurée par un couple d'ISFETs, l'un proche de la zone fonctionnalisée (ISFET #2 ou ISFET de mesure) et l'autre éloigné (ISFET #1 ou ISFET de référence). La quantité d'ions H<sup>+</sup> libérés ainsi que la vitesse de réaction dépendent de la concentration de pénicilline dans l'échantillon (plus il y a de pénicilline dans la solution, plus la diminution du pH est rapide).

#### 3.2. Modèle du biocapteur

#### *3.2.1. Modèle de la diffusion de molécules dans la cavité*

L'outil décrit en partie 2 est utilisé pour modéliser la diffusion des molécules dans la cavité. Nous considérons dans un premier temps le problème comme un problème 2D. Le volume de la cavité est discrétisé avec des mailles homogènes de 2x2 mm<sup>3</sup>. En pratique, il y a deux espèces chimiques qui diffusent dans la cavité, les ions H<sup>+</sup> et la pénicilline. Il faudra donc implémenter deux modèles de diffusions, un pour chaque molécule.

#### *3.2.2. Model biologique*

Le bio-récepteur de ce laboratoire sur puce est une réaction enzymatique qui transforme un substrat S (antibiotique ß-lactame ou pénicilline) en un produit P. La réaction est catalysée par une enzyme E (ß-lactamases ou pénicillinase). Les ß-lactamases acylent le ß-lactame puis utilisent des molécules d'eau stratégiquement positionnées pour hydrolyser le substrat acylé. De cette manière, la ß-lactamase est régénérée et peut inactiver des molécules de ß-lactame supplémentaires [80]. Cette réaction libère des ions H<sup>+</sup>. La réaction peut être représentée par l'équation-bilan suivante :

$$
E + S \underset{k=1}{\overset{k_1}{\rightleftharpoons}} E: S \overset{k_2}{\rightarrow} E - S \overset{k_3, H_2O}{\longrightarrow} E + P + H^+ \tag{58}
$$

où *E:S* est le complexe enzyme-substrat, *E-S* est l'acyl-enzyme,  $k_1$  et  $k_{-1}$  sont des constantes d'association et de taux de dissociation pour le complexe de pré acylation, respectivement,  $k_2$ est la constante du taux d'acylation et  $k_3$  est la constante de vitesse de dé acylation. En supposant que la première réaction est beaucoup plus lente que les deux autres, ce mécanisme peut être modélisé par un simple modèle de Michaelis-Menten donnant la vitesse de réaction effective comme :

$$
v([E],[S]) = k_{cat} \cdot [E] \cdot \frac{[S]}{K_m + [S]}
$$
 59

avec :

$$
K_{m} = \frac{k_{3}}{k_{2} + k_{3}} \cdot \frac{k_{-1} + k_{2}}{k_{1}}
$$
  

$$
k_{cat} = \frac{k_{2} \cdot k_{3}}{k_{2} + k_{3}}
$$

Cette réaction a été décrite dans BB-SPICE [57] et est convertie en un modèle SPICE équivalent.

#### *3.2.3. Model d'ISFET*

Fondamentalement, un ISFET peut être modélisé comme un MOSFET pour lequel la tension de seuil  $V_T$  est modifiée par un terme qui dépend du pH de la solution selon cette relation :

$$
V_T = V_{T0} + S \cdot (pH - pH_0) \tag{61}
$$

où  $V_{T0}$  la tension de seuil d'un MOSFET standard (fixée par la géométrie et la technologie), S est la sensibilité de l'ISFET qui dépend des propriétés électrochimiques des électrodes et des solutions selon la loi de Nernst, et  $pH_0$  est une valeur de pH virtuelle pour laquelle les tensions de seuil de l'ISFET et du MOSFET équivalent sont égales.

#### *3.2.4. Modèle complet*

Le modèle complet est décrit sur la [Figure 43.](#page-79-0) Il est constitué de deux modèles de diffusion, l'un pour la pénicilline et l'autre pour les ions H<sup>+</sup>. Les nœuds, où se trouvent l'enzyme immobilisé de la simulation de diffusion de la pénicilline et les ions H<sup>+</sup>, sont reliés aux modèles de réaction biologique (un par nœud). Les modèles d'ISFET sont quant à eux connectés au modèle de diffusion des ions H<sup>+</sup> sur les nœuds qui correspondent aux endroits où les ISFETs sont positionnés.

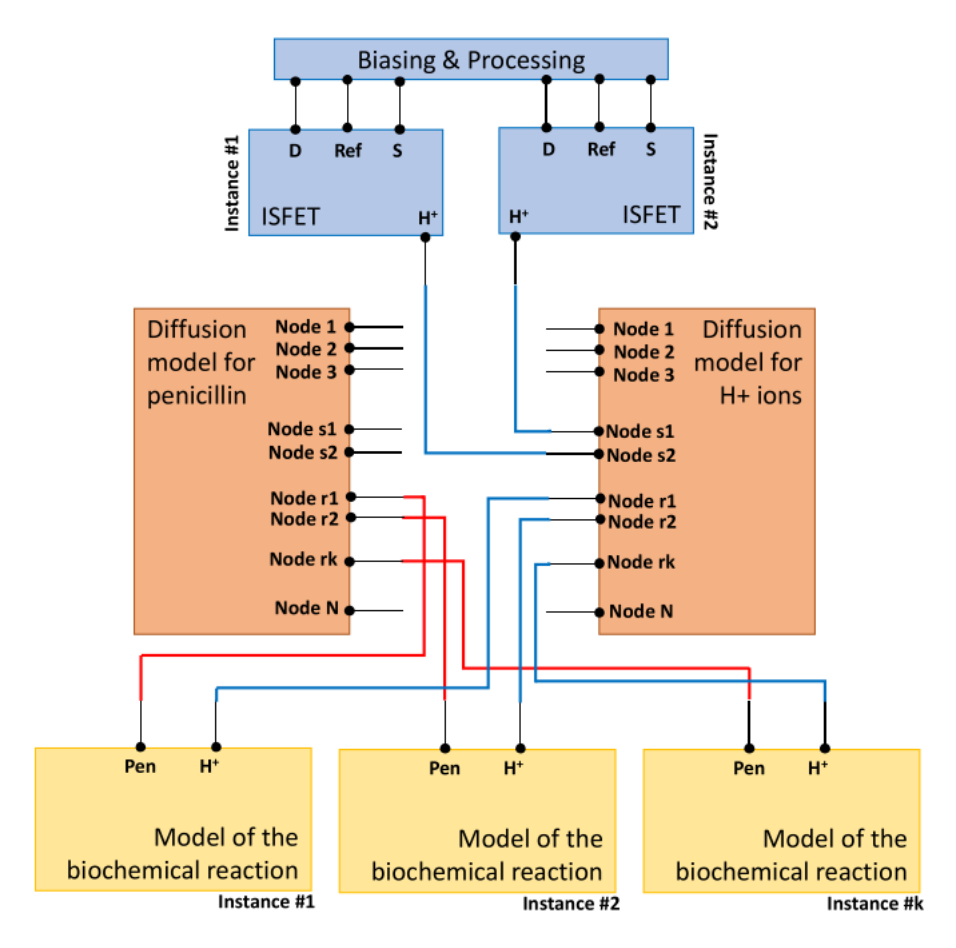

<span id="page-79-0"></span>*Figure 43. Schéma général d'interaction entre les différents modèles*

#### 3.3. Résultats

#### *3.3.1. Modèle 2D*

Tout d'abord, chaque partie du capteur est simulée individuellement. Pour l'ISFET, les caractéristiques statiques  $I_D - V_{GS}$  sont décalées en fonction du pH [\(Figure 44\)](#page-80-0). Le décalage est d'environ 350 mV entre la courbe à pH 4 et la courbe à pH 10, ce qui est conforme à la théorie de la loi de Nernst avec 60 mV/pH.

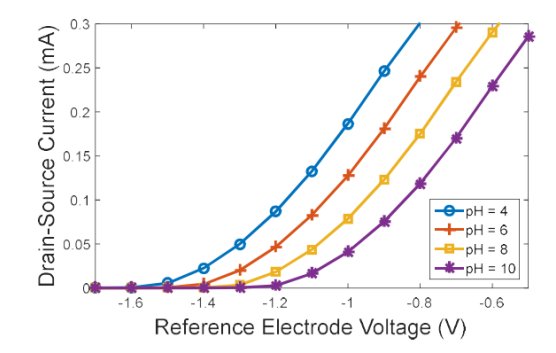

<span id="page-80-0"></span>*Figure 44. Résultats de la simulation sur le modèle ISFET: Courant drain-source en fonction de la tension de référence pour différents pH.*

La [Figure 45](#page-80-1) montre l'évolution transitoire du pH pendant la réaction pénicilline-pénicillinase pour 2 concentrations initiales différentes de pénicilline et deux concentrations différentes de pénicillinase. Là encore, les résultats sont conformes à la théorie : l'état d'équilibre (lorsque toutes les molécules de pénicilline sont consommées) correspond à une concentration de H<sup>+</sup> égale à la concentration initiale de pénicilline. De plus, plus il y a de pénicillinase, plus la réaction est rapide.

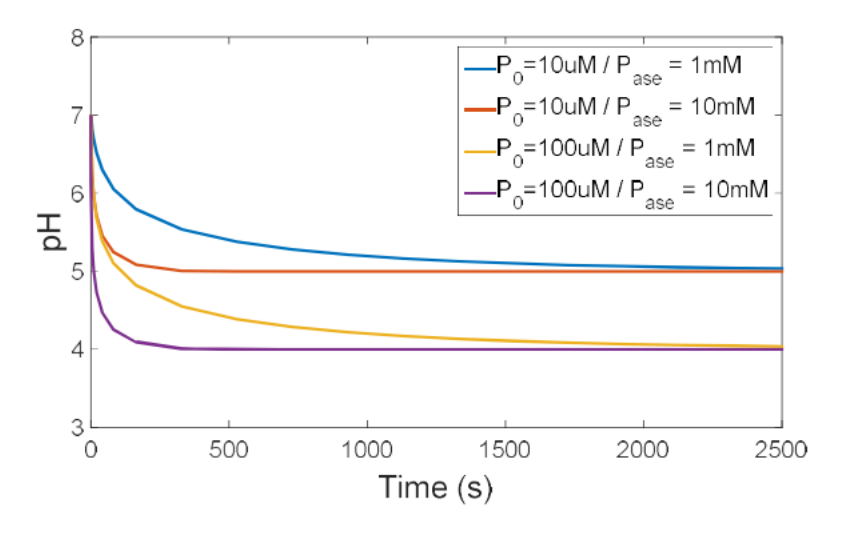

<span id="page-80-1"></span>*Figure 45. Simulation transitoire de la réaction biochimique : évolution du pH de la solution pour différentes concentrations initiales de pénicilline et différentes concentrations de pénicillinase.*

Le modèle de diffusion est simulé avec des sources H<sup>+</sup> constantes aux nœuds qui correspondent à la zone fonctionnalisée [\(Figure 46\)](#page-81-0). Six configurations différentes sont testées. La constante de diffusion des ions H<sup>+</sup> est fixée à 0,01 mm.s-1.

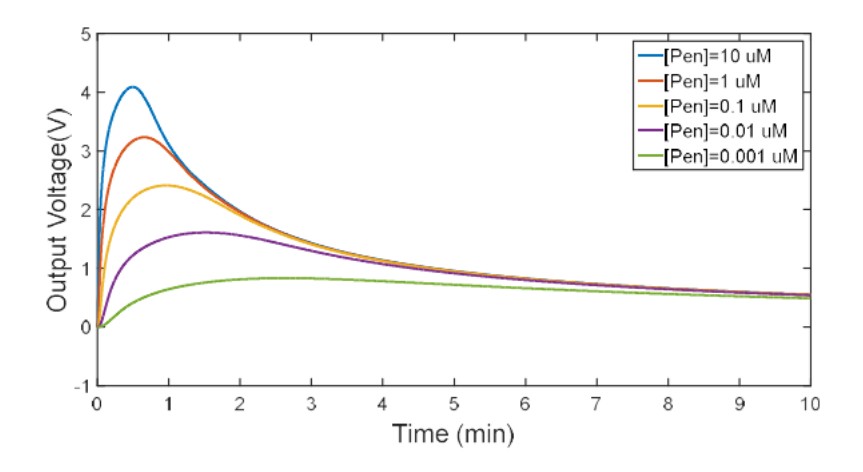

<span id="page-81-0"></span>*Figure 46. Réponse transitoire simulée du capteur en fonction de la concentration de pénicilline.*

Enfin, le modèle complet est simulé pour différentes concentrations de pénicilline dans l'échantillon [\(Figure 47\)](#page-81-1). Des réponses en forme de cloche sont observées. Ils sont composés de deux phases. Tout d'abord, des ions H<sup>+</sup> sont produits et diffusés vers l'ISFET de mesure ; ainsi, la tension de sortie augmente. Ensuite, la production de H<sup>+</sup> diminue (la pénicilline est intégralement consommée) et de plus en plus d'ions atteignent l'ISFET de référence ; ainsi, la tension de sortie diminue. En régime permanent (non atteint après 10 minutes), la tension de sortie tend vers 0.

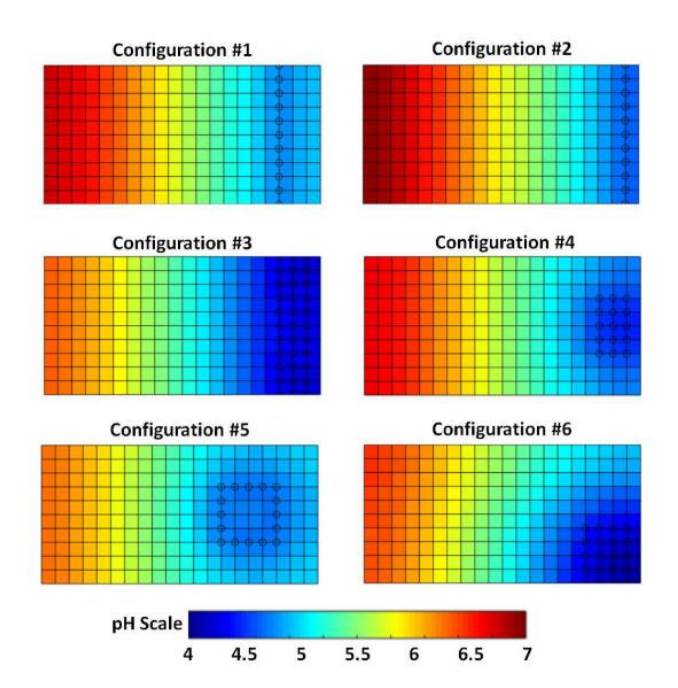

<span id="page-81-1"></span>*Figure 47. Résultats de simulation pour le modèle de diffusion : cartes de pH simulées pour 6 configurations différentes. Pour chacun d'eux, la production de H + est modélisée par des sources locales (cercles sur la figure) et une réaction qui consomme des ions H + a été ajoutée partout.*

[Figure 48](#page-82-0) montre les différents résultats obtenus avec les différentes configurations. Cette étude a fait l'objet d'une publication [76].

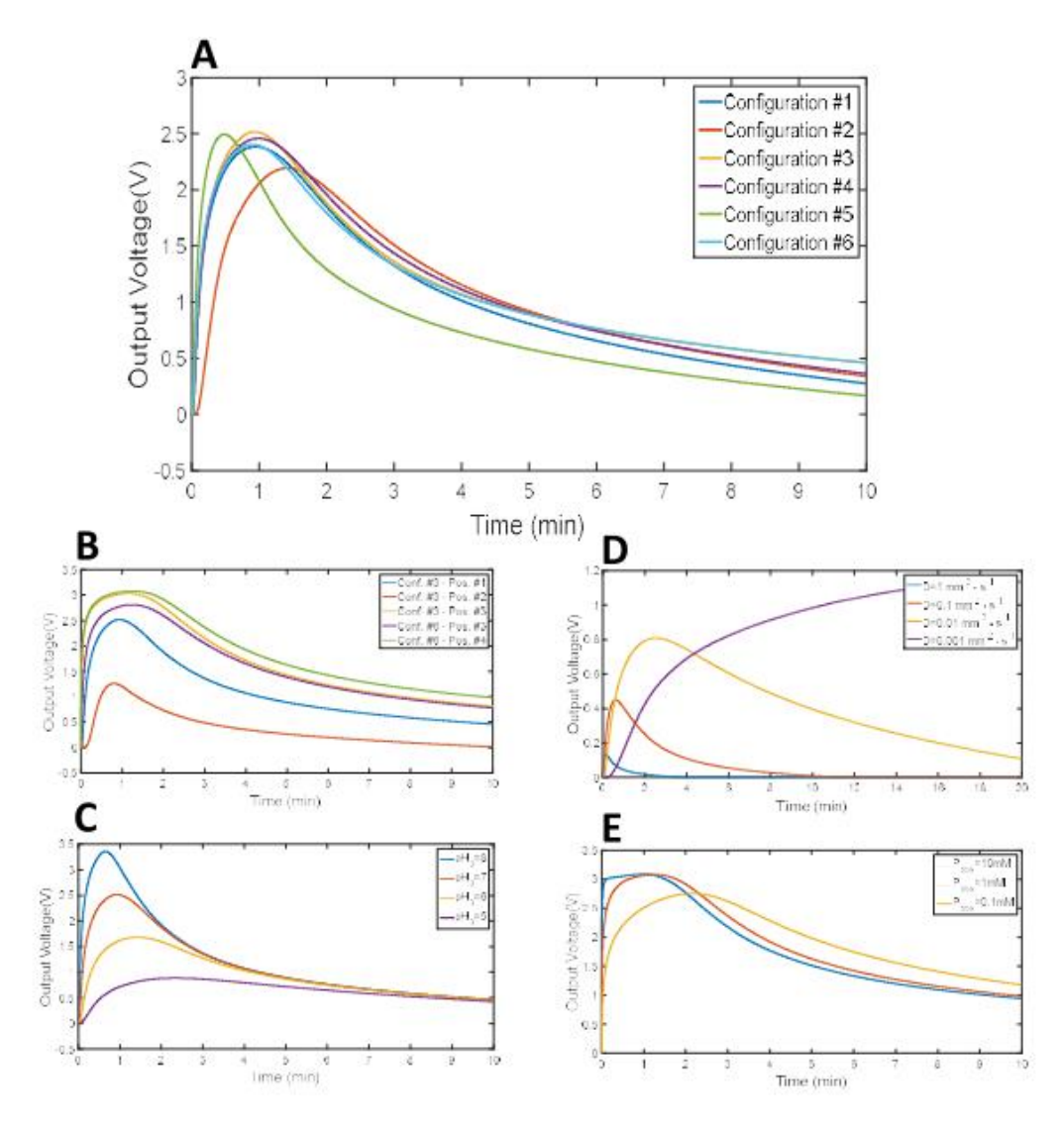

*Figure 48. Résultats simulés avec le prototype virtuel du capteur*

#### *3.3.2. Modèle 3D*

<span id="page-82-0"></span>Comme décrit dans la section 2, l'outil permettant la simulation de la diffusion moléculaire fonctionne également en 3D. Nous l'avons donc utilisé pour tester des configurations alternatives de positionnement de l'électrode et du dépôt de pénicilline en exploitant cette fois ci les 3 dimensions de la cavité.

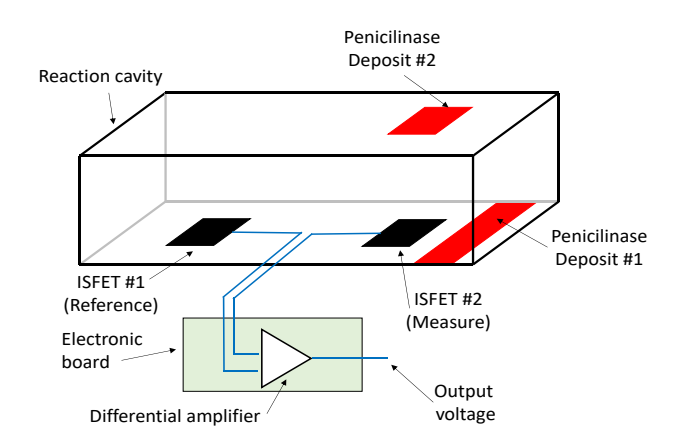

<span id="page-82-1"></span>*Figure 49. Schéma du laboratoire sur puce pour la détection de la pénicilline en 3D.*

La nouvelle version du biocapteur est décrite sur la [Figure 49.](#page-82-1) Celui-ci est composé d'une cavité de 40x20x10mm<sup>3</sup> remplie de l'échantillon à analyser. Au fond de la cavité, la solution est en contact avec deux ISFETs mesurant les variations de pH locales. La solution est également en contact avec une bande de pénicillinase immobilisée qui peut être déposée sur le fond de la cavité, à droite du deuxième ISFET, ou sur le dessus de la cavité, face au deuxième ISFET.

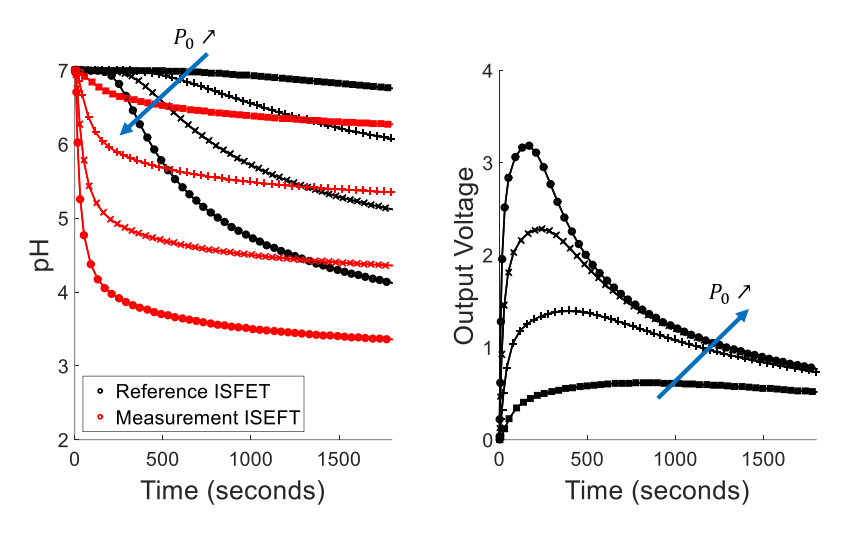

<span id="page-83-0"></span>*Figure 50. Résultats de simulation obtenus pour le modèle de capteur complet avec configuration standard. Les cercles correspondent à une concentration initiale de pénicilline de 1 mM, les croix à 100 µM, les symboles (+) à 10 µM et les carrés à 1 µM. Sur la courbe de gauche, le pH calculé au nœud correspondant respectivement à l'ISFET de référence (en noir) et à la mesure ISFET (en rouge) sont comparés. Sur la courbe de droite, la tension de sortie est affichée.*

Des simulations transitoires sont effectuées avec un pH initial de 7, le dépôt de pénicillinase étant en position # 1, une concentration de pénicillinase dans le dépôt de 1 mM, et quatre concentrations initiales de pénicilline dans l'échantillon : 1 mM, 100 µM, 10 µM et 1 µM. Les résultats sont donnés sur la [Figure 50.](#page-83-0) Le sous-graphique de gauche correspond au pH simulé à chaque ISFET. Deux comportements différents peuvent être observés. Au début de la mesure, l'ISFET de référence joue son rôle et le pH mesuré en sortie du circuit correspond au pH réel à l'ISFET de mesure. Au bout de quelques minutes, le pH à l'ISFET de référence baisse également en raison de la diffusion d'ions H<sup>+</sup> dans la cavité. À ce stade, la mesure biologique n'est plus pertinente. Ceci est confirmé par la tension de sortie en forme de cloche sur la courbe de droite. Pour une concentration de 1 mM, la sortie attendue est de 4 V mais en pratique, la tension atteint un pic de 3,2 V après 170 secondes avant de diminuer. De tels résultats sont très importants pour le concepteur lorsqu'il optimise son capteur, comme indiqué ci-dessous.

Les mêmes simulations sont effectuées sur la configuration #2. Les résultats se trouvent sur la [Figure 51.](#page-84-0) Ils mettent en évidence que le capteur est moins sensible avec cette configuration. De plus, le problème de la dérive du pH à l'ISFET de référence n'est pas résolu.

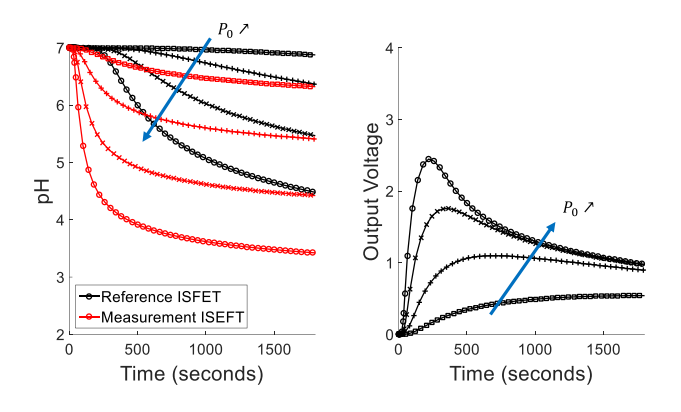

<span id="page-84-0"></span>*Figure 51. Résultats de simulation obtenus pour le modèle de capteur complet avec la configuration n ° 3. Les cercles correspondent à une concentration initiale de pénicilline de 1 mM, les croix à 100 µM, les symboles (+) à 10 µM et les carrés à 1 µM. Sur la courbe de gauche, le pH calculé au nœud correspondant respectivement à l'ISFET de référence (en noir) et à la mesure ISFET (en rouge) sont comparés. Sur la courbe de droite, la tension de sortie est affichée.*

Le modèle de réaction-diffusion 3D permet également l'étude de géométries plus complexes. Par exemple, pour surmonter le problème de la dérive, nous pourrions imaginer créer une paroi à l'intérieur de la cavité entre les deux ISFETs [\(Figure 52\)](#page-84-1). Une telle géométrie peut être facilement modélisée avec notre outil en imposant un coefficient de diffusion nul aux zones correspondant aux trous.

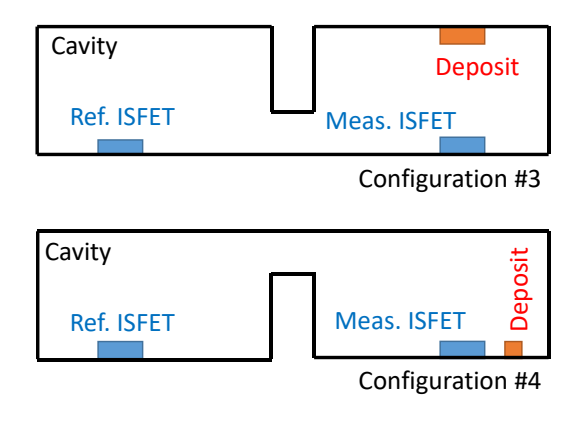

<span id="page-84-1"></span>*Figure 52. Description des deux nouvelles configurations comprenant une paroi à l'intérieur de la cavité pour gêner la diffusion de H + de l'ISFET de mesure à celui de référence.*

Deux nouvelles géométries, décrites sur la figure 52, ont été simulées dans les mêmes conditions que précédemment, en fonction de l'emplacement du dépôt de pénicillinase. Dans les deux cas, la paroi est située côté dépôt (figure 52) afin de gêner la diffusion des ions  $H^+$ vers l'ISFET de référence. Les résultats sont donnés à la figure 51 pour la configuration n ° 3 et à la [Figure 53](#page-85-0) pour la configuration n ° 4. L'efficacité du mur est mise en évidence. Il double le temps pendant lequel la mesure est pertinente (le pH sur l'ISFET de référence diminue de moins de 1%). Grâce à cette géométrie modifiée de capteur, la sortie de l'ISFET de mesure atteint une valeur plus élevée, c'est-à-dire que la sensibilité du capteur est améliorée. Ici, pour les deux configurations, la valeur de crête de la réponse du capteur est augmentée de 10%.

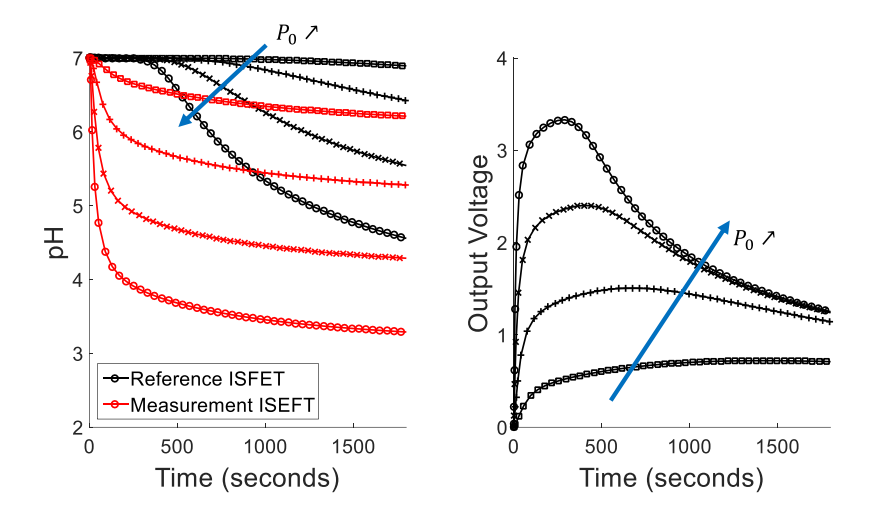

<span id="page-85-0"></span>*Figure 53. Résultats de simulation obtenus pour le modèle de capteur complet avec la configuration n ° 4. Les cercles correspondent à une concentration initiale de pénicilline de 1 mM, les croix à 100 µM, les symboles (+) à 10 µM et les carrés à 1 µM. Sur la courbe de gauche, le pH calculé au nœud correspondant respectivement à l'ISFET de référence (en noir) et à la mesure ISFET (en rouge) sont comparés. Sur la courbe de droite, la tension de sortie est affichée.*

# 4. Intégration de l'advection

La version initiale du simulateur peut parfaitement simuler la diffusion et nous avons démontré qu'elle était utilisable directement dans notre environnement de modélisation de laboratoire sur puce. Cependant, de nombreux laboratoires sur puces prennent en compte des fluides en mouvement [73],[74]. Nous avons donc fait évoluer le simulateur existant pour y intégrer les phénomènes d'advection.

#### 4.1. Présentation générale

La [Figure 54](#page-86-0) est une description des flux de données et les environnements de travail utilisés pour générer le modèle. Celui-ci reprend la structure de l'outil existant ([Figure 38\)](#page-73-0) auxquels s'ajoutent deux nouveaux modules principaux.

La nouvelle équation à résoudre, pour tenir compte de l'advection et de la diffusion est

$$
\frac{\partial C}{\partial t} = D \cdot \Delta C - \nabla (\mathbf{v} \cdot C) + \sum_{k} r_k \tag{62}
$$

avec D (m<sup>2</sup>/s) le coefficient de diffusion de la molécule,  $\bf{v}$  (m/s) la vitesse du fluide et  $r_k$  la vitesse de la  $k$ -ème réaction chimique. Ces trois grandeurs peuvent dépendre du temps et de l'espace. De plus,  $r_k$  dépend également des concentrations des autres molécules impliquées. La vitesse v du fluide est obtenue, de son côté, en résolvant l'équation de Stokes (voir chapitre 3).

La simulation complète des phénomènes d'advection et de diffusion dans un circuit microfluidique implique donc la résolution couplée de deux équations aux dérivées partielles, ce qui est possible avec des simulateurs multiphysiques (COMSOL par exemple) mais ambitieux en utilisant des modèles SPICE équivalent. En revanche, si nous considérons que le système microfluidique est en régime permanent, v ne dépend plus que de l'espace et devient une constante de l'équation vis-à-vis du temps. Cette fonction, ou carte de vitesse  $\mathbf{v}(x, y, z)$ , peut donc être calculée en résolvant l'équation de Stokes en statique puis intégré au niveau

de la maille élémentaire via des paramètres constants. C'est le rôle des deux modules que nous avons ajoutés.

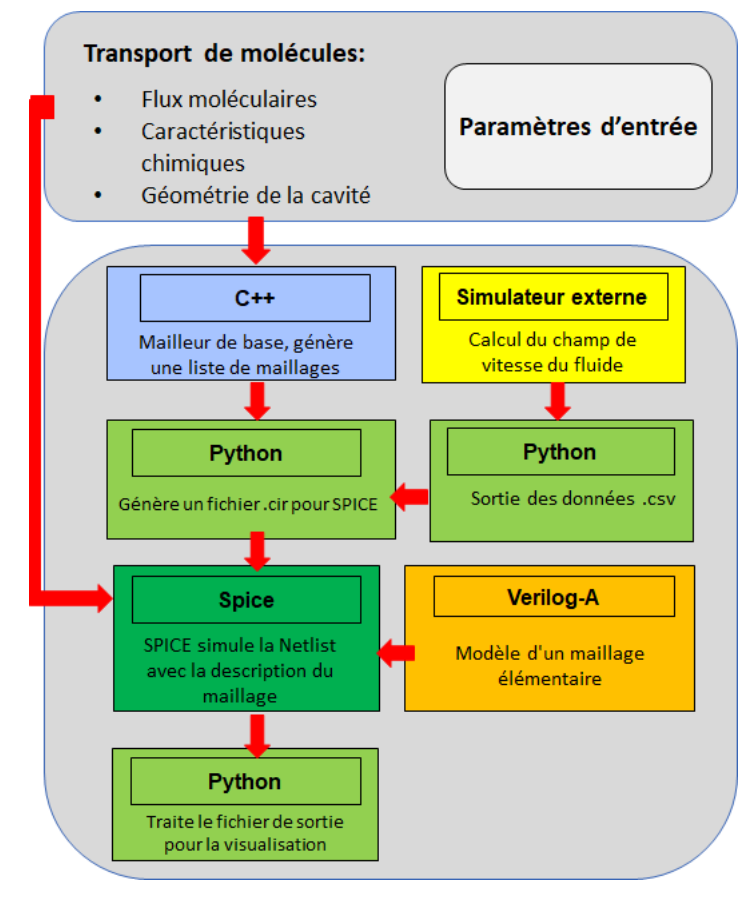

<span id="page-86-0"></span>*Figure 54. Modules de base de l'outil. Les étiquettes indiquent le langage de programmation.*

#### 4.2. Simulation du champ de vitesse

La première étape du processus de génération du modèle consiste à calculer la carte de vitesse. L'équation de Stokes qui décrit l'écoulement d'un fluide visqueux et incompressible à de petits nombres de Reynolds [81], est utilisée à cette fin. L'équation de Stokes peut s'écrire comme suit :

$$
\mu \Delta \mathbf{v} = \nabla p - \rho \cdot \mathbf{f} \tag{63}
$$

Où  $p$  est la pression (Pa),  $\rho$  est la masse volumique du fluide (kg.m<sup>-3</sup>),  $\mu$  est la viscosité dynamique (kg/m/s),  $v$  la carte de vitesse (m/s) et  $f$  est une force massique (N/kg) s'exerçant sur le fluide (exemple : la pesanteur), cette force est souvent négligeable dans les conditions microfluidiques que nous étudions.

Cette équation est résolue par un solveur d'équations aux dérivées partielles. Ces solveurs utilisent une approche par éléments finis pour résoudre l'équation de Stokes en discrétisant l'espace avec un maillage qui est propre à l'outil utilisé. Deux outils ont été testés dans le cadre de cette thèse : COMSOL Multiphysics® ou FeelPP [82]. FeelPP est un solveur d'équation différentielle par éléments finis '*open source*' développé par l'équipe de recherche l'Institut de Recherche en Mathématique Appliquées (Pr. Prud'homme/IRMA) à Strasbourg.

Les résultats présentés dans la suite ont été obtenus avec COMSOL Multiphysics® par souci de facilité. En effet, cet outil, certes commercial, possède une interface graphique facilitant grandement le travail de test et de validation. Nous avons toutefois vérifié pour les différents cas d'étude présentés ici que COMSOL et FeelPP fournissaient des cartes de vitesse équivalentes et peuvent donc être librement interchangées.

Le simulateur renvoie la carte des vitesses sous la forme d'un fichier texte (COMSOL) ou CSV (FeelPP). Ces vitesses sont calculées aux nœuds du maillage utilisé pour résoudre l'équation de Stokes. Celui-ci ne correspond pas nécessairement au maillage généré par notre propre outil. Une étape d'interpolation est donc nécessaire ; elle est réalisée par simple interpolation linéaire sous Python.

#### 4.3. Nouveau modèle de la maille élémentaire

Le nouveau modèle de la maille élémentaire est obtenu par discrétisation de l'équation d'advection-diffusion. Le modèle a dans un premier temps été écrit et validé en 2D.  $C(x, y, t)$ est la distribution de la concentration dans le temps et dans l'espace. L'équation de réactionadvection-diffusion, qui fixe le profil de concentration de chaque molécule impliquée dans la zone d'intérêt, peut s'écrire comme suit :

<span id="page-87-0"></span>
$$
\frac{\partial C}{\partial t} = D \cdot \Delta C - \nabla (\mathbf{v} \cdot C) + \sum_{k} r_k
$$

Où  $D$  (m<sup>2</sup>/s) est le coefficient de diffusion de la molécule, **v** (m/s) est le champ de vitesse du fluide calculé au préalable par un solveur numériques  $r_k$  (mol/L/s) est la vitesse de la  $k$ -ème réaction chimique qui dépend de la localisation et la concentration des différentes espèces impliquées dans la réaction.

Comme précédemment, le modèle de la maille élémentaire est écrit pour obtenir, une fois assemblé dans un maillage, un ensemble d'équations différentielles ordinaires qui correspondent à la discrétisation par différences finies de l'équation [\(64\)](#page-87-0) sans le terme de réaction. Considérons par exemple un nœud  $(i,j)$ , sa concentration associée  $\mathcal{C}_{i,j}$ , la constante de diffusion locale  $D_{(i,j)}$  ainsi que les deux composants locaux du vecteur vitesse  $v_{x,(i,j)}$  et  $v_{y,(i,j)}$ . L'équation [\(64](#page-87-0)) à ce nœud s'écrit :

<span id="page-87-1"></span>
$$
\frac{\partial C_{i,j}}{\partial t} = D_{(i,j)} \cdot \left( \frac{\partial^2 C_{i,j}}{\partial x^2} + \frac{\partial^2 C_{i,j}}{\partial y^2} \right) + v_{x,(i,j)} \cdot \frac{\partial C_{i,j}}{\partial x} + v_{y,(i,j)} \cdot \frac{\partial C_{i,j}}{\partial y}
$$
\n(5)

La discrétisation par différences finies des termes de second ordre de l'équation [\(65\)](#page-87-1) avec un schéma central est :

$$
\frac{\partial^2 C_{i,j}}{\partial x^2} = \frac{C_{i-1,j} + C_{i+1,j} - 2 \cdot C_{i,j}}{\Delta x^2}
$$

où  $\Delta x^2$  est l'écart entre deux noeuds consécutifs dans la direction de x. De la même manière, la discrétisation de la dérivée du premier ordre avec un schéma central est :

$$
\frac{\partial C_{i,j}}{\partial x} = \frac{C_{i+1,j} - C_{i-1,j}}{2 \cdot \Delta x} \tag{67}
$$

La discrétisation sur l'axe  $y$  est obtenue de la même manière. Finalement, l'écriture discrète de l'équation ([65\)](#page-87-1) pour une maille carrée ( $\Delta x = \Delta y = \Delta l$ ) est :

$$
\frac{\partial C_{i,j}}{\partial t} = \frac{D_{i,j}}{\Delta l^2} (C_{i+1,j} + C_{i-1,j} + C_{i,j+1} + C_{i,j-1} - 4 \cdot C_{i,j}) + \frac{V_{x,(i,j)}}{2 \cdot \Delta l} (C_{i+1,j} - C_{i-1,j})
$$
\n
$$
+ \frac{V_{y,(i,j)}}{2 \cdot \Delta l} (C_{i,j+1} - C_{i,j-1})
$$
\n68

Le premier terme de cette équation peut être modélisé par les mêmes composants électriques que dans le cas de la diffusion pure. Le deuxième terme ne peut être implémenté directement car  $C_{i+1,j}$  et  $C_{i-1,j}$  ne sont pas connus dans la même maille. Ce terme est donc décomposé en deux :  $(C_{i+1,i} - C_{i,i}) + (C_{i,i} - C_{i-1,i})$ . Chacun de ces deux termes est ensuite modélisé par des sources de courant appliqués aux nœuds impliqués dépendant de la concentration en ces nœuds. Il est important de remarquer que contrairement aux termes de diffusion, ces termes sont orientés : le flux qui vient de la gauche tend à diminuer avec  $\mathcal{C}_{i,j}$  tandis que celui qui vient de la droite tend à augmenter. C'est cette propriété particulière des termes d'advection qui nous oblige à utiliser des sources de courants commandées plutôt que de simples résistances, comme dans le cas de la diffusion. Le modèle de la maille élémentaire est donné sur la [Figure](#page-88-0)  [55.](#page-88-0)

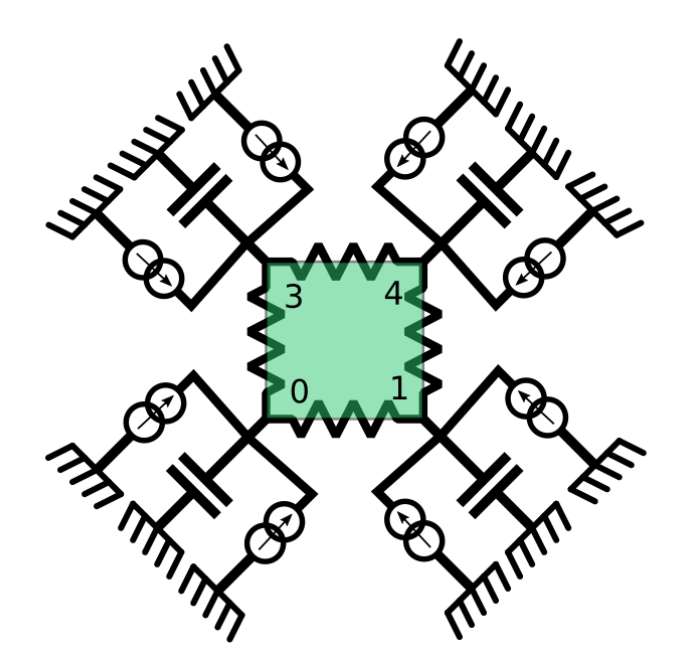

<span id="page-88-0"></span>*Figure 55. Représentation élémentaire de maillage Verilog-A. Les résistances entre les nœuds sont proportionnelles au coefficient de diffusion. Les sources de courant sont proportionnelles au champ de vitesse*

Tous les composants électroniques qui forment le réseau de la maille sont alors repartis en 4 sous-unités identiques et dupliquées 4 fois (une pour chaque nœud) pour obtenir le modèle du maillage élémentaire. Finalement, ce modèle a quatre terminaux biologiques, un pour chaque coin du rectangle.

### 5. Validation du modèle d'advection-diffusion

#### 5.1. Validation du modèle de la maille élémentaire sur un cas simple

La validation de la modélisation des termes de diffusion ayant déjà été effectuée [64], nous nous concentrons donc ici sur les termes d'advection. Dans un premier temps, nous validons notre modèle dans des cas particuliers pour lesquels l'équation diffusion-advection a une solution analytique. C'est par exemple le cas lorsque le champ de vitesse peut s'écrire comme suit :

<span id="page-89-0"></span>
$$
v(x, y) = \begin{pmatrix} v \cdot \frac{1}{1 + x} \\ 0 \end{pmatrix}
$$
 69

L'équation ([64](#page-87-0)) en statique avec un terme de dégradation s'écrit alors :

$$
D \cdot \left(\frac{\partial^2 C}{\partial x^2} + \frac{\partial^2 C}{\partial y^2}\right) + v \cdot \frac{1}{1+x} \cdot \frac{\partial C}{\partial x} - d \cdot C = 0
$$

Avec des conditions initiales et aux limites homogènes en  $y$ , nous montrons que  $C$  ne dépend que de  $x$ . L'équation ([70](#page-89-0)) possède une solution analytique qui peut s'exprimer avec les fonctions de Bessel sous la forme suivante :

$$
C(x) = (1 + x)^{-n} \cdot (A \cdot J_n(i \cdot \alpha \cdot x) + B \cdot Y_n(i \cdot \alpha \cdot x))
$$
 71

avec  $J_n$  et  $K_n$  les fonctions de Bessel de première et de seconde espèce,  $\alpha = \sqrt{\frac{d}{D}}$  $\frac{d}{D}$  et  $n = \frac{D^2 - v}{2}$  $\frac{-\nu}{2}$ .

Nous avons calculé, à l'aide de notre environnement et notre modèle de maille élémentaire, la carte de concentration dans le cas d'un carré de 100x100 µm discrétisé en carrés de 1x1 µm avec comme condition limite une concentration constante sur le bord droit du carré de 10mM et une concentration nulle sur le bord gauche du carré. Le coefficient de diffusion D est fixé à 1  $\mu$ m<sup>2</sup>/s, la vitesse  $v$  a 0.5  $\mu$ m/s et la constante de dégradation  $d$  à 1.25 s<sup>-1</sup>. Les résultats de simulations sont présentés sur la [Figure 56-](#page-90-0)A1 pour un flux de vitesse  $v$  négatif, et donc orienté dans le même sens que la diffusion et sur [Figure 56-](#page-90-0)B1 pour une vitesse  $v$  positive et donc orientée dans le sens opposé à la diffusion.

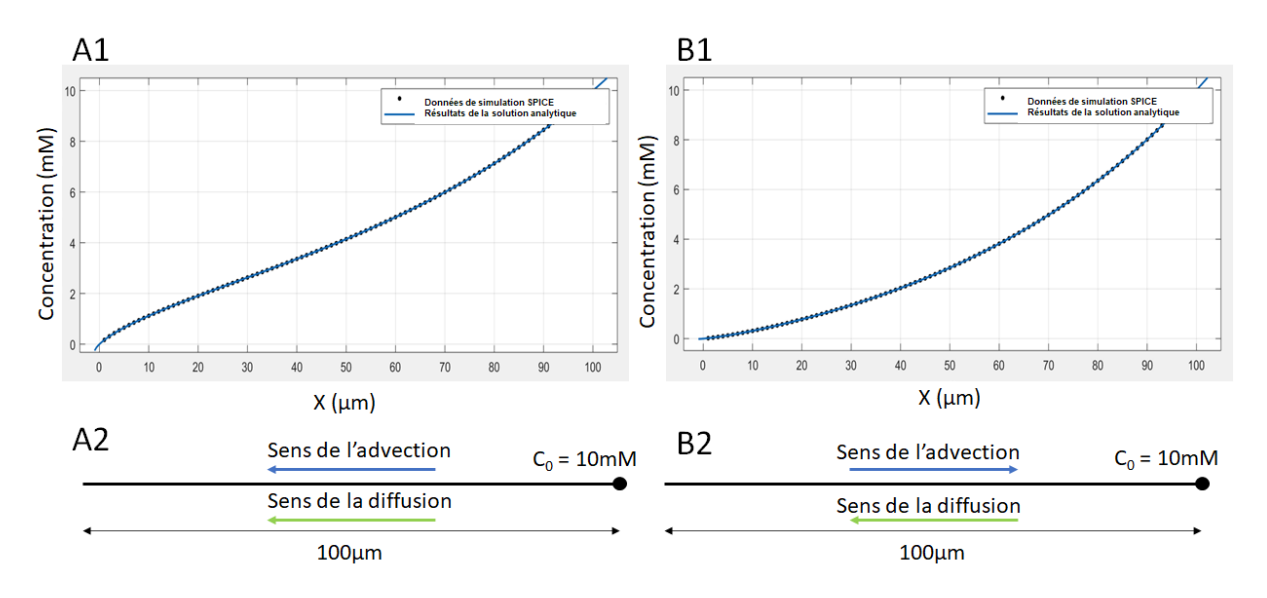

<span id="page-90-0"></span>*Figure 56. Validation de la vitesse représentée par une source de courant. A2 et B2 montrent un schéma de la simulation 1D réalisée avec SPICE, la différence entre les deux modèles est la direction de la vitesse. A1 et B1 montrent les résultats obtenus avec SPICE et les résultats de la solution analytique.*

Les résultats de simulation ont ensuite été importés sous MATLAB pour être comparés à la solution analytique trouvée plus tôt. Nous utiliserons la fonction *curvefitting* de MATLAB pour vérifier dans quelle mesure il est possible de modéliser notre résultat simulé avec la fonction analytique de l'équation [64](#page-87-0) en utilisant pour A et B des fonctions de  $n$  et  $\alpha$  permettant de respecter les conditions aux limites, et laissant libre les paramètres  $n$  et  $\alpha$ . Les résultats de cet ajustement se trouvent à la [Figure 56](#page-90-0). L'ajustement est obtenu pour  $n = 0.75$  et  $\alpha = 0.025$ , ce qui correspond aux valeurs attendues pour les paramètres  $D$ ,  $v$  et  $d$  utilisés.

Les résultats que nous avons obtenus nous ont permis de valider notre modèle de nouvelle maille élémentaire sur un cas simple.

#### 5.2. Validation par comparaison avec COMSOL

La deuxième étape de validation consiste à comparer les résultats obtenus avec notre environnement de simulation avec ceux obtenus sous COMSOL sur des cas plus complexes. Les cavités simulées sont généralement rectangulaires afin d'avoir un maillage et une délimitation des conditions aux bords (mur, entrées, sorties, …) simples et directement compatibles avec les mailles carrées de notre simulateur.

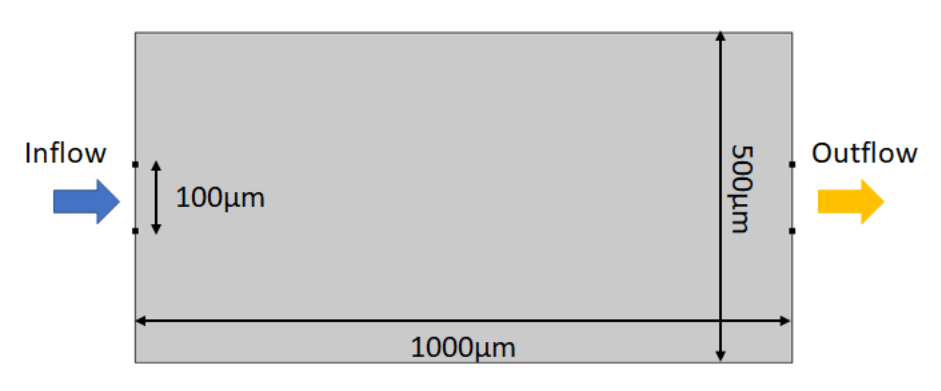

*Figure 57. Première géométrie de cavité pour la simulation du transport moléculaire.*

Les premiers tests de simulations ont été effectués avec une cavité rectangulaire de dimension 500x1000µm. L'entrée du fluide se fait par une ouverture de 100µm centrée à gauche de la cavité et une sortie par une ouverture équivalente à droite de la cavité. Nous avons travaillé avec un coefficient de diffusion de 1e-9 m<sup>2</sup>/s, qui représente un coefficient de diffusion standard pour des molécules type *petites protéines* [83]. La concentration de départ en entrée de la cavité sera de 1mM. Au cours des tests, nous avons fait varier la vitesse d'entrée du fluide dans la cavité sur trois ordres de grandeurs entre  $10^{-6}$  et  $10^{-3}$  m/s.

Pour calculer les cartes de concentration servant de référence, nous avons utilisé deux extensions de COMSOL Multiphysics. La première extension permet de calculer le champ de vitesse associé à la mécanique des fluides, alors que la seconde permet de calculer les mouvements de concentration. Par simplicité, nous avons réutilisé les cartes de champs de vitesse calculés par COMSOL lors de cette simulation de référence pour les intégrer dans notre environnement de simulation.

Deux types de conditions aux limites sur les concentrations ont été testés. La première condition consiste à imposer des concentrations fixes à l'entrée et à la sortie. Elle facilite la prise en main et les comparaisons avec COMSOL mais n'est pas très réaliste d'un point de vue biologique. La seconde condition consiste à imposer un flux de molécules en entrée et de laisser un flux libre en sortie (i.e. proportionnel à la concentration de molécules à l'ouverture de sortie).

Les résultats de la simulation SPICE sont donnés dans la [Figure 58.](#page-92-0) Nous pouvons y voir le déplacement des concentrations dans la cavité sur la figure 58A, ainsi que le champ de vitesse associé sur la figure 58B. Comme les résultats de concentrations sont relativement « peu parlant » en terme visuel, nous avons également montré la différence absolue entre les simulations COMSOL et SPICE [\(Figure 59\)](#page-93-0), ceci afin de valider notre simulateur par rapport à notre simulateur de référence. L'erreur absolue maximale entre les simulations COMSOL et SPICE est équivalente à 5,3%, tandis que la racine carrée moyenne l'erreur (RMSE) sur toute la cavité est inférieure à 3%.

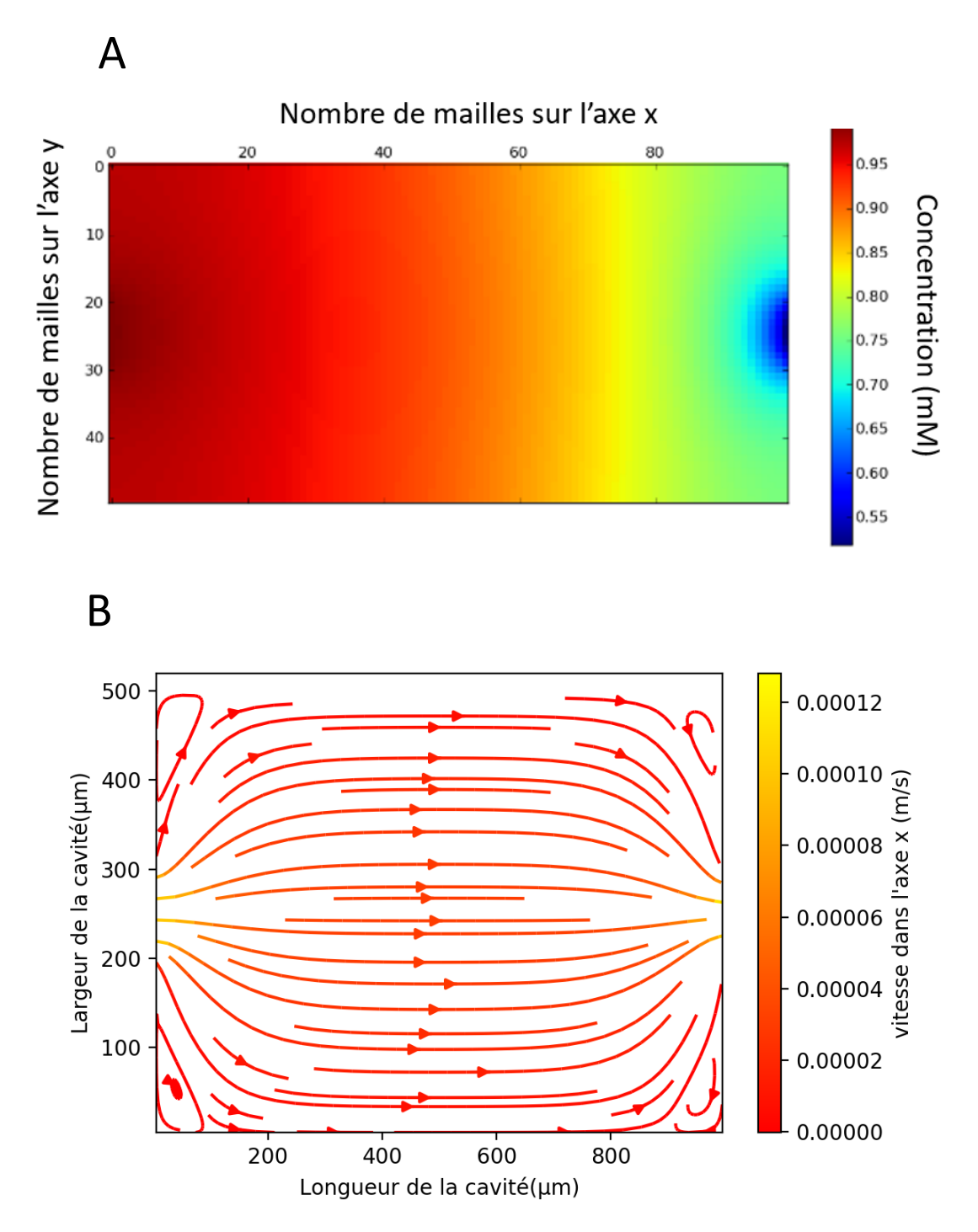

<span id="page-92-0"></span>*Figure 58. Résultat de simulation de la première géométrie de cavité. A : résultats pour les concentrations, B : champ de vitesse associée*

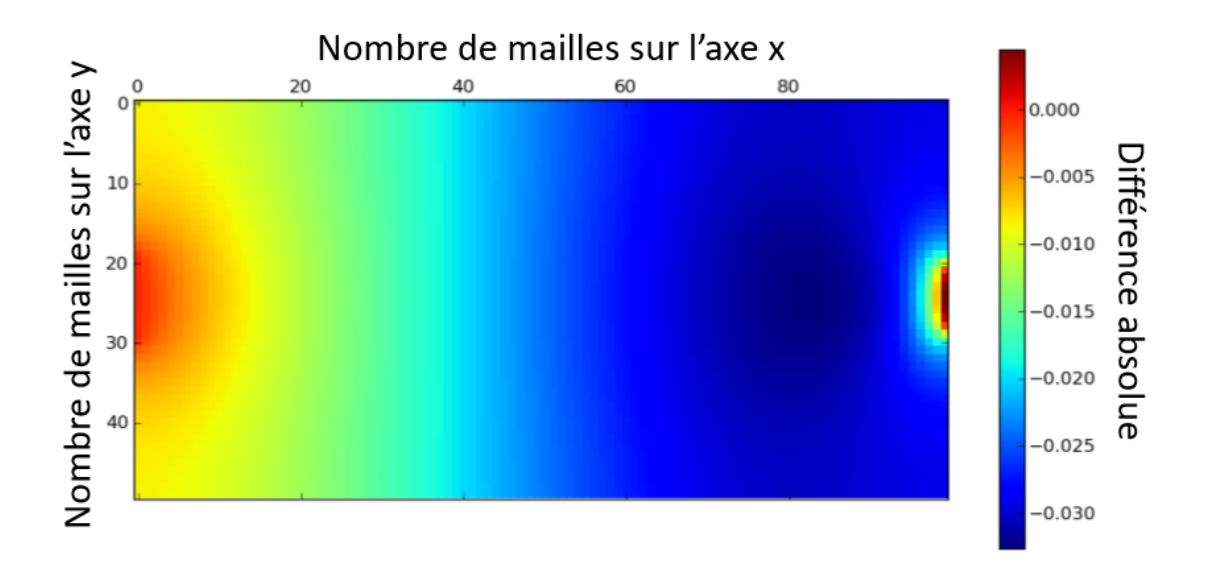

<span id="page-93-0"></span>*Figure 59. Représentation schématique des différences absolues entre les résultats de simulation de notre simulateur vs COMSOL.*

La seconde géométrie testée est une cavité similaire à la précédente, mais avec un rétrécissement de 50µm de long et 50µm de large au milieu [\(Figure 60\)](#page-93-1). Pour simuler les murs internes de la cavité et l'espace dans lequel les molécules ne peuvent pas diffuser, nous avons tout simplement fixé le coefficient de diffusion des mailles correspondant à ces trous à 0.

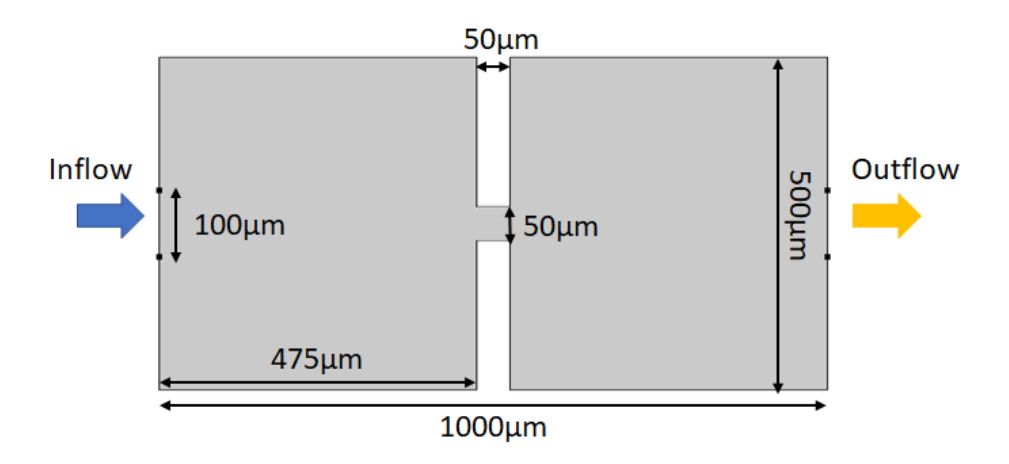

<span id="page-93-1"></span>*Figure 60. Géométrie de cavité plus atypiques mais couramment rencontrées dans les laboratoires sur puces avec deux cavités successives.*

Des erreurs similaires ont été mesurées pour différents flux d'entrée et différentes conditions aux limites. Nous avons également simulé la seconde géométrie [\(Figure 60\)](#page-93-1). Là encore, les simulations COMSOL et SPICE sont comparables et le RMSE est toujours inférieur à 5%. Un des résultats de simulation de cette géométrie peut être vu à la [Figure 61](#page-94-0). Nous pouvons voir qu'à la vitesse étudiée, le résultat des concentrations (Figure 61A) montre que la première cavité est à une concentration uniforme maximale, alors que la seconde cavité présente des

gradients de concentrations. La Figure 61B montre le champ de vitesse associé à cette simulation.

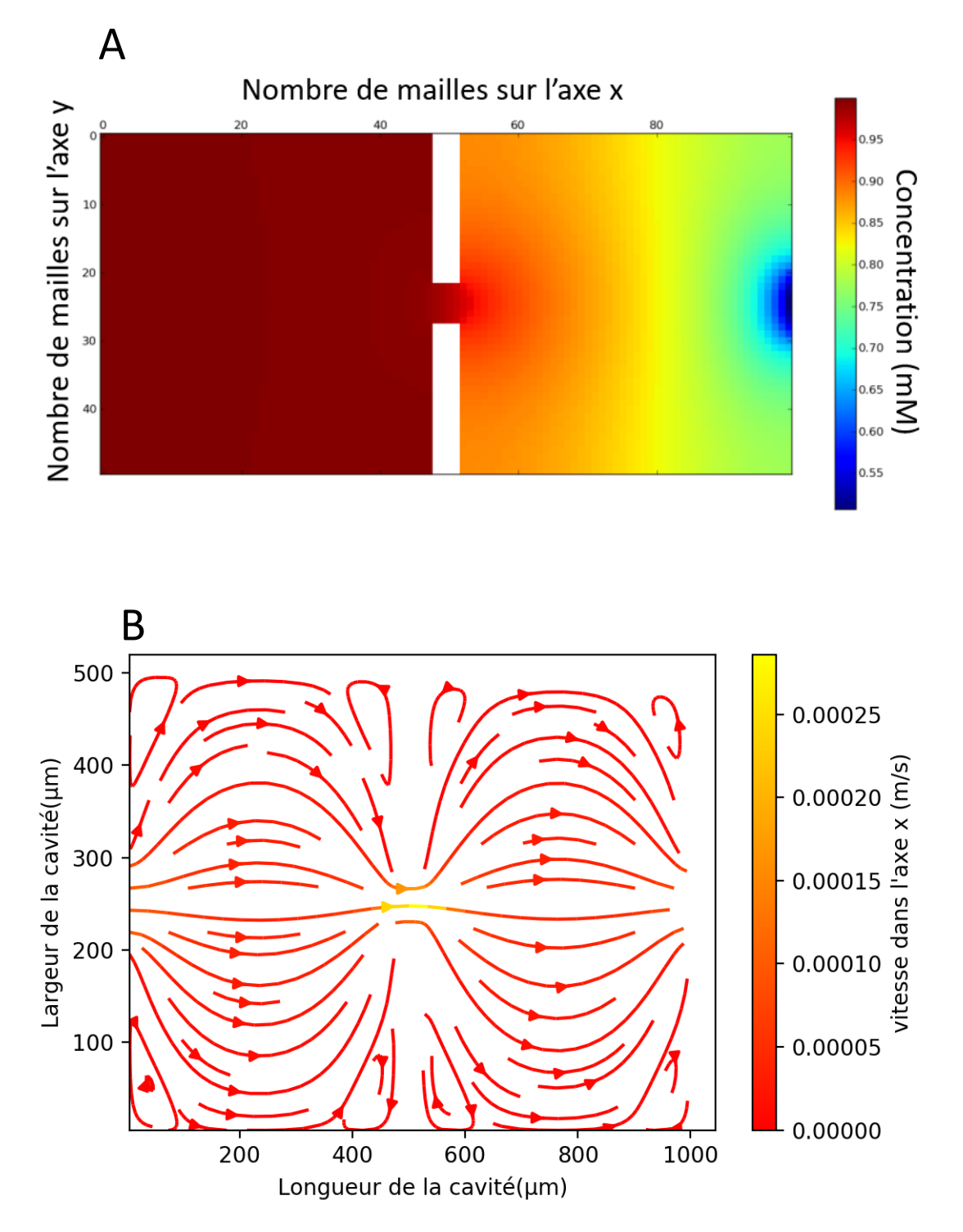

<span id="page-94-0"></span>*Figure 61. Résultat de simulation de la géométrie avec double cavité successive. A : résultats pour les concentrations, B : champ de vitesse associée*

### 5.3. Intégration d'une réaction biologique

Ce dernier test consiste à démontrer l'intérêt du modèle RADE dans le cadre de la conception d'un laboratoire sur puce. Le cas d'étude sera assez proche de celui décrit dans le paragraphe 3 de ce chapitre. Nous utiliserons le même modèle de réaction biologique avec la réaction entre

la pénicilline contenue dans le flux d'entrée et la pénicillinase immobilisé au fond de la cavité. Comme précédemment, cette réaction libère des ions H<sup>+</sup> qui modifient localement le pH. Deux ISFETs sont utilisés pour surveiller le pH local en deux points différents de la cavité, l'un étant situé très proche de l'entrée et l'autre juste derrière le dépôt de pénicillinase. Le modèle global est le même que celui de la [Figure 43](#page-79-0), à l'exception près du fait que nous avons remplacé les modèles de diffusion par des modèles d'advection-diffusion. Un exemple de résultats de simulation, c'est-à-dire la carte du pH dans la cavité, est donné sur la [Figure 62.](#page-95-0) Il peut être utilisé, par exemple, pour prédire la position optimale des capteurs ou la taille et la position du dépôt d'enzyme, pour optimiser la géométrie du capteur ou prévoir son évolution temporelle.

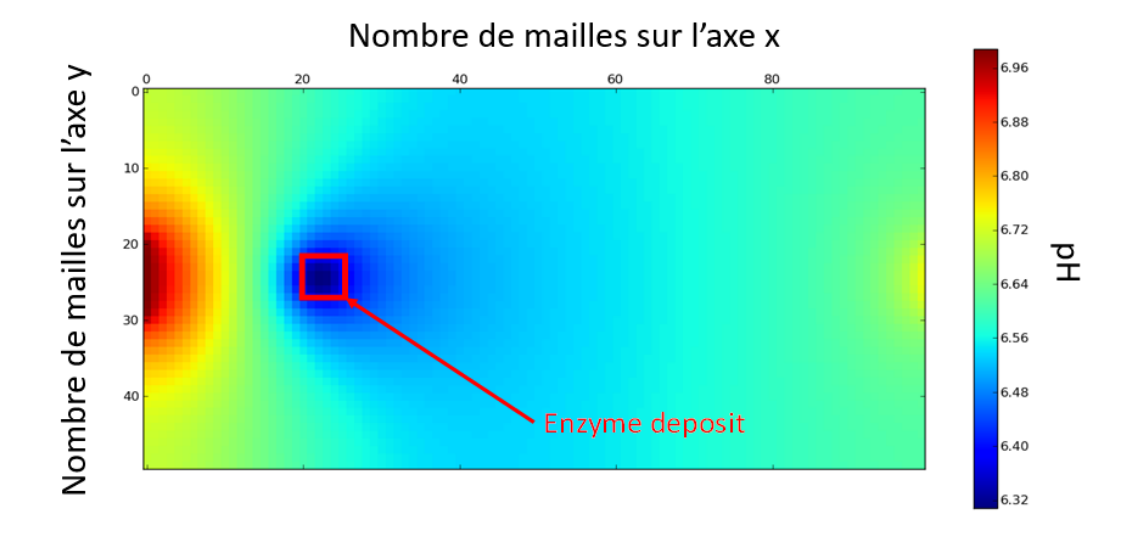

<span id="page-95-0"></span>*Figure 62. Résultat de simulation avec le nouveau modèle de maille avec la réaction biologique*

# 6. Implémentation dans le module final

En reprenant l'exemple que nous avons pu voir à la fin du chapitre précèdent, nous ajoutons au modèle du mélangeur notre simulateur différence finie décrit dans ce chapitre afin de permettre une modélisation basse abstraction dans notre modèle de laboratoire sur puce complet [\(Figure 63\)](#page-96-0).

Les paramètres de sigmoïde en sortie du mélangeur nous permettent de connaitre la répartition de la concentration dans la largeur du canal. Cette répartition nous permet de définir nos paramètres d'entrée de notre simulateur décrit tout le long de ce chapitre.

Les nœuds représentant notre biocapteur sont ensuite reliés à un modèle de biocapteur comme nous avons pu le faire lors de nos simulations précédentes (voir paragraphe 3). Le modèle du biocapteur renvoie alors le résultat vers le contrôleur.

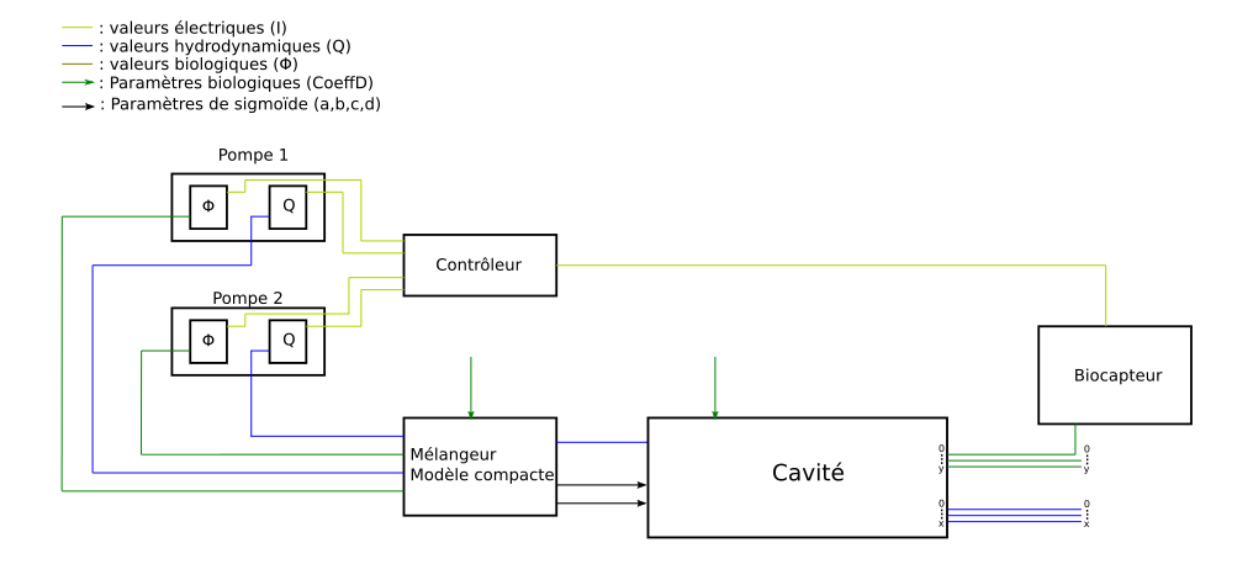

<span id="page-96-0"></span>*Figure 63. Représentation schématique de la simulation d'un laboratoire sur puce prenant en compte le modèle compact pour le mélange suivi d'une simulation différence finie dans une cavité comprenant le biocapteur.*

# 7. Conclusion

Dans ce chapitre, nous avons pu voir le développement d'un simulateur basse abstraction utilisant les différences finies dans un environnement de simulation de la microélectronique.

Dans un premier temps, nous avons pu voir la simulation de la diffusion ainsi que les différents résultats que nous avons pu obtenir en couplant notre modèle de simulation de la diffusion avec des modèles biologiques et de biocapteurs.

Puis nous avons apporté des améliorations à ce simulateur en ajoutant l'advection à notre modèle de diffusion.

Le fait d'être resté dans un même environnement de simulation permet à notre modèle de parfaitement communiquer avec les différents modèles que nous avons pu développer dans les chapitres précédents.

Notre nouveau modèle incorporant l'advection nécessitera d'être validé dans un espace en trois dimensions avec un système de raffinement comme nous avons pu le faire avec le modèle de la diffusion.

# **Chapitre 5 :**

# **Cas d'étude : développement d'un système de PCR microfluidique**

Afin de valider notre approche de modélisation/simulation SPICE sur un cas concret, nous avons développé un laboratoire sur puce fortement multiphysique. Nous avons choisi la PCR (Polymerase Chain Reaction) qui couplera microfluidique, électronique, biologie et thermique.

Dans cette partie, nous présenterons dans un premier temps le principe de ce laboratoire sur puce qui a pour but d'optimiser la PCR, qui est une méthode classique de multiplication des brins d'ADN.

Puis nous montrerons les différentes parties du développement qui nous ont permis d'obtenir un outil fonctionnel, ainsi que le modèle thermique que nous avons pu développer pour l'ajouter à notre modèle complet.

Dans une troisième partie, nous montrerons le modèle compact associé à la réaction biologique de la PCR.

Finalement nous expliquerons les améliorations nécessaires à notre laboratoire sur puce qui pourrait nous permettre une modélisation complète avec nos outils de simulation.

# 1. Objectif

L'objectif de cette dernière partie de la thèse était de réaliser un biocapteur qui pourrait nous servir d'exemple d'application des outils présentés précédemment. Nous avions prévu d'en construire une première version afin de valider expérimentalement les modèles développés, puis de nous servir ensuite de l'environnement de CAO pour proposer et tester des améliorations.

Tout d'abord, le choix du type de laboratoire sur puce s'est fait en fonction des outils et des compétences au sein de l'équipe. Nous avons choisi une réaction biologique classique relativement bien connue en biologie : la PCR. En nous basant sur des travaux déjà existants [7], [15], [84], nous nous sommes dirigés vers la PCR microfluidique afin d'avoir un contrôle continu des variables hydrodynamiques et biologiques. La PCR microfluidique possède également l'avantage de combiner quatre domaines : la biologie, la microfluidique, l'électronique et la thermique. Le développement du premier prototype a été réalisé via des projets pédagogiques avec des étudiants de 1ère année de la filière ingénieure *TI-Santé* de Télécom Physique Strasbourg et sont présentés dans ce chapitre.

Ces travaux nous ont ensuite permis de représenter le prototypage virtuel d'un laboratoire sur puce théorique. Celui-ci serait une chaine de mélanges incluant de la PCR pour détecter un gène spécifique sur un échantillon d'ADN. Celui-ci pourrait être ainsi schématisé :

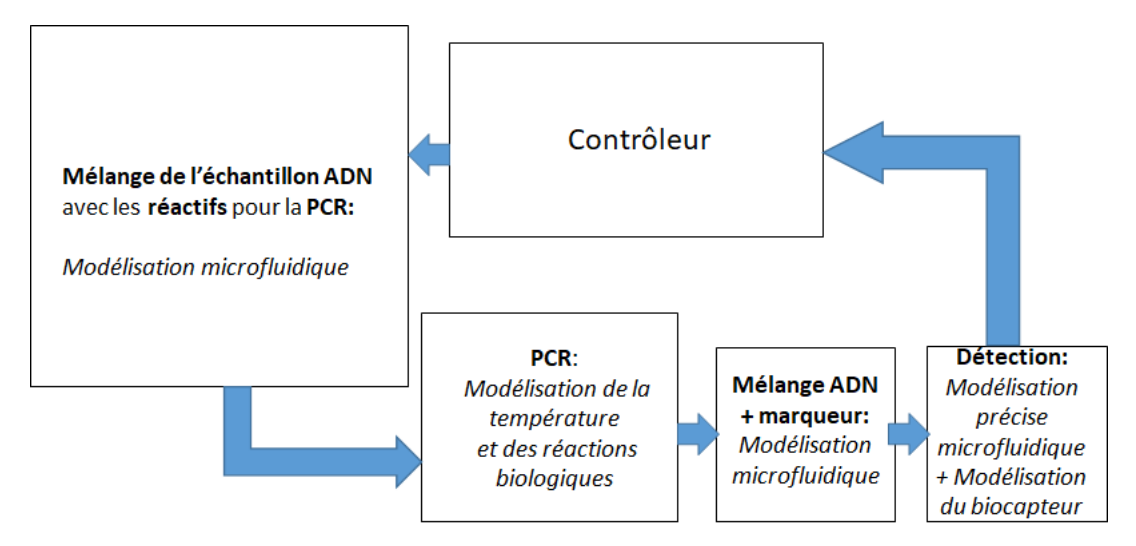

Le mélange de l'échantillon ainsi que celui du marqueur pourraient être modélisés avec notre mélangeur présenté dans le chapitre 3. La PCR sera modélisée comme présenté dans ce chapitre. Et finalement, la cavité avec le biocapteur sera modélisée avec notre outils de simulation présenté dans le chapitre 4.

# 2. Principes théoriques

# 2.1. Présentation générale de la PCR

La PCR ou réaction en chaîne de la polymérase est une technique conduisant à l'amplification in-vitro d'une séquence d'ADN bien particulière. A partir d'un échantillon contenant plein de séquences d'ADN différentes mais en quantités très faibles, par exemple une goutte de sang, la PCR va permettre de dupliquer rapidement certaines séquences d'ADN ciblés afin d'en

obtenir suffisamment pour pouvoir les détecter et surtout les distinguer des autres séquences non-ciblées et qui rentrent en quantité faible.

Le terme PCR est devenu très populaire depuis le début de la crise sanitaire. C'est une technique permettant la détection du SARS-COVID-2. Ce test permet, après extraction de l'ARN du virus dans un échantillon de prélèvement pharyngé, de retranscrire l'ARN en ADN. Cet ADN est ensuite amplifié par PCR à l'aide d'une séquence spécifique à la séquence d'ADN retranscrit du SARS-COVID-2 de sorte à en avoir suffisamment pour permettre sa détection [85].

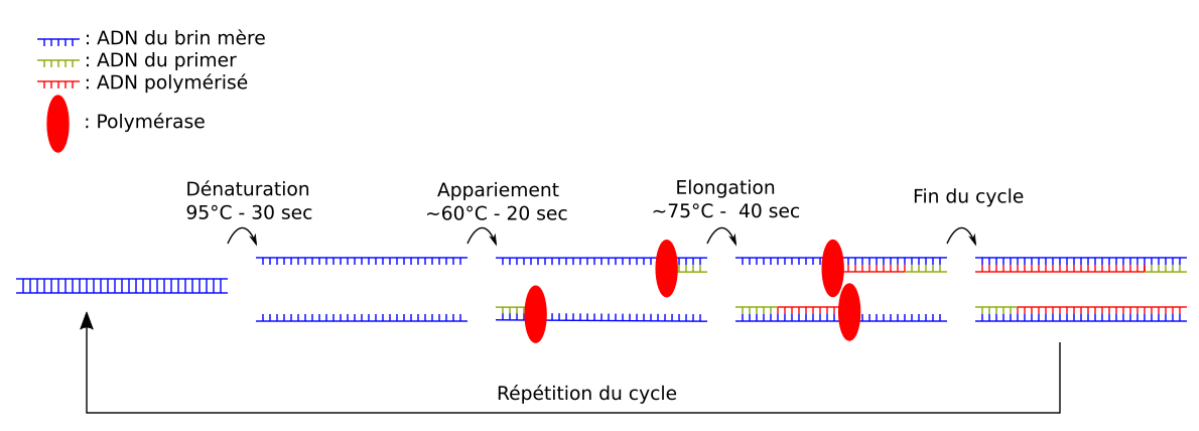

*Figure 64. Représentation schématique des différentes phases de la PCR.*

<span id="page-100-0"></span>Le principe de la PCR repose sur la réplication de l'ADN via des cycles de températures. Chaque cycle contient trois étapes : la dénaturation, l'appariement ou hybridation avec des amorces et l'élongation (voir [Figure 64\)](#page-100-0).

La première phase de la PCR est la dénaturation. A température ambiante, l'ADN est doublebrin. Toutefois, les liaisons hydrogènes qui maintiennent ces deux brins ensemble s'affaiblissent lorsque la température augmente. La dénaturation s'effectue entre 90° et 95° [86]. Elle dure entre 10 et 15 minutes lors du premier cycle mais est beaucoup plus rapide lors des suivants (environ 30 secondes).

La seconde phase est l'appariement (ou hybridation) entre les brins d'ADN simples brins et des amorces (ou primer en anglais). Ces amorces sont une courte séquence d'ADN complémentaire du début et de la fin du de la séquence d'ADN à amplifier. Ils servent de point de départ à la synthèse du brin complémentaire. En abaissant la température, les amorces spécifiques s'hybrident sur l'ADN simple brin. La température permettant la fixation des amorces sur les monobrins d'ADN est comprise entre 55°C et 65°C. Cette étape dure de 2 à 60 secondes [87].

Après hybridation, nous avons des brins d'ADN double brins au niveau de l'amorce et simples brins ailleurs. La dernière étape de la PCR, l'élongation, permet de compléter des molécules afin d'obtenir à nouveau de l'ADN double brins. Une enzyme, la polymérase, se lie à l'extrémité de l'amorce et permet d'attacher les nucléotides complémentaires de la séquence initiale les uns après les autres jusqu'à obtention d'un brin d'ADN complet double brin. Cette étape s'effectue à une température d'environ 72°C, température d'activation de l'enzyme et dure entre 4 et 120 secondes, en fonction de la taille du brin à synthétiser.

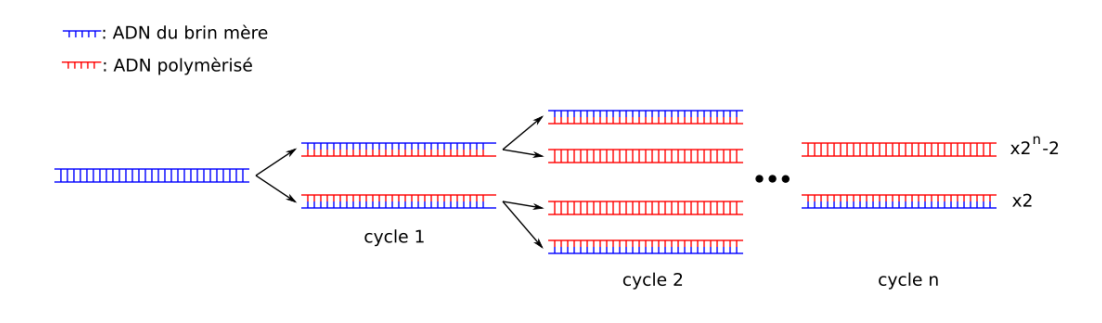

*Figure 65. Représentation schématique de la multiplication d'ADN par PCR après n cycles.*

<span id="page-101-0"></span>La [Figure 65](#page-101-0) nous montre le résultat théorique que nous devrions atteindre après  $n$  cycles de températures. En effet, si toutes les étapes se déroulent parfaitement et que les réactifs ne sont pas en quantités limitantes, la quantité d'ADN est doublée à chaque étape portant la quantité finale d'ADN à  $2^n$  fois la quantité initiale.

Il a été montré que la PCR pouvait se faire à deux températures [88]. En effet les deux phases d'appariement et de polymérisation se font à des températures relativement proches l'une de l'autre. Ces deux phases peuvent être alors fusionnées à une température moyenne. Cette technique, relativement courante facilite grandement les cycles de températures à réaliser, mais avec comme conséquence une efficacité plus faible car les réactions ne se passent plus à la température où leurs vitesses de réactions sont optimales. Si par exemple l'hybridation se fait à une température plus haute que prévue, l'hybridation des amorces ne se fera pas sur 100% des brins d'ADN, ce qui entrainera une amplification finale inférieure à  $2^n$ .

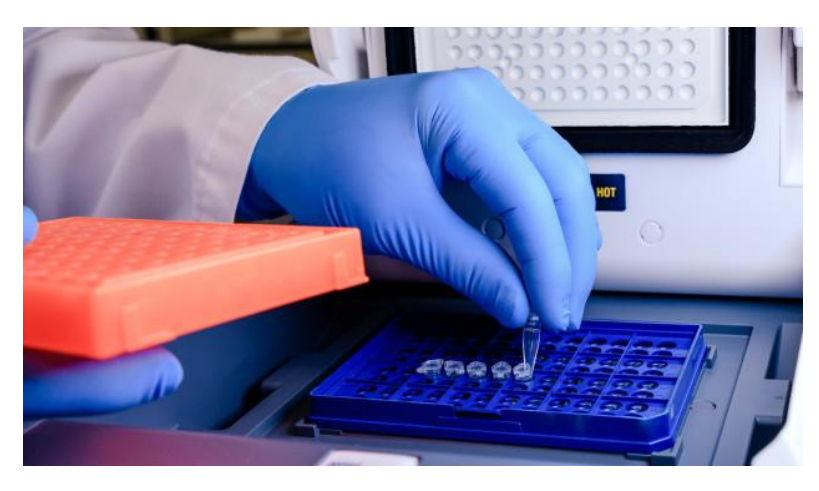

2.2. PCR microfluidique

<span id="page-101-1"></span>*Figure 66. Image d'un thermocycleur ouvert. Les échantillons dans les tubes à PCR sont chauffés au niveau du couvercle lorsque la partie supérieure (blanche sur l'image) se referme sur les tubes.*

Classiquement, la PCR se fait à l'aide d'un instrument de laboratoire appelé thermocycleur (voir [Figure 66\)](#page-101-1). Il est toutefois possible de réaliser une PCR avec un système microfluidique.

Il existe déjà plusieurs types de PCR microfluidique avec deux types de stratégies de régulation de température différents.

Une première technique consiste à immobiliser le fluide au niveau d'une zone où la température est modifiée afin d'effectuer des cycles de température. Comme nous pouvons le voir sur la [Figure 67](#page-102-0) de la publication [89], une pompe permet de contrôler la vitesse de déplacement de l'échantillon qui va subir les cycles de températures, contrôlé par un module Peltier, au niveau de la partie en aluminium. L'échantillon est ensuite dirigé vers une zone avec un nano prisme. La zone avec le nano prisme est le biocapteur ; il fonctionne en utilisant la SPR (voir chapitre 1 paragraphe 2.4), permettant la détection de l'ADN.

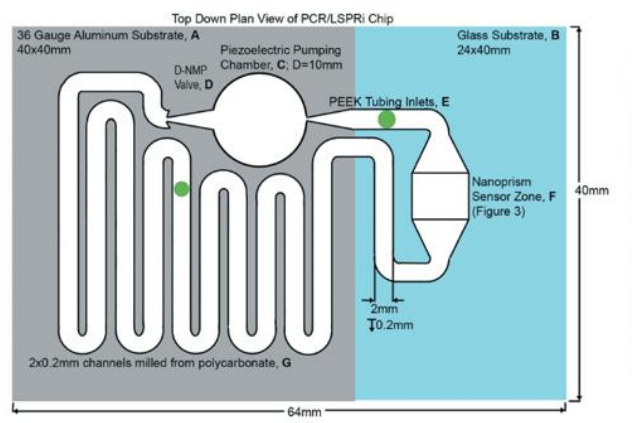

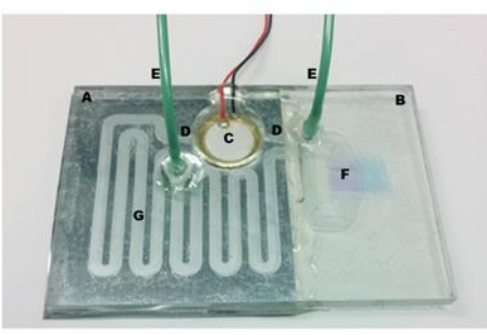

*Figure 67. Le substrat en aluminium A a été utilisé pour le contact avec le thermocycleur Peltier ; substrat en verre B - pour les mesures de transmission optique à travers la zone du capteur de nanoparticules. Les canaux construits à partir de polycarbonate fraisé sont collés aux substrats en aluminium et en verre par un adhésif à film sec gravé* [89]*.*

<span id="page-102-0"></span>Une seconde technique vise à faire se déplacer l'échantillon d'ADN d'une zone de température à une autre lors des cycles de température. Ainsi, comme nous pouvons le voir sur la [Figure](#page-103-0)  [68](#page-103-0) de la publication [90], l'échantillon, sous forme de gouttes, est dirigé vers un micro réacteur avec deux zones de températures fixes. Les gouttes vont tourner en cercle d'une zone à une autre afin de permettre à l'échantillon de suivre les cycles de températures nécessaires à la PCR.

Pour notre part, nous avons décidé de nous inspirer de cette dernière technique afin de réaliser notre PCR microfluidique. Pour cela, nous avons créé un système constitué de deux zones régulées en température et d'un canal microfluidique permettant de faire circuler le mélange nécessaire pour la PCR entre ces deux zones. Ce mélange est appelé premix et contient l'échantillon d'ADN, la polymérase, les nucléotides et un tampon de pH pour le maintien de l'acidité du milieu. En pratique, nous réaliserons ce canal microfluidique à l'aide d'un capillaire.

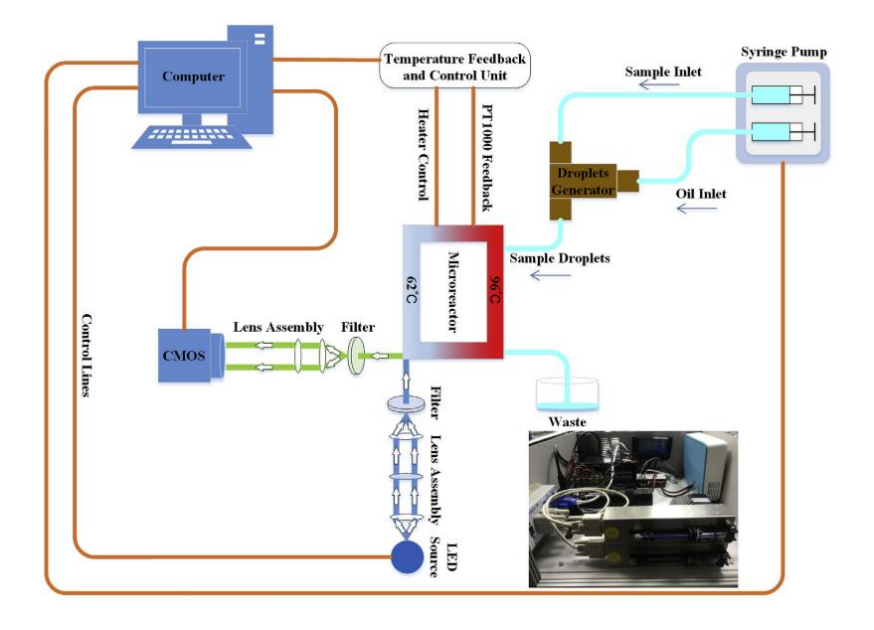

<span id="page-103-0"></span>*Figure 68. Illustration schématique de l'architecture du système de l'instrument de PCR numérique à flux continu. L'injection d'échantillon a lieu à travers le générateur de gouttelettes, et l'échantillon est ensuite alimenté à travers le microréacteur tandis que l'intensité de fluorescence est mesurée par le module optique* [90]*.*

Le dispositif est décrit sur la [Figure 69.](#page-103-1) Il est constitué de deux zones à températures fixes (95°C et 72°C) chauffées par un tapis chauffant. Ces deux zones sont séparées par un isolant thermique [\(Figure 69B](#page-103-1)). Les tapis chauffants permettent de mettre à la bonne température une plaque d'aluminium ([Figure 69C](#page-103-1)). Cette plaque d'aluminium a des petites butées afin de guider le tuyau capillaire en téflon. Le tuyau capillaire est ensuite enroulé autour du dispositif [\(Figure 69E](#page-103-1)). Les tuyaux capillaires sont entourés d'un tampon d'interface thermique ([Figure](#page-103-1)  [69](#page-103-1)D et F) permettant un meilleur transfert de la chaleur entre la plaque d'aluminium et le capillaire. Finalement, l'ensemble du dispositif est scellé par une dernière plaque en aluminium afin d'éviter les écarts de température qu'il pourrait y avoir au niveau du capillaire et pour maintenir en place les capillaires [\(Figure 69G](#page-103-1) et H).

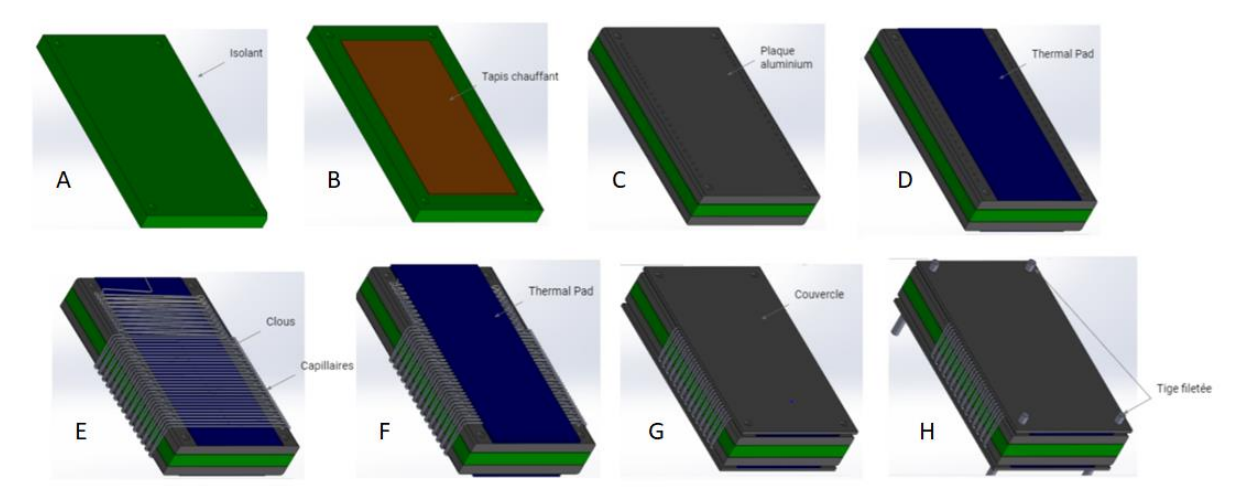

<span id="page-103-1"></span>*Figure 69. Représentation SolidWorks® du montage de la PCR microfluidique.*

L'ensemble du système sera asservi en température par l'intermédiaire de capteurs de température et d'un contrôleur intégré dans une Arduino®.

Dans un premier temps, nous effectuons un modèle thermique afin de dimensionner le dispositif. Ce modèle fera partie intégrante du modèle du laboratoire sur puce complet.

# 3. Dimensionnement thermique du dispositif

# 3.1. Modèle thermique du dispositif global

Le modèle thermique de chaque face du dispositif est décrit sur la [Figure 70.](#page-104-0) Les transferts de chaleurs entre les différents composants du dispositifs (tapis chauffants, plaque d'aluminium capillaire, couvercle) sont représentés par des flèches rouges tandis que les pertes thermiques sont représentées par des flèches bleue. L'objectif est de déterminer les puissances à envoyer par l'alimentation au système permettant d'amener le capillaire à la température souhaitée et en tenant compte de contraintes de temps pour atteindre l'équilibre thermique.

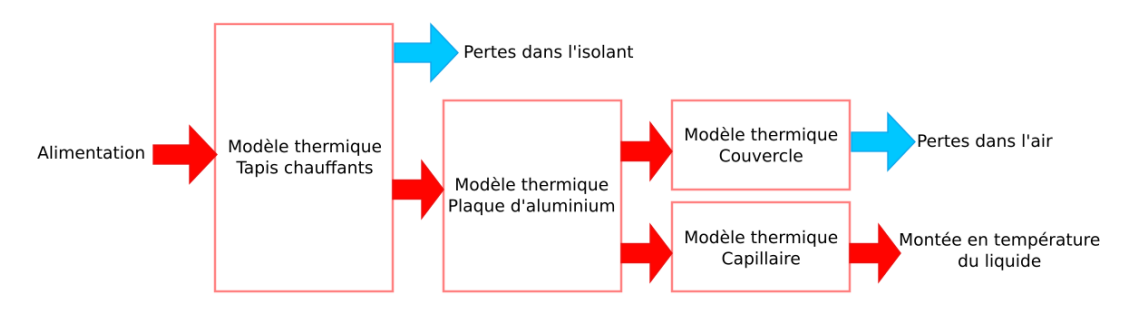

*Figure 70. Modélisation thermique du système*

<span id="page-104-0"></span>*Le modèle électrique équivalent de ce système est décrit sur la [Figure](#page-104-1)* 71 *et la correspondance entre les noms des composants et leur rôle est donnée dans l[e](#page-104-2)* 

[Tableau 4](#page-104-2). La plaque est considérée beaucoup plus longue et large qu'épaisse et la conduction thermique au sein du bloc d'aluminium est négligée.

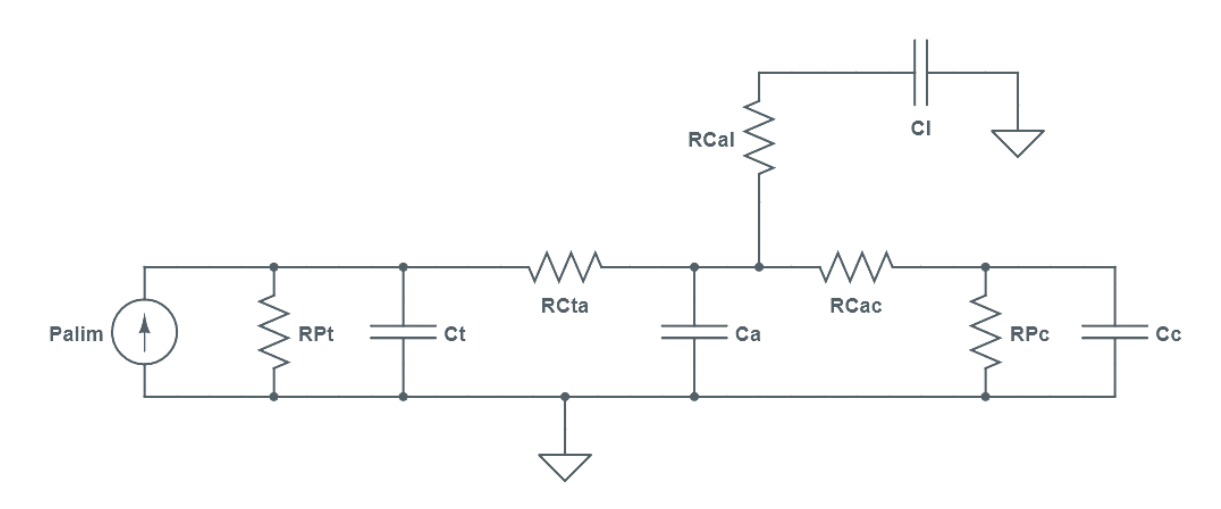

<span id="page-104-2"></span><span id="page-104-1"></span>*Figure* 71*. Modèle électrique équivalent de notre modèle thermique*

*Tableau 4. Légende de l[a Figure](#page-104-1)* 71

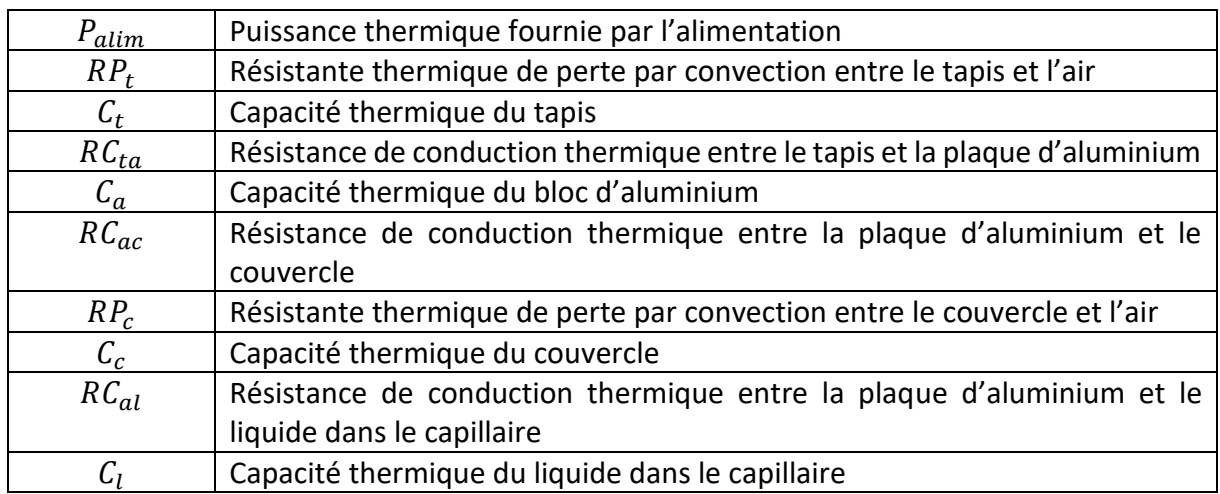

# 3.2. Modèle thermique à haut niveau des plaques d'aluminium

# *3.2.1. Modèle statique*

Dans un premier temps, nous calculons la puissance nécessaire à fournir pour amener la plaque d'aluminium à la température souhaitée. Le modèle de la [Figure 70](#page-104-0) est simplifié de la manière suivante :

- Les conductions thermiques sont toutes idéales ; les résistances de conductions sont nulles.
- La capacité thermique du tapis, du liquide et du couvercle sont négligeables devant celle du bloc d'aluminium

Dans ces conditions, à l'équilibre, la puissance thermique fournie au bloc d'aluminium par la source de chaleur est compensée par la puissance thermique que le bloc dissipe. En considérant un bloc d'aluminium de dimension 12cmx7cmx0,6cm, la puissance dissipée est la somme de trois contributions :

- Les pertes par conduction qui d'après les hypothèses sont nulles.
- Les pertes par convection, dont la puissance peut être modélisée par la loi :

$$
W_c = h \cdot S \cdot (T_A - T_{ambiente}) \tag{72}
$$

Où  $h$  est le coefficient de convection thermique (W/m<sup>2</sup>/K) qui est un paramètre empirique dont l'ordre de grandeur est de 10 W/m<sup>2</sup>/K pour l'air, *S* la surface de contact (m<sup>2</sup>) et  $T_A$  la température (K).

• Les pertes par rayonnement, dont la puissance peut être modélisée par la loi de Stefan (ces pertes ne sont pas représentées sur le schéma électrique équivalent) :

$$
W_r = \varepsilon \cdot \sigma \cdot S \cdot T_A^4 \tag{73}
$$

Où  $\varepsilon$  est l'émissivité du matériau (sans unité et égale à 1 pour un corps noir) et  $\sigma$  est la constante de Stefan-Boltzmann (=5.67x10<sup>-8</sup> W/m<sup>2</sup>/K<sup>4</sup>).

Dans un premier temps, nous calculons la quantité de chaleur  $Q$  nécessaire pour chauffer la plaque d'aluminium jusqu'à une température  $T_{consider}$ . Cette quantité de chaleur est :

$$
Q = M * C_p * (T_{consigne} - T_{ambiante}) \tag{74}
$$

où M (kg) la masse d'aluminium et  $C_p$  la capacité calorifique massique de l'aluminium (J/kg/K) qui est de 897 J/Kg/K.

Cette valeur donne une approximation de la puissance thermique  $W_{in_0}$  à fournir au bloc d'aluminium pendant un temps de chauffe  $t_{chauffe}$  afin de faire monter le bloc d'aluminium en température ( $W_{in_{t}} = \frac{Q}{t_{char}}$  $\frac{Q}{t_{change}}$ ). En pratique, la température atteinte après un temps  $t_{chauffe}$  sera inférieure à  $T_{consigne}$  à cause des pertes.

Calculons maintenant la puissance thermique à fournir au système afin de le maintenir à la température  $T_{consiane}$ .

D'après les équations (1) et (2), le rapport entre les pertes par rayonnement et les pertes par convection s'écrit :

$$
\gamma = \frac{\varepsilon \cdot \sigma \cdot T_{consigne}^4}{h \cdot (T_{consigne} - T_{ambiante})}
$$

Ce rapport  $\gamma$  est inférieur à 0.1 à partir de 35°C pour  $h=10 \text{ W/m}^2/\text{K}$  et  $\varepsilon = 0.03$  un pour l'aluminium [91]. Les pertes par convection sont donc négligeables.

#### *3.2.2. Modèle dynamique*

A partir du modèle électrique équivalent et des hypothèses de travail, il est possible d'établir l'équation différentielle régissant l'évolution temporelle de la température des plaques d'aluminium.

$$
M \cdot C_p \cdot \frac{dT_A}{dt} = -h \cdot S \cdot (T_A - T_{ambiente}) + W_{in}
$$

Cette équation différentielle est celle d'un système du premier ordre avec second membre [92]. L'évolution de la température T au cours du temps s'exprime donc comme suit :

$$
T(t) = T_{\text{ambiante}} + (T_{\text{finale}} - T_{\text{ambiante}}) \cdot \left(1 - \exp\left(\frac{-t}{\tau}\right)\right) \tag{77}
$$

avec

$$
\tau = \frac{M \cdot C_p}{h \cdot S}
$$

et

$$
T_{finale} = \frac{W_{in}}{h \cdot S}
$$

# *3.2.3. Premier dimensionnement*

Grâce au modèle à haut niveau explicité ci-dessus, il est possible de dimensionner l'épaisseur de plaque d'aluminium ainsi que les puissances à fournir par les tapis chauffants pour réaliser ce système.

Une plaque d'épaisseur de 6mm est choisie. Celle-ci semble permettre un bon compromis entre un chauffage rapide et une certaine inertie thermique conférant au système moins de sensibilité aux perturbations extérieures. De plus, en fixant  $h = 5 W/m^2/K$ , avec une plaque d'aluminium de dimension 12cmx7cmx0,6cm et de masse volumique de 2700 kg/m<sup>3</sup>, nous pouvons estimer que les pertes par convection sont de 6,66 W à 95°C. Il faudra donc que les tapis chauffants fournissent au moins cette puissance pour maintenir en température la plaque. Enfin, pour obtenir 95°C en 15 min, en négligeant les pertes, nous aurons besoin d'une puissance d'au moins 10,17 W. Un tapis chauffant capable de fournir 20 W devrait donc être suffisant pour faire chauffer le système dans le temps requis.

# *3.2.4. Validations expérimentales*

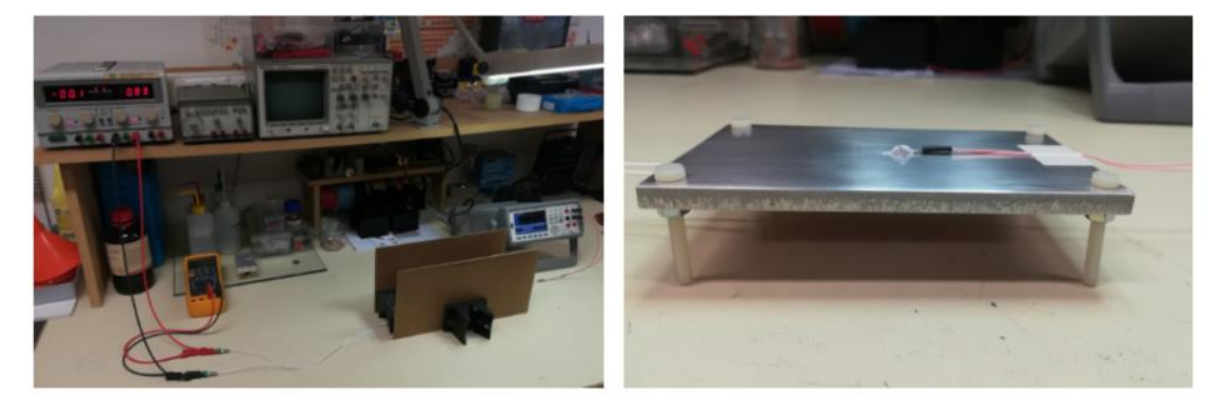

*Figure 72. Photos du premier montage expérimental*

<span id="page-107-0"></span>Une plaque en aluminium de dimension (120mm × 70mm × 6mm) est montée en température grâce à un tapis chauffant situé sur la face inférieure et de dimensions (100mm × 50mm). Ce dernier est alimenté par une alimentation de laboratoire. Une sonde de température pt100 est placée à la surface de la plaque [\(Figure 72\)](#page-107-0). 20 W sont injectés dans le système afin d'atteindre la température voulue plus rapidement. Nous pouvons voir sur la [Figure 73](#page-108-0) que la réponse de ce système est du premier ordre avec une température finale de 126°C. Le temps d'établissement est de 400 secondes pour atteindre 72 °C et 878 secondes pour 95°C. Nous observons de plus un léger retard (de quelques secondes) du système (voir [Figure 73B](#page-108-0)). Ce retard de 5 sec est négligeable sur les 15min de temps de chauffe. Il s'explique principalement par les effets de conduction (entre le tapis et la plaque d'aluminium, puis au sein de la plaque d'aluminium) qui ont été négligés.
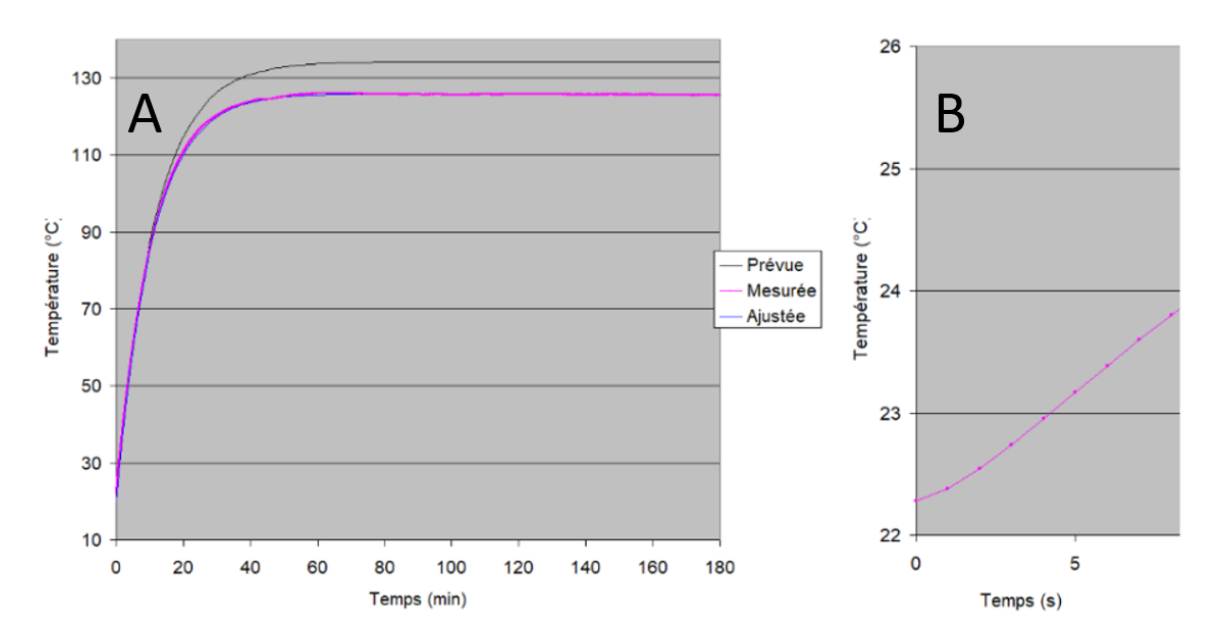

<span id="page-108-0"></span>*Figure 73. Résultats expérimentaux comparés. (A) Courbes de températures en fonction du temps. (B) Observation plus précise des premières secondes de chauffe.*

Nous cherchons ensuite à ajuster la courbe expérimentale [\(Figure 73A](#page-108-0)) avec le modèle théorique (équation [77\)](#page-106-0) en laissant comme degré de liberté la valeur du coefficient de convection. Nous obtenons 5,7 W/m²/K, ce qui est conforme à la théorie.

#### 3.3. Modèle thermique avancé du système complet

Jusqu'à présent, dans le modèle à haut-niveau, nous nous sommes intéressés à une plaque d'aluminium isolée, en la considérant comme un conducteur idéal et sans tenir compte des autres éléments du système (capillaire, couvercle, interaction possible entre les deux plaques d'aluminium). Dans cette partie, nous utiliserons un modèle à plus bas niveau, basé sur des équations aux dérivés partielles, permettant d'adresser ces deux questions.

## *3.3.1. Modèle de la plaque d'aluminium avec conduction*

La conduction thermique dans l'aluminium est supposée parfaite, ce qui entraîne une propagation instantanée de la chaleur à l'intérieur des plateaux et une température qui y est toujours uniforme. D'après l'expérience, la propagation de la chaleur entre la face inférieure en contact avec le tapis chauffant et la face supérieure est rapide mais pas instantanée [93]. Toutefois, la conductivité non infinie peut entraîner un défaut d'uniformité de température dans le plan horizontal. En effet, les pertes sur les faces latérales pourraient conduire à une température plus basse sur les bords de la face supérieure qu'au centre de cette face.

Le logiciel RDM [94] est utilisé pour étudier la diffusion au sein de la plaque d'aluminium.

Le dispositif simulé est décrit sur la [Figure 74.](#page-109-0) Il est constitué d'une plaque d'aluminium de 120x6mm et d'une source de chaleur de 100mm sur sa face inférieure représentant le tapis chauffant. RDM simule à la fois les phénomènes de conduction au sein des solides mais aussi la dissipation par convection et par rayonnement. La simulation [\(Figure 74\)](#page-109-0) montre que le défaut d'uniformité sur la face supérieure reste faible : 0.4°C de différence entre le centre et les bords.

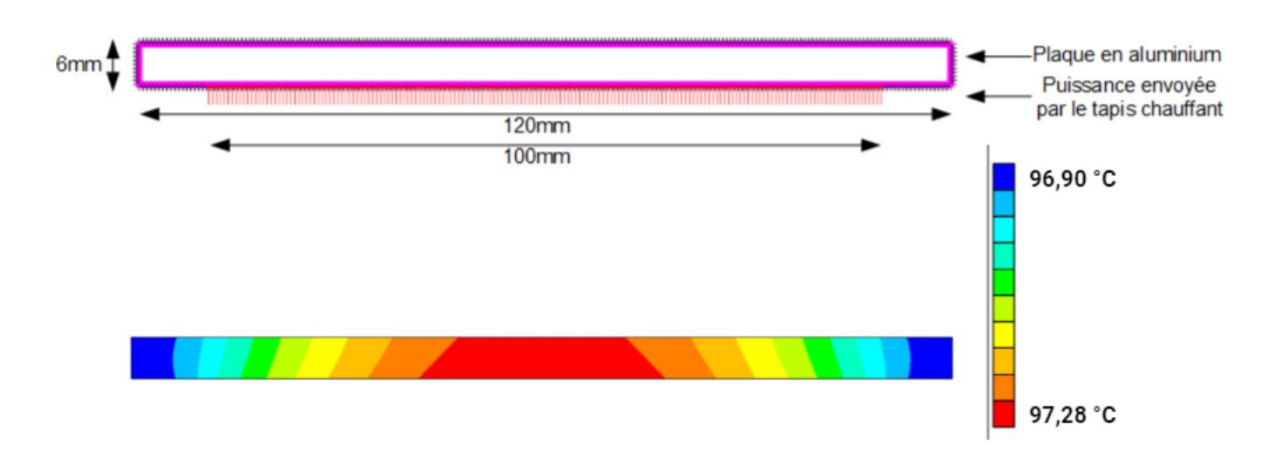

*Figure 74. Schéma du système pour la simulation et résultats obtenus*

## *3.3.2. Modèle de l'isolant entre les plaques d'aluminium*

<span id="page-109-0"></span>Nous nous intéressons désormais à l'interaction entre le plateau à 95°C et celui à 72°C. Nous prenons une plaque isolante avec deux plateaux autour. Le système simulé est décrit à la Figure 75[. Schéma du système pour la simulation de l'isolation des deux zones de température](#page-109-1)  et [résultats obtenus par simulation](#page-109-1) Il est constitué d'un plateau en aluminium porté à 95°C d'un isolant et d'un autre plateau d'aluminium. Le tout est isolé thermiquement. Cette simulation permet de mesurer l'impact du chauffage du plateau du haut sur le plateau du bas et de dimensionner l'isolant. Plusieurs matériaux isolants ont été testés. Notre choix final s'est porté sur la laine de verre (voir Figure 75). Les résultats obtenus en isolant les deux parties avec de la laine de verre montrent que la laine de verre permet d'assurer une différence de température d'environ 50°C, ce qui est plus du double de l'écart nécessaire pour notre système.

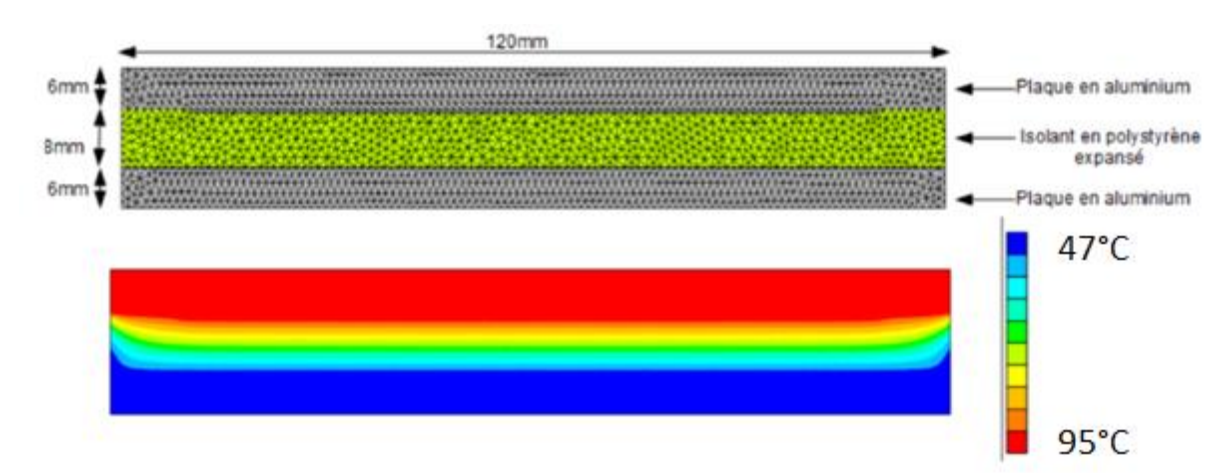

<span id="page-109-1"></span>*Figure 75. Schéma du système pour la simulation de l'isolation des deux zones de température et résultats obtenus par simulation*

#### *3.3.3. Etude du système complet*

La dernière simulation concerne le système complet. Il est décrit sur la [Figure 76.](#page-110-0) Le système étant quasi symétrique par translation horizontale, nous ne simulerons qu'une tranche du plateau pour limiter la puissance de calcul nécessaire.

D'après cette simulation, 3.48W sont nécessaires pour amener le système aux températures souhaitées, et 1.46W dans la plaque inférieure. Cette simulation sert également à identifier les paramètres dynamiques du système pour calculer la régulation à mettre en place. Dans un premier temps, nous envoyons 20W dans chaque plaque. Nous supposons que la température initiale est de 20°C. Nous atteignons 95°C en 650 s.

D'autre part, à partir de la situation régulée à 95°C et 72°C, nous envoyons un échelon de 0,2W autour des puissances nécessaires. Ceci permet de mesurer :

- La constante de temps du système au voisinage de la température de travail.
- La résistance thermique dynamique en °C/W au voisinage du point de fonctionnement,
- Le retard du système.

Pour la plaque à 95° (respectivement à 72°), la constante de temps vaut 1279s (resp. 1279s), la résistance thermique est de 16.22°C/W (resp. 16.44°C/W, la résistance thermique ne dépend que du matériau et de sa géométrie donc trouver 2 valeurs identique est cohérent) et le retard 4.75s (resp. 6.20s) donc négligeable.

Les simulations thermiques mettent également en évidence que seulement quelques dixièmes de secondes sont nécessaires pour que les capillaires soient à la température de la plaque. D'autre part, la chute de température dans le voisinage d'un capillaire entrant dans le système est négligeable. D'après ces observations, nous pouvons considérer l'instantanéité du chauffage de l'ensemble capillaires/liquide et de la plaque.

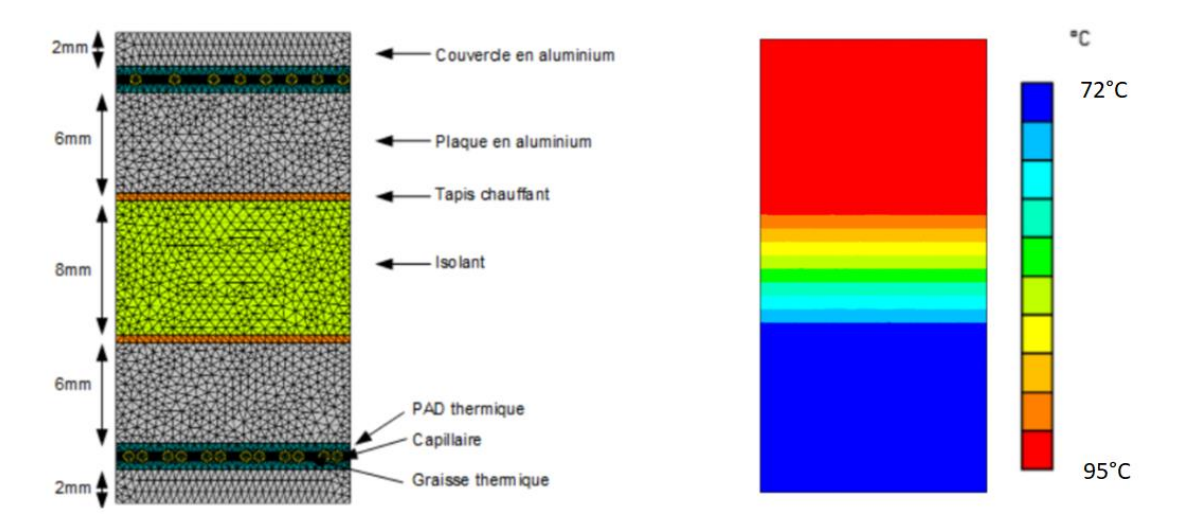

*Figure 76. Simulation de la répartition de la température sur le système complet.*

## *3.3.4. Bilan que la modélisation thermique*

<span id="page-110-0"></span>Notre modélisation thermique nous a permis d'éclaircir de nombreux points nécessaires avant la réalisation du montage à proprement parler :

- La résistance thermique de l'aluminium est effectivement négligeable. Nous pouvons considérer la température de la plaque comme uniforme.
- Les capillaires dans le PAD thermique n'empêchent pas la propagation de la chaleur jusqu'au couvercle.
- Un isolant type laine de verre d'épaisseur 8mm est nécessaire pour limiter les interactions entre les 2 plaques.
- Les puissances de maintien sont environ de 3,48W pour la plaque à 95°et de 1,46W pour la plaque à 72°.
- Le fluide circulant dans les capillaires se met à la température des plaques en moins d'une seconde.
- Le système complet peut être modélisé comme un système du premier ordre avec un retard pur. Nous avons pu déterminer la constante de temps et la résistance au point de fonctionnement. Nous avons pu aussi établir que le retard pouvait être négligé.

## 3.4. Conception du système de régulation de la température

## *3.4.1. Stratégie de régulation*

Le système de régulation est décrit sur le[s Figure 77](#page-111-0) e[t Figure 78.](#page-112-0) Il est composé de deux tapis chauffants et deux capteurs de température de type LM35. Les capteurs fournissent une tension analogique égale à 10 mV/°C. Cette tension est acquise par une carte Arduino via ses convertisseurs analogiques-numériques. Les tapis chauffants sont commandés par un signal numérique généré par l'Arduino via un transistor MOSFET (IRF520).

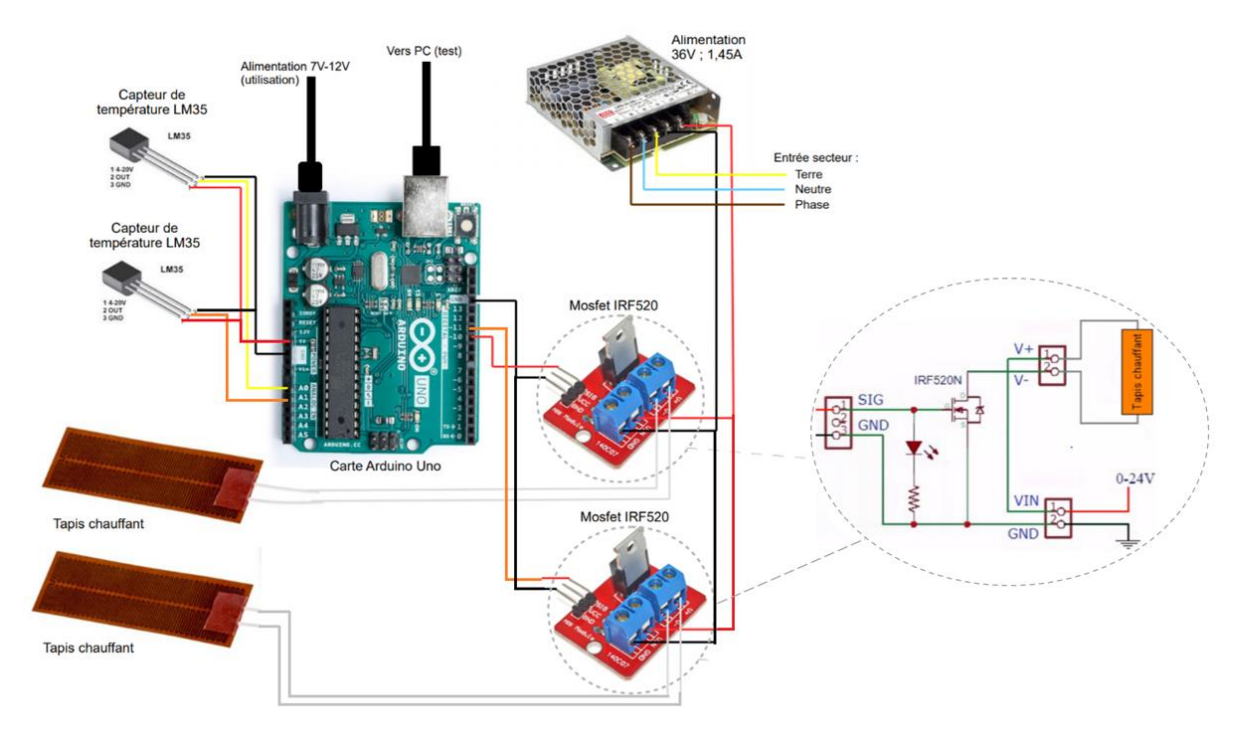

<span id="page-111-0"></span>*Figure 77. Schéma électronique visuel du montage complet pour la régulation de la température du système.*

La stratégie de régulation consiste à envoyer dans un premier temps une forte puissance aux tapis chauffants afin que ceux-ci atteignent rapidement la température de consigne, puis de les asservir à leur température de consigne en se servant des mesures des capteurs de température.

Deux types de correcteurs sont étudiés : un tout ou rien et un correcteur PI pour lequel la commande se fait via en modulation par largeur d'impulsion (PWM). Notre correcteur PI avec sortie PWM a montré des problèmes lors des tests expérimentaux alors que le correcteur on/off a montré des premiers résultats satisfaisants pour une première application.

Nous avons donc, pour le moment, délaissé le correcteur PI pour le correcteur on/off. Le correcteur PI reste cependant une solution possible pour améliorer nos résultats obtenus pour la régulation de la température en régulation on/off.

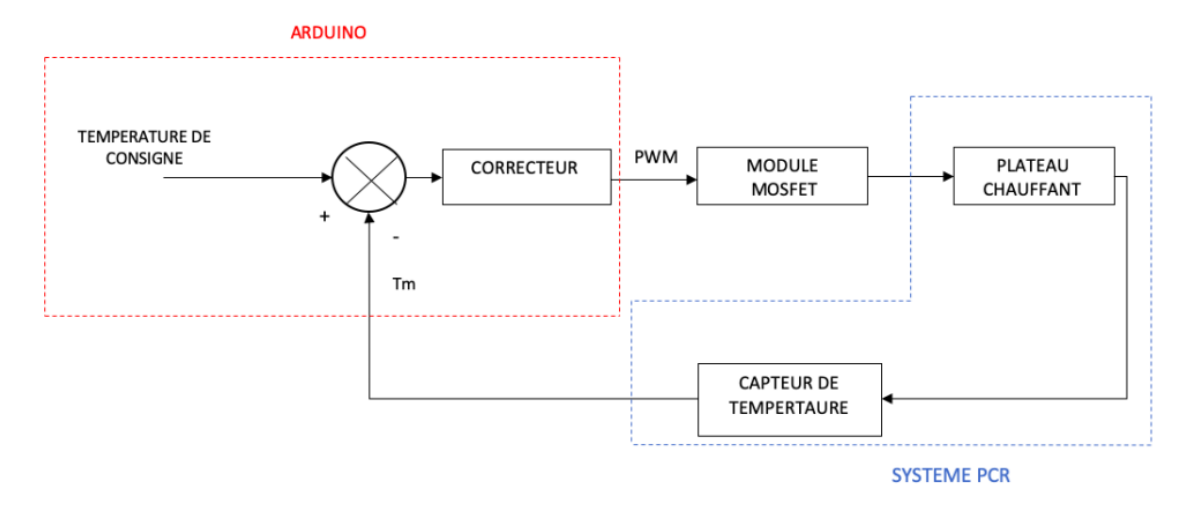

*Figure 78. Schéma bloc de l'asservissement en température du système PCR*

## <span id="page-112-0"></span>3.5. Régulation de la température

La [Figure 79](#page-112-1) montre le montage final de la PCR microfluidique avec le système l'asservissement en température.

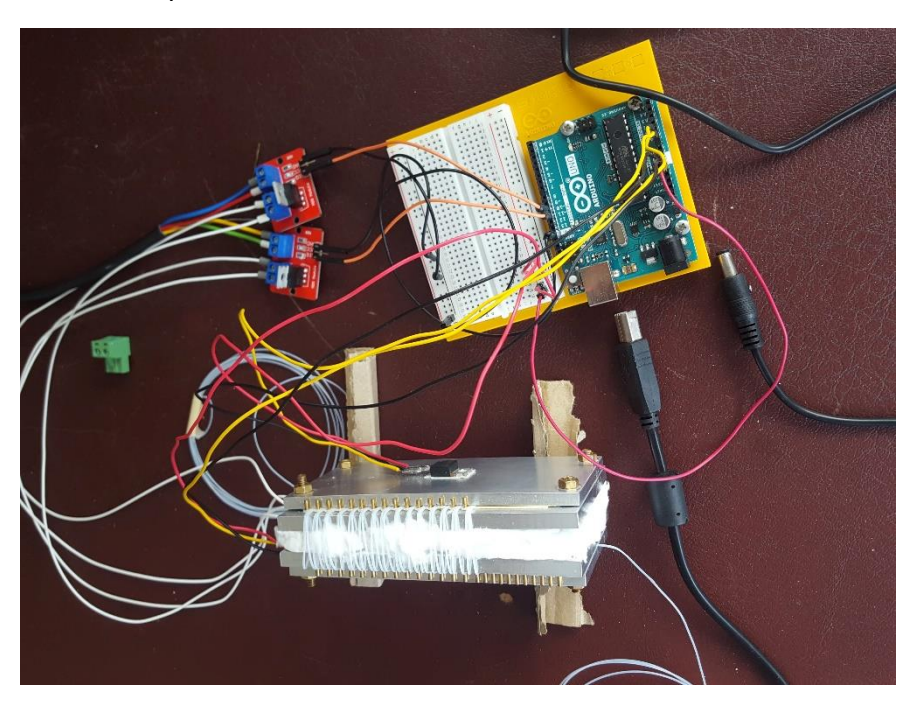

*Figure 79. Montage final pour les tests de régulation en température*

<span id="page-112-1"></span>Les résultats que nous avons pu obtenir pour l'asservissement en la température avec une régulation tout ou rien est visible sur les [Figure 80](#page-113-0) et [Figure 81.](#page-114-0) Les températures d'appariement et d'élongation sur lesquelles nous avons testé notre modèle thermique ont

été choisie en fonction de la littérature. Ainsi l'étude à la température de 72°C a été faite sur une approximation générale des températures de la littérature.

Cependant les échantillons que nous avons pu avoir avaient une température moyenne d'appariement + élongation de 65°C. Ainsi la température basse a été testée à 65°C pour convenir aux restrictions que nous avons eu sur l'échantillon de pré-mix qui nous a été fourni. Cet échantillon sera présenté dans le paragraphe 3.6.1.

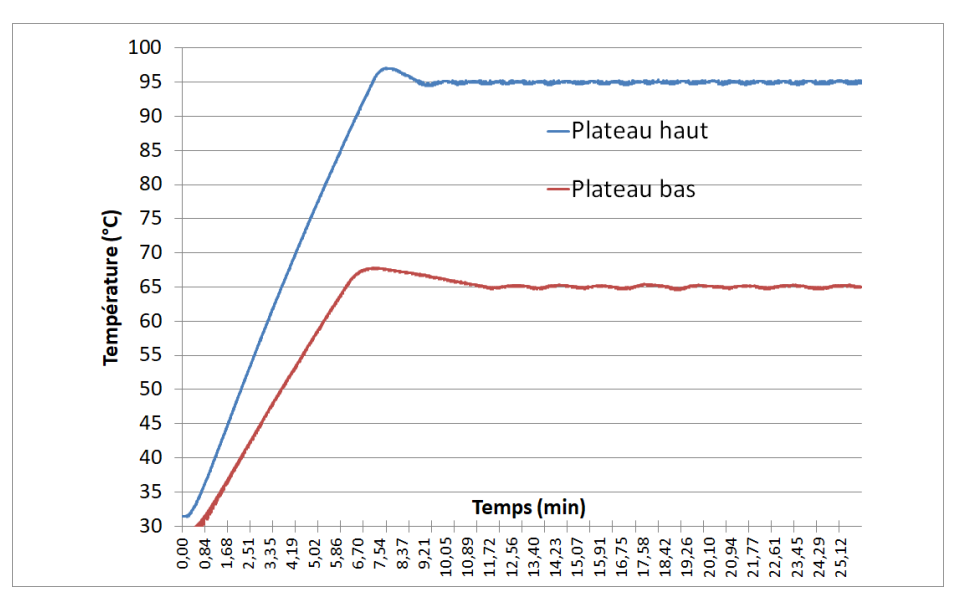

<span id="page-113-0"></span>*Figure 80. Graphique de suivi de température en conditions réel avec passage d'eau dans les canaux microfluidiques*

Nous pouvons remarquer dans la [Figure 80](#page-113-0) que le système de chauffage initial mériterait d'être amélioré pour éviter le dépassement lors de la montée en température initiale. Cela pourrait se faire en diminuant progressivement le chauffage initial à mesure que l'on s'approche de la température de consigne qui perd environ 6 min à la mise en route. Toutefois, le temps de mise en route reste inférieur à celui que nous nous sommes imposés dans le cahier des charges (15 min).

Au niveau de la [Figure 81](#page-114-0), nous pouvons voir les variations de températures autour d'une moyenne de température de 94.96°C et un écart-type de 0.12°C.

Cependant, les résultats obtenus pendant la phase de température fixe nous permettent d'envisager des tests avec du matériel génétique afin de valider la preuve de concept.

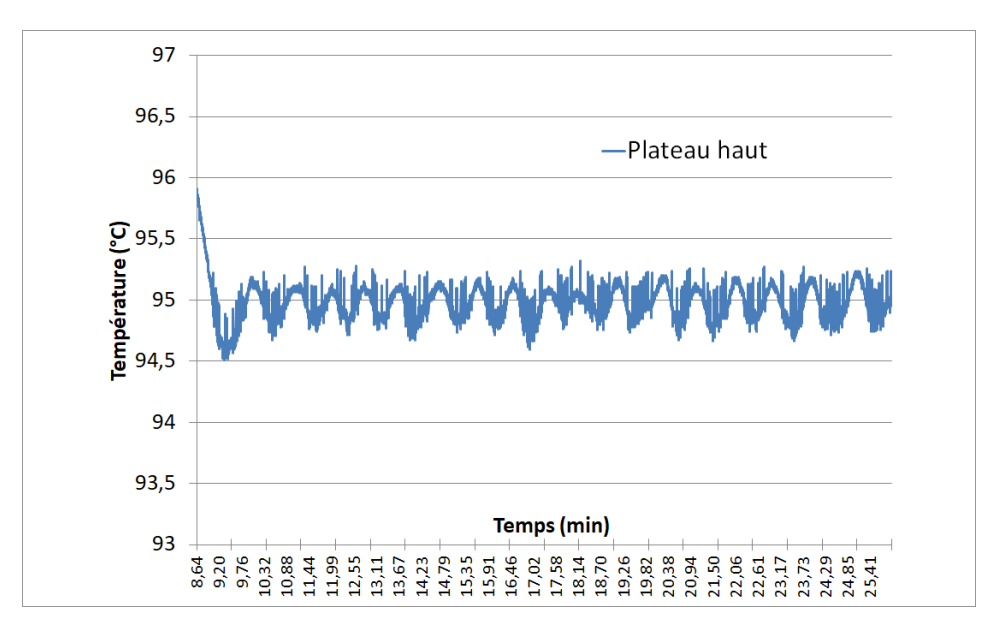

*Figure 81. Grossissement sur la zone de maintien en température à 90°C.*

#### <span id="page-114-0"></span>3.6. Résultats expérimentaux

#### *3.6.1. Protocole*

Ces tests ont été effectués en collaboration avec l'équipe de recherche du Laboratoire de Biotechnologie et Signalisation Cellulaire de Strasbourg (Pr. Bruno Chatton). Celui-ci nous a fourni un pré-mix avec du matériel génétique nécessaire pour effectuer une PCR. La phase 1 est la phase de dénaturation à 95°C et phase 2 la phase d'appariement + polymérisation à 65°C.

| Nombre de cycles                          | 25    |
|-------------------------------------------|-------|
| Temps de Phase 1 (min)                    |       |
| Temps de Phase 2 (min)                    |       |
| Longueur canal µFlu Phase 1(mm)           | 58    |
| Longueur canal µFlu Phase 2(mm)           | 116   |
| Section du canal ( $\mu$ m <sup>2</sup> ) | 50670 |
| Débit du fluide (µL/min)                  | 2.93  |
|                                           |       |

<span id="page-114-1"></span>*Tableau 5. Tableau récapitulatif du protocole expérimental effectué pour la PCR microfluidique*

Dans le [Tableau 5,](#page-114-1) nous pouvons voir les paramètres du protocole expérimental que nous avons appliqués pour le test de PCR avec notre dispositif. Les mêmes valeurs de temps et de température ont été utilisées pour effectuer une PCR « classique » afin de comparer les résultats.

Les résultats des deux PCR ont ensuite été caractérisés par électrophorèse. L'électrophorèse est une technique de référence pour la caractérisation de l'ADN [95]. En ajoutant un tampon de pH à notre solution d'ADN, nous allons pouvoir charger notre échantillon négativement, le tampon va permettre également d'éviter la modification du nombre de charges sur l'ADN qui pourrait changer avec une variation de pH potentiel. L'échantillon est ensuite injecté dans un gel d'agarose. Nous allons ensuite appliquer un champ électrique de part et d'autre du gel, forçant l'ADN à migrer vers l'anode. Le gel, dans lequel l'ADN va migrer, a le rôle de tamis ; les brins d'ADN plus grands vont migrer plus lentement vers l'anode que les brins les plus courts. Ceci permet alors de caractériser la taille les brins d'ADN dans un échantillon. Une fois la migration finie, le gel est plongé dans un bain de bromure d'éthidium. Cet intercalant de l'ADN est fluorescent aux rayonnements ultraviolets ; ceci permet de révéler l'ADN présent dans le gel.

## 3.6.2. Résultats

Nous pouvons observer les résultats obtenus sur la photo du gel d'électrophorèse à la [Figure](#page-115-0)  [82.](#page-115-0) Sur cette photo, chacune des bandes blanches correspond à un échantillon d'ADN de même longueur. Le marqueur de poids moléculaire est un mélange de différents brins d'ADN de longueur connue ; elle nous permet de voir la taille des brins d'ADN de notre échantillon. La [Figure 82](#page-115-0) regroupe deux résultats d'électrophorèses effectués séparément (celle avec notre PCR microfluidique et celle effectuée avec un thermocycleur classique). Ceci explique pourquoi le marqueur de poids moléculaire ne migre pas de la même manière à gauche et à droite.

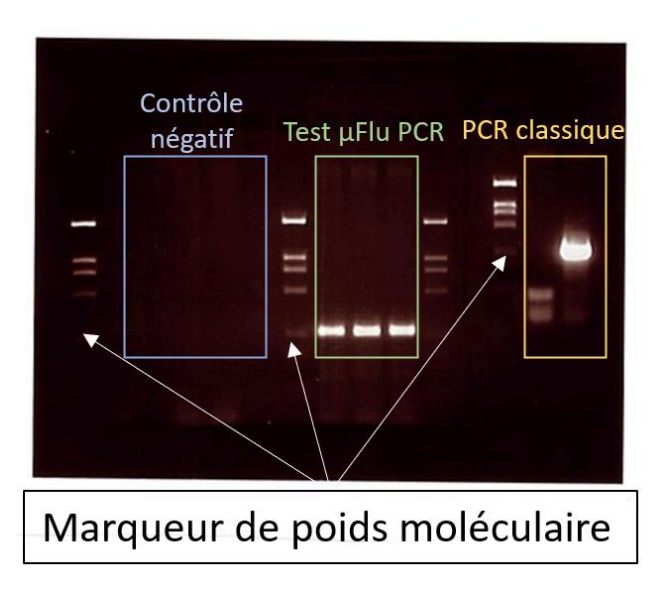

<span id="page-115-0"></span>*Figure 82. Photo de l'électrophorèse. Le cadre bleu montre le contrôle négatif, le cadre vert montre les résultats obtenus avec notre PCR microfluidique et le cadre jaune montre les résultats obtenus par PCR « classique ».*

L'intensité lumineuse de chacune des bandes blanches représente également la concentration d'ADN à cet endroit. Nous avons fait trois tests avec notre méthode de PCR microfluidique et un test avec la méthode classique afin de comparer nos résultats. De l'ADN a migré jusqu'à la même échelle du marqueur de poids moléculaire dans les deux cas. Cela prouve l'efficacité de l'amplification réalisée par la PCR microfluidique. En revanche, l'intensité de la trace est beaucoup moins forte dans notre cas que dans le cas de la PCR classique. Nous en déduisons donc que l'amplification a été moins efficace. Qualitativement, nous pouvons estimer la perte de gain d'amplification à un facteur entre 100 et 1000

## 4. Modélisation de la réaction de PCR

La deuxième étape de modélisation concerne la réaction biologique. Nous avons voulu créer un modèle dynamique dépendant de la température permettant de décrire la réaction de PCR [96].

#### 4.1. Equations bilan et modèles dynamique

Nous présenterons ici dans un premier temps les équations correspondantes, phase par phase, de la PCR, avant de présenter les équations générales.

#### *4.1.1. Phase de dénaturation*

Pour rappel, cette phase permet de séparer de l'ADN double brin en ADN simple brin. En équation chimique cela s'écrit :

<span id="page-116-1"></span><span id="page-116-0"></span>
$$
D \xrightarrow[k-1]{k_1} 2 S \tag{78}
$$

Avec D l'ADN double brin (mol/L) et S l'ADN simple brin d'ADN (mol/L),  $k_1$  (s<sup>-1</sup>) la vitesse de la réaction de dénaturation de l'ADN double brins en deux ADN simple brin et  $k_{-1}$  (s<sup>-1</sup>) la vitesse de réaction d'hybridation de deux ADN simple brin en un ADN simple brin.

La dynamique de cette réaction est décrite par les équations différentielles suivantes.

$$
\frac{d[D]}{dt} = -k_1 \cdot [D] + k_{-1} \cdot [S]^2
$$

$$
\frac{d[S]}{dt} = 2 \cdot (k_1 \cdot * [D] - k_{-1} \cdot * [S]^2)
$$

#### *4.1.2. Phase d'appariement*

Cette phase correspond à l'appariement des amorces d'ADN sur les brins d'ADN simple afin de commencer la synthèse complémentaire du simple brin. Cette réaction s'écrit donc :

$$
S + P \xrightarrow[k_{-2}]{} SP \tag{81}
$$

Avec P les amorce d'ADN et SP le complexe ADN simple brin avec l'amorce liée,  $k_2$  (mol<sup>-1</sup>.s<sup>-1</sup>.L) la vitesse de réaction d'appariement du complexe SP et  $k_{-2}$  (s<sup>-1</sup>) la vitesse de dissociation du complexe SP.

Le modèle dynamique associé à cette réaction est :

$$
\frac{d[P]}{dt} = -k_2 \cdot [S] \cdot [P] + k_{-2} \cdot [SP] \tag{82}
$$

$$
\frac{d[S]}{dt} = -k_2 \cdot [S] \cdot [P] + k_{-2} \cdot [SP] \tag{83}
$$

$$
\frac{d[SP]}{dt} = k_2 \cdot [S] \cdot [P] - k_{-2} \cdot [SP]
$$

#### *4.1.3. Phase d'élongation*

Lors de cette phase, l'enzyme polymérase va se lier au complexe formé par l'amorce et l'ADN simple brin. Puis l'enzyme va reconstituer le brin d'ADN complémentaire du simple brin en consommant les nucléotides nécessaires à la polymérisation. Il y a donc ici deux réactions qui se font l'une après l'autre. L'attache de l'enzyme sur le complexe formé par l'amorce et l'ADN simple brin :

$$
SP + E \frac{k_3}{k_{-3}} SPE
$$

Avec  $E$  l'enzyme (mol/L) et  $SPE$  le complexe formé par l'amorce, l'ADN simple brin et la polymérase,  $k_3$  (mol<sup>-1</sup>.s<sup>-1</sup>.L) la vitesse de la réaction de formation du complexe SPE et  $k_{-3}$  (s<sup>-</sup> 1 ) la vitesse de dissociation du complexe SPE.

La deuxième réaction est l'élongation du brin d'ADN. Cette réaction est en réalité une série de petites réactions qui vont se répéter les unes après les autres. En supposant que la liaison d'un nucléotide est une réaction rapide en comparaison avec toutes les autres, nous allons pouvoir utiliser un modèle simplifié pour l'élongation, consistant à dire que nous allons former un ADN double brins à l'aide du complexe SPE et de  $p$  nucléotides. Cette réaction libère la polymérase. De plus, nous supposerons que cette réaction est irréversible et se produit à une vitesse  $k_4$ dépendant de la concentration en nucléotide. Cette dernière hypothèse permettra de modéliser une éventuelle carence en nucléotide en fin de réaction.

$$
SPE + p \cdot N \stackrel{k_4}{\longrightarrow} D + E \tag{86}
$$

L'ensemble de ces deux réactions se traduit numériquement par :

$$
\frac{d[SP]}{dt} = -k_3 \cdot [SP] \cdot [E] + k_{-3} \cdot [SPE] \tag{87}
$$

$$
\frac{d[E]}{dt} = -k_3 \cdot [SP] \cdot [E] + (k_{-3} + k_4([N])) \cdot [SPE] \tag{88}
$$

$$
\frac{d[SPE]}{dt} = k_3 \cdot [SP] \cdot [E] - (k_{-3} + k_4([N])) \cdot [SPE] \tag{89}
$$

$$
\frac{d[N]}{dt} = -p \cdot k_4([N])\tag{90}
$$

<span id="page-117-2"></span><span id="page-117-1"></span><span id="page-117-0"></span>
$$
\frac{d[D]}{dt} = k_4([N]) \tag{91}
$$

#### *4.1.4. Modèle biologique complet*

Mises bout à bout, les équations [78](#page-116-0) à [91](#page-117-0) permettent d'écrire le modèle dynamique de la PCR sous la forme d'un système de 7 équations différentielles couplées avec 7 inconnues :

$$
\begin{cases}\n\frac{d[D]}{dt} = -k_1 \cdot [D] + k_{-1} \cdot [S]^2 + k_4([N]) \\
\frac{d[S]}{dt} = 2 \cdot (k_1 \cdot [D] - k_{-1} \cdot [S]^2) - k_2 \cdot [S] \cdot [P] + k_{-2} \cdot [SP] \\
\frac{d[P]}{dt} = -k_2 \cdot [S] \cdot [P] + k_{-2} \cdot [SP] \\
\frac{d[SP]}{dt} = k_2 \cdot [S] \cdot [P] - k_{-2} \cdot [SP] - k_3 \cdot [SP] \cdot [E] + k_{-3} \cdot [SPE] \\
\frac{d[E]}{dt} = -k_3 \cdot [SP] \cdot [E] + (k_{-3} + k_4([N])) \cdot [SPE] \\
\frac{d[SPE]}{dt} = k_3 \cdot [SP] \cdot [E] - (k_{-3} + k_4([N])) \cdot [SPE] \\
\frac{d[N]}{dt} = -p \cdot k_4([N])\n\end{cases}
$$

#### 4.2. Couplage au modèle thermique

Les vitesses de réactions sont toutes dépendantes de la température ; ce modèle sera donc couplé au modèle thermique. Par exemple, si l'on prend l'équation 78 à 95°C la réaction sera plus dirigée vers la formation de 2S à partir de D, alors qu'à 65°C ce sera l'inverse, et le double brins D ne se séparera pas en deux simples brins.

#### 4.3. Résultats de simulation

#### *4.3.1. Dénaturation*

L'hybridation des molécules d'ADN est souvent exprimée par le ratio  $\theta$  entre le nombre total de ADN double brins et le nombre total de molécules d'ADN dans la solution. Cette valeur  $\theta$ s'exprime ainsi.

$$
\theta = \frac{2 \cdot [D]}{[S] + 2 \cdot [D]}
$$
93

Or, en régime permanent et d'après l'équation [78,](#page-116-0) nous pouvons écrire :

$$
[D] = \frac{k_{-1} \cdot [S]^2}{k_1}
$$
94

donc

$$
\theta = \frac{2 \cdot k_{-1} \cdot [S]^2}{k_1 \cdot [S] + 2 \cdot k_{-1} \cdot [S]^2} = \frac{1}{1 + \frac{k_1}{2 \cdot k_{-1} \cdot [S]}}
$$
95

Cette fonction dépend évidemment de la température (via les paramètres  $k_1$  et  $k_{-1}$ ) et présente, la plupart du temps, un profil de type sigmoïdal [97]. Par identification de  $\theta(T)$  avec une sigmoïde, nous en déduisons que :

$$
\frac{k_1}{k_{-1}} = 2 \cdot [S] \cdot e^{\alpha_D \cdot (T - T_D)} \tag{96}
$$

où  $\alpha_p$  est un paramètre empirique déterminant la raideur de la transition entre l'ADN simple brin et l'ADN double brins et  $T<sub>D</sub>$  est la température de dénaturation, c'est-à-dire la température à partir de laquelle plus de la moitié des molécules d'ADN double brin est dénaturée. Fixons dans un premier temps  $T<sub>D</sub>$  à 85°, c'est-à-dire 10° en dessous de la température à laquelle se passe la dénaturation lors d'une PCR classique. La constante  $\alpha_D$  est alors ajustée de sorte que  $\theta$  baisse à 1% à 95°. Le calcul donne  $\alpha_D = 0.46$ . Enfin, la constante de temps  $k_1$  (resp.  $k_{-1}$ ) correspond, d'après l'équation ([79\)](#page-116-1), à la constante de demi-vie de l'ADN double brins (resp. simple brin) lorsque celui-ci est à température très supérieure (resp. inférieure) à  $T<sub>D</sub>$ . Celui-ci fixe la dynamique de la réaction de dénaturation. Nous fixons arbitrairement la somme  $k_1 + k_{-1}$  à 0.05 ce qui représente un temps caractéristique de 20 secondes.

#### *4.3.2. Hybridation des amorces*

Nous pouvons faire le même raisonnement avec les constantes  $k_2$  et  $k_{-2}$  dans la mesure où la liaison entre l'amorce et l'ADN simple brin peut être assimilée à une hybridation. Toutefois, les températures d'hybridation dépendant de la longueur des séquences, donc les valeurs de  $k_2$  et  $k_{-2}$ , seront différentes de celles de  $k_1$  et  $k_{-1}$ . Le rapport est également inversé car  $k_1$ représente une vitesse de dénaturation alors que  $k_2$  représente une vitesse d'hybridation. En utilisant la même approximation sigmoïdale que précédemment, nous pouvons écrire

$$
\frac{k_{-2}}{k_2 \cdot [P]} = e^{\alpha_H \cdot (T - T_H)}
$$
97

Où  $\alpha_H$  joue le même rôle que  $\alpha_D$  et où  $T_H$  est la température d'hybridation des amorces. Nous fixons cette fois  $T_H$  à 70°C, c'est-à-dire 10°C de plus que la température normale à laquelle cette étape se fait sur une PCR classique.  $\alpha_D$  est ajusté comme précédemment à une valeur faisant en sorte que l'efficacité d'hybridation passe à 99% pour une température 10°C inférieure à  $T_H$ , ce qui donne à nouveau 0,46. Enfin,  $k_2$  (resp.  $k_{-2}$ ) correspond cette fois à la vitesse de formation (resp. à la demi-vie) du complexe formé par l'ADN simple brin, et l'amorce lorsque la température est de plus de 10° en dessous (resp. au dessus) de  $T_H$ . Ces valeurs représentent la dynamique de l'hybridation des amorces que nous pouvons supposer plus rapide que la dynamique de dénaturation car les brins d'ADN en jeu sont plus courts. Nous fixons donc arbitrairement la somme  $k_2 + k_{-2}$  à 2 s<sup>-1</sup>, ce qui représente une constante de temps de 0,5 secondes.

#### *4.3.3. Elongation*

L'élongation peut être considérée comme une réaction enzymatique. Nous pouvons donc simplifier le modèle en utilisant une équation de Michaelis-Menten, ce qui évite de devoir utiliser  $k_3$ ,  $k_{-3}$  et  $k_4$ . C'est la même approche que celle utilisée dans [98]. Dans ce cas, les équations [\(88\)](#page-117-1) et [\(89\)](#page-117-2) sont supposées toujours être en régime permanent, et  $v_{cat}$ , qui est à la fois la vitesse de consommation du substrat (le complexe SP formé par l'amorce et l'ADN simple brin) et la vitesse de production de l'ADN double brins, peut s'écrire sous la forme :

$$
v_{cat} = V_{max} \frac{[SP]}{K_M + [SP]}
$$
98

Avec  $K_M$  la constante de Michaelis, c'est-à-dire la concentration de SP en dessous de laquelle la vitesse de réaction est divisée par 2 et  $V_{max}$  la vitesse maximale de réaction. En principe, dans l'équation de Michaelis,  $V_{max} = k_4 \cdot [E]$ . Or  $k_4$  dépend de la concentration de nucléotides disponibles. Nous modéliserons cette dépendance par une équation de Hill :

$$
k_4 = k_{max} \cdot \frac{[N]^q}{K_N^q + [N]^q}
$$
99

où  $k_{max}$  est la vitesse maximale de la réaction lorsque la concentration de nucléotide n'est pas limitante,  $K_N$  est la concentration de nucléotide en dessous de laquelle la vitesse de la réaction est divisée par 2 et  $q$  est un paramètre empirique témoignant de la raideur de la transition entre une production maximale et une production nulle. S'agissant encore une fois d'un phénomène d'hybridation, nous pouvons supposer que ce  $k_{max}$  dépend également de la température et appliquer également un modèle de loi sigmoïde dépendant de deux paramètres  $\alpha_F$  et  $T_F$ :

$$
k_{max}(T) = \frac{k'_{max}}{1 + e^{\alpha_E \cdot (T - T_E)}}\tag{100}
$$

L'équation complète de  $v_{cat}$  s'écrit donc :

$$
v_{cat} = \frac{k'_{max}}{1 + e^{\alpha_E \cdot (T - T_E)}} \cdot [E] \cdot \frac{[N]^q}{K_N^q + [N]^q} \cdot \frac{[SP]}{K_M + [SP]}
$$
 101

Ici, la température d'élongation  $T_E$  est fixée 10°C au-dessus de la température à laquelle se fait l'élongation sur une PCR classique, c'est-à-dire 85°C.  $\alpha_E$  est calculée de la même manière que précédemment.  $k'_{max}$  est la vitesse maximale à laquelle une polymérase effectue l'élongation d'un brin d'ADN. Cette valeur sera fixée à 0.05 ce qui correspond à un temps moyen d'élongation de 20 secondes. Les trois autres valeurs sont également fixées arbitrairement à des valeurs telles que la limitation de la vitesse de réaction à cause de la concentration de SP ne soit pas rédhibitoire en début de PCR où la concentration de SP est faible et que la limitation de la vitesse de réaction par la quantité de nucléotides n'intervienne qu'en fin de PCR.

L'utilisation du modèle de Michaëlis permet de réduire le modèle dynamique de la PCR à 5 équations différentielles dépendant de 5 quantités variables : la concentration d'ADN simple brin, la concentration d'ADN double brins, la concentration d'amorces, la concentration de nucléotides et la concentration d'ADN simple brin lié à l'amorce. Les paramètres du modèle sont résumés dans le [Tableau 6.](#page-120-0)

| $k_{1,max}$ et $k_{-1,max}$ | Constante de demi-vie de<br>l'ADN dans des conditions de<br>températures optimales                                      | $0.05 s-1$    |
|-----------------------------|----------------------------------------------------------------------------------------------------|---------------|
| $k_{2,max}$ et $k_{-2,max}$ | Vitesse d'hybridation<br>du<br>primer sur l'ADN simple brin<br>dans des<br>conditions<br>de<br>températures optimales   | $2 s^{-1}$    |
| $k^\prime{}_{max}$          | maximale<br>Vitesse<br>d'élongation par polymérase                                                                      | $0.05 s^{-1}$ |
| $K_M$                       | Concentration de complexe<br>laquelle<br>la<br>vitesse<br>à<br>d'élongation de l'ADN est<br>divisée par 2               | 1 nM          |
| $K_N$                       | Concentration<br>de<br>nucléotides à laquelle<br>la<br>d'élongation<br>vitesse<br>de<br>l'ADN est divisée par 2         | 10 nM         |
| q                           | Raideur de la transition lors<br>de la limitation de la vitesse<br>d'élongation à cause de la<br>carence en nucléotides | 2,5           |
| $\alpha_D$                  | Raideur de la transition de la<br>courbe de dénaturation                                                                | 0.46          |
| $\alpha_H$                  | Raideur de la transition de la<br>courbe d'hybridation                                                                  | 0.46          |

<span id="page-120-0"></span>*Tableau 6. Résumé des différents paramètres utilisés pour la simulation*

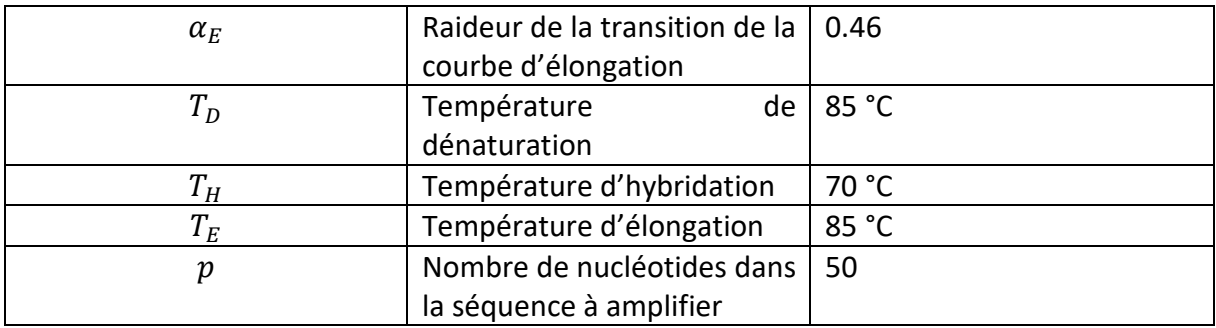

#### *4.3.4. Modèle thermique*

Pour ces simulations, nous considèrerons deux cas de figures. Dans le premier, l'échantillon est mis en contact avec une plaque d'aluminium dont la température varie au cours du temps pour former les cycles. Nous supposons que l'échange thermique entre la plaque d'aluminium et l'échantillon est parfait, comme nous l'ont montré les simulations thermiques présentées en section 3). La température de l'échantillon peut être modélisée par un système du 1<sup>er</sup> ordre:

$$
C_{th} \cdot \frac{dT}{dt} - h \cdot S \cdot (T - T_{ambiante}) = \phi(t) \qquad (102)
$$

avec  $C_{th}$  la capacité thermique de la plaque d'aluminium, h le coefficient de convection avec l'air, S la surface de contact entre la plaque d'aluminium et l'air et  $\phi(t)$  la puissance thermique fournie à la plaque. La plaque d'aluminium étudiée au paragraphe 3 a un temps caractéristique de 1200 secondes. Elle ne conviendrait donc pas pour un tel système car il faudrait attendre près d'une heure avant que la température ne se stabilise entre chaque cycle. Nous considèrerons donc un plus petit système de chauffage dont la constante de temps de 0.1 seconde. Le cycle simulé est constitué de 3 étapes : 2 minutes à 95°C, 2 minutes à 60°C et 2 minutes à 75°C.

Dans le second cas de figure, nous allons considérer un système plus proche de celui que nous avons fabriqué. L'échantillon circule au contact d'une plaque d'aluminium dont la température est maintenue à 95°, puis traverse l'isolant pour se retrouver ensuite en contact avec l'autre plaque à 65°C. Le temps de contact avec la plaque chaude est de 56 secondes, celui avec la plaque froide de 116 secondes et le passage dans l'isolant dure 4 secondes à chaque fois. D'après la simulation thermique réalisée en partie 3, nous pouvons considérer le gradient de température dans l'isolant comme linéaire.

## *4.3.5. Simulations*

Les deux modèles de PCR ont été implémentés sous Python. Sauf indications contraires, les simulations sont réalisées avec les paramètres du tableau 1. De plus, les concentrations initiales utilisées sont de 1 µM pour la polymérase, 10 µM pour l'amorce, 1 mM pour les nucléotides et 1 pM pour l'ADN. Les simulations se font toujours sur 20 cycles. L'amplification attendue est donc de l'ordre d'un million.

## 4.4. Cas de la PCR « classique »

Les résultats de simulation pour la PCR classique sont donnés sur l[a Figure 83](#page-122-0) pour le cas idéal. Nous observons bien l'alternance des phases de dénaturation et d'hybridation avec, à chaque

fois, l'alternance avec la domination de l'ADN simple brin et de l'ADN double brins. L'amplification simulée après 20 cycles est de 991000, ce qui est conforme à la théorie. En jouant avec les paramètres du modèle, nous observons une forte dépendance de la performance de la PCR avec le rapport entre  $k_{-1}$  et  $k_2$ . Cette forte dépendance peut s'expliquer à partir du modèle. En effet, lorsque l'ADN simple brin est ramenée à 60°C, deux réactions sont en concurrence : l'hybridation de l'amorce et l'hybridation (dont la constante est  $k_{-1}$ ) et entre deux brins d'ADN (dont la constante est  $k_2$ ). Pour avoir une amplification, il faut empêcher la réhybridation de deux ADN simple brin, et donc avoir  $k_2 \gg k_{-1}$ .

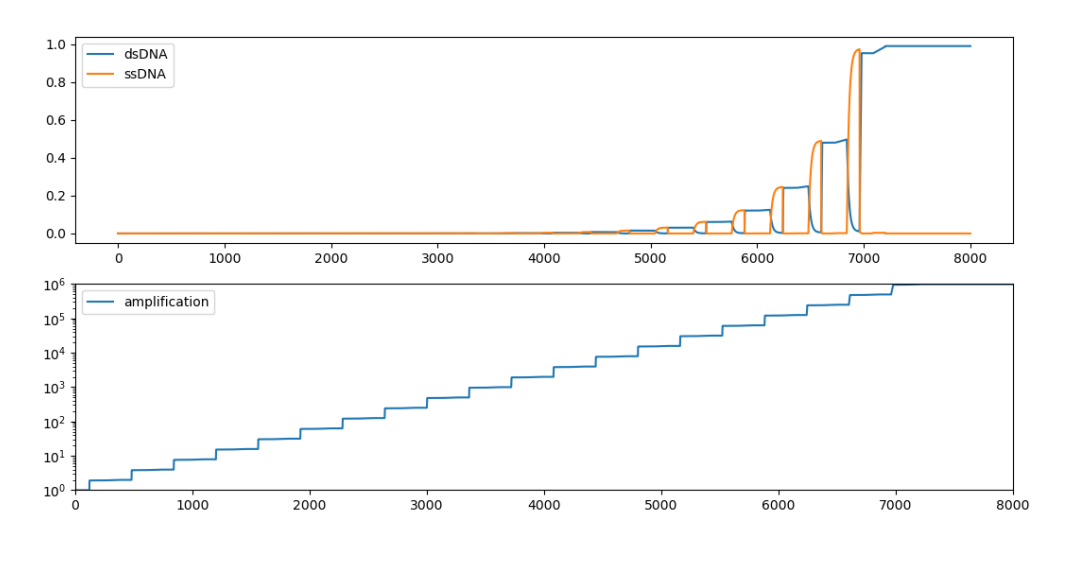

*Figure 83. Cas normal*

<span id="page-122-0"></span>Nous nous plaçons maintenant dans le cas où le nombre d'amorces disponibles est limitant [\(Figure 84](#page-123-0)). Nous diminuons pour cela la concentration initiale d'amorce à 10 nM. La simulation montre un arrêt net de la PCR lorsque le stock d'amorces est épuisé (ici au cours du 12ème cycle). L'amplification diminue d'un facteur 200. Un effet similaire peut être observé lorsque nous limitons le nombre de nucléotides disponibles.

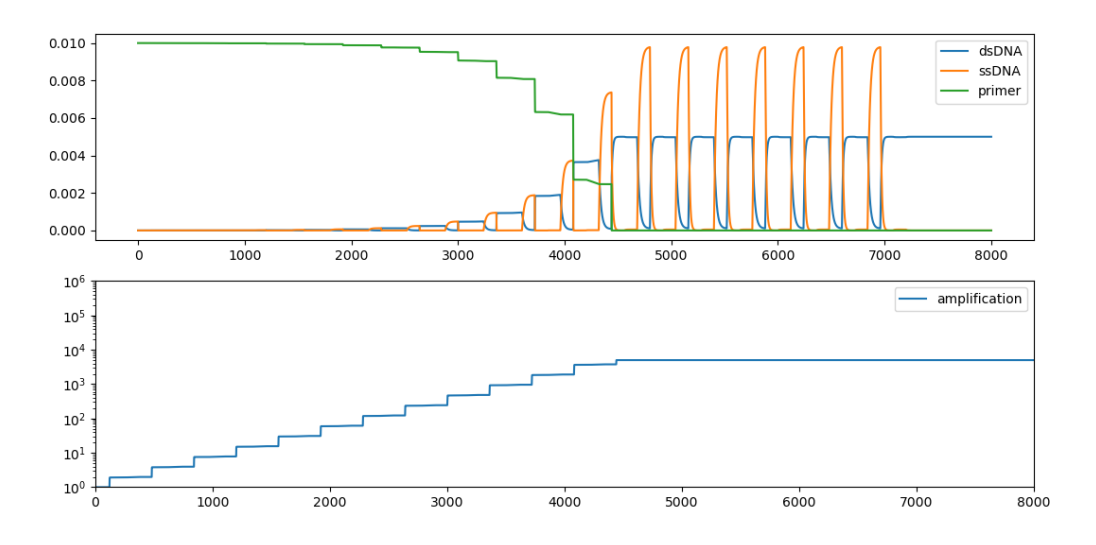

*Figure 84. Simulation en réduisant le nombre d'amorces*

<span id="page-123-0"></span>De la même manière, nous pouvons simuler le comportement de la PCR lorsque le nombre de polymérases est limitant. La [Figure 85](#page-123-1) montre une simulation pour une concentration de polymérases de 10 nM. Nous observons que le gain des cycles chute en fin de PCR. En effet, lorsqu'il y a plus de complexes formés de l'ADN simple brin et de l'amorce que de polymérases, certains complexes ne peuvent pas former d'ADN double brin pendant le temps d'élongation. Dans cet exemple, nous observons une diminution du gain de la PCR d'un facteur 5.

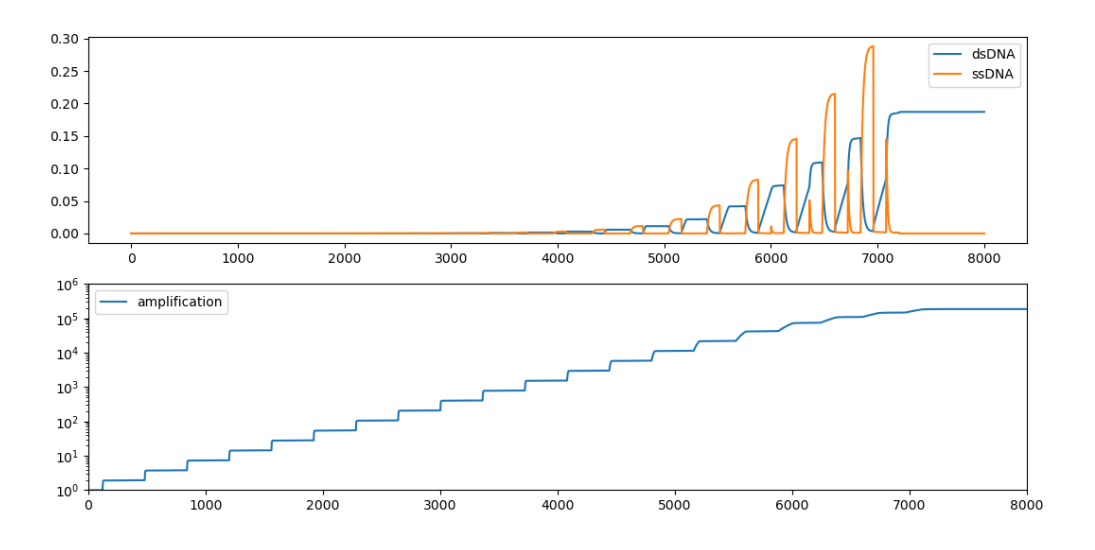

*Figure 85. Simulation en réduisant le nombre de polymérases.*

<span id="page-123-1"></span>Nous utilisons également le modèle pour simuler une PCR à deux paliers uniquement (2 minutes à 95°C puis 4 minutes à 65°C). L'impact est une baisse de l'efficacité de chaque cycle conduisant à une perte de gain global d'un facteur 2. Enfin, nous analysons l'impact de la constante de temps du dispositif de chauffage sur les performances de la PCR. Nous simulons par exemple le résultat d'une PCR avec un dispositif ayant une constante de temps de 10 secondes au lieu de 0,1 secondes. Là encore, l'impact est une réduction de l'efficacité de la PCR à chaque cycle, conduisant à une diminution du gain global du gain. Un facteur 100 est mesuré dans notre cas.

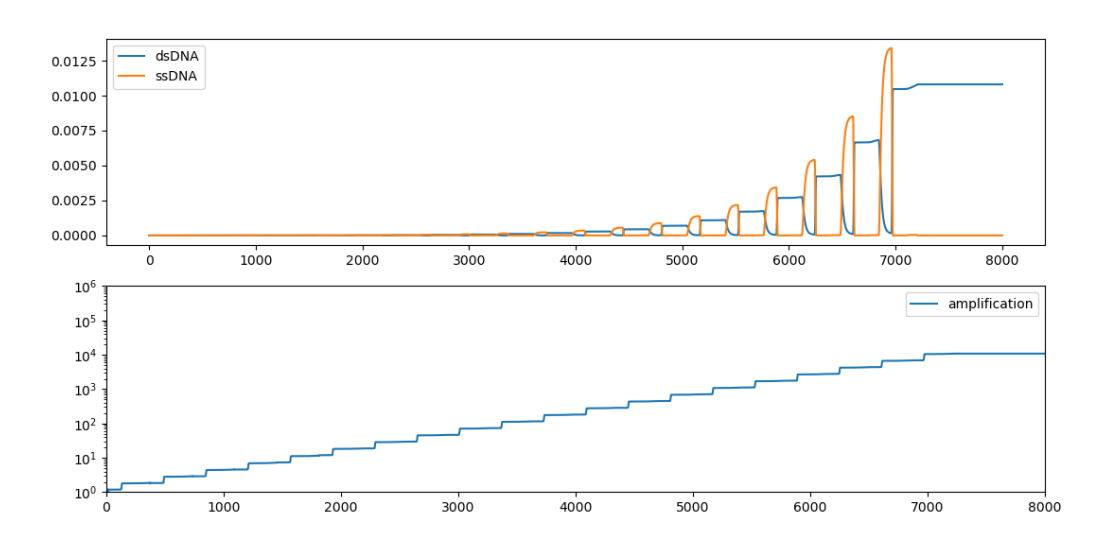

*Figure 86. Simulation en condition optimale mais avec un dispositif thermique dont la constante de temps est de 10 secondes au lieu de 0,1 secondes.*

#### 4.5. Cas de la micro PCR

Nous avons également simulé le dispositif de µPCR dans les mêmes conditions que le dispositif de PCR classique et avec des paliers de températures correspondant à ceux réalisés par le dispositif que nous avons développé. Les résultats de la simulation sont donnés sur la [Figure](#page-125-0)  [87](#page-125-0). L'amplification semble efficace mais son gain n'est que de 66000. En observant bien la courbe, nous remarquons qu'avec les paramètres et les temps de cycles choisis, la dénaturation de l'ADN simple brin n'atteint pas son asymptote. Le temps de dénaturation est donc trop court. Nous avons refait une simulation avec un temps de dénaturation de 4 minutes au lieu de 1. Cette fois le gain a atteint une valeur très proche de celle obtenue sur le dispositif classique avec la PCR à deux paliers, c'est-à-dire environ la moitié du gain théorique attendu.

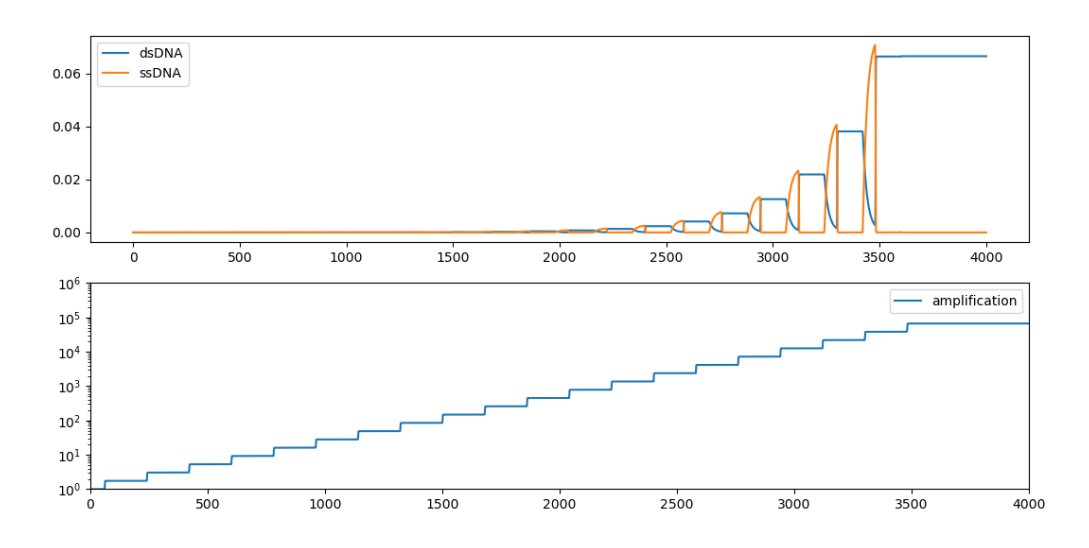

*Figure 87. Simulation du dispositif de micro PCR*

#### <span id="page-125-0"></span>5. Prospective

#### 5.1. Modélisation du laboratoire sur puce complet

Le principe général du laboratoire sur puce sera de pouvoir détecter un gène spécifique d'un échantillon d'ADN et de permettre un suivi quantitatif en continu de la PCR. Nos outils de conception et simulation permettront de pouvoir concevoir de manière optimale la PCR ainsi que l'ensemble du dispositif.

Le schéma du modèle est donné sur la [Figure 88.](#page-126-0) Nous pouvons y voir un contrôleur central qui permet de gérer tous les paramètres d'entrés du laboratoire sur puces tel que :

- La concentration des espèces présentes dans le premix PCR. Nous pouvons également voir sur le schéma un fluorophore ; celui-ci permettra de suivre la PCR en continu. Nous expliquerons plus en détail sa fonction dans le paragraphe 5.2.
- La concentration en anticorps marqueur du gène à détecter par le laboratoire sur puce.
- Le débit d'entrée de chaque espèce.
- La température des zones pour la PCR comme vu en 3.5.

Il aura aussi la charge de traiter les signaux mesurés sur le dispositif en sortie pour éventuellement mettre en place des contre-réactions :

- Suivi de la température avec des capteurs adaptés et ajustement des puissances envoyées dans les systèmes de chauffage (déjà décrit au paragraphe 3.1)
- Suivi de la PCR avec un biocapteur optique qui permettra d'adapter l'apport de réactifs ou d'arrêter lorsque l'état d'équilibre de la PCR est atteint (ces points sont détaillés au chapitre 4.2.)
- Mesurer la réponse d'un biocapteur en charge de la détection d'un gène d'intérêt pour éventuellement stopper la réaction dès que le seuil de détection est atteint et ainsi accélérer le diagnostic.

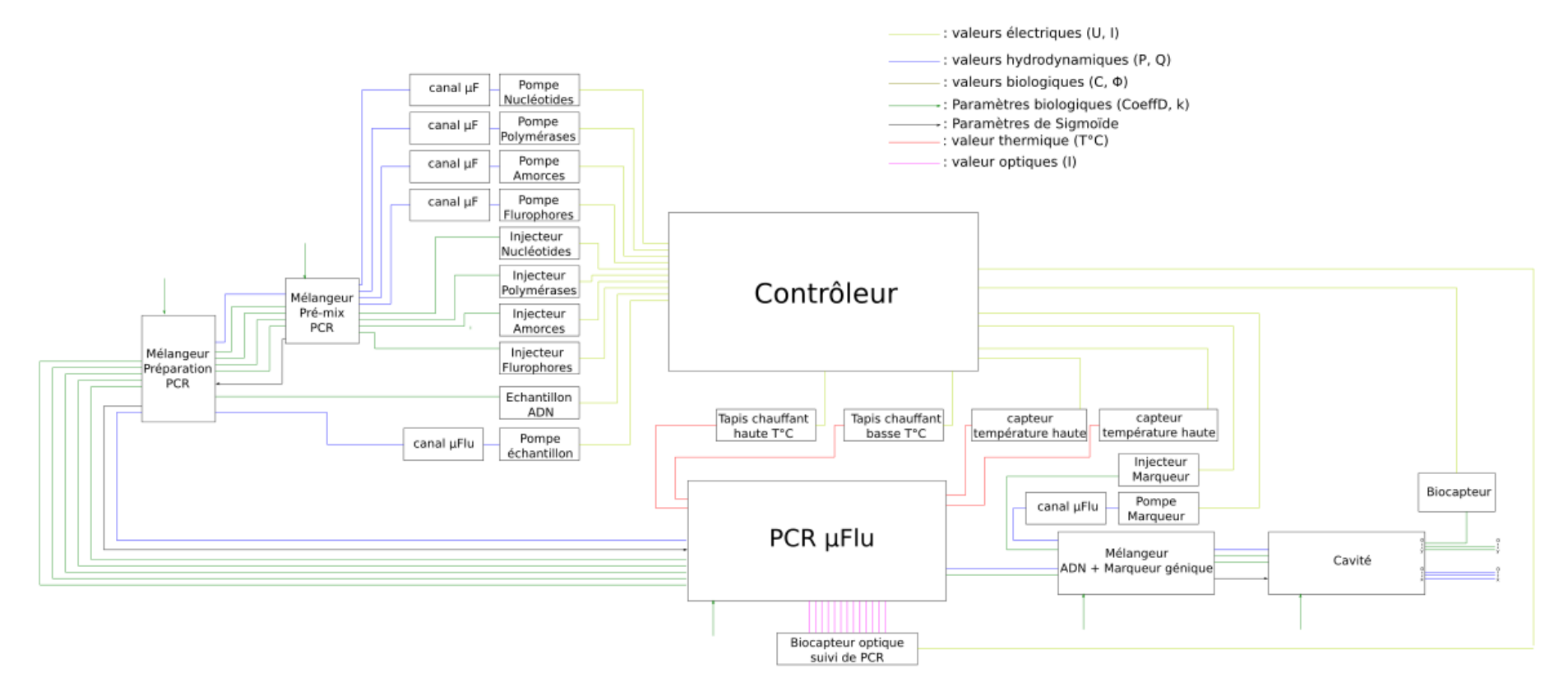

<span id="page-126-0"></span>*Figure 88. Schéma bloc du laboratoire sur puce final. Chacun des blocs peut être simulé par des outils développés dans les parties précédentes.*

#### 5.2. Dispositif qPCR

Une mesure qui nous permettrait d'améliorer notre outil de PCR microfluidique serait la connaissance des concentrations en ADN au fur et à mesure des cycles. Cette technique est déjà présente en biologie et se prénomme qPCR ou PCR en temps réel [99].

Le principe de la PCR en temps réel est une réaction PCR standard réalisée en présence d'un fluorophore (exemple : SYBR [100]) qui fluorescence lorsqu'il est intercalé dans l'hélice d'ADN. La fluorescence augmente à mesure que la quantité de produit de PCR augmente et est quantifiée après chaque cycle de PCR terminé [101].

La fluorescence est détectée par des capteurs largement utilisés tels que des phototransistors, des photodiodes ou des tubes photomultiplicateurs [100]. Les dispositifs optiques peuvent capturer la lumière de fluorescence émise par les fluorophores et mesurer l'intensité lumineuse [90]. Pour être adapté à notre dispositif, nous pouvons imaginer un dispositif de détection comme décrit schématiquement sur la [Figure 89.](#page-127-0)

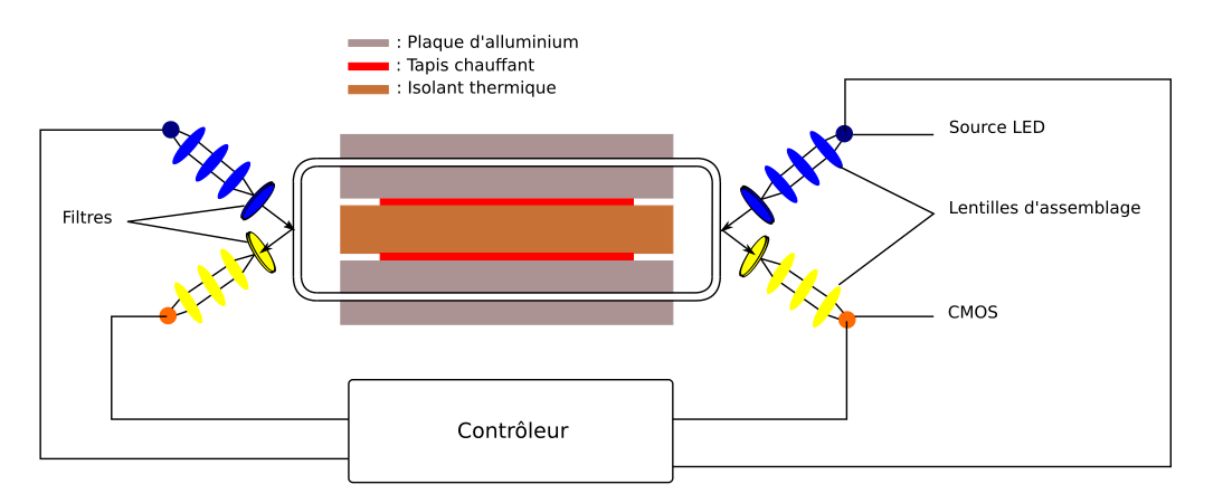

<span id="page-127-0"></span>*Figure 89. Représentation schématique du dispositif de contrôle en continu de la PCR sur notre système de PCR microfluidique.*

## 5.3. Détection d'un gène

De nombreux biocapteurs ont déjà été développés pour la détection de gènes spécifiques dans un brin d'ADN [102]. Presque tous les types de transducteurs (voir chapitre 1) ont leur méthode de détection de gêne.

Nous pouvons imaginer un mélange avec un marqueur du gène spécifique que nous souhaitons détecter, par exemple un anticorps spécifique. Puis dans une cavité microfluidique nous immobiliserions, sur le sol de la cavité, des anticorps anti ADN qui permettront d'immobiliser l'ADN marqué au niveau du transducteur du biocapteur.

La modélisation de cette chambre d'analyse, via les outils que nous avons développés dans le chapitre 4, nous permettra d'optimiser la conception de celle-ci.

#### 5.4. Mélangeurs adaptés

## *5.4.1. Mélangeur pré-mix / préparation PCR*

Comme nous avons pu le voir plus tôt (paragraphe 1.2), afin d'effectuer une PCR il nous faut un mélange spécifique de réactifs avec l'échantillon d'ADN. Cette préparation a besoin d'être bien mélangée. Afin de concevoir ce mélangeur, nous utiliserons les techniques que nous avons pu voir dans le chapitre 2. Ainsi notre mélangeur peut être traduit en un schéma électrique équivalent, comme cela est montré à la [Figure 90.](#page-128-0)

Les résistances sont calculées en fonction de la proportion de chaque éléments (nucléotides, amorces, polymérases, fluorophore et échantillon d'ADN) présent dans la préparation pré-PCR.

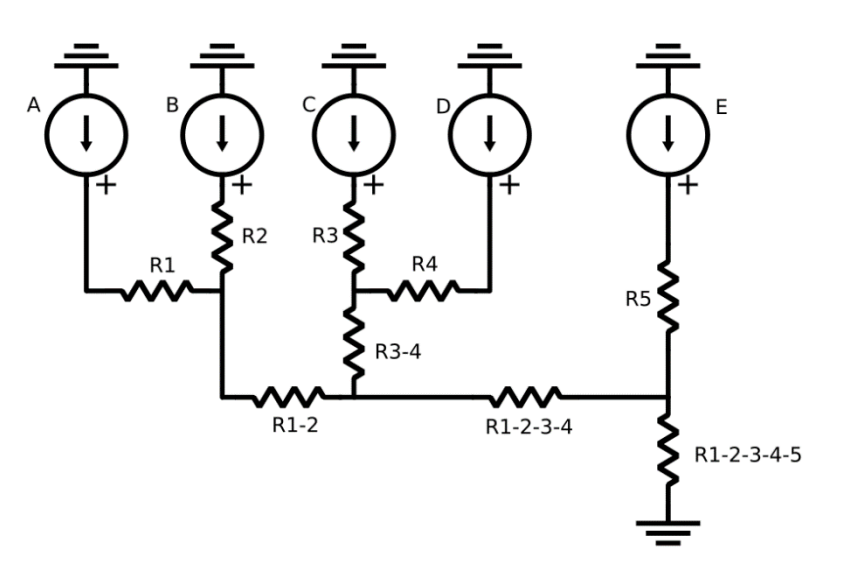

<span id="page-128-0"></span>*Figure 90. Schéma électrique équivalent du mélangeur pré-PCR. A , B , C et D représentent les pompes affiliés au pré-mix et E la pompe de l'échantillon d'ADN.*

## *5.4.2. Mélangeur sortie de PCR*

En sortie de PCR, nous avons un mélange entre l'échantillon d'ADN amplifié et un marqueur du gène spécifique que nous cherchons à détecter.

Ici, le mélange est différent puisqu'il implique une réaction entre les deux espèces mélangées. Pour pouvoir modéliser au mieux ce mélangeur, nous allons avoir besoin des outils que nous avons développés dans le chapitre 3, à savoir le modèle compact de mélangeur microfluidique.

## 6. Conclusion

Au sein de ce chapitre nous avons pu voir comment créer un outil de PCR microfluidique. Cet outil nous a permis de d'ajouter la modélisation de la température ainsi que la modélisation d'une réaction biologique complexe.

La PCR microfluidique a pu être testé expérimentalement afin de valider notre modèle thermique. Cet outil permettra pour la suite du projet de réaliser un laboratoire sur puce complexe.

Nous avons présenté ici la modélisation du laboratoire sur puce complexe. Cette modélisation utilise les différents outils que nous avons pu développer dans tous les chapitres de cette thèse.

# Conclusions et perspectives générales

Tout le long de cette thèse nous avons pu avancer notre conviction sur le futur des laboratoires sur puces. Nous sommes convaincus que l'avenir des laboratoires sur puces passera par une spécialisation des tâches : conception et fabrication.

Dans la première partie du manuscrit, nous avons montré la complexité des laboratoires sur puce en montrant la pluralité scientifique qui en découle. Nous avons vu qu'il existait des outils de modélisation pour ceux-ci, cependant aucun de permettait de modéliser un laboratoire sur puce complet sur un même environnement de simulation. Pour répondre à cette problématique nous avons décidé de créer un outil de conception pour les laboratoires sur puce dans un environnement de simulation de la microélectronique.

Ainsi, dans la deuxième partie du manuscrit, nous avons vu que la modélisation de circuits microfluidiques se faisait déjà à travers l'analogie entre l'électronique et la microfluidique. Cette modélisation est particulièrement puissante et déjà utilisé pour modéliser de nombreux circuits microfluidiques. Cependant nous avons pu voir que cette modélisation peut être problématique en cas de gradients de concentrations au sein d'un mélangeur passif.

Pour répondre à cette nouvelle problématique, nous avons étudié le mélange passif en microfluidique dans la troisième partie du manuscrit. Nous avons pu voir que la résolution des équations relatives au mélange pouvait être résolue en traduisant celles-ci par des séries de Fourier. Ainsi nous avons pu développer un modèle compact de mélangeur permettant de modéliser les gradients de concentration au sein d'un mélangeur microfluidique passif.

Dans la quatrième partie du manuscrit, nous avons développé un outil de modélisation basse abstraction. Cet outil permet la simulation de certaines zones du laboratoire sur puce plus complexe qui méritait une simulation plus précise. Les travaux antécédents de l'équipe montraient la possibilité de modéliser en 3D la diffusion d'une molécule dans un environnement de simulation de la microélectronique. En reprenant ces travaux, nous avons pu y ajouter l'advection afin d'adapter ce simulateur à une utilisation plus générale des laboratoires sur puce.

Finalement dans la dernière partie du manuscrit, nous avons développé un outil de PCR microfluidique, début d'un laboratoire sur puce plus complexe. Ce développement nous a permis d'incorporer la modélisation thermique au sein de notre outil de modélisation. Nous avons également développé un modèle décrivant les différentes réactions biologiques de la PCR. Finalement nous avons montré un modèle complet d'un laboratoire sur puce théorique que nous pourrions modéliser avec l'ensemble des modèles que nous avons développé tout le long de cette thèse.

In fine, nous avons finalement développé un outil de modélisation complexe multiphysique permettant la modélisation de laboratoires sur puces. Certaines améliorations pourront être apportées :

- Ajouter la réaction dans notre modèle compact de mélangeur que nous avons décrit dans le chapitre 3.
- Valider de notre simulateur différence finie, présenté dans le chapitre 4, en 3D avec le raffinage des mailles pour plus de précision sur des zones précises.
- Eprouver nos outils avec des laboratoires sur puces existants afin de les améliorer avec des comparaisons expérimentales.

Une amélioration finale de notre simulateur serait de le rendre plus convivial pour des utilisateurs externes. En effet actuellement, celui-ci reste un outil utilisable uniquement par des initiés.

Ces travaux ont pu mettre un bon premier pas dans le sens du développement d'un outil d'aide à la conception pour les laboratoires sur puces. Ces outils sont appelés à connaitre un développement aussi fulgurant que la microélectronique et ces travaux seront une aide pour les concepteurs futurs.

## Références

- [1] Y. Xia and G. M. Whitesides, 'Soft Lithography', *Angew. Chemie - Int. Ed.*, vol. 37, pp. 550–575, 1998.
- [2] G. F. Christopher and S. L. Anna, 'Microfluidic methods for generating continuous droplet streams', *J. Phys. D. Appl. Phys.*, vol. 40, no. 19, pp. R319–R336, 2007.
- [3] M. Abdelgawad, P. Park, and A. R. Wheeler, 'Optimization of device geometry in singleplate digital microfluidics', pp. 29–31, 2009.
- [4] S. Gupta, K. Ramesh, S. Ahmed, and V. Kakkar, 'Lab-on-Chip Technology : A Review on Design Trends and Future Scope in Biomedical Applications', *Int. J. Bio-Science Bio-Technology*, vol. 8, no. 5, pp. 311–322, 2016.
- [5] X. Chen and C. L. Ren, 'A microfluidic chip integrated with droplet generation, pairing, trapping, merging, mixing and releasing', *RSC Adv.*, pp. 16738–16750, 2017.
- [6] L.-H. Hung, K. M. Choi, W.-Y. Tseng, Y.-C. Tan, K. J. Shea, and A. P. Lee, 'Alternating droplet generation and controlled dynamic droplet fusion in microfluidic device for CdS nanoparticle synthesis', *Lab Chip*, vol. 6, no. 2, p. 174, 2006.
- [7] Y. Zhang and H. Jiang, 'A review on continuous- flow micro fluidic PCR in droplets : Advances , challenges and future', *Anal. Chim. Acta*, vol. 914, pp. 7–16, 2016.
- [8] A. Weltin *et al.*, 'Cell culture monitoring for drug screening and cancer research: a transparent, microfluidic, multi-sensor microsystem', *Lab Chip*, vol. 14, no. 1, pp. 138– 146, 2014.
- [9] S. S. Terekhov *et al.*, 'Microfluidic droplet platform for ultrahigh-throughput single-cell screening of biodiversity', *Proc. Natl. Acad. Sci.*, vol. 114, no. 10, pp. 2550–2555, 2017.
- [10] H. Pennemann, V. Hessel, and H. Löwe, 'Chemical microprocess technology from laboratory-scale to production', vol. 59, pp. 4789–4794, 2004.
- [11] P. Watts, S. J. Haswell, P. Watts, and S. J. Haswell, 'Continuous flow reactors for drug discovery', vol. 8, no. 13, pp. 586–593, 2003.
- [12] G. Li and D. Lee, 'An advanced selective liquid-metal plating technique for stretchable biosensor applications', *Lab Chip*, vol. 17, no. 20, pp. 3415–3421, 2017.
- [13] Z. Altintas, M. Akgun, G. Kokturk, and Y. Uludag, 'Biosensors and Bioelectronics A fully automated micro fluidic-based electrochemical sensor for real-time bacteria detection', *Biosens. Bioelectron.*, vol. 100, no. July 2017, pp. 541–548, 2018.
- [14] C.-W. Huang *et al.*, 'Efficient SNP Discovery by Combining Microarray and Lab-on-a-Chip Data for Animal Breeding and Selection', *Microarrays*, vol. 4, no. 4, pp. 570–595, 2015.
- [15] Y. Zhang and P. Ozdemir, 'Microfluidic DNA Amplification a Review', vol. 44, no. 0, pp. 1–26.
- [16] C. Delattre *et al.*, 'Macro to microfluidics system for biological environmental monitoring', *Biosens. Bioelectron.*, vol. 36, no. 1, pp. 230–235, 2012.
- [17] A. D. Leach and J. R. Oaks, 'The Utility of Single Nucleotide Polymorphism (SNP) Data in Phylogenetics', no. November 2017, 2018.
- [18] C. Berggren, P. Stalhandske, J. Brundell, and G. Johansson, 'A feasibility study of a capacitive biosensor for direct detection of DNA hybridization', *Electroanalysis*, vol. 11, pp. 156–160, 1999.
- [19] H. Li, X. Liu, L. Li, X. Mu, R. Genov, and A. J. Mason, 'CMOS electrochemical instrumentation for biosensor microsystems: A review', *Sensors (Switzerland)*, vol. 17, no. 1, 2017.
- [20] J. Ahn *et al.*, 'Electrical immunosensor based on a submicron-gap interdigitated electrode and gold enhancement', *Biosens. Bioelectron.*, vol. 26, no. 12, pp. 4690–4696, 2011.
- [21] S. MacKay, P. Hermansen, D. Wishart, and J. Chen, 'Simulations of interdigitated electrode interactions with gold nanoparticles for impedance-based biosensing applications', *Sensors*, vol. 15, no. 9, pp. 22192–22208, 2015.
- [22] A. Bonanni, I. Fernández-Cuesta, X. Borrisé, F. Pérez-Murano, S. Alegret, and M. del Valle, 'DNA hybridization detection by electrochemical impedance spectroscopy using interdigitated gold nanoelectrodes', *Microchim. Acta*, vol. 170, no. 3, pp. 275–281, 2010.
- [23] K. M. M. Kabir, Y. M. Sabri, A. E. Kandjani, S. J. Ippolito, and S. K. Bhargava, 'Development and comparative investigation of Ag-sensitive layer based SAW and QCM sensors for mercury sensing applications', *Analyst*, vol. 141, no. 8, pp. 2463–2473, 2016.
- [24] B. Kuswandi, Nuriman, J. Huskens, and W. Verboom, 'Optical sensing systems for microfluidic devices: A review', *Anal. Chim. Acta*, vol. 601, no. 2, pp. 141–155, 2007.
- [25] A. Nakae, K. Kamon, T. Hanawa, K. Moriizumi, and S. Nakao, 'Precision Improvement in Optical Proximity Correction by Optimizing Second Illumination Source Shape', *Jpn. J. Appl. Phys.*, vol. 35, no. 12S, p. 6395, 1996.
- [26] J. Léonard *et al.*, 'High-throughput time-correlated single photon counting', *Lab Chip*, vol. 14, no. 22, pp. 4338–4343, Nov. 2014.
- [27] A. C. Croce, G. Bottiroli, and C. Unit, 'Autofluorescence spectroscopy and imaging : a tool for biomedical research and diagnosis Autofluorescence ':, vol. 58, 2014.
- [28] N. Skivesen, A. Têtu, M. Kristensen, and D.-K. Lyngby, 'Photonic-crystal waveguide biosensor', *Opt. Soc. Am.*, vol. 15, no. 6, pp. 3169–3176, 2007.
- [29] X. Fan, I. M. White, S. I. Shopova, H. Zhu, J. D. Suter, and Y. Sun, 'Sensitive optical biosensors for unlabeled targets: A review', *Anal. Chim. Acta*, vol. 620, no. 1–2, pp. 8– 26, 2008.
- [30] T. Lieske, W. Uhring, N. Dumas, A. I. Skilitski, J. Léonard, and D. Fey, 'Embedded Fluorescence Lifetime Determination for High-Throughput, Low-Photon-Number Applications', *J. Signal Process. Syst.*, vol. 91, no. 7, pp. 819–831, 2019.
- [31] J. Campbell, 'High-Throughput Assessment of Bacterial Growth Inhibition by Optical Density Measurements', *Curr. Protoc. Chem. Biol.*, vol. 2, no. 4, pp. 195–208, 2010.
- [32] H.-Y. Lin, W.-H. Tsai, Y.-C. Tsao, and B.-C. Sheu, 'Side-polished multimode fiber biosensor based on surface plasmon resonance with halogen light.', *Appl. Opt.*, vol. 46, no. 5, pp. 800–806, 2007.
- [33] G. M. Whitesides, 'The origins and the future of microfluidics.', *Nature*, vol. 442, no. 7101, pp. 368–373, Jul. 2006.
- [34] P. Tabeling, *Introduction to Microfluidics*. Oxford University press, 2005.
- [35] C. H. Kwak *et al.*, 'Customized microfluidic reactor based on droplet formation for the synthesis of monodispersed silver nanoparticles', *J. Ind. Eng. Chem.*, vol. 63, pp. 405– 410, 2018.
- [36] K. Choi, A. H. C. Ng, R. Fobel, and A. R. Wheeler, 'Digital Microfluidics', 2012.
- [37] M. Yamada and M. Seki, 'Hydrodynamic filtration for on-chip particle concentration and classification utilizing microfluidics', *Lab Chip*, vol. 5, no. 11, p. 1233, 2005.
- [38] G. Persichetti, I. A. Grimaldi, G. Testa, and R. Bernini, 'Multifunctional optofluidic labon-chip platform for Raman and fluorescence spectroscopic microfluidic analysis', *Lab Chip*, vol. 17, no. 15, pp. 2631–2639, 2017.
- [39] C. A. E. Little, N. D. Orloff, I. E. Hanemann, C. J. Long, V. M. Bright, and J. C. Booth, 'Modeling electrical double-layer effects for microfluidic impedance spectroscopy from 100 kHz to 110 GHz', *Lab Chip*, vol. 17, no. 15, pp. 2674–2681, 2017.
- [40] S. Colin, *Microfluidique*. Hermes Science Publications, 2004.
- [41] P. Kim, K. W. Kwon, M. C. Park, S. H. Lee, and S. M. Kim, 'Soft Lithography for Microfluidics : a Review', *Biochip J.*, vol. 2, no. 1, pp. 1–11, 2008.
- [42] 'Elveflow(R)'. [Online]. Available: https://www.elveflow.com/microfluidicreviews/soft-lithography-microfabrication/microfluidic-3d-printer/. [Accessed: 20- Aug-2020].
- [43] V. Ananthanarayanan and W. Thies, 'Biocoder : A programming language for standardizing and automating biology protocols', *J. Biol. Eng.*, vol. 4, no. 1, p. 13, 2010.
- [44] 'COMSOL Multiphysics® v. 5.4.'
- [45] D. Das, K. Biswas, and S. Das, 'A microfluidic device for continuous manipulation of biological cells using dielectrophoresis', *Med. Eng. Phys.*, vol. 36, no. 6, pp. 726–731, 2014.
- [46] P. Voigt, G. Schrag, and G. Wachutka, 'Microfluidic system modeling using VHDL-AMS and circuit simulation', vol. 29, pp. 791–797, 1998.
- [47] K. W. Oh, K. Lee, B. Ahn, and E. P. Furlani, 'Design of pressure-driven microfluidic networks using electric circuit analogy', *Lab Chip*, vol. 12, no. 3, pp. 515–545, 2012.
- [48] E. E. Tsur, 'Computer-Aided Design of Microfluidic Circuits', pp. 285–307, 2020.
- [49] C. Dominguez, R. Boelens, and A. M. J. J. Bonvin, 'HADDOCK:  A Protein−Protein Docking Approach Based on Biochemical or Biophysical Information', *J. Am. Chem. Soc.*, vol. 125, no. 7, pp. 1731–1737, Feb. 2003.
- [50] G. C. P. van Zundert *et al.*, 'The HADDOCK2.2 Web Server: User-Friendly Integrative Modeling of Biomolecular Complexes', *J. Mol. Biol.*, vol. 428, no. 4, pp. 720–725, 2016.
- [51] D. Chandrasekaran, M. Kovermann, M. Gopalswamy, and A. Hellmuth, 'Solution structure of the PsIAA4 oligomerization domain reveals interaction modes for transcription factors in early auxin response', no. April, 2015.
- [52] Y. Liu, M. Li, N. K. Alham, and S. Hammoud, 'HSim: A MapReduce simulator in enabling Cloud Computing', *Futur. Gener. Comput. Syst.*, vol. 29, no. 1, pp. 300–308, 2013.
- [53] L. Michaelis, M. L. Menten, K. A. Johnson, and R. S. Goody, 'The original Michaelis constant: translation of the 1913 Michaelis-Menten paper', *Biochemistry*, vol. 50, no. 39, pp. 8264–8269, Oct. 2011.
- [54] C. V Rao, 'Stochastic chemical kinetics and the quasi-steady-state assumption : Application to the Gillespie algorithm Stochastic chemical kinetics and the quasi-steadystate assumption : Application to the Gillespie algorithm', no. August 2002, 2014.
- [55] A. Enciso, M. D. Johnston, D. F. Anderson, and D. F. Anderson, 'Stochastic analysis of biochemical reaction networks with absolute concentration robustness', 2014.
- [56] T. E. Turner, S. Schnell, and K. Burrage, 'Stochastic approaches for modelling in vivo reactions', vol. 28, pp. 165–178, 2004.
- [57] M. Madec, C. Lallement, and J. Haiech, 'Modeling and simulation of biological systems using SPICE language', *PLoS One*, no. Ic, pp. 1–21, 2017.
- [58] S. Martinoia, G. Massobrio, and L. Lorenzelli, 'Modeling ISFET microsensor and ISFETbased microsystems : a review', vol. 105, pp. 14–27, 2005.
- [59] Q. Liu *et al.*, 'Biosensors and Bioelectronics Impedance sensing and molecular modeling of an olfactory biosensor based on chemosensory proteins of honeybee', *Biosens. Bioelectron.*, vol. 40, no. 1, pp. 174–179, 2013.
- [60] A. C. Ward, P. Connolly, and N. P. Tucker, 'Pseudomonas aeruginosa can be detected in a polymicrobial competition model using impedance spectroscopy with a novel biosensor', vol. 9, no. 3, 2014.
- [61] A. Manickam, C. A. Johnson, S. Kavusi, and A. Hassibi, 'Interface Design for CMOS-Integrated Electrochemical Impedance Spectroscopy (EIS) Biosensors', pp. 14467– 14488, 2012.
- [62] F. Pêcheux, C. Lallement, and A. Vachoux, 'VHDL-AMS and Verilog-AMS as Alternative Hardware Description Languages for Efficient Modeling of Multi-Discipline Systems', 2002.
- [63] F. Pecheux, B. Allard, C. Lallement, A. Vachoux, and H. Morel, 'Modeling and Simulation of Multi-Discipline Systems Using Bond Graphs and VHDL-AMS'.
- [64] E. Rosati, 'Outils d'aide à la conception pour l'ingénierie de systèmes biologiques', UNIVERSITÉ DE STRASBOURG, 2018.
- [65] P.-G. De Gennes, F. Brochard-Wyart, and D. Quéré, *Capillarity and wetting phenomena: drops, bubbles, pearls, waves*. 2004.
- [66] J. Koo and C. Kleinstreuer, 'Liquid flow in microchannels: experimental observations and computational analyses of microfluidics effects', *J. Micromechanics Microengineering*, vol. 13, no. 5, pp. 568–579, 2003.
- [67] D. Erickson, 'Towards numerical prototyping of labs-on-chip: Modeling for integrated microfluidic devices', *Microfluid. Nanofluidics*, vol. 1, no. 4, pp. 301–318, 2005.
- [68] D. Javier, F. Wandosell, and J. Avila, 'Glycosaminoglycans and B-amyloid, prion and tau peptides in neurodegenerative diseases', vol. 23, pp. 1323–1332, 2002.
- [69] C. Lee, W. Wang, C. Liu, and L. Fu, 'Passive mixers in microfluidic systems : A review', *Chem. Eng. J.*, vol. 288, pp. 146–160, 2016.
- [70] Y. K. Suh and S. Kang, 'A review on mixing in microfluidics', *Micromachines*, vol. 1, no. 3, pp. 82–111, 2010.
- [71] F. Su and J. Zeng, 'Computer-Aided Design and Test for Digital Microfluidics', pp. 60–70, 2007.
- [72] E. E. Tsur and A. Shamir, 'Computer-Aided Design Computer-aided design of resistance micro-fluidic circuits for 3D', *Comput. Des.*, vol. 98, pp. 12–23, 2018.
- [73] Y. Wang, Q. Lin, and T. Mukherjee, 'Composable Behavioral Models and Schematic-Based Simulation of Electrokinetic Lab-on-a-Chip Systems', *IEEE T Comput AID D*, vol. 25, no. 2, pp. 258–273, 2006.
- [74] N. S. Lynn Jr *et al.*, 'Biosensing enhancement using passive mixing structures for microarray-based sensors', *Biosens. Bioelectron.*, 2013.
- [75] Pr. Greenside, 'Fourier analysis of a 1d diffusion equation', in *PBOC2 textbook*, no. Section 13.2.3, 2018, pp. 525–529.
- [76] M. Madec, A. Bonament, E. Rosati, L. Hebrard, and C. Lallement, 'Virtual prototyping of biosensors involving reaction- diffusion phenomena', in *2018 16th IEEE International New Circuits and Systems Conference (NEWCAS)*, 2018, pp. 3–6.
- [77] H. Vogt, M. Hendrix, P. Nenzi, and D. Warning, 'Ngspice User's Manual Version 34', vol. 34, 2021.
- [78] S. Circuit and S. Reference, 'Spectre ® Circuit Simulator Reference', no. January, 2020.
- [79] M. Madec, L. Hébrard, J. Kammerer, A. Bonament, E. Rosati, and C. Lallement, 'Multiphysics Simulation of Biosensors Involving 3D Biological Reaction–Diffusion Phenomena in a Standard Circuit EDA Environment', *IEEE T CIRCUITS-I*, vol. 66, no. 6, pp. 2188–2197, 2019.
- [80] E. M. Lewandowski, K. G. Lethbridge, R. Sanishvili, J. Skiba, K. Kowalski, and Y. Chen, 'Mechanisms of proton relay and product release by Class A β-lactamase at ultrahigh resolution', *FEBS J.*, vol. 285, no. 1, pp. 87–100, 2018.
- [81] J. Liu, L. Wu, X. Fang, and E. H. Etuk, 'Using Python to Solve the Navier-Stokes Equations -Applications in the Preconditioned Iterative Methods', *J. Sci. Res. Reports*, vol. 7, no. 73, pp. 207–217, 2015.
- [82] C. Prud'homme, 'Feelpp'. [Online]. Available: http://www.feelpp.org/.
- [83] D. Brune and S. Kim, 'Predicting protein diffusion coefficients', *Biophysics (Oxf).*, vol. 90, no. May, pp. 3835–3839, 1993.
- [84] C. Zhang, J. Xu, W. Ma, and W. Zheng, 'PCR microfluidic devices for DNA amplification', vol. 24, pp. 243–284, 2006.
- [85] M. Park, J. Won, B. Y. Choi, and C. J. Lee, 'Optimization of primer sets and detection protocols for SARS-CoV-2 of coronavirus disease 2019 ( COVID-19 ) using PCR and realtime PCR', *Exp. Mol. Med.*, pp. 963–977, 2020.
- [86] T. Dauxois and M. Peyrard, 'Dynamics and thermodynamics of a nonlinear model for DNA denaturation', *Phys. Rev. Lett.*, vol. 47, 1993.
- [87] H. Christensen, Ø. Angen, R. Mutters, J. E. Olsen, and M. Bisgaard, 'DNA DNA hybridization determined in micro-wells using covalent attachment of DNA', *Int. J. Syst. Evol. Microbiol.*, vol. 50, pp. 1095–1102, 2000.
- [88] L. A. Dodson and J. A. Kant, 'Two-temperature PCR and heteroduplex detection: application to rapid cystic fibrosis screening.', *Mol. Cell. Probes*, vol. 5, no. 1, pp. 21– 25, Feb. 1991.
- [89] J. M. Haber, P. R. C. Gascoyne, and K. Sokolov, 'Rapid real-time recirculating PCR using localized surface plasmon resonance (LSPR) and piezo-electric pumping', *Lab Chip*, vol. 17, pp. 2821–2830, 2017.
- [90] Y. Jiang, A. Manz, and W. Wu, 'Fully automatic integrated continuous- flow digital PCR device for absolute DNA quanti fication', *Anal. Chim. Acta*, vol. 1125, pp. 50–56, 2020.
- [91] C. Rubber, P. Co, and D. Report, *TABLE OF EMISSIVITY OF VARIOUS SUFACES*. .
- [92] M. S. Shell, *Thermodynamics and Statistical Mechanics: An Integrated Approach*. Cambridge University Press, 2015.
- [93] W. M. Rohsenow and J. R. Hartnett, *HANDBOOK OF HEAT TRANSFER*. .
- [94] 'RDM Simulator'. [Online]. Available: http://www.calculrdm.com/.
- [95] D. Rickwood and B. D. Hames, *Gel Electrophoresis of Nucleic Acids: A Practical Approach*. IRL Press, 1982.
- [96] S. Mehra and W. Hu, 'A Kinetic Model of Quantitative Real-Time Polymerase Chain Reaction', no. 612, 2005.
- [97] N. Crews, C. Wittwer, and B. Gale, 'Product differentiation during continuous-flow thermal gradient PCR', pp. 919–924, 2008.
- [98] J. L. Gevertz, S. M. Dunn, and C. M. Roth, 'Mathematical Model of Real-Time PCR Kinetics', pp. 1–10, 2005.
- [99] F. Postollec, H. Falentin, S. Pavan, J. Combrisson, and D. Sohier, 'Recent advances in quantitative PCR ( qPCR ) applications in food microbiology', *Food Microbiol.*, 2011.
- [100] M. H. Josefsen, C. Löfström, T. Hansen, E. Reynisson, and J. Hoorfar, 'Instrumentation and Fluorescent Chemistries Used in Quantitative Polymerase Chain Reaction', *Polym. Chain React. Theory Technol.*, pp. 79–104, 2019.
- [101] D. Rodríguez-Lázaro and M. Hernández, 'Introduction to the Real-time Polymerase Chain Reaction', *Polym. Chain React. Theory Technol.*, pp. 1–18, 2019.
- [102] A. Sassolas *et al.*, 'DNA Biosensors and Microarrays', 2008.
- [103] V. Tsouti, C. Boutopoulos, I. Zergioti, and S. Chatzandroulis, 'Capacitive microsystems for biological sensing', *Biosens. Bioelectron.*, vol. 27, no. 1, pp. 1–11, 2011.

# Bibliographie personnelle

## Articles de journal

M. Madec, L. Hébrard, J.-B. Kammerer, **A. Bonament**, E. Rosati, and C. Lallement, *'Multiphysics simulation of biosensors involving 3D biological reaction-diffusion phenomena in a standard circuit EDA environment'*, IEEE Trans. Circuit and Systems, vol. 66, no. 6, pp. 2188-2197, 2019.

M. Madec, **A. Bonament**, E. Rosati, L. Hebrard, C. Lallement, *'Environment for Modeling and Simulation of Biosystems, Biosensors, and Lab-on-Chips'* IEEE Transactions on Electron Devices, vol. 66, n° 1, pp. 34-43, 2018

## Articles de conférence internationale

**A. Bonament**, A. Prel, J. Sallese, M. Madec, and C. Lallement, *'Compact model for continuous microfluidic mixer'*, in Proc. of 27<sup>th</sup> International IEEE MIXDES 2020 Conference, pp. 35-39.

M. Madec, **A. Bonament**, E. Rosati, L. Hebrard, C. Lallement,*' Virtual prototyping of biosensors involving reaction- diffusion phenomena'* 16th IEEE International New Circuits and Systems Conference, NEWCAS 2018, 2018, pp. 40–43

**A. Bonament**, M. Madec and C. Lallement, *'2D modeling of biological reaction-advectiondiffusion for multiphysics simulation of lab-on-chip under SPICE environment'* IEEE International Symposium on Circuit and Systems, ISCAS 2020, May 23-26, 2021.

## Articles de conférence nationale

E. Rosati, M. Madec, A. Rezgui, **A. Bonament**, M. Frey , P. Bernou , K. Wanaverbecq , M. Labonne , L. Hébrard *'Développement d'outils pour la formation au dépannage de circuits électroniques'*, 15 èmes journées pédagogiques du CNFM, Saint-Malo, France, page P21, Volume ISBN 2-9522395-7-6, novembre 2018

**A. BONAMENT**, M. MADEC, A. REZGUI, C. LALLEMENT *'Virtual prototyping and automated labon-chip and biosensor simulator for first step design*, Journées Nationales du Réseau Doctoral en Micro-nanoélectronique, 3-5 juin 2019 Montpellier France

**A. BONAMENT**, M. MADEC, A. REZGUI, C. LALLEMENT *'Prototypage virtuel et conception automatisée de laboratoires sur puce et de biocapteurs'* 10 réunions annuelles ITS, 6 et 7 novembre 2018, Strasbourg

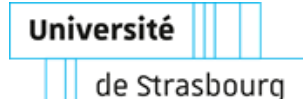

## **Alexi BONAMENT**

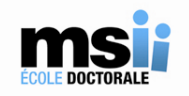

## **Outils d'aide à la conception pour les laboratoires sur puce**

## **Résumé**

Depuis les années 2000 la demande en outils d'analyses biologiques et chimiques, fiables et portatifs a augmenté dans plusieurs domaines (santé, environnement, agroalimentaire, …). Pour répondre à cette demande, des outils d'analyses miniaturisés, appelés « laboratoires sur puces » se sont développés en particulier sur le plan technique au cours de la dernière décennie. Cependant, les développements industriels à grande échelle des laboratoires sur puces restent encore à découvrir et à être exploités. Cette thèse essaie de donner une réponse au développement industriel des laboratoires sur puce. Notre postulat de base est un mimétique du développement de la microélectronique. En effet, celui-ci a été fulgurant ces 50 dernières années grâce à la séparation des compétences de technologie de fabrication et de celles de modélisation. Cette séparation a permis la libre création d'industries spécialisées soit dans la fabrication, soit dans la modélisation sans interdépendance l'une avec l'autre.

Le but de cette thèse a été de développer différents outils de simulation pour les laboratoires sur puces compatibles avec un environnement de simulation électronique. Nous avons pu développer différentes approches à des niveaux d'abstractions différents afin de permettre une plus grande liberté de réponse à la simulation d'un laboratoire sur puce.

Mots-clefs : Laboratoire sur puce, simulation, modélisation, biocapteur, microfluidique, conception assistée par ordinateur

## **Abstract**

Since the 2000s, the demand for reliable and portable biological and chemical analysis tools has increased in several areas (health, environment, agrifood, etc.). To meet this demand, miniaturized analysis tools, written "lab-on-a-chip" have been developed, in particular on a technical level, over the past decade. However, large-scale industrial developments in lab-on-chips have yet to be discovered and exploited. This thesis tries to give an answer to the industrial development of labs-on-chip. Our basic postulate is a mimetic of the development of microelectronics. Indeed, it has been dazzling over the past 50 years thanks to the separation of the skills of manufacturing technology and those of modeling. This separation allowed the free creation of industries specializing in either manufacturing or modeling without interdependence with each other.

The aim of this thesis was to develop different simulation tools for labs on chips compatible with an electronic simulation environment. We have been able to develop different approaches at different levels of abstractions in order to allow greater freedom of response to the simulation of a laboratory on a chip.

Keywords: Lab-on-chip, simulation, modeling, biosensor, microfluidics, computer-aided design